# **LANDESAMT FÜR SOZIALE SICHERHEIT** ÖFFENTLICHE EINRICHTUNG DER SOZIALEN **SICHERHEIT**

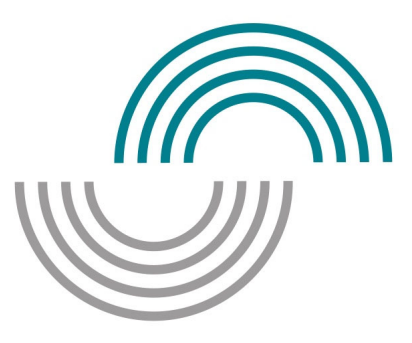

ADMINISTRATIVE ANWEISUNGEN LSS

LSS Quartal:2021/1

# **Inhalt**

- Ausfüllen der DmfA  $\bullet$ 
	- **Einleitung**  $\bullet$

 $\bullet$ 

- $\bullet$ DmfA und Capelo
- Richtlinien zum Ausfüllen der Meldung  $\bullet$ 
	- Allgemeine Prinzipien der Meldung und Vergleich mit der früheren Meldung  $\bullet$ 
		- $\bullet$ Allgemeine Prinzipien der DmfA
		- Das Konzept der DmfA und Vergleich mit der Meldung vor 2003
	- Die Arbeitnehmerzeile und Beschäftigungszeilen  $\bullet$ 
		- Arbeitnehmerzeile
		- Beschäftigungszeile
		- Allgemeines
		- Arbeitgeberkategorien Einrichtungen, Anpassungen und Entfernungen
		- Die Meldung der Lohnangaben
		- Entlohnungscode
		- Zahlungsfrequenz der Prämie
		- Prozentsatz der Entlohnung auf Jahresbasis
		- Entlohnung
	- Die Meldung der Leistungsangaben  $\bullet$ 
		- Meldeweise der Arbeitnehmerleistungen
		- Codierung der Arbeitszeitangaben  $\bullet$
	- Meldung der Angaben für das gesamte Unternehmen  $\bullet$ 
		- Die Einbehaltung auf das doppelte Urlaubsgeld des Privatsektors und auf  $\bullet$ das Urlaubsgeld des öffentlichen Sektors
		- Der Beitrag in Höhe von 8,86 % auf außergesetzliche Pensionen
		- Betriebsfahrzeuge
		- Gewinnbeteiligungen  $\bullet$
	- Beitragsermäßigungen  $\bullet$
	- Decava  $\bullet$
	- Studenten, für die der Solidaritätsbeitrag geschuldet wird  $\bullet$
	- Beiträge für entlassene statutarische Arbeitnehmer  $\bullet$
	- Meldung der Beiträge, die durch Arbeitnehmer geschuldet werden, die Opfer eines Arbeitsunfalls oder einer Berufskrankheit sind
		- Art der Entschädigung  $\bullet$
		- Grad der Arbeitsunfähigkeit
		- Betrag der Entschädigung  $\bullet$
		- Kodifikation und Prozentsätze
	- Informationen statistischer Art  $\bullet$ 
		- $\bullet$ **Einleitung**
		- Berechnung der Anzahl Arbeitnehmer am Ende des Quartals
		- Zentrale Datenbank der Unternehmen (ZDU) Eindeutige  $\bullet$ Unternehmensnummer und Identifizierungsnummer der Niederlassungseinheit
		- Formalitäten im Rahmen der multifunktionellen Meldung
		- Einteilung nach Wirtschaftstätigkeit NAC-BEL-Codes  $\bullet$
	- Beschäftigung Auskünfte  $\bullet$ 
		- Meldung "Gelegenheitsarbeitnehmer Horeca-Sektor extra"
		- Lohn bei Krankheit
		- Maßnahmen für den nichtkommerziellen Sektor
		- Ausschluss Capelo
		- Angaben, mit denen die Einhaltung einer Verpflichtung kontrolliert werden kann
- Abweichende Berechnungsgrundlage für Beitrag Behördenpension  $\bullet$
- Krankheitsperiode statutarisches Personalmitglied im öffentlichen Sektor
- Begriff Freistellung von Leistungen  $\bullet$
- Laufbahnmaßnahme
- Anzahl der von einem Seemann aufgebauten Urlaubstage
- Sektordetail Social/Non Profit
- Mobilitätsbudget
- Befreiung von der Zusatzpensionsregelung
- Stundenzahl flämischer Bildungsurlaub  $\bullet$
- Regionale Beschäftigungsmaßnahme  $\bullet$
- Föderale Zusatzpension im öffentlichen Sektor Information  $\bullet$
- Capelo
	- Meldung Angaben öffentlicher Sektor
		- Allgemeine Grundsätze
		- Beginn- und Enddatum Beschäftigungszeile öffentlicher Sektor  $\bullet$
		- Art Einrichtungen
		- Personalkategorien
		- Dienstgrad- oder Funktionsbezeichnung
		- **Sprachrolle**
		- Art des Dienstes
		- Art der Funktion
		- Grund für das Ende des statutarischen Verhältnisses oder Hinweis auf die Änderung des Statuts
	- Das Tarifgehalt
		- Allgemeine Grundsätze
		- Beginn- und Enddatum Zeile des Tarifgehalts
		- Datum Eintragung finanzielles Dienstalter  $\bullet$
		- Referenz Gehaltstabelle
		- Betrag Tarifgehalt
		- Anzahl der Stunden pro Woche
		- Anzahl der Stunden pro Woche vollständiges Tarifgehalt
	- Gehaltszuschläge  $\bullet$ 
		- Allgemeine Grundsätze
		- Beginn- und Enddatum der Zeile für Gehaltszuschläge  $\bullet$
		- Referenz Gehaltszuschlag
		- Grundbetrag Gehaltszuschlag
		- Prozentanteil Gehaltszuschlag
		- Anzahl Stunden oder Leistungen
		- Betrag des Gehaltszuschlags  $\bullet$
		- Erweiterung bestehender Codes
			- Einleitung

 $\bullet$ 

- Neue "Maßnahmen zur Neuverteilung der Arbeitszeit"
- Die neuen "Arbeitszeitangaben"
- Der neue "Entlohnungscode"  $\bullet$

# Ausfüllen der DmfA

# Einleitung

# **DmfA und Capelo**

# **DmfA**

Arbeitgeber finden hier die zum Ausfüllen der DmfA notwendigen Erläuterungen. Dabei werden die Angaben erläutert, die Sie in der Meldung ausfüllen müssen, sowie die auf die Meldung anwendbaren Prinzipien. Die folgenden Erklärungen gelten deshalb, ungeachtet des Meldeweges.

Die Meldung kann auf zwei völlig unterschiedliche Arten vorgenommen werden:

Arbeitgeber, die viel Personal beschäftigen, oder Unternehmen, die zahlreiche Meldungen vornehmen müssen (Sozialsekretariate, Softwarehäuser usw.), können ihre Meldung über Dateiübertragung einreichen. Zu dieser Meldeform finden Sie im Glossar weitere technische Erläuterungen.

Kleinere Arbeitgeber werden die Meldung (*https://www.socialsecurity.be/site\_nl/employer/applics /dmfa/web/intro/home.htm*) per Internet einreichen können. Diese interaktive Anwendung bietet eine Online-Hilfe, auf die Sie zugreifen können, während Sie die Meldung ausfüllen.

# **DmfA Seeleute**

Ab 01.01.2018 ist die Meldung für Seeleute in das allgemeine System der DmfA integriert. Für sie wurden einige spezifische Kennzeichnungen in die Meldung aufgenommen. Während einer Übergangsperiode wird die Meldung noch in verschiedenen Teilen eingehen (Hafenarbeiter - Seeleute), was auch vor 2018 bereits der Fall war.

# Capelo Öffentlicher Sektor

Ab dem 1. Quartal 2011 wird die DmfA um drei neue Datenfelder erweitert. Es handelt sich um das Feld "**Beschäftigungsdaten in Bezug auf den öffentlichen Sektor**", einschließlich des Feldes "**Tarifgehalt**" und des untergeordneten Feldes "**Gehaltszuschlag**".

Diese Felder werden eine Reihe von Angaben umfassen, die notwendig sind, um bei Pensionen in den Regelungen des öffentlichen Sektors Rechte festzulegen und Beträge zu berechnen, insbesondere Angaben in Verbindung mit Tantiemen (Nenner der Laufbahnbruchzahlen) und Angaben in Bezug auf die Gehälter, die als Grundlage für die Berechnung der Pension dienen.

Die neuen Angaben, die zu denen hinzugefügt werden, die in der DmfA bereits vorhanden waren, werden die Laufbahndatenbank des öffentlichen Sektors ergänzen und die Elemente der elektronischen Pensionsakte des öffentlichen Sektors liefern.

Die neuen Felder sind nur für Arbeitgeber obligatorisch, die sich im Anwendungsbereich von Capelo befinden, d. h. Arbeitgeber, die **Personal beschäftigen, das ein Anrecht auf eine Ruhestandspension in einer Pensionsregelung des öffentlichen Sektors eröffnen kann** oder die **die Verwaltung ihrer statutarischen Behördenpensionen ganz oder teilweise dem Föderalen Pensionsdienst (FPD) übertragen haben.**

Unter "Personal, das ein Anrecht auf eine Ruhestandspension in einer Pensionsregelung des öffentlichen Sektors eröffnen kann", versteht man das Personal mit einer definitiven Ernennung oder einer damit gleichgesetzten Ernennung UND das Vertragspersonal, das während seiner Laufbahn eine derartige Ernennung erhalten kann.

Nur im außerordentlichen Fall, dass dies ausdrücklich vorgesehen ist, sind **diese neuen Felder für Arbeitgeber des Privatsektors nicht anwendbar**. Daher müssen sie ihre DmfA-Meldungen weiterhin **ohne** die oben genannten Felder einreichen.

Für Arbeitgeber des Anwendungsbereichs von Capelo sind die Felder "Beschäftigungsdaten in Bezug auf den öffentlichen Sektor" und "Tarifgehalt" **obligatorisch**. Das Feld "Gehaltszuschlag" bleibt optional.

# Richtlinien zum Ausfüllen der Meldung

# Allgemeine Prinzipien der Meldung und Vergleich mit der früheren Meldung

# Allgemeine Prinzipien der DmfA

# **Der Begriff Quartal**

Die Meldung bezieht sich stets auf ein Quartal. Für Arbeitnehmer, die pro Kalendermonat bezahlt werden, entspricht das LSS-Quartal dem Kalenderquartal. Für Arbeitnehmer, die nicht pro Kalendermonat, sondern beispielsweise pro Woche oder alle vier Wochen bezahlt werden, darf eine Zahlungsperiode nicht über zwei Quartale verteilt sein. Für diese Arbeitnehmer ist mit Quartal die Zeitdauer mit den Zahlungsperioden gemeint, deren Schlussdatum in das gleiche Kalenderquartal fällt.

Beispiel: Ein Arbeitnehmer wird pro Woche bezahlt und die Zahlungsperiode endet am 27.03.2010. Löhne für die Zeit vom 28. bis 31.03.2010 werden in der Meldung für das zweite Quartal angegeben.

Abweichend von oben Stehendem endet das vierte Quartal jeden Jahres am 31. Dezember und beginnt das erste Quartal jeden Jahres am 01. Januar des betreffenden Jahres. Beispiel: Ein Arbeitnehmer wird pro Woche bezahlt und die Zahlungsperiode endet am 27. Dezember. Löhne für die Zeit vom 28. bis 31. Dezember werden in der Meldung für das vierte Quartal angegeben.

# **Der Begriff Arbeitstag**

Auf der Quartalsmeldung muss für jeden Arbeitnehmer die Anzahl der Arbeitstage angegeben werden. Dies ist aus verschiedenen Gründen wichtig, z. B. für die Gewährung der harmonisierten Ermäßigung, die Berechnung der Beiträge auf pauschale Tagesbeträge usw. Nur folgende Tage dürfen auf den Quartalsmeldungen als Arbeitstage vorkommen:

Tage, an denen normale effektive Arbeit geleistet wird

- $\bullet$ Tage, an denen keine Arbeit geleistet wird, für die der Arbeitgeber jedoch Lohn zahlt, auf den Sozialversicherungsbeiträge geschuldet werden (z. B. Feiertage, Tage der kurzfristigen Beurlaubung, gesetzliche und zusätzliche Urlaubstage von Angestellten usw.)
- $\bullet$ Ausgleichsruhetag mit Ausnahme der Ausgleichsruhezeit im Bausektor
- Tage des gesetzlichen Urlaubs für Arbeiter (= Tage, die durch einen von einem offiziellen Urlaubsorgan ausgestellten Urlaubsscheck gedeckt sind).

Um die richtigen Codes für diese Tage zu erhalten, erkundigen Sie sich unter den spezifischen Codes.

Für Lehrlinge, Seefischer und Heimarbeiter gelten Sonderregelungen bei der Bestimmung der Anzahl der Arbeitstage.

# Der Begriff "multifunktionelle Meldung"

Wie der Name schon sagt, handelt es sich um eine multifunktionelle Meldung. Das heißt, dass die Meldung nicht nur dazu dient, die geschuldeten Sozialversicherungsbeiträge auf korrekte Weise zu berechnen. Die betreffenden Angaben werden gleichfalls durch die verschiedenen Einrichtungen verwendet, die für die Bezahlung von Entschädigungen und Beihilfen im Rahmen der Sozialen Sicherheit zuständig sind (Krankenversicherung, Arbeitslosigkeit, Pensionen, Arbeitsunfälle, Berufskrankheiten, Kindergeld und Jahresurlaub für Arbeiter).

Um dieser Vielzahl von Zielen gerecht zu werden, wurden alle Lohn- und Arbeitszeitangaben, die die verschiedenen Benutzer der DmfA benötigen, analysiert. Anschließend wurden sie funktionell unter einigen Codes zusammengefasst, wobei vom Grundprinzip ausgegangen wird, dass Angaben, die durch alle Benutzer auf die gleiche Weise behandelt werden, einem einzigen Code zugeordnet werden. So bleibt die Anzahl der Codes relativ beschränkt.

Deshalb ist es äußerst wichtig, dass Sie die folgenden Richtlinien möglichst korrekt einhalten.

Wenn Sie Lohn- oder Arbeitszeitangaben falschen Codes zuordnen – auch wenn dies in einigen Fällen für die geschuldeten Beiträge keine Rolle spielt – kann dies ernste Folgen für die sozialen Rechte der Arbeitnehmer haben.

# Das Konzept der DmfA und Vergleich mit der Meldung vor 2003

Das Konzept der dreimonatlichen DmfA basiert auf dem Grundprinzip, dass es keine Personalverzeichnisse und Buchungsrahmen mehr gibt. Alle Angaben erfolgen jetzt auf dem Niveau des Arbeitnehmers. Auch die Berechnung der Beiträge (einschließlich der Sonderbeiträge) erfolgt auf dem Niveau des Arbeitnehmers. Ein Arbeitnehmer wird deshalb pro Quartal pro Arbeitgeber nur einmal identifiziert.

Die Meldung muss stets elektronisch erfolgen. Es werden jedoch verschiedene Wege möglich sein (z. B. ein Dateiübertragungssystem [FTP] für diejenigen, die für viele Arbeitgeber und/oder Arbeitnehmer eine Meldung vornehmen müssen oder eine Website-Anwendung für kleine Arbeitgeber).

#### **DIE DmfA IST WIE FOLGT STRUKTURIERT**

Eine Meldung pro Arbeitgeber (unabhängig davon, ob es eine oder mehrere  $\bullet$ Kategoriekennzahlen gibt), bei der alle Arbeitnehmer angegeben werden.

- Alle Angaben werden pro Arbeitnehmer gruppiert, der deshalb nur einmal identifiziert  $\bullet$ wird.
- Je Arbeitnehmer gibt es eine **Arbeitnehmerzeile**. Dies ist das Niveau, auf dem die Beiträge für diesen Arbeitnehmer berechnet werden und auf dem einige Angaben mitgeteilt werden müssen, die für das ganze Quartal gelten. Nur in Ausnahmefällen, in denen im Laufe des Quartals für den Arbeitnehmer verschiedene Beitragsprozentsätze anwendbar sind, müssen Sie mehrere Arbeitnehmerzeilen verwenden (z. B. ein Arbeiter wird im Laufe des Quartals Angestellter, ein anerkannter Lehrling wird Arbeiter, der Arbeitgeber ändert seine Aktivität).
- Je Arbeitnehmerzeile gibt es aber eventuell **mehrere Beschäftigungszeilen** (z. B. ein  $\bullet$ Arbeitnehmer wechselt von einer Vollzeit- zu einer Teilzeitstelle, ein Teilzeitarbeitnehmer, der zu 80 % arbeitet, wechselt zu einer 50 %-Regelung).

#### **DIE LSS-MELDUNG VOR 2003 WAR, SEHR SCHEMATISIEREND, WIE FOLGT STRUKTURIERT:**

- Eine Meldung pro Arbeitgeberaktivität (identifiziert durch die Kategoriekennzahl)  $\bullet$
- Je Arbeitgeberaktivität gab es einige Personalverzeichnisse (Arbeiter, Angestellte, Frühpensionierte usw.)
- Je Personalverzeichnis wurden die Arbeitnehmer angegeben  $\bullet$
- Für jeden Arbeitnehmer gab es eventuell mehrere Zeilen.  $\bullet$

#### **Schematische Übersicht über einige wichtige Differenzpunkte:**

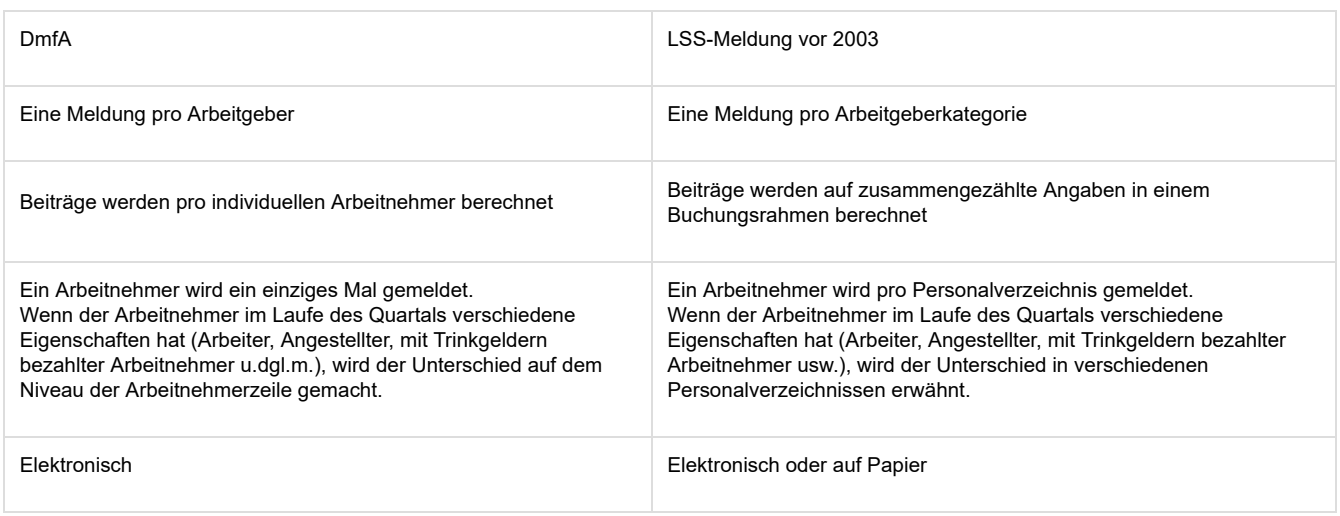

#### **BEISPIEL:**

Ein Arbeitnehmer arbeitet bei einem Arbeitgeber als Teilzeitarbeiter bis zum 30. April. Ab dem 1. Mai beschäftigt derselbe Arbeitgeber ihn teilzeitlich als Angestellten. Am 1. Juni wird dieser Arbeitsvertrag in einen Vollzeitvertrag geändert.

In der **LSS-Meldung vor 2003** wird diese Person wie folgt angegeben:

**April**: Die Identifikationsangaben des Arbeitnehmers, die Gehälter und die Leistungen  $\bullet$ werden im Personalverzeichnis "Arbeiter" angegeben. Diese Löhne werden (gemeinsam mit den Löhnen der anderen Arbeiter) in den Buchungsrahmen übertragen und auf diese Beträge werden dann die Beiträge berechnet.

Wenn eine Beitragsermäßigung beansprucht werden kann, wird diese Ermäßigung im Buchungsrahmen "Beitragsermäßigungen" verarbeitet.

**Mai-Juni**: Die Identifikationsangaben des Arbeitnehmers, die Lohnen und die Leistungen  $\bullet$ werden im Personalverzeichnis "Geistesarbeiter" angegeben. Es werden zwei Zeilen verwendet, weil die Löhne und Leistungen in Bezug auf die Teilzeit- bzw. die Vollzeitleistungen getrennt anzugeben sind.

Die Löhne für die gesamte Periode Mai–Juni werden (gemeinsam mit den Löhnen der anderen Angestellten) im Buchungsrahmen addiert und auf diese Gesamtsumme werden die Beiträge berechnet. Wenn eine Beitragsermäßigung beansprucht werden kann, wird diese Ermäßigung im Buchungsrahmen "Beitragsermäßigungen" verarbeitet.

In der **DmfA** wird dieser Arbeitnehmer wie folgt angegeben:

- Er wird einmal als Person identifiziert.
- Es werden zwei Arbeitnehmerzeilen erstellt: eine für seine Leistungen als Arbeiter und eine für die Leistungen als Angestellter (die Beiträge sind nämlich unterschiedlich).
- Die Lohn- und Leistungsangaben für die Periode als Arbeiter (April) werden auf einer  $\bullet$ einzigen Beschäftigungszeile angegeben. Die für diese Periode geschuldeten Beiträge (und etwaige Ermäßigungen dieser Beiträge) werden für diese Löhne berechnet.
- Die Lohn- und Leistungsangaben für den Zeitraum als Angestellter (Mai–Juni) werden über zwei Beschäftigungszeilen aufgeteilt. Die für diese Periode geschuldeten Beiträge werden für die gesamte Periode berechnet (die Beiträge sind nämlich die gleichen für die Teilzeit- und Vollzeitleistungen als Angestellter).

Wie aus dem Beispiel hervorgeht, basiert das Meldeprinzip auf der Verwendung von Arbeitnehmerzeilen und innerhalb dieser Arbeitnehmerzeilen von Beschäftigungszeilen.

Die betreffenden Verwendungsprinzipien werden im Folgenden ausführlich erläutert.

# Die Arbeitnehmerzeile und Beschäftigungszeilen

# Arbeitnehmerzeile

Wie erwähnt, gibt es je Arbeitnehmer stets eine Arbeitnehmerzeile. Nur wenn sich die Arbeitgeberkategorie für den Arbeitnehmer im Laufe des Quartals ändert (d. h. wenn sich die Aktivität des Arbeitgebers im Laufe des Quartals ändert, oder wenn der Arbeitgeber verschiedene Aktivitäten durchführt oder der Arbeitnehmer bleibend vom einen zum anderen wechselt) oder wenn sich die Arbeitnehmerkennzahl ändert (d. h. wenn sich die Beiträge unterscheiden), müssen Sie mehr als eine Arbeitnehmerzeile erstellen. In diesem Fall müssen die erforderlichen Angaben pro Arbeitnehmerzeile gemeldet werden.

Im Kern ist die Arbeitnehmerzeile das Niveau, auf dem die Beiträge zur sozialen Sicherheit berechnet werden. Das heißt, dass – auch wenn die Lohn- und Arbeitszeitangaben im Laufe des Quartals weiter aufgeschlüsselt werden müssen – die Beiträge auf Basis der Gesamtheit der Löhne berechnet werden, die sich auf eine Arbeitnehmerzeile beziehen. Die folgenden Angaben müssen Sie nur einmal pro Arbeitnehmerzeile mitteilen, auch dann, wenn für diese Arbeitnehmerzeile verschiedene Beschäftigungszeilen zu verwenden sind.

# Die Arbeitgeberkategorie und die Arbeitnehmerkennzahl

Mit der durch das LSS zugeordneten **Arbeitgeberkategorie** kann zwischen den Arbeitgebern je nach ihren Verpflichtungen in Abhängigkeit der besonderen Merkmale unterschieden werden, die für die ausgeübte Tätigkeit typisch sind. In fast allen Fällen ist dies deshalb so, weil andere Beitragsprozentsätze anwendbar sind (in der Regel sektorspezifische Beiträge für Fonds für Existenzsicherheit) Weitere Informationen zu bestimmten spezifischen Kategorien von Arbeitgebern finden Sie auf der Seite 'Arbeitgeberkategorien - Erstellungen, Änderungen und Streichungen'.

Anhand dieser **Arbeitnehmerkennzahlen** kann bestimmt werden, welche Beiträge für den Arbeitnehmer geschuldet werden. Deshalb gibt es verschiedene Arbeitnehmerkennzahlen für Angestellte, Arbeiter, Lehrlinge, mit Trinkgeldern bezahlte Arbeitnehmer usw.

### **Beginn- und Enddatum des Quartals**

Es handelt sich um das Beginn- und das Enddatum des **Quartals**, das nicht mit dem Beginn- und Enddatum der Beschäftigungszeile zu verwechseln ist. Diese Termine beziehen sich stets auf das **gesamte** Quartal. Das heißt, als Beginndatum wird – auch dann, wenn der Arbeitnehmer im Laufe des Quartals den Dienst antritt – das Beginndatum des Quartals **und nicht das Dienstantrittsdatum des Arbeitnehmers angegeben**.

Das Beginn- und Enddatum fällt in den meisten Fällen auf den ersten Tag (01.01., 01.04., 01.07., 01.10.) oder den letzten Tag (31.03., 30.06., 30.09., 31.12.) des Kalenderquartals. Wenn die durch eine Lohnauszahlung gedeckte Periode nicht mit dem Kalendermonat zusammenfällt (z. B. die Arbeitnehmer werden pro Woche, pro 4 Wochen bezahlt usw.) ist mit Beginndatum der erste Tag der Zahlungsperiode gemeint, deren Enddatum in das Kalenderquartal fällt. Mit Enddatum ist in diesem Fall der letzte Tag der Zahlungsperiode gemeint, der noch im Kalenderquartal liegt. Wenn diesem letzten Tag jedoch unmittelbar ein oder mehrere normale Ruhetage folgen, wird der Ruhetag - sofern er kein Sonntag ist - in das Quartal übernommen und als Enddatum vermerkt.

Hinweis: Abweichend von dieser Regel endet das vierte Quartal des Jahres stets am 31. Dezember und beginnt das erste Quartal stets am 1. Januar.

#### Die Risikoklasse für Arbeitsunfälle

Diese Angabe finden Sie in Ihrer Versicherungspolice. Mit der Risikoklasse kann Ihr Versicherer die geschuldete Prämie korrekt berechnen. Sie muss aber nicht in allen Fällen ausgefüllt werden, sondern nur dann, wenn der Arbeitnehmer zu einer Risikoklasse gehört, die von der wichtigsten Aktivität des Arbeitgebers abweicht, und wenn dies zu einer separaten Tarifierung in der Police geführt hat:

- wenn in der Arbeitsunfallpolice des Unternehmens für eine Arbeitnehmerkategorie (Angestellte/Arbeiter) nur eine einzige Risikoklasse vorgesehen ist, müssen Sie diese Angabe nicht in der DmfA mitteilen;
- wenn in der Versicherungspolice für eine Arbeitnehmerkategorie mehrere Risikoklassen vorgesehen sind (beispielsweise sesshafte Angestellte und Vertreter), müssen Sie die Angabe für jeden Arbeitnehmer mitteilen.

Bei Fragen zum Ausfüllen der Risikoklasse wenden Sie sich am besten an Ihren Versicherer.

Wenn Sie ein Sportverein sind, müssen Sie die Angabe stets für jeden Sportler vornehmen. Für diese Arbeitnehmerkategorie ist die Angabe auch für die Berechnung des Grundlohns unentbehrlich, wenn sich ein Arbeitsunfall ereignet.

Diese Angabe wird bei der ersten Quartalsmeldung mitgeteilt, bei welcher der Arbeitnehmer gemeldet wird. Sie muss nicht bei den Meldungen für die folgenden Quartale wiederholt werden, es sei denn, die Risikoklasse ändert sich. Für Arbeitnehmer, die in einem vorangegangenen Quartal den Dienst angetreten haben, wird die Angabe daher nicht mitgeteilt, es sei denn, die Risikoklasse des Arbeitnehmers hat sich in Bezug auf die vorher mitgeteilte Klasse dauerhaft geändert. Diese Angaben können jedoch jedes Quartal ohne Bedenken übermittelt werden, wenn dies für den Meldenden einfacher ist

Wenn sich die Risikoklasse des Arbeitnehmers im Laufe des Quartals dauerhaft ändert, geben Sie den Code wieder, der sich auf die Situation des Arbeitnehmers am letzten Tag des Quartals oder am letzten Tag der Beschäftigung in der Eigenschaft der betreffenden Arbeitnehmerzeile bezieht. Ein sesshafter Arbeiter, der auf Baustellen arbeitet, wird daher unter der Bezeichnung "Arbeiter auf Baustelle' geführt. Ein sesshafter Arbeiter, der ein sesshafter Angestellter wird, wird als sesshafter Arbeiter für die Meldung als Arbeiter und als sesshafter Angestellter für die Meldung als Angestellter geführt.

Folgende Codes müssen verwendet werden:

#### **Arbeiter:**

**001: Arbeiter ohne Reisen**  $\bullet$ 

Arbeiter, spezialisiert oder nicht, die während der Arbeitszeit den Arbeitsplatz (Werkstatt, Fabrik u. dgl. m.) nicht verlassen und deshalb Infrastruktur, Sicherheits- und Präventionssysteme des Unternehmens nutzen.

 $\bullet$ **002: Arbeiter auf der Baustelle** Arbeiter, spezialisiert oder nicht, die keinen festen Beschäftigungsort haben, die aber bei Dritten oder auf Baustellen arbeiten.

#### **003: Hausmeister**  $\bullet$

Personen vom Typ Hausangestellte, die durch Privatpersonen (z. B. in einem Appartementhaus) oder von Unternehmen beschäftigt werden und in der Regel sonstige Vorteile wie Wohnung, Heizung, Elektrizität usw. erhalten.

#### **004: Reinigungs- und Wartungspersonal**  $\bullet$

Personal des Unternehmens, das sich mit dem Reinigen von Büros, Industrieräumen, Werkstätten usw. oder mit der Instandhaltung und Reparatur des Materials, der Industrieanlagen, sanitären Anlagen usw. beschäftigt.

#### **005: Küchenpersonal**  $\bullet$ Personal des Unternehmens, das in der Kantine arbeitet (Kochen, Bedienen, Abwaschen usw.). Nicht für Horeca-Unternehmen verwenden.

**006: Fahrer**  $\bullet$ 

Personalmitglieder des Unternehmens, die sich nicht direkt am Zweck und Gegenstand der Gesellschaft beteiligen und die mit der Beförderung oder der Lieferung von Rohstoffen, (Halb-) Fertigerzeugnissen oder Personen beauftragt sind.

#### **Angestellte:**

#### **401: Angestellter ohne Reisen**

Angestellte, die in der Arbeitszeit den Arbeitsplatz nie zu Berufszwecken verlassen.

- **402**: Angestellter mit gelegentlichen Aufträgen außerhalb des Unternehmens. Personen,  $\bullet$ die bestimmte, nicht repetitive Aufträge außerhalb des Unternehmens erfüllen (höchstens 10 % der Arbeitszeit)
- **403: Angestellter mit regelmäßigen Aufträgen außerhalb des Unternehmens**

Personen, die regelmäßig Aufgaben außerhalb des Unternehmens erfüllen (11 bis 50 % der Arbeitszeit)

- **404: Vertreter, reisendes Personal, Laufbursche**  $\bullet$ Personen, die zum größten Teil (> 50 %) ihre Arbeit außerhalb ihres Unternehmens oder ihrer Wohnung ausführen. Meistens handelt es sich um kommerzielle oder technischkommerzielle Funktionen, jedoch auch um Laufburschen, Inspektoren, Kranken- und Altenpfleger bei Patienten zu Hause usw.
- $\bullet$ **405: Angestellter, der Handarbeiten durchführt** Personen mit dem Statut eines Angestellten, die zu einem wichtigen Teil Arbeit manueller Art erledigen (z. B. bestimmte Fleischer in Supermärkten).
- **406: Heimarbeitende Angestellte**  $\bullet$ Sesshafte Angestellte, die ihren Beruf bei sich zu Hause ausüben (oft mit einer Telefonoder Informatikverbindung mit ihrem Arbeitgeber) und für die deshalb das Wegeunfallrisiko nicht besteht.
- **407: Pflegepersonal**  $\bullet$

Ärzte, Krankenpfleger, Hilfspfleger, Sanitäter usw.

- **408: Verkäufer**  $\bullet$ Sesshaftes Personal mit einer kommerziellen Funktion, das meistens mit einem festen Lohn und einer Provision bezahlt wird.
- **409: Fußballer mit dem Statut eines entlohnten Sportlers.**  $\bullet$
- **410: Fußballer ohne Statut eines entlohnten Sportlers** mit einem festen Jahreslohn von 1.239,47 EUR oder mehr.
- **411: Fußballer ohne Statut eines entlohnten Sportlers** mit einem festen Jahreslohn von weniger als 1.239,47 EUR.
- **412: Anderer Sportler als Fußballer.**

# Der Begriff Grenzgänger

Dieses Feld muss nur ausgefüllt werden, wenn der Arbeitnehmer über den Steuerstatus eines **Grenzgängers** verfügt. Dies ist unter anderem wichtig, weil die Urlaubskassen für Grenzgänger keinen Berufssteuervorabzug vom Urlaubsgeld einbehalten.

Ab 2004 können nur noch Arbeiter, die in der französischen Grenzregion wohnen, die Eigenschaft eines "Grenzgängers" haben. Nur sie können noch vom Berufssteuervorabzug von ihrem Urlaubsgeld in Belgien befreit werden und ihre Steuern in dem Land zahlen, in dem sie wohnen. Für Arbeiter, die in der französischen Grenzregion wohnen, muss deshalb das Feld "Grenzgänger" der Arbeitnehmerzeile ausgefüllt werden, sofern sie den vom FÖD Finanzen vorgegebenen Bedingungen entsprechen. Die Angabe darf nicht mehr vorgenommen werden, wenn der Arbeitnehmer nicht mehr den Status eines Grenzgängers aufweist (z. B. wenn der Arbeitnehmer aus der Grenzregion wegzieht). Auch Angestellte können den Status eines 'Grenzgängers' haben und als solche bezeichnet werden.

Jedes Mal, wenn ein Arbeiter zum ersten Mal als 'Grenzgänger' in der DmfA angegeben wird, muss der zuständigen Urlaubskasse ein (vom Arbeitnehmer, Arbeitgeber und französischen Finanzamt ausgefülltes) Formular 276 F übermittelt werden.

# Beschäftigungszeile

Die Beschäftigungszeile ist innerhalb der DmfA ein wichtiges Konzept, weil auf diesem Niveau die Lohn- und Arbeitszeitangaben des Arbeitnehmers den verschiedenen Anstalten, die diese Angaben benutzen, bekannt sein müssen. Deshalb ist es äußerst wichtig, dass Sie die folgenden Aufschlüsselungsregeln strikt einhalten.

Wenn die Angaben nicht oder nicht korrekt aufgeschlüsselt werden, wirkt sich dies zwar nicht auf die geschuldeten Beiträge aus; es kann jedoch weitreichende Folgen für die korrekte Berechnung der sozialen Leistungen des Arbeitnehmers haben.

**Bemerkung**: In den meisten Fällen werden sich Beschäftigungszeilen in der Zeit folgen. Das muss aber nicht unbedingt der Fall sein. Es ist gleichfalls möglich, dass sich ein Arbeitnehmer bei ein und demselben Arbeitgeber zum gleichen Zeitpunkt in zwei "Beschäftigungsregelungen" befindet (z. B. beginnt ein Arbeitnehmer mit einem Teilzeitarbeitsvertrag von 15 Stunden pro Woche, in einer bestimmten Periode erhält er zusätzlich einen Vertrag für 10 Stunden pro Woche).

**Folgende Angaben müssen Sie für jede Beschäftigungszeile mitteilen. Sobald sich eine der u. a. Angaben ändert, muss eine neue Beschäftigungszeile begonnen werden.**

# Beginn- und Enddatum der Beschäftigungszeile

Es ist das Beginndatum der Periode, auf die sich die Angaben beziehen, die auf diesem Niveau mitgeteilt werden. Das Beginndatum der Beschäftigungszeile ist deshalb – wenn sich das Beschäftigungsverhältnis nicht geändert hat – ein Datum, das vor dem Beginn des laufenden Quartals liegt. Wenn seit dem Dienstantritt des Arbeitnehmers kein neues Beschäftigungsverhältnis eingegangen wurde, ist das Beginndatum der Beschäftigungszeile mit dem Dienstantrittsdatum identisch.

Diese Termine dürfen Sie deshalb nicht mit dem Beginn- und Enddatum verwechseln, die auf dem Niveau der Arbeitnehmerzeile verlangt werden und sich stets auf das laufende Quartal beziehen.

Für jede Beschäftigungszeile müssen Sie für jedes Quartal ausdrücklich das Beginndatum angeben. Wenn während oder am letzten Tag des Quartals eine Beschäftigung endet (z. B. ein Vollzeitarbeitnehmer ein Teilzeitarbeitnehmer wird), ist auch das Enddatum dieser Beschäftigungszeile anzugeben.

# Drei wichtige Hinweise

# Entlassungsentschädigungen

Die Lohn- und Leistungsangaben, die sich auf eine Entschädigung beziehen, die wegen der unrechtmäßigen Kündigung des Arbeitsvertrags gezahlt wird, müssen stets auf separaten Beschäftigungszeilen angegeben werden (d. h. getrennt von den Angaben, die sich auf die Periode beziehen, in der der Vertrag erfüllt wurde).

Die Aufschlüsselungsregeln für die Meldung von Entlassungsentschädigungen, die für die früheren LSS-Meldungen angewandt wurden, gelten weiterhin für die DmfA (der Teil, der sich auf das Quartal bezieht, in dem der Vertrag gekündigt wird, der Teil, der sich auf die restlichen Quartale des laufenden Kalenderjahres bezieht, der Teil, der sich auf jedes der folgenden Kalenderjahre bezieht). Das Beginn- und Enddatum dieser Beschäftigungszeile sind das Beginn- und Enddatum der durch die Entlassungsentschädigung gedeckten Perioden.

#### **Beispiel**

Ein Angestellter wird am 31 August 2003 entlassen und hat Anspruch auf eine Entlassungsentschädigung von 18 Monaten. In diesem Fall geben Sie seine Gehalts- und Leistungsangaben in der Meldung für das dritte Quartal 2003 auf fünf separaten Beschäftigungszeilen an.

- Zeile 1: Angaben für die Periode, in der gearbeitet wurde, d. h. vom 01.07.2003 bis  $\bullet$ 31.08.2003 (selbstverständlich in der Annahme, dass diese Periode nicht in mehrere Beschäftigungszeilen aufgeteilt werden muss).
- Zeile 2: die Angaben in Bezug auf die Vertragsbruchentschädigung für den Zeitraum vom  $\bullet$ 01.09.2003 bis 30.09.2003.
- Zeile 3: die Angaben in Bezug auf die Vertragsbruchentschädigung für den Zeitraum vom  $\bullet$ 10.10.2003 bis 31.12.2003.
- Zeile 4: die Angaben in Bezug auf die Vertragsbruchentschädigung für den Zeitraum vom  $\bullet$ 01.01.2004 bis 31.12.2004.
- Zeile 5: die Angaben in Bezug auf die Vertragsbruchentschädigung für den Zeitraum vom  $\bullet$ 01.01.2005 bis 28.02.2005 (Enddatum des durch die Entschädigung gedeckten Zeitraums).

Außer in den in der Arbeitsvertragsgesetzgebung vorgesehenen Ausnahmefällen, wobei derartige Entschädigungen in Monatsraten bezahlt werden dürfen (Unternehmen in Schwierigkeiten), müssen sie stets integral in der Meldung des Quartals erwähnt werden, in dem der Arbeitsvertrag gekündigt wird.

Wenn sich die Berechnungsgrundlage der Vertragsbruchentschädigung von derjenigen der Entschädigungen in Verbindung mit anderen Perioden unterscheidet, muss zuerst die von der Vertragsbruchentschädigung gedeckte Periode angegeben werden - danach sind die anderen Perioden anzugeben.

#### **Beispiel**

Ein Arbeitgeber zahlt bei Kündigung eines Handelsvertreters am 31.10.2013 eine Entlassungsentschädigung von 4 Monaten und eine Wettbewerbsverzichtsklausel von 3 Monaten.

Dies muss in der Meldung 4/2013 wie folgt geschehen:

- Zeile 1: Tage und Löhne Oktober 2013.  $\bullet$
- Zeile 2: Tage und Betrag Entlassungsentschädigung für die Periode vom 01.11.2013 bis  $\bullet$ 31.12.2013.
- $\bullet$ Zeile 3: Tage und Betrag Entlassungsentschädigung für die Periode vom Mittwoch, 1. Januar 2014 bis Freitag, 28. Februar 2014.
- Zeile 4: Tage und Betrag Wettbewerbsverbot für die Periode vom 01.03.2014 bis 31.05.2014.  $\bullet$

Für einen Arbeitnehmer, der während einer Periode der Teilzeit-Laufbahnunterbrechung oder eines Teilzeitkredits entlassen wird, und dessen Arbeitgeber die Vertragsbruchentschädigung auf der Grundlage des Lohns berechnen muss, auf den dieser Arbeitnehmer bei Bekanntgabe der Beendigung des Arbeitsvertrags tatsächlich Anspruch hat, muss eine neue Beschäftigungszeile mit den gleichen Merkmalen wie vor der Entlassung angelegt werden, d. h. unter Angabe des Codes Maßnahme zur Neuverteilung der Arbeitszeit.

#### Feiertage

Wenn ein Arbeitsvertrag endet und der Arbeitgeber infolge der Gesetzgebung über die Feiertage den Lohn für einen Feiertag zahlen muss, der nach dem Enddatum des Arbeitsvertrags fällt, wird dieser Tag mit Leistungscode 1 **in der Meldung für das Quartal angegeben, in dem der Arbeitsvertrag endet**, ungeachtet ob dieser Feiertag in das gleiche bzw. darauf folgende Quartal fällt. Der Feiertag wird mit anderen Worten angegeben, als ob er in den normalen Beschäftigungszeitraum fallen würde, **wobei sich das Enddatum der Beschäftigungszeile nicht**

#### **ändert**.

Werden zwei Leiharbeitsverträge bei der gleichen Leiharbeitsagentur für einen Auftrag beim selben Benutzer nur durch einen oder mehrere Feiertag(e) oder Ersatztag(e) für einen Feiertag unterbrochen, so werden der (die) betreffende(n) Feiertag(e) oder der (die) betreffende(n) Ersatztag(e) als Feiertag(e) oder Ersatztag(e) für einen oder mehrere Feiertage betrachtet, an denen der Leiharbeitnehmer bei der Leiharbeitsagentur angestellt war Die Beschäftigung endet daher erst am Ende dieses (dieser) Feier- und/oder Ersatztags (Ersatztage) und der Arbeitgeber schuldet für diese Tage Lohn. Da keine tatsächliche Unterbrechung stattfindet, können die Angaben in ein und dieselbe Beschäftigungszeile eingetragen werden (siehe auch weiter unten ,aufeinanderfolgende Verträge'). Obengenanntes gilt auch, wenn der Feier- und/oder Ersatztag mit einem oder mehreren Tagen kombiniert wird, an denen im Unternehmen des Benutzers normalerweise nicht gearbeitet wird.

# Aufeinanderfolgende Verträge

Wenn ein Arbeitnehmer nacheinander mit verschiedenen Arbeitsverträgen eingestellt wird, muss stets eine neue Beschäftigungszeile verwendet werden und müssen die Lohn- und Leistungsangaben pro Zeile aufgeschlüsselt werden. Wenn jedoch die verschiedenen Verträge aufeinanderfolgen, **wobei zwischen den Verträgen nur normale Ruhetage liegen** (z. B. bei üblichen Verträgen im Sektor der Aushilfsarbeit von Montag bis Freitag), dürfen die Lohn- und Leistungsangaben der verschiedenen Verträge auf einer Beschäftigungszeile zusammengelegt werden. Dies ist jedoch **nur** gestattet, wenn die verschiedenen Verträge die gleichen Merkmale besitzen. Das heißt u. a., dass – wenn es sich um Arbeitnehmer handelt, deren Leistungen in Stunden angegeben werden müssen (Teilzeitbeschäftigte, Saisonarbeiter, Aushilfskräfte usw.) – die Anzahl der Stunden des Arbeitnehmers und der Referenzperson – und nicht nur das Verhältnis zwischen beiden – identisch sein muss.

#### **Beispiel**

Ein Arbeitnehmer eines Zeitarbeitsbüros arbeitet mit sieben aufeinander folgenden Verträgen von Montag bis Freitag drei aufeinander folgende Wochen halbzeitlich in einer 19/38-Stundenregelung pro Woche, anschließend eine Woche in einer 18,5/37-Stundenregelung und schließlich wieder drei Wochen in einer 19/38-Regelung. In diesem Fall müssen Sie drei Beschäftigungszeilen verwenden, eine für die Lohn- und Leistungsangaben der ersten drei Wochen, eine für die Angaben der vierten Woche und schließlich eine für die Angaben der drei letzten Wochen.

# Die Niederlassungseinheit (NE) – Identifizierungsnummer der lokalen Einheit

Bis vor dem 1. Quartal 2014 musste die Nummer der NE, von welcher der Arbeitnehmer abhängt, nur dann in der DmfA auf dem Niveau der Arbeitnehmerzeile mitgeteilt werden, wenn der Arbeitgeber mehrere NE hatte. Diese Angabe diente nur zu statistischen Zwecken.

Über diese Adresse ist jede NE mit einer Region verknüpft. Andererseits basieren die regionalisierten Beitragsermäßigungen auf der Adresse der NE, an die der Arbeitnehmer gebunden ist. Daraus folgt , dass die NE für jeden Arbeitnehmer auf jeder Beschäftigungszeile (im Feld ,Identifizierungsnummer der lokalen Einheit') mitgeteilt werden muss, **unabhängig davon, ob eine Ermäßigung beantragt wird und auch für den Fall, dass der Arbeitgeber nur über eine NE verfügt.**

Jeder Arbeitgeber muss seine NE in der Zentralen Datenbank der Unternehmen (ZDU) registrieren. Jede NE hat eine eindeutige Nummer und Adresse (Identifizierungsnummer der lokalen Einheit). In der Dimona werden nur in der ZDU registrierte NE akzeptiert.

Zur Erinnerung: Jede Identifikationsnummer einer lokalen Einheit ist ausschließlich mit einer Unternehmensnummer verknüpft. Wenn ein Arbeitnehmer die Nummer einer NE eines anderen Arbeitgebers verwendet, entsteht dadurch eine Anomalie in seiner Meldung. Vor allem kleinere Unternehmen mit verschiedenen Niederlassungseinheiten unter derselben Adresse, deren (für die Meldungen verantwortliche) Verwalter oder Leiter dieselben natürlichen Personen sind, müssen dies berücksichtigen.

# Verlegung einer Niederlassungseinheit

Eine NE, die verlegt wird, behält grundsätzlich ihre Nummer, unabhängig davon, ob die Verlegung innerhalb einer Gemeinde, in eine andere Gemeinde innerhalb der gleichen Region oder in eine Gemeinde in einer anderen Region erfolgt.

Wenn der Arbeitgeber während des Quartals, in dem die NE von einer Region in die andere verlegt wird, eine regionalisierte Arbeitgeberbeitragsermäßigung in Anspruch nehmen möchte, **muss er eine neue Beschäftigungszeile einrichten**.

Wenn der Arbeitgeber eine regionalisierte Zielgruppenermäßigung beantragt oder wenn die Verlegung innerhalb der gleichen Region erfolgt, **kann** eine neue Beschäftigungszeile begonnen werden; dies ist jedoch **nicht obligatorisch**.

### Verknüpfung eines Arbeitnehmers mit einer Niederlassungseinheit

#### **Allgemeine Regel:**

Die NE, mit der ein Arbeitnehmer verknüpft wird, ist eine unveränderliche Angabe, die dem Begriff Betriebssitz entspricht, der verwendet wird, um zu bestimmen, welches Sprachenrecht in den sozialen Beziehungen zwischen Arbeitgeber und Arbeitnehmer anwendbar ist (die für eine rechtsgültige Änderung oder Beendigung des Arbeitsvertrags zu verwendende Sprache).

#### **In praktischer Hinsicht:**

- Der Arbeitnehmer ist in NE ,A' tätig und wird im Laufe des Quartals in NE ,B' verlegt  $\bullet$ 
	- In der DmfA müssen 2 aufeinanderfolgende Zeilen angegeben werden, eine erste mit der Nummer der NE ,A' und eine zweite mit der Nummer der NE ,B'.
- Der Arbeitnehmer arbeitet gleichzeitig in 2 verschiedenen NE auf Basis von 2  $\bullet$ verschiedenen Arbeitsverträgen
	- In der DmfA müssen 2 Beschäftigungszeilen für die gleiche Periode angegeben werden, jeweils mit ihrer NE.
- Ein Arbeitnehmer, der mit NE ,A' verknüpft ist, ersetzt vorübergehend einen kranken  $\bullet$ Arbeitnehmer von NE ,B':
	- In der DmfA wird der Arbeitnehmer weiter mit 1 Beschäftigungszeile mit der Nummer der NE ,A' angegeben.

Diese 3 Situationen gelten sowohl für NE in der gleichen Region als auch für NE in verschiedenen Regionen.

#### **Sonderfälle:**

- **reisendes Personal** (Handelsvertreter, Transportpersonal, Wartungsteams,  $\bullet$ Kontrolleure, Arbeitnehmer, die zeitweilig ins Ausland entsandt werden…) wird der NE zugeteilt, von der es abhängig ist, d. h. von der es seine Aufträge erhält und gegenüber der es rechenschaftspflichtig ist;
- **Arbeitnehmer, die zeitweilig ins Ausland entsandt werden**, behalten während der  $\bullet$ Entsendung die NE, zu der sie zum Zeitpunkt des Beginns der Entsendung gehörten;
- **bei Kunden beschäftigte Arbeitnehmer** erhalten immer eine in der ZDU registrierten NE des Arbeitgebers, nicht die NE des Kunden, bei dem sie arbeiten (manchmal auch für längere Zeit);
- **Aushilfskräfte**, die einem Unternehmen durch ein Unternehmen für Aushilfsarbeit überlassen werden, werden der NE des Unternehmens für Aushilfsarbeit zugeordnet, von dem sie abhängen; der ,Geschäftssitz' und der ,Betriebssitz des Unternehmens für Aushilfsarbeit' sind Angaben, die im Arbeitsvertrag der Aushilfskraft obligatorisch enthalten sein müssen; die Nummer der NE, die dem Betriebssitz des Unternehmens für Aushilfsarbeit entspricht, muss in die DmfA eingegeben werden; wenn die Aushilfskraft aufeinanderfolgende Verträge mit der gleichen NE abschließt, können die Angaben auf 1 Beschäftigungszeile zusammengefasst werden (soweit die anderen Merkmale der Beschäftigungszeile gleich sind); anderenfalls müssen verschiedene Beschäftigungszeilen eingerichtet werden;
- Personen, die im System der **Dienstleistungsschecks** beschäftigt sind, werden  $\bullet$ ebenfalls der NE des Dienstleistungsscheckunternehmens, von dem sie abhängen, zugewiesen.
- **Hauspersonal** erhält eine der fiktiven NE-Nummern (siehe ,zusätzliche Informationen Niederlassungseinheit: fiktive Nummern' auf der Seite unten);
- die NE für **Tageseltern** ist nicht der Ort, an dem Kinder tatsächlich betreut werden, sondern eine NE der Einrichtung, an die die Tagesmutter/der Tagesvater gebunden ist.

#### **Ausnahmen**

- Für Arbeitnehmer im SAB und SAEA muss keine NE angegeben werden.  $\bullet$
- Für Studenten, die mit einem Solidaritätsbeitrag angegeben werden, gilt eine separate Regelung.

#### **Bemerkungen:**

- Für im **Ausland niedergelassene Unternehmen** (d. h. Arbeitgeber, deren Geschäftssitz sich im Ausland befindet), unterscheidet man 3 Situationen (siehe auch ,zusätzliche Informationen – Niederlassungseinheit: fiktive Nummern' auf der Seite unten):
	- Arbeitgeber ohne NE in Belgien (Typ B) mit in Belgien beschäftigten Arbeitnehmern können die Zielgruppenermäßigungen der Region beanspruchen, in der sie ihren Arbeitnehmer (hautsächlich) beschäftigen; sie müssen eine fiktive NE-Nummer angeben; diese Möglichkeit ist auch für ausländische Arbeitgeber vorgesehen, die noch nicht Typ A, B oder C (Typ X) zugeteilt wurden;
	- Arbeitgeber ohne NE in Belgien mit **nicht** in Belgien beschäftigten Arbeitnehmern können für diese Arbeitnehmer keine regionalisierte Zielgruppenermäßigung anwenden; zum Beispiel kann durch einen Arbeitgeber Y keine regionalisierte Zielgruppenermäßigung angewandt werden, falls ein in Belgien wohnender Arbeitnehmer im Ausland für Arbeitgeber Y und gleichzeitig in Belgien für Arbeitgeber Z arbeitet);
	- Arbeitgeber mit einer NE in Belgien (Typ A) wenden die normalen Regeln an.
- Unternehmen tragen ihre NE gemäß den für sie geltenden Bestimmungen ein. Die Verfahren für die Eintragung einer NE oder für die Änderung von Niederlassungsangaben können in den meisten Fällen schneller durchlaufen werden. Falls eine NE trotz allem zum Zeitpunkt, zu dem der Arbeitgeber seine Meldung einreichen muss, noch nicht registriert ist, kann der Arbeitgeber zu diesem Zeitpunkt keine regionalisierte Zielgruppenermäßigung anwenden. Sobald die Niederlassungsnummer bekannt ist, kann der Arbeitgeber mit der NE-Nummer und der beantragten Ermäßigung eine Änderung der Meldung übermitteln. Arbeitgeber, die ihre Pflichten gegenüber der ZDU bei der Registrierung von Niederlassungseinheiten nicht erfüllen, werden ersucht, die notwendigen Maßnahmen zu treffen.
- Das Fehlen einer NE-Nummer oder eine falsche Nummer führt ab dem 3. Quartal 2014 automatisch zur Ablehnung der regionalisierten Ermäßigung. Eine zu große Zahl von

Anomalien kann bei der Registrierung der Meldung Probleme verursachen.

- Neben den bereits bestehenden Informationskanälen der ZDU (Public Search, Private Search…) wird das LSS den Arbeitgebern oder ihren Sozialsekretariaten am Ende jedes Quartals für alle seine Kunden die in der ZDU bekannten NE mitteilen. Das ändert nichts daran, dass eine nach der Mitteilung erstellte Niederlassungseinheit verwendet werden kann. Die Verantwortung für die Verknüpfung des Arbeitnehmers mit der richtigen NE liegt natürlich beim Arbeitgeber/ Sozialsekreriat.
- Ab 01.07.2014 werden die Zuständigkeiten und Mittel für bestimmte Ermäßigungen den Regionen übertragen, die bestehende Ermäßigungen abschaffen oder ändern oder neue Ermäßigungen einführen können. Solange die Regionen keine Änderungen vornehmen, bleiben die bestehenden Ermäßigungen und Ermäßigungscodes auch nach dem 3. Quartal 2014 anwendbar (durch die Angabe der NE kann ermittelt werden, für welche Region die Ermäßigung bestimmt ist). Erst wenn sich für eine bestimmte Region Kriterien verändern oder eine neue Ermäßigung eingeführt wird, werden die zusätzlichen Codes erzeugt.

#### **Erläuterung und Auswirkungen des Begriffs ,Niederlassungseinheit'**

Jeder dauerhafte Beschäftigungsort entspricht unabhängig von der Tätigkeit (kommerziell oder nicht kommerziell) einer NE des Unternehmens. Es gibt jedoch einige Beschränkungen.

- Wenn ein Arbeitnehmer zu Hause oder bei einem Kunden arbeitet, ist die NE der Ort, von dem er abhängig ist oder von dem aus er seine Anweisungen erhält und von dem aus die Arbeit organisiert ist. Dies bedeutet zum Beispiel:
	- dass Unternehmen für Aushilfsarbeit, Unternehmensberatungen, Wartungsfirmen… keine  $\bullet$ Niederlassungseinheit unter der Adresse des Kunden einrichten können, selbst wenn langfristige Verträge für die Dienstleistung vereinbart werden;
	- dass die Privatadressen der Heimarbeiter keine Niederlassungseinheiten sind (Telearbeiter, Inspektoren, Handelsvertreter usw.).
- NE müssen über eine Unabhängigkeit im Rahmen einer dauerhaften oder fast dauerhaften  $\bullet$ Struktur verfügen. Dies bedeutet, dass es möglich sein muss, die physische Ansiedlung zu jedem Zeitpunkt Tag und Nacht zu identifizieren, dass die NE über eine dauerhafte Infrastruktur und über eine Postanschrift verfügen muss:
	- Baustellen, Stände auf Messen und Ähnliches können nie als Niederlassungseinheit betrachtet werden;
	- Blutabnahmen, Untersuchungen des Dienstes für Kind und Familie, Bereitschaftsdienste der  $\bullet$ Krankenkassen, ständige Fortbildungen in Lokalen von Dritten… sind sogar auf regelmäßiger Basis nie Anlass zur Einrichtung einer NE unter diesen Adressen;
	- Räumlichkeiten von Krankenkassen, Gewerkschaften, …. die für diese Tätigkeiten dauerhaft gebunden sind, selbst wenn sie nur einmal pro Woche geöffnet sind, geben dagegen sehr wohl Anlass zur Einrichtung einer NE unter diesen Adressen.
- Die NE werden an die Unternehmensnummer gekoppelt, von der sie abhängig sind:
	- Die NE eines Franchisenehmers werden an die Unternehmensnummer des Geschäftsführers gekoppelt. Das Personal, das eine übergreifende Kette dieser Franchisenehmer Personal zu Wartungsarbeiten vor Ort entsendet, bleibt an diese NE der übergreifenden Kette, die es entsendet, gekoppelt;
	- wenn eine Cafetaria in einem Theater, Schwimmbad, Erholungspark … an einen Dritten  $\bullet$ weitergegeben wird, wird eine NE eingerichtet, die von der Unternehmensnummer des Betreibers der Cafetaria abhängt.
- Jedes Unternehmen mit einem Geschäftssitz in Belgien muss mindestens eine NE besitzen.  $\bullet$ Die einzige Ausnahme ist die Auswirkung des Schutzes auf die Privatsphäre: die Beschäftigung von Hauspersonal.

# Identifikationsnummer des Schiffs

Ein Schiff wird anhand der IMO-Nummer oder, wenn das Schiff nicht über eine IMO-Nummer verfügt, anhand einer vom LSS zugewiesenen Identifikationsnummer identifiziert. Die IMO-Nummer ist eine Schiffsidentifikationsnummer, die aus den drei Buchstaben ,IMO' (für International Maritime Organization) gefolgt von einer siebenstelligen Zahl besteht. Die Nummer wird von der IHS Fairplay beim Bau eines Seeschiffes vergeben. Die siebenstellige Zahl muss angegeben werden.

Eine vom LSS zugewiesene Identifikationsnummer besteht ebenfalls aus einer siebenstelligen Zahl, die angegeben werden muss.

Die Meldung eines Seemanns erfolgt pro Arbeitgeber, Schiff und Fahrt.

# Nummer der paritätischen Kommission

Dies ist die Nummer der paritätischen Kommission, oder ggf. der paritätischen Unterkommission, zu der der **Arbeitnehmer** für die Leistungen gehört, die auf dieser Beschäftigungszeile angegeben werden. Wenn der Arbeitnehmer unter keine paritätische Kommission fällt, tragen Sie "999" ein. Eine überarbeitete offizielle Liste der paritätischen Kommissionen und Unterkommissionen wird jedes Jahr im Belgischen Staatsblatt veröffentlicht.

**Bemerkung:** Es ist selbstverständlich möglich, dass eine Änderung der paritätischen Kommission ebenfalls eine Änderung der Arbeitgeberkategorie bedeutet (weil ein anderer Beitragssatz gilt). In diesem Fall muss man, wie oben erläutert, die Angaben auf zwei verschiedenen Arbeitnehmerzeilen wiedergeben.

Wenn sich herausstellen sollte (z. B. nach einer Untersuchung vor Ort), dass für einige vergangene Quartale die falsche Nummer einer paritätischen Kommission mitgeteilt wurde, müssen diese Quartale geändert werden. Weil die Zugehörigkeit zu einer bestimmten paritätischen Kommission jedoch oft mit sektorspezifischen Beiträgen zusammenhängt (siehe vorigen Absatz), die ihrerseits zu durch sektorale Kassen bezahlten Vorteilen führen (Jahresendprämien, Ergänzungsentschädigungen bei Arbeitslosigkeit usw.), bleibt die rückwirkende Kraft in derartigen Fällen auf das Quartal begrenzt, in dem der Arbeitgeber davon in Kenntnis gesetzt wurde, dass die Korrektheit der paritätischen Kommission in Frage gestellt wurde. Auf diese Weise wird die

Rückerstattung von "unberechtigterweise" genutzten Vorteilen soweit wie möglich vermieden.

#### **Besondere Arbeitsweise für die Paritätischen Kommissionen 330, 331 und 332:**

Ab dem 1. Quartal 2008 werden die Paritätische Kommission 305 und ihre Unterkommissionen endgültig abgeschafft. An ihre Stelle treten 3 andere Paritätische Kommissionen:

PK 330: Paritätische Kommission für Gesundheitseinrichtungen und -dienste PK 331: Paritätische Kommission für den flämischen Wohlfahrts- und Gesundheitssektor Pk 332: Paritätische Kommission für den französischsprachigen und deutschsprachigen Wohlfahrts- und Gesundheitssektor

Die Angabe der PK-Nummern 330, 331 of 332 (*http://www.socialsecurity.be/site\_nl/Infos/instructs /documents/xls/deel-6-paritaire-comit-s-pc-330--331--332.xls*)ohne Unterteilung ist nicht möglich. Arbeitgeber, die zu diesen paritätischen Kommissionen gehören, müssen folgende Unterteilungen verwenden.

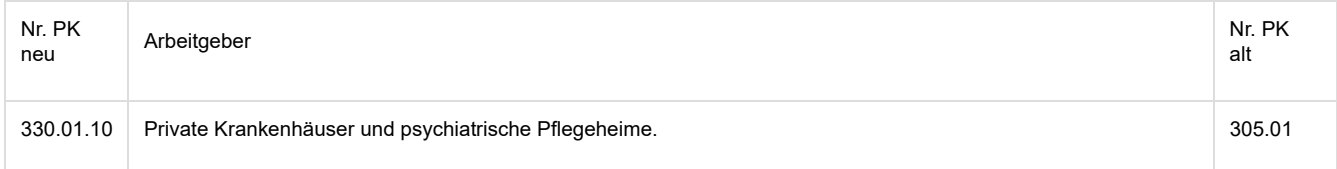

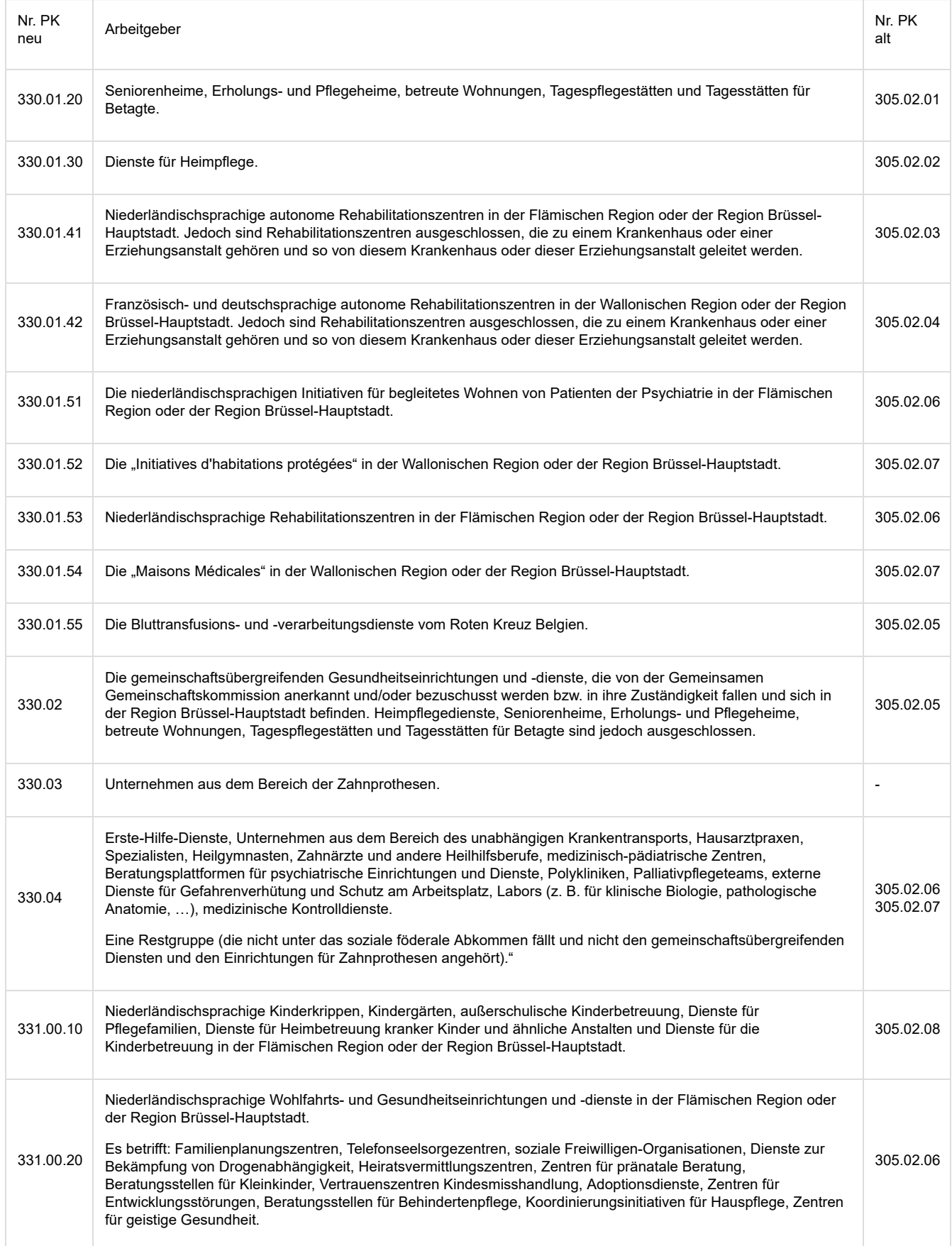

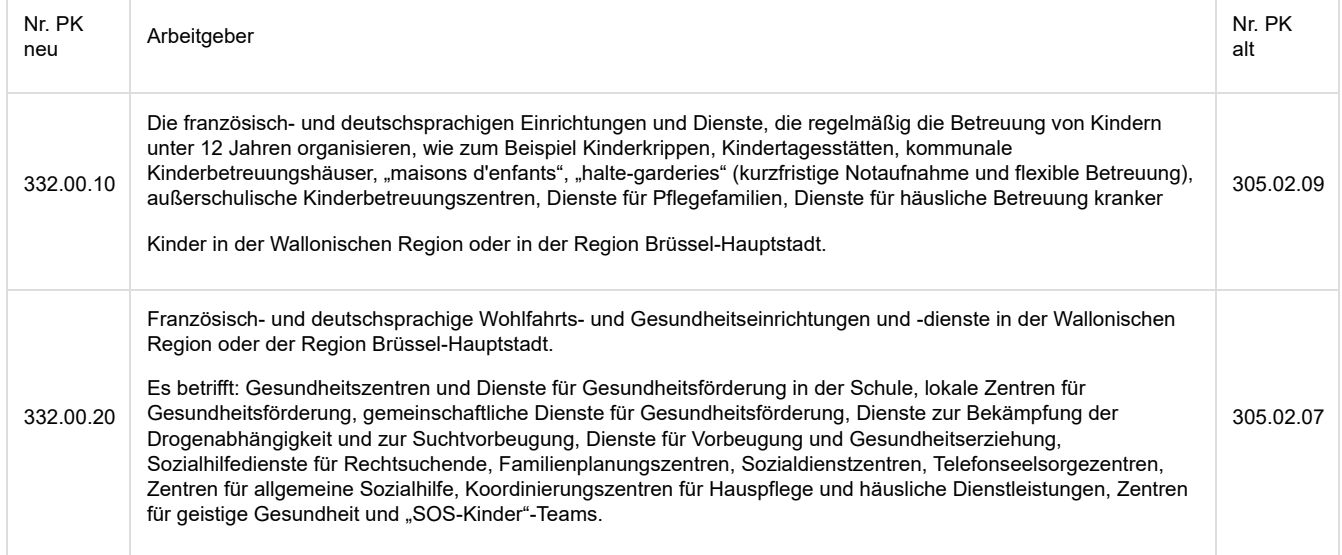

# Anzahl der Tage pro Woche der Arbeitsregelung

Diese Angabe müssen Sie sowohl für Vollzeitarbeitnehmer als auch für Teilzeitbeschäftigte mitteilen. Hier geben Sie eine Ziffer an, die mit der Anzahl der Tage pro Woche übereinstimmt, an denen davon ausgegangen wird, dass der Arbeitnehmer arbeitet (ungeachtet der Anzahl der Stunden pro Tag).

Es gibt einen wesentlichen Unterschied zwischen der Weise, wie diese Ziffer für feste bzw. für variable Arbeitsregelungen bestimmt wird. Eine feste Arbeitsregelung ist ein System, in dem in jeder Woche die gleiche Anzahl von Tagen zählt, an denen gearbeitet werden muss. Es darf mit anderen Worten kein Durchschnitt über verschiedene Wochen verwendet werden.

- **Beispiel 1:** Es wird davon ausgegangen, dass Ihr Arbeitnehmer jede Woche fünf Tage arbeitet, von Montag bis Freitag. In diesem Fall handelt es sich um eine feste Arbeitsregelung.
- **Beispiel 2:** Ihr Arbeitnehmer arbeitet in jeder Woche vier Tage (dabei macht es nichts  $\bullet$ aus, ob dies in jeder Woche die gleichen Tage sind oder nicht). In diesem Fall handelt es sich gleichfalls um eine feste Arbeitsregelung.

Aber:

- **Beispiel 3:** Ihr Arbeitnehmer arbeitet in einer Regelung, die über eine Periode von zwei  $\bullet$ Wochen betrachtet wird. In der einen Woche arbeitet er sechs Tage, während er in der nächsten Woche nur vier Tage arbeiten muss. In diesem Fall handelt es sich um eine variable Arbeitsregelung.
- **Beispiel 4:** Ihr Arbeitnehmer arbeitet in einem Schichtsystem, das über eine Periode von vier Wochen läuft – in den ersten drei Wochen arbeitet er sechs Tage, in der vierten Woche arbeitet er nur an zwei Tagen. In diesem Fall handelt es sich um eine variable Arbeitsregelung.
- **Beispiel 5:** Ihr Teilzeitarbeitnehmer arbeitet in der einen Woche zwei und in der anderen  $\bullet$ Woche drei volle Tage. In diesem Fall handelt es sich um eine variable Arbeitsregelung.

Nachdem festgestellt wurde, gemäß welcher Arbeitsregelung Ihr Arbeitnehmer beschäftigt ist, müssen die folgenden Regeln angewandt werden, um die Anzahl der Tage pro Woche der Arbeitsregelung zu bestimmen.

### Ihr Arbeitnehmer arbeitet gemäß einer festen Arbeitsregelung (eine feste Anzahl von Tagen pro Woche):

In diesem Fall geben Sie die Anzahl der Tage an, an denen davon ausgegangen wird, dass der Arbeitnehmer in jeder Woche arbeitet. Dabei spielt es keine Rolle, wie viele Stunden Ihr Arbeitnehmer an einem bestimmten Tag arbeitet: Es muss sich nur jede Woche um eine gleiche Anzahl von Tagen handeln. Die Anzahl der Tage pro Woche ist deshalb stets eine ganze Zahl (1, 2, 3, 4, 5, 6 oder 7).

### Ihr Arbeitnehmer arbeitet gemäß einer variablen Arbeitsregelung (eine nicht feste Anzahl von Tagen pro Woche):

In diesem Fall geben Sie den Durchschnitt der Anzahl der Tage pro Woche an, an denen davon ausgegangen wird, dass der Arbeitnehmer arbeitet. Dieser Durchschnitt wird bestimmt, indem die Tage berücksichtigt werden, an denen während des **gesamten** Arbeitszyklus zu arbeiten ist.

Wenn es sich um einen Arbeitnehmer handelt, der in einer **variablen Regelung mit einem Zyklus arbeitet** (z. B. drei aufeinander folgende Wochen, in denen an fünf Tagen gearbeitet wird, während in der vierten Woche nur an vier Tagen gearbeitet wird), geben Sie eine Zahl mit zwei Dezimalstellen an (z. B. 4,75, nämlich (5+5+5+4) geteilt durch 4).

Was Arbeitnehmer betrifft, die in einer **variablen Regelung ohne Zyklus arbeiten** (= keine vorher feststehende Anzahl Wochentage und kein wiederkehrender Zyklus), so ist die Anzahl der Wochentage der Arbeitsregelung zu berechnen, indem die Gesamtzahl der Tage, unter denen der Arbeitnehmer angegeben wird, durch die Anzahl der Wochen des Quartals geteilt wird. In diesem Fall ist es deshalb sehr wahrscheinlich, dass die Arbeitsregelung des Arbeitnehmers in jedem Quartal (leicht) unterschiedlich sein wird. Das heißt deshalb auch, dass in jedem Quartal eine neue Beschäftigungszeile beginnen wird (siehe dazu die Erklärung zum Anfangs- und Enddatum der Beschäftigungszeile). In Ausnahmefällen, z. B. wenn der Arbeitnehmer nur zur Arbeit kommt, wenn er aufgerufen wird, wobei im Laufe eines Quartals keine Leistungen erbracht wurden, kann die berechnete Zahl der Tage pro Woche der Arbeitsregelung deshalb "0" betragen.

Hinweis: Arbeitnehmer in einer vollzeitlichen Laufbahnunterbrechung geben Sie auch mit der Arbeitsregelung "0" an.

Für die Meldung von Arbeitnehmern, die Leistungen im Rahmen einer variablen Arbeitsregelung erbringen und entsprechend der geleisteten Stunden bezahlt werden, d. h. ohne festen Grundlohn, ist es für eine richtige Meldung wichtig, das Feld Verantwortung Tage auszufüllen. Es sei jedoch darauf hingewiesen, dass Sie, falls die Arbeitnehmer am Ende jedes Bezahlungszeitraums einen festen Lohn erhalten, obwohl sie nach einer variablen Arbeitsregelung für einen Zeitraum mehr und für den anderen Zeitraum weniger Leistungen erbringen als vertraglich festgelegt ist, das Feld "Rechtfertigung der Tage" nicht gebrauchen dürfen.

# Wie wird die Arbeitsregelung bei kurzfristigen Arbeitsverträgen bestimmt?

Die Arbeitsregelung, die Sie in der Meldung angeben müssen, stimmt stets mit der (durchschnittlichen) Anzahl der Tage pro Woche überein, an denen davon ausgegangen wird, dass der Arbeitnehmer arbeitet. Sie gibt auf diese Weise der Anzahl der angegebenen Tage ein "Gewicht". Mit den obigen Regeln können Sie die Arbeitsregelung bestimmen, wenn der Arbeitnehmer mindestens eine Woche/einen Zyklus im Dienst bleibt. Wenn es aber einen Arbeitnehmer betrifft, der kürzer im Dienst ist (z. B. bei einem Vertrag für zwei Tage), müssen Sie als Arbeitsregelung: die Anzahl der Wochentage angeben, die er hätte arbeiten sollen, wenn er für eine längere Periode eingestellt worden wäre. Nachstehend finden Sie einige **praktische Beispiele**.

# Durchschnittliche Anzahl der Stunden pro Woche des Arbeitnehmers und der Referenzperson

Diese Daten müssen Sie **ab dem dritten Quartal 2005** für all Ihre Mitarbeiter angeben, d. h. sowohl für die Teilzeit- als auch für die Vollzeitarbeitnehmer (bis zur Meldung des zweiten Quartals 2005 muss dies nicht für normale Vollzeitarbeitnehmer gemeldet werden).

Es betrifft die normale (1), durchschnittliche (2) Wochenarbeitszeit, zuzüglich der **gezahlten** Stunden Ausgleichsruhe (3) infolge einer Regelung zur Arbeitszeitverkürzung.

- 1. Normal bedeutet: unter Berücksichtigung der theoretischen, durchschnittlichen, wöchentlichen Arbeitszeit, d. h. ohne Berücksichtigung der geleisteten Überstunden und ungeachtet etwaiger Abwesenheiten wegen Krankheit, vorübergehender Arbeitslosigkeit, berechtigter oder unberechtigter Abwesenheit usw. Im Grunde ist dies die Arbeitsdauer, die im Arbeitsvertrag oder den etwaigen Anpassungen angegeben wird.
- 2. Mit durchschnittlich ist der Durchschnitt des Arbeitszyklus gemeint, der ein abgeschlossenes Ganzes bildet und der aus Tagen, an denen zu arbeiten ist, sowie aus Ausgleichstagen besteht, und der sich gemäß dem gleichen Muster wiederholt. Im Falle flexibler Arbeitsregelungen kann sich dieser Zyklus über zwölf Monate erstrecken.
- Sowohl für den Arbeitnehmer als auch für die Referenzperson werden Ausgleichsruhezeiten 3. infolge einer Regelung zur Arbeitszeitverkürzung berücksichtigt, wenn es sich um Ausgleichsruhezeit handelt, die zu dem Zeitpunkt bezahlt wird, zu dem sie genommen wird.

Deshalb werden die Systeme der Arbeitszeitverkürzung und der Gewährung von Ausgleichsruhezeit **nicht** berücksichtigt, wenn diese Ausgleichsruhezeit indirekt über die Technik der Stundenlohnerhöhung bezahlt wird (siehe auch die Besprechung des Prozentsatzes auf Jahresbasis bei der Besprechung der Meldung der Lohnangaben des Arbeitnehmers).

Für statutarische Arbeitnehmer des öffentlichen Sektors - d. h. Arbeitnehmer, die einer Pensionsregelung des öffentlichen Sektors unterliegen -, die eine bestehende Maßnahme zur Neuverteilung der Arbeitszeit (Codes 3, 4 und 7) oder eine spezifische Maßnahme (Codes 5xx) beanspruchen, handelt es sich in jedem Fall um die tatsächliche Arbeitszeit der tatsächlich erbrachten Leistungen. Das bedeutet, dass bei vollständiger Abwesenheit des Arbeitnehmers die durchschnittliche Anzahl der Stunden pro Woche gleich 0 ist; dies gilt sogar dann, wenn die Abwesenheit entlohnt wird. In diesem Fall wird jedenfalls keine einzige Leistung erbracht.

Beispiele:

- $\bullet$ Ein statutarischer Arbeitnehmer auf Vollzeitbasis (38 Stunden pro Woche) wird wegen Krankheit mit einem Wartegeld (von 60 % seines Tätigkeitsgehalts) zur Disposition gestellt. Seine durchschnittliche Stundenzahl pro Woche beträgt 0. Die durchschnittliche Stundenzahl pro Woche der Referenzperson beträgt 38.
- Eine definitiv ernannte Lehrkraft, die auf Basis von 20 Stunden pro Woche auf  $\bullet$ Vollzeitbasis beschäftigt ist, wird auf eigenem Antrag aus persönlichen Gründen bis zum Pensionsantritt mit einem Wartegeld auf Halbzeitbasis zur Disposition gestellt. Seine durchschnittliche Stundenzahl pro Woche beträgt 10. Die durchschnittliche Stundenzahl pro Woche der Referenzperson beträgt 20.

Aushilfskräfte, die mit einem Vertrag beschäftigt werden, der keine vollständige Woche umfasst, wobei mindestens ein Tag keinem vollständigen, durchschnittlichen Arbeitstag beim Entleiher entspricht, werden stets als Teilzeitarbeitnehmer gemeldet. Die Anzahl der Stunden pro Woche des Arbeitnehmers wird bestimmt, indem die Anzahl der Stunden pro Tag auf eine Beschäftigung pro Woche übertragen wird. (Im Folgenden finden Sie zwei Beispiele, die diese Regel veranschaulichen, erstens für eine Aushilfskraft, die durch einen Vollzeitarbeitsvertrag gebunden ist, und zweitens für eine Aushilfskraft, die durch einen Teilzeitarbeitsvertrag gebunden ist.)

Wenn im Unternehmen für Teilzeitarbeitnehmer eine andere Regelung bezüglich der Arbeitszeitverkürzung als für die Vollzeitarbeitnehmer gilt (z. B. Stundenlohnerhöhung für Teilzeitbeschäftigte und Bezahlung der Ausgleichsruhezeit zu dem Zeitpunkt, zu dem die

Ausgleichstage für die Vollzeitbeschäftigten genommen werden), wird die durchschnittliche Anzahl der Stunden pro Woche des Arbeitnehmers und der Referenzperson gemäß der Regelung bezüglich der Arbeitszeitverkürzung berechnet, die für die Teilzeitarbeitnehmer gilt.

Bei **Vollzeitarbeitnehmern, für die Stunden anzugeben sind** (teilweise Arbeitswiederaufnahme nach einer Krankheit oder einem Arbeitsunfall, bei diskontinuierlichen Arbeitern (Aushilfskräfte, zeitweilige Arbeit, Heimarbeit), Arbeitnehmern mit begrenzten Leistungen, Saisonarbeitern, mit Dienstleistungsschecks entlohnten Arbeitnehmern, allen im Horeca-Sektor beschäftigten Arbeitnehmern und allen Flexijob-Arbeitnehmern) wird die durchschnittliche Anzahl der Stunden pro Woche des Arbeitnehmers mit der durchschnittlichen Anzahl der Stunden der Referenzperson identisch sein.

### **Beispiele:**

Ein Arbeitnehmer arbeitet 20 Stunden pro Woche (5 Tage mit jeweils 4 Stunden). Er hat einen  $\bullet$ Ausgleichstag pro vier Wochen, der nicht zu dem Zeitpunkt bezahlt wird, zu dem er genommen wird.

Seine durchschnittliche Anzahl der Stunden pro Woche beträgt 19 (20 + 20 + 20 + 16 geteilt durch 4).

Die durchschnittliche Anzahl der Stunden der Referenzperson beträgt 38 (40 + 40 + 40 + 32 geteilt durch 4).

Wenn es sich für denselben Arbeitnehmer um einen Ausgleichsruhetag handeln würde, der allerdings zu dem Zeitpunkt bezahlt wird, zu dem er genommen wird, beträgt seine durchschnittliche Anzahl der Stunden pro Woche 20 (20 + 20 + 20 + 20 geteilt durch 4) und die der Referenzperson 40.

Eine Aushilfskraft wird bei einem Entleiher mit einem Vollzeitvertrag für zwei Tage eingestellt.  $\bullet$ Laut Vertrag muss sie am ersten Tag 8 und am zweiten Tag 4 Stunden arbeiten. Die durchschnittliche Anzahl der Stunden pro Woche der Referenzperson beim Entleiher beträgt 40, ein Arbeitstag hat 8 Stunden und die durchschnittliche Anzahl der Tage pro Woche entspricht 5.

Da der Vertrag keine vollständige Woche deckt, es eine Aushilfskraft betrifft und einer der vertraglich festgelegten Tage kürzer als ein durchschnittlicher vollständiger Arbeitstag ist, wird die durchschnittliche Anzahl der Stunden des Arbeitnehmers wie folgt berechnet:  $[(8+4):2] \times 5 = 30.$ 

 $\bullet$ Eine Aushilfskraft wird bei einem Entleiher mit einem Teilzeitvertrag für zwei Tage eingestellt. Laut Vertrag muss sie am ersten Tag 8 und am zweiten Tag 4 Stunden arbeiten. Die durchschnittliche Anzahl der Stunden pro Woche der Referenzperson beim Entleiher beträgt 40, ein Arbeitstag hat 8 Stunden und die durchschnittliche Anzahl der Tage pro Woche, die er vertritt (Referenzfunktion), entspricht 3.

Da der Vertrag keine vollständige Woche deckt, es eine Aushilfskraft betrifft und einer der vertraglich festgelegten Tage kürzer als ein durchschnittlicher vollständiger Arbeitstag ist, wird die durchschnittliche Anzahl der Stunden des Arbeitnehmers wie folgt berechnet:  $[(8+4):2] \times 3 = 18.$ 

- Von einer Referenzperson wird davon ausgegangen, dass sie 40 Stunden pro Woche arbeitet  $\bullet$ (5 Tage mit je 8 Stunden) und über 6 Ausgleichsruhetage auf Jahresbasis verfügt, die nicht zu dem Zeitpunkt bezahlt werden, zu dem sie genommen werden (die ggf. frei gewählt werden können). Ihre durchschnittliche Anzahl der Stunden pro Woche beträgt 39 (40 x 48 Wochen, verringert um 6 Tage mit 8 Stunden, geteilt durch 48 (= 52 Wochen abzüglich 4 Wochen bezahlten Urlaubs)).
- Von einer Referenzperson wird davon ausgegangen, dass sie 40 Stunden pro Woche arbeitet

(5 Tage mit je 8 Stunden) und über 1 Ausgleichstag pro 4 Wochen verfügt, der nicht zu dem Zeitpunkt bezahlt wird, zu dem er genommen wird, sowie über 6 Ausgleichsruhetage auf Jahresbasis, die nicht zu dem Zeitpunkt bezahlt werden, zu dem sie genommen werden (die ggf. frei gewählt werden können). Ihre durchschnittliche Anzahl der Stunden pro Woche beträgt 37 (152 Stunden x 12 Zyklen, verringert um 6 Tage mit 8 Stunden, geteilt durch 48 (= 52 Wochen abzüglich 4 Wochen bezahlten Urlaubs)).

Unter "**Referenzperson**" wird die Person verstanden, die vollzeitlich in demselben Unternehmen beschäftigt ist oder, in Ermangelung dessen, in demselben Geschäftszweig, in einer Funktion, die der des Arbeitnehmers ähnelt. Es wird normalerweise davon ausgegangen, dass sie die gleiche Anzahl von Tagen wie der Arbeitnehmer arbeitet.

Für Teilzeitlehrer wird der Auftragsbruch angegeben, nämlich die wöchentliche Anzahl der Unterrichtsstunden der Lehrkraft (einschließlich der bezahlten Stunden als Klassenrat und/oder Klassendirektion) und die der Referenzperson (= dies ist die Lehrkraft, die kraft einer Arbeitsregelung beschäftigt wird, die normalerweise im Schnitt eine Anzahl von Stunden pro Woche umfasst, die der eines vollständigen Auftrags entspricht). Deshalb erfolgt **keine Umrechnung** beispielsweise in eine 38-Stunden-Woche.

Es ist äußerst wichtig, dass das **gegenseitige Verhältnis** zwischen der Anzahl der Stunden pro Woche des Arbeitnehmers und der Referenzperson der Meldung entnommen werden kann. Da die Anzahl der Stunden pro Woche der Referenzperson sich stets auf eine Woche bezieht, gilt diese Bedingung deshalb auch für die Anzahl der Stunden pro Woche des Arbeitnehmers. Konkret heißt dies, dass – wenn der Arbeitnehmer, für den Sie diese Angabe mitteilen müssen, nur eine kurze Zeit (z. B. einen oder zwei Tage) den Dienst antritt –, die durchschnittliche Anzahl der Stunden pro Woche in der Annahme berechnet werden muss, dass er für eine längere Periode im Dienst bleiben würde. Nachstehend finden Sie einige **praktische Beispiele**.

# Durchschnittliche Anzahl der bezuschussten Stunden pro Woche des Arbeitnehmers

Hier wird die durchschnittliche Stundenzahl pro Woche der Beschäftigung angegeben, die vom Fonds Soziale Maribel finanziert werden. Das Feld wird nur für die Arbeitnehmer ausgefüllt, die im Rahmen der Sozialen Maribel beschäftigt sind.

Die durchschnittliche Anzahl der bezuschussten Stunden pro Woche wird erhalten, indem die Beschäftigung Soziale Maribel in Vollzeitäquivalenten (VZÄ) mit der durchschnittlichen Anzahl Stunden pro Woche der Referenzperson multipliziert wird.

#### **Beispiele**

Die Arbeitsdauer der Referenzperson entspricht 38 Stunden pro Woche.

- Für einen Vollzeitarbeitnehmer beträgt die durchschnittliche Anzahl bezuschusster Stunden  $\bullet$ pro Woche bei der Finanzierung von 1 VZÄ 38 (= 38 X 1). Bei einer teilweisen Finanzierung von 0,8 VZÄ entspricht diese Anzahl 30,4 (= 38 X 0,8).
- Für einen Teilzeitarbeitnehmer (80 %) beträgt die durchschnittliche Anzahl bezuschusster  $\bullet$ Stunden pro Woche bei der Finanzierung von 0,8 VZÄ 30,4 (= 38 X 0,8). Bei einer teilweisen Finanzierung von 0,5 VZÄ entspricht diese Anzahl 19 (= 38 X 0,5).

Die Arbeitsdauer der Referenzperson entspricht 40 Stunden pro Woche.

Für einen Vollzeitarbeitnehmer beträgt die durchschnittliche Anzahl bezuschusster Stunden  $\bullet$ pro Woche bei der Finanzierung von 1 VZÄ 40 (= 40 X 1). Bei einer teilweisen Finanzierung

# **Typ des Arbeitsvertrags**

Hier muss man angeben, ob es sich um eine **Vollzeit-** bzw. eine **Teilzeit-**Beschäftigung handelt. Es handelt sich um die arbeitsrechtliche Qualifizierung. So wird ein Arbeitnehmer mit einem Vollzeitarbeitsvertrag, der befristet weniger als die vertraglich vorgesehene Dauer arbeitet (z. B. bei einer teilweisen Arbeitswiederaufnahme nach einer Krankheit) mit der Angabe "vollzeitlich" gekennzeichnet wird. Wie sich nachher zeigen wird, müssen Sie in diesen Fällen allerdings Stunden angeben.

Folgende Personen werden als **Vollzeitbeschäftigte** betrachtet:

- 1. der Arbeitnehmer, dessen normale vertragliche Arbeitsdauer mit der maximalen vollzeitlichen Arbeitsdauer übereinstimmt, die im Unternehmen kraft einer beliebigen arbeitsrechtlichen Möglichkeit zur Bestimmung der Arbeitsdauer gilt (Gesetz, kollektiver Arbeitsvertrag, Einzelvertrag etc.);
- 2. der Arbeitnehmer, der in einer Arbeitsregelung eingestellt wird, in Anwendung des Königlichen Erlasses Nr. 179 vom 30.12.1982 über Experimente zur Anpassung der Arbeitszeit in den Unternehmen im Hinblick auf eine Neuverteilung der verfügbaren Arbeit oder in Anwendung des Gesetzes vom 17.03.1987 zur Einführung neuer Arbeitsregelungen in den Unternehmen und des KAA Nr. 42 vom 02.06.1987 über die Einführung neuer Arbeitsregelungen in den Unternehmen, und der Anspruch auf einen Lohn hat, der mit dem Lohn der Referenzperson übereinstimmt;
- 3° die Lehrkraft, die in einer Bildungsanstalt beschäftigt ist, die durch eine Gemeinschaft oder 3. ein Organ gegründet bzw. bezuschusst wird, dem die Gemeinschaft ihre Befugnisse als Schulträger übertragen hat, kraft einer Arbeitsregelung, die normalerweise im Schnitt pro Woche eine Anzahl von Stunden umfasst, die einem vollständigen Stundenplan entsprechen.

Wer nicht zu einer dieser Kategorien gehört, wird als **Teilzeitarbeitnehmer** betrachtet.

Aushilfskräfte, die mit einem Vertrag beschäftigt werden, der keine vollständige Woche deckt, wobei mindestens ein Tag keinem vollständigen, durchschnittlichen Arbeitstag beim Entleiher entspricht, werden als Teilzeitarbeitnehmer gemeldet (Typ des Arbeitsvertrags = teilzeitlich), auch dann, wenn sie arbeitsrechtlich vollzeitlich für die Dauer ihres Vertrags beschäftigt werden.

Die Begriffe in Vollzeit und in Teilzeit müssen pro Beschäftigungszeile bewertet werden.

Ein Arbeitnehmer, der gleichzeitig zwei Teilzeitarbeitsverträge hat (beispielsweise einen unbefristeten Teilzeitarbeitsvertrag und während einer bestimmten Periode einen Teilzeitarbeitsvertrag als Vertreter im Rahmen einer Laufbahnunterbrechung), wird deshalb auf den zwei Beschäftigungszeilen als teilzeitlich angegeben – auch dann, wenn diese zusammen eine Vollzeitstelle bilden. Für diese Arbeitnehmer müssen Sie pro Beschäftigungszeile die Meldung wie für die Teilzeitarbeitnehmer vornehmen (d. h. Leistungen in Stunden angeben).

Durch Addieren dieser normalen, durchschnittlichen, wöchentlichen Arbeitsdauer des (Teilzeit-) Arbeitnehmers im Vergleich zur Referenzperson kann in diesen Fällen ermittelt werden, dass es sich im Grunde um einen Vollzeitarbeitnehmer handelt.

# Maßnahme zur Neuverteilung der Arbeitszeit (MRA)

Diese Angabe müssen Sie nur in den folgenden Fällen ausfüllen:

**1** = Gesetzliche Systeme zur kollektiven Neuverteilung der Arbeit, bei denen Arbeitnehmer ihre

Arbeitsleistungen mit entsprechendem Lohnverlust einschränken. Es betrifft hier nur die kollektive Arbeitszeitverkürzung und die Viertagewochenregelung vor dem 01.10.2001, die mit den Ermäßigungscodes 1331, 1333 und 1341 gemeldet wurden (die Codes sind nicht mehr anwendbar). Dieses System gilt nur für den Privatsektor. In bestimmten Fällen wurde vorgesehen, dass diese Arbeitnehmer einen Betrag mit dem Ziel erhalten, den Lohnverlust gegenüber früheren Leistungen teilweise auszugleichen. Diese Beträge müssen als ein separates Lohnelement angegeben werden (siehe Lohncode 5 bei der Besprechung der Meldung der Bezahlung);

**2** = Systeme, vorgesehen durch den **KAA Nr. 42** vom 02. Juni 1987 zur Einführung neuer Arbeitsregelungen in den Unternehmen. (Die Arbeitnehmer, die in den sog. Hansenne-Experimenten beschäftigt sind (K. E. Nr. 179 vom 30.12.1982) dürfen Sie hier nicht angeben);

**3** = **Vollzeitlaufbahnunterbrechung**; nur Regelungen mit Beteiligung des LfA oder der Flämischen Subventionsstelle für Beschäftigung und Sozialwirtschaft (WSE-VL)\* sind anzugeben;

**4** = **Teilzeitlaufbahnunterbrechung**; nur Regelungen mit Beteiligung des LfA oder der Flämischen Subventionsstelle für Beschäftigung und Sozialwirtschaft sind anzugeben;

**5** = **Angepasste Arbeit mit Lohnverlust**, d. h. wenn der Arbeitnehmer tatsächliche Arbeitsleistungen erbringt, für die er einen verringerten Lohn in Bezug auf den Lohn erhält, den er normalerweise erhalten müsste (beispielsweise bei Arbeitswiederaufnahme nach einer Krankheit mit Erlaubnis des beratenden Arztes); dies gilt sowohl für eine Verringerung des Stundenlohns als auch für eine Verringerung der Anzahl der zu leistenden Tage (Stunden) oder eine Kombination von beiden;

**6** = Halbzeitfrühpension;

**7** = **Verringerung der Leistungen** im öffentlichen Sektor gemäß dem Gesetz vom 10.04.1995 (freiwillige Viertagewoche, vorzeitiges Ausscheiden für die Hälfte der Arbeitszeit)oder dem Gesetz vom 19.07.2012 (Viertagewoche nur für vertragliche Arbeitnehmer). Für die statutarischen Arbeitnehmer muss der Code **506** oder **514** verwendet werden.

**8** = Urlaub für **vorübergehende teilzeitliche Leistungen** für Vertragspersonal im öffentlichen Sektor - unbezahlte teilzeitliche Abwesenheit; nur die Systeme, für die keine Intervention des LfA oder der Flämischen Subventionsstelle für Beschäftigung und Sozialwirtschaft vorgesehen ist, dürfen angegeben werden.

#### **\* WSE (VL) = Subventionsstelle für Beschäftigung und Sozialwirtschaft, Ministerium "Beschäftigung und Sozialwirtschaft" der Flämischen Region.**

Weitere Informationen über die Laufbahnunterbrechung im öffentlichen Dienst Flandern finden Sie auf der Website von Flandern: https://www.werk.be/online-diensten/vlaams-zorgkrediet  $\Box$ .

# Verwendung des Leistungscodes 30

Unbezahlte Tage müssen im Prinzip mit dem Leistungscode 30 (Residualleistungscode) angegeben werden, ausgenommen:

- bei Systemen, für die eine Intervention des LfA oder der Flämischen Subventionsstelle für Beschäftigung und Sozialwirtschaft vorgesehen ist;
- Tage der Abwesenheit gemäß Gesetz vom 10. April 1995 über die Neuverteilung der  $\bullet$ Arbeit im öffentlichen Sektor oder gemäß dem Gesetz vom 19. Juli 2012 über die Viertagewoche und die Halbzeitarbeit ab 50 oder 55 Jahre im öffentlichen Sektor;
- Tage der Abwesenheit im Rahmen einer vorübergehenden teilzeitlichen Leistung für  $\bullet$ Vertragspersonal im öffentlichen Sektor.

In diesen Fällen beinhaltet die Angabe des MRA-Codes, dass unbezahlte Abwesenheitstage vorliegen.

# Verwendung der MRA-Codes 3 und 4

Auch die Anwendung eines Systems der Laufbahnunterbrechung, bei dem im Prinzip eine Beteiligung des LfA vorgesehen ist, aber der Arbeitnehmer dennoch keinen Anspruch hat auf diese Beteiligung, die sich aus den tatsächlichen Umständen (zum Beispiel Kumulierungen) ergibt, fällt unter den **MRA-Code 3** oder **4**. Dasselbe gilt für die Fortsetzung eines Systems der Laufbahnunterbrechung, für das ursprünglich zwar eine Beteiligung vorgesehen war, jedoch nicht für die vollständige Unterbrechungsperiode.

Seit dem 01. Januar 2015 ist Zeitkredit auch ohne Begründung erhältlich; dafür ist keine LfA-Beteiligung vorgesehen. Dennoch muss auch in dieser Situation der **MRA-Code 3** oder **4** verwendet werden. Unter Anwendung des angepassten KAA Nr. 103 wurde der Zeitkredit ohne Begründung **ab dem 01. April 2017 abgeschafft**. Ab diesem Datum kann dieser nur noch auf Anträge und Verlängerungen angewendet werden, die bereits genehmigt wurden.

Arbeitnehmer, die auf der Grundlage des **KAA Nr. 64** in **Erziehungsurlaub** nehmen, dürfen die **MRA-Codes 3** oder **4** nicht verwenden. Für sie müssen die Abwesenheitstage / Perioden mit dem **Leistungscode 30** (unbezahlter Urlaub) angegeben werden.

# Krisenmaßnahme COVID-19

Arbeitnehmer, die für einen Elternurlaub mit einer Erstattung des LSS in Betracht kommen, können für Mai und Juni 2020 und mit Zustimmung ihres Arbeitgebers ihre Arbeitsleistungen um 1/2 oder 1/5 verringern, wenn sie Vollzeit arbeiten, oder um 1/2, wenn sie wenigstens 75 % arbeiten. Die Meldung erfolgt auf eine gleichartige Weise wie der gewöhnliche Elternurlaub, d. h. unter Verwendung des MRA-Codes 4. Es handelt sich um einen zusätzlichen Zeitraum, in dem Elternurlaub genommen werden kann.

Diese Maßnahme wird bis zum 30. September 2020 verlängert. An ihre Stelle tritt das System der zeitweiligen Arbeitslosigkeit aufgrund höherer Gewalt, wenn ein Elternteil infolge der Schul- oder Kindergartenschließung zu Hause bleiben muss.

# **Statutarische Arbeitnehmer**

Für **statutarische Arbeitnehmer** aus dem öffentlichen Sektor müssen die Abwesenheitstage ab 01. Januar 2011 entweder mit einer der neuen Maßnahmen zur Neuverteilung oder mit einem der neuen Leistungscodes anzugeben werden. Dies gilt **nicht** für:

- die Situationen, in denen die **MRA-Codes 3** oder **4** verwendet werden können;
- $\bullet$ statutarische Arbeitnehmer in einer freiwilligen 4-Tage-Woche oder einer Halbzeitfrühpensionierung in Anwendung des Gesetzes vom 10. April 1995. Sie werden weiterhin mit dem **MRA-Code 7** angegeben.

Für **statutarische Arbeitnehmer** des öffentlichen Sektors kann der Verlust der Beteiligung des LfA oder der Flämischen Subventionsstelle für Beschäftigung und Sozialwirtschaft eine Änderung ihres administrativen Standes zur Folge haben (wenn zum Beispiel der Urlaub für Laufbahnunterbrechung in Inaktivität umgewandelt wird). In diesem Fall sind die **MRA-Codes 3** und **4** für die überarbeitete Periode zu ersetzen durch den **MRA-Code 510.**

Für '**zeitweilige statutarische Arbeitnehmer**' (Statut = **TS**) im Bildungssektor und '**statutarische Praktikanten**' (Statut = **SS**), die keiner Pensionsregelung des öffentlichen Sektors unterworfen sind, kann die Reorganisationsmaßnahme **MRA-Code 502** (Urlaub für verringerte Leistungen aus sozialen oder familiären Gründen oder Urlaub aus zwingenden familiären Gründen) anwendbar sein.

Wenn für einen Arbeitnehmer zwei Regelungen zur "Neuverteilung der Arbeitszeit" gleichzeitig anwendbar sind, muss chronologisch vorgegangen werden. Für jede Änderung der Situation wird eine neue Beschäftigungszeile begonnen. Auf dieser neuen Zeile wird nur der "neue" Zustand wiedergegeben.

#### **Beispiel:**

Ein Vollzeitarbeitnehmer arbeitet in einer Regelung gemäß dem KAA Nr. 42. Er wird krank und nach einer Periode der Vollzeitarbeitsunfähigkeit darf er die Arbeit mit Erlaubnis des beratenden Arztes teilweise wieder aufnehmen. Bis zum Zeitpunkt der Arbeitswiederaufnahme werden seine Leistungen (und die Periode der vollständigen Arbeitsunfähigkeit) auf einer Beschäftigungszeile angegeben, auf der im Feld "Maßnahme zur Neuverteilung der Arbeit" die Angabe "KAA 42" erwähnt wird. Sobald er die Arbeit wieder aufnimmt, wird eine neue Beschäftigungszeile begonnen, auf der im Feld "Maßnahme zur Neuverteilung der Arbeit" nur "angepasste Arbeit" (Code 5) erwähnt wird. Wenn er die Arbeit nachträglich wieder voll aufnimmt, wird wieder eine Beschäftigungszeile begonnen, auf der im Feld "Maßnahme zur Neuverteilung der Arbeit" die Angabe "KAA 42" erwähnt wird.

# Maßnahmen zur Beschäftigungsförderung

Diese Maßnahmen beziehen sich ausschließlich auf die folgenden Arbeitnehmer:

**1** = Arbeitnehmer, der im Rahmen des Königlichen Erlasses 495 eingestellt wurde (Systeme mit Arbeits-/Ausbildungs-Vertrag);

**2** = Arbeitnehmer, eingestellt im Rahmen der folgenden Maßnahmen zur Aktivierung der Arbeitslosenunterstützung, des Eingliederungseinkommen oder der finanziellen Sozialhilfe. Der Code darf nur für eine der folgenden Beschäftigungen benutzt werden: eine Beschäftigung im Rahmen eines anerkannten Berufsübergangsprogramms; eine Beschäftigung im Rahmen eines anerkannten Arbeitsplatzes; eine Beschäftigung im Rahmen der Eingliederungssozialwirtschaft (ESW);

**3** = nicht länger zutreffend;

**4** = Arbeitnehmer, der im Rahmen des dritten Arbeitskreis-Systems eingestellt wurde;

**5** = Arbeitnehmer, der im Rahmen eines "PRIME"-Projekts eingestellt wurde;

**10** = Arbeitnehmer, der im Rahmen eines Erstbeschäftigungsabkommens im Sinne von Artikel 27, erster Absatz, 1°, des Gesetzes vom 24.12.1999 eingestellt wurde;

**11** = Arbeitnehmer, der im Rahmen eines Erstbeschäftigungsabkommens im Sinne von Artikel 27, erster Absatz, 2°, des Gesetzes vom 24.12.1999 eingestellt wurde;

**12** = Arbeitnehmer, der im Rahmen eines Erstbeschäftigungsabkommens im Sinne von Artikel 27, erster Absatz, 3°, des Gesetzes vom 24.12.1999 eingestellt wurde;

**13** = behinderter Arbeitnehmer, der im Rahmen eines Erstbeschäftigungsabkommens im Sinne von Artikel 27, erster Absatz, 1°, des Gesetzes vom 24.12.1999 eingestellt wurde;

**14** = behinderter Arbeitnehmer, der im Rahmen eines Erstbeschäftigungsabkommens im Sinne von Artikel 27, erster Absatz, 2°, des Gesetzes vom 24.12.1999 eingestellt wurde;

**15** = behinderter Arbeitnehmer, der im Rahmen eines Erstbeschäftigungsabkommens im Sinne von Artikel 27, erster Absatz, 3°, des Gesetzes vom 24.12.1999 eingestellt wurde;

**16** = Arbeitnehmer ausländischer Herkunft, der im Rahmen eines Erstbeschäftigungsabkommens

im Sinne von Artikel 27, Absatz eins, 1° des Gesetzes vom 24.12.1999 eingestellt wurde;

**17** = Arbeitnehmer ausländischer Herkunft, der im Rahmen eines Erstbeschäftigungsabkommens im Sinne von Artikel 27, Absatz eins, 2° des Gesetzes vom 24.12.1999 eingestellt wurde;

**18** = Arbeitnehmer ausländischer Herkunft, der im Rahmen eines Erstbeschäftigungsabkommens im Sinne von Artikel 27, Absatz eins, 3° des Gesetzes vom 24.12.1999 eingestellt wurde.

Diese Angabe müssen Sie stets erwähnen, unabhängig davon, ob diese Arbeitnehmer für die eine oder andere Beitragsermäßigung in Frage kommen. Dass dieses Feld korrekt ausgefüllt wird, ist u. a. wichtig für die Berechnung der Jungarbeitnehmerverpflichtung.

Wenn ein Arbeitnehmer für die gleiche Beschäftigungszeile unter zwei Codes fallen sollte (z. B. ein Erstbeschäftigungsabkommen in Anwendung des K. E. 495), hat der Code für das Erstbeschäftigungsabkommen Vorrang. In diesem Fall geben Sie in diesem Feld deshalb nur diesen Code an (d. h. einen der Codes von 10 bis einschließlich 18).

#### **Statut**

Einer der nachfolgenden Codes ist zu gebrauchen. Wenn der Arbeitnehmer nicht zu einer der genannten Kategorien gehört, muss nichts angegeben werden.

**A1** = für Künstler mit einem Arbeitsvertrag;

**A2** = Künstler, die durch einen Arbeitsvertrag gebunden sind, gegen Zahlung eines Lohns im Auftrag einer natürlichen oder juristischen Person künstlerische Leistungen erbringt und/oder künstlerische Werke produziert;

**BA** = der Arbeitnehmer ist außerhalb des normalen Arbeitskreislaufs in einem Unternehmen unter der PK Nr. 327.xx (beschützte Werkstätten, soziale Werkstätten und 'Werkstätten für angepasste Arbeit') beschäftigt;

**CM** = Militäranwärter (nicht mehr anwendbar ab dem 14.10.2003);

**D** = Heimarbeiter. Dies sind die Personen im Sinne von Artikel 3, 4° des K. E. vom 28.11.1969, d. h. Personen, die an einem von ihnen ausgewählten Ort unter ähnlichen Bedingungen wie denen eines Arbeitsvertrags Rohstoffe oder Halberzeugnisse bearbeiten, die ein oder verschiedene Händler ihnen anvertraut haben und die allein arbeiten oder normalerweise höchstens vier Gehilfen beschäftigen.

**D1** = Heimarbeiter. Tageseltern in der Flämischen Gemeinschaft mit einem Arbeitsvertrag, die von bestimmten Organisatoren mit einer Erlaubnis für Kinderbetreuung und für den Privatsektor beschäftigt werden, die in den Anwendungsbereich der PK 331.00.10 fallen.

**D2** = Heimarbeiter. Tageseltern in der Französische Gemeinschaft mit einem Arbeitsvertrag, die von bestimmten Organisatoren mit einer Erlaubnis für Kinderbetreuung und für den Privatsektor beschäftigt werden, die in den Anwendungsbereich der PK 332.00.10 fallen.

**LP** = Arbeitnehmer mit begrenzten Leistungen. Es betrifft Arbeitnehmer, die mit dem Arbeitgeber durch einen Vertrag von kurzer Dauer und für eine Beschäftigung gebunden sind, die pro Tag nicht die normale Dauer eines Werktags erreicht, sodass sie in Stunden angegeben werden können. Es handelt sich beispielsweise um Betreuer im soziokulturellen Sektor usw., die nur für einige Stunden eingestellt werden.

**MA** = leitende Beamte, die unter das Gesetz vom 04.03.2004 über die Zuteilung von zusätzlichen Vorteilen in Sachen Ruhestandpension an Personen fallen, die eingestellt wurden, um eine Management- oder Stabsfunktion in einem öffentlichen Dienst auszuüben und für die das Sozialversicherungsgesetz nicht auf die **Sektoren KIV (medizinische Versorgung)** und

**Pensionen** beschränkt ist.

**RM** = Nur in der DmfA vom Ministerium der Landesverteidigung gemeldete Reservisten.

**S** = Saisonarbeiter. Dies sind die Arbeitnehmer, die Arbeit in Perioden durchführen, deren Dauer beschränkt ist, entweder wegen der saisongebundenen Art der Arbeit oder weil die Unternehmen, die sie beschäftigen, zu bestimmten Zeiten des Jahres dazu gezwungen sind, Hilfspersonal einzustellen.

**SS** = statutarische Praktikanten, die der Pensionsregelung des öffentlichen Sektors nicht unterworfen sind.

**T** = Teilzeitarbeitnehmer im Sinne des Gesetzes vom 24.07.1987 (= Gelegenheitsarbeiter, kein Heimarbeiter oder Arbeitnehmer, der durch ein anerkanntes Unternehmen für Aushilfsarbeit einem Entleiher zur Verfügung gestellt wird).

Es sind Arbeitnehmer, die mit einem "Arbeitsvertrag für die Ausführung einer zeitweiligen Arbeit" eingestellt werden, um einen festen Arbeitnehmer zu vertreten oder einer befristeten Arbeitszunahme zu entsprechen oder die Ausführung einer Sonderarbeit sicherzustellen. Dieser Vertrag muss von einem normalen befristeten Vertrag unterschieden werden, der nicht den besonderen Bedingungen eines "Arbeitsvertrags für die Ausführung einer zeitweiligen Arbeit" entsprechen muss.

Code T gilt nicht für Arbeitnehmer, die zugunsten von Benutzern bereitgestellt werden (im Sinne von Kapitel III des Gesetzes vom 24.07.1987).

**TS** = zeitweilige statutarische Arbeitnehmer im Bildungssektor, die von einer Gemeinschaft, Hochschule oder Universität entlohnt werden; Diese Leistungen zählen im Fall einer festen Ernennung mit.

**VA** = freiwilliger Sanitäter oder Freiwilliger des Katastrophenschutzes.**Es sind die freiwilligen Sanitäter (die keine freiwilligen Feuerwehrleute sind) einer Hilfeleistungszone, die qualifizierte freiwillige Sanitäter-Krankenwagenfahrer bei einem anerkannten Rettungsdienst sind und die Freiwilligen des Katastrophenschutzes.**

Wenn ein Arbeitnehmer der Beschreibung von **S** oder **T** und von **LP** entspricht, werden Sie gebeten, in der Erklärung **S** oder **T** anzugeben. Die Angabe **LP** benutzen Sie deshalb nur, wenn es sich weder um einen befristet eingestellten Arbeitnehmer im Sinne des Gesetzes vom 24.07.1987 noch um einen Saisonarbeiter handelt. Diese Arbeitnehmer sind schließlich obligatorisch bereits mit Stunden angegeben.

# **Begriff pensioniert**

Dies muss nur für Personen angegeben werden, die in den gesetzlichen Ruhestand getreten sind. Dies sind sowohl Personen, die Anspruch auf eine gesetzliche Ruhestandspension haben, als auch diejenigen, die eine gesetzliche Hinterbliebenenpension beanspruchen können. Für Arbeitnehmer im System der Arbeitslosigkeit mit Betriebsprämie (SAB) oder Ergänzungsentschädigungen für ältere Arbeitnehmer (SAEA) können Sie diese Bezeichnung nicht verwenden.

# Lehrlingstyp

Ab dem 4. Quartal 2019 ist nur die Angabe Typ '1' für die Auszubildenden in der alternierenden Ausbildung anzuwenden, die die 6 Kriterien der alternierenden Ausbildung erfüllen:

**1** = Lehrlinge - alternierende Ausbildung.

# Art der Entlohnung

Diese Angabe machen Sie nur für Arbeitnehmer, die:

- einen Stück- oder Akkordlohn empfangen oder die pro Auftrag (= Leistung) bezahlt  $\bullet$ werden;
- komplett oder teilweise mit einer Provision bezahlt werden;  $\bullet$
- über das System der Dienstleistungsschecks bezahlt werden.

Der Begriff "Provision" umfasst mehr als nur die Provisionen von Handelsvertretern. Mit Provision ist im Grunde jede Form der Bezahlung gemeint, bei der der Lohn des Arbeitnehmers ganz oder teilweise in Abhängigkeit von dem durch ihn realisierten Umsatz bestimmt wird (verkaufte Produkte, erbrachte Dienstleistungen usw.).

Es wird nicht zwischen Arbeitnehmern unterschieden, die pro Auftrag oder mit einem Stück- bzw. Akkordlohn bezahlt werden. Das bedeutet, dass, wenn ein Arbeitnehmer von einer Bezahlung pro Stück zu einer auf Provisionsbasis wechselt, eine neue Beschäftigungszeile erstellt werden muss. Wenn jemand von einer Stück- zu einer Auftragsbezahlung wechselt, beginnt keine neue Beschäftigungszeile.

Es ist nämlich für die korrekte Gewährung von Arbeitslosengeld und Leistungen im Rahmen der Kranken- und Invaliditätsversicherung äußerst wichtig, dass für **alle Arbeitnehmer**, die auf diese Weise bezahlt werden, diese Angabe in der Quartalsmeldung vorgenommen wird (pro Aufgabe bezahlter Holzfäller, Stück- oder Akkordlohn empfangender Heimarbeiter, Stücklohn empfangender Künstler mit einem Vertrag für eine bestimmte Arbeit, usw.).

Ungeachtet der betreffenden paritätischen (Unter-)Kommission müssen alle über Dienstleistungsschecks beschäftigten Arbeitnehmer mit dem Code "Dienstleistungsscheck" angegeben werden. Ab dem 3. Quartal 2012 sind sie stets auch mit Stunden anzugeben.

Dies gilt auch für die Unternehmen für Aushilfsarbeit, die im Rahmen der Dienstleistungsscheckregelung anerkannt sind. Für diese Arbeitgeber hat das LSS eine gesonderte Arbeitgeberkategorie geschaffen für die Meldung von mit Dienstleistungsschecks bezahlten Arbeitnehmern (Kat. 597). Die Aussage "bezahlt mittels des Dienstleistungsschecksystems" darf dann auch nur mit dieser Kategorie kombiniert werden und nicht mit der, unter der gewöhnliche Aushilfskräfte angegeben werden (Kat. 097 oder 497).

# Funktionsnummer für mit Trinkgeld bezahlte Arbeitnehmer

Diese Nummer müssen Sie für alle Arbeitnehmer angeben, für die die Beiträge auf Pauschallöhne (*https://www.socialsecurity.be/site\_nl/Infos/instructs/documents/xls/Forfaits\_2-2020\_N.xls*) berechnet werden. Für die Gelegenheitsarbeiter in Landwirtschaft und Gartenbau melden Sie jeweils den Code ,90', ,91', ,92', ,93' und ,94' und für die Gelegenheitsarbeiter im Hotel- und Gaststättengewerbe , 94' (Tagespauschale) oder , 95' (Stundenpauschale).

# **Personalklasse**

Für Seeleute wird ein pauschaler Beitrag zur Arbeitsunfallversicherung auf der Grundlage eines Pauschallohns geschuldet. Die Personalklasse ermöglicht, die ausgeübte Funktion und die damit einhergehende Tagespauschale für die Berechnung des Beitrags zur Arbeitsunfallversicherung zu kennen.

# Kategorie des fliegenden Personals

Dieses Feld füllen Sie nur aus, wenn der Arbeitnehmer Mitglied des fliegenden Personals einer Fluggesellschaft ist. Dieses Feld muss ebenfalls von der Leiharbeitsagentur das von ihr beschäftigte für Flugpersonal ausgefüllt werden.

Ab dem ersten Quartal 2011 ist dieses Feld für Militärpersonal, das zum fliegenden Personal der Landesverteidigung gehört, ebenfalls auszufüllen.

Folgende Codes müssen verwendet werden:

- $1 =$ Pilot
- 2 = Kabinenpersonal
- 3 = sonstige Arbeitnehmer

# Bezahlung in Zehnteln oder Zwölften (im Bildungswesen)

Bitte geben Sie in diesem Feld an, ob die Lehrkraft in Zehnteln oder in Zwölfteln bezahlt wird.

# Arbeitswiederaufnahme nach einer Arbeitsunfähigkeit mit Erlaubnis des beratenden **Arztes**

Hin und wieder gibt es Arbeitnehmer, die nach einer Periode mit vollständiger Arbeitsunfähigkeit in Erwartung einer vollständigen Genesung die Arbeit bei demselben Arbeitgeber mit Erlaubnis des beratenden Arztes teilweise wieder aufnehmen. Was den Lohn betrifft, gibt es dann zwei Möglichkeiten: Entweder bekommt er seinen normalen (Stunden-)Lohn oder er hat nur Anspruch auf einen Teil seines früheren (Stunden-)Lohns aufgrund einer geringeren Leistungsfähigkeit.

Für die Meldung eines Arbeitnehmers in einer derartigen Periode einer Arbeitswiederaufnahme gelten folgende Regeln:

- Die Angaben bezüglich des Zeitraums der Arbeitswiederaufnahme werden stets auf  $\bullet$ einer separaten Beschäftigungszeile angegeben.
- Im Feld "Maßnahme zur Neuverteilung der Arbeitszeit" wird stets die Angabe  $\bullet$ "angepasste Arbeit mit Lohnverlust" ausgefüllt, d. h. auch in Fällen, in denen der Arbeitnehmer die Arbeit mit seinem normalen (Stunden-)Lohn wieder aufnimmt.
- In der Periode der Arbeitswiederaufnahme muss für alle Arbeitnehmer (d. h. auch für die  $\bullet$ mit Vollzeitvertrag) pro Leistungscode die Stundenzahl angegeben werden; die durchschnittliche Stundenzahl des Arbeitnehmers und der Referenzperson bei einem Arbeitnehmer mit einem Vollzeitvertrag sind selbstverständlich miteinander identisch, beispielsweise 38/38;
- Im Feld "Art des Arbeitsvertrags" füllen Sie "vollzeitlich" aus, wenn es sich um einen  $\bullet$ Arbeitnehmer handelt, der vor der Arbeitsunfähigkeit und der Arbeitswiederaufnahme arbeitsrechtlich vollzeitlich beschäftigt wurde.

# **Beispiel**

Ein Angestellter, der vollzeitlich in einer Fünftagewochenregelung (38 Stunden pro Woche) arbeitet, wird am 10.01.2003 krank. Bis 15.08.2003 bleibt er voll arbeitsunfähig. Vom 16.08.2003 bis 15.09.2003 nimmt er die Arbeit teilweise wieder auf, dies an drei halben Tagen pro Woche. Ab 16.09.2003 nimmt er die Arbeit wieder voll auf.

 $\bullet$ Meldung 1. Quartal: Es wird eine einzige Beschäftigungszeile verwendet, auf der Lohn und die Tage, die mit der gearbeiteten Periode und dem garantierten Lohn übereinstimmen, sowie

einige Tage mit dem Hinweiscode für Krankheit angegeben werden. Da es sich um einen Vollzeitarbeitnehmer handelt, werden keine Stunden angegeben.

- Meldung 2. Quartal: Es wird eine einzige Beschäftigungszeile verwendet; das gesamte Quartal  $\bullet$ (65 Tage) wird mit dem Hinweiscode für Krankheit angegeben. Da es sich um einen Vollzeitarbeitnehmer handelt, werden keine Stunden angegeben.
- Meldung 3. Quartal: Es müssen drei Beschäftigungszeilen verwendet werden:
	- BS1: Diese betrifft die Periode vom 1. Juli bis 15. August. Auf dieser Zeile werden nur Tage mit dem Hinweiscode für Krankheit angegeben (34 Tage).
	- BS2: Diese betrifft die Periode der Arbeitswiederaufnahme vom 16. August bis 15. September.  $\bullet$ Im Feld "Maßnahme zur Neuverteilung der Arbeitszeit" wird die Angabe "angepasste Arbeit mit Lohnverlust" ausgefüllt. D.h. für diese Zeile sind Stunden und Tage anzugeben. Dabei wird die durchschnittliche (vertraglich festgelegte) Stundenzahl des Arbeitnehmers (38) und der Referenzperson (auch 38) ausgefüllt. Im Feld "Art des Arbeitsvertrags" wird immer noch "vollzeitlich" angegeben. Auch die Angabe der Tageszahl pro Woche der Arbeitsregelung bleibt unverändert ("5"). Sowohl beim Leistungscode für die gearbeiteten Tage als auch beim Hinweiscode für Krankheit geben Sie sowohl die Tage als auch die Stunden an. Code gearbeitete Tage: 6 Tage (= die Umrechnung der 12 gearbeiteten halben Tage); gearbeitete Stunden: 45,6.

Code Krankheit: 13 (= die 7 Tage, an denen nicht gearbeitet wurde und die Umrechnung der 12 Tage, an denen stets ein halber Tag gearbeitet wurde); Stunden unter Hinweiscode für Krankheit: 98,8

BS3: Diese betrifft die Periode vom 16. September bis 30. September. Auf dieser Zeile werden  $\bullet$ die 11 gearbeiteten Tage und das entsprechende Gehalt angegeben. Da die Periode der zugelassenen Arbeitswiederaufnahme vorbei ist, werden keine Stunden angegeben.

#### Die von einem bezahlenden Dritten vorzunehmende Meldung

Das Gesetz erlegt dem zahlenden Dritten die gleichen Verpflichtungen wie dem normalen Arbeitgeber auf. Das heißt, dass er für jedes Quartal, für das er Löhne auszahlt, die erforderlichen Angaben elektronisch melden und die geschuldeten Beiträge zahlen muss.

Wenn die Meldung durch einen zahlenden Dritten nur Prämien betrifft (z. B. ein Fonds für Existenzsicherheit, der eine Jahresendprämie angibt) und der Arbeitgeber selbst die normalen Leistungen des Arbeitnehmers meldet, darf der zahlende Dritte eine Meldung ohne Berücksichtigung der tatsächlichen Arbeitssituation des Arbeitnehmers vornehmen. Der zahlende Dritte gibt den Anfang und das Ende des Quartals an. Als Tageszahl der Arbeitsregelung darf er für alle Arbeitnehmer "5" und als Art des Arbeitsvertrags "vollzeitlich" angeben. Die durchschnittliche Anzahl der Stunden pro Woche des Arbeitnehmers und der Referenzperson muss er nicht melden.

# Die Meldung von Tageseltern, die nicht durch einen Arbeitsvertrag gebunden sind

Das Gesetz erlegt dem anerkannten Dienst, dem die Tageseltern beigetreten sind, die gleichen Verpflichtungen wie dem normalen Arbeitgeber auf. Das heißt, dass er für jedes Quartal die erforderlichen Angaben elektronisch melden und die geschuldeten Beiträge zahlen muss.

Auf dem Niveau der Arbeitnehmerzeile gibt der anerkannte Dienst die Arbeitnehmerkennzahl für "Tageseltern" sowie die für den Dienst geltende Arbeitgeberkategorie und den Beginn sowie das Ende des Quartals an. Auf dem Niveau der Beschäftigungszeile muss er als "Typ des Arbeitsvertrags" teilzeitlich angeben, es sei denn, dass die "durchschnittliche Anzahl der Stunden pro Woche" mit der der Referenzperson identisch ist. Wenn Letzteres der Fall ist, muss er als "Typ des Arbeitsvertrags", vollzeitlich" angeben. Die anderen Felder der Meldung muss er gleich wie bei den Tageseltern ausfüllen, wo er als "Typ des Arbeitsvertrags" "teilzeitlich" ausgefüllt hat.

Es wird davon ausgegangen, dass die Referenzperson 38 Stunden pro Woche arbeitet. Für die Anzahl der Wochentage der Arbeitsregelung wird davon ausgegangen, dass die Tageseltern 5 Wochentage arbeiten. Da die in diesem Abschnitt erwähnten Tageseltern nicht durch einen Arbeitsvertrag gebunden sind, muss als Paritätische Kommission "999" eingegeben werden.

Techlib (*https://www.socialsecurity.be/site\_nl/employer/general/techlib.htm#fosterParents*). Um die Leistungen angeben zu können, werden einige spezifische Leistungscodes verwendet. Zur Berechnung der Leistungen und der Ermäßigung kann ein Excel-Spreadsheet (*https://www.socialsecurity.be/site\_nl/employer/general/techlib.htm#fosterParents*) verwendet werden, das über die Registerkarte "Tageseltern" in der

### Praktische Beispiele für die Arbeitsregelung, die Anzahl der Stunden pro Woche des Arbeitnehmers und der Referenzperson, die Neuverteilung der Arbeitszeit und das **Statut des Arbeitnehmers**

In einem Unternehmen wird normalerweise an fünf Wochentagen (38 Stunden pro Woche) gearbeitet, wobei an jedem Tag gleich viele Stunden geleistet werden.

Die Beispiele gelten auch für Aushilfskräfte, die in diesem Unternehmen beschäftigt werden (da sie der beim Entleiher anwendbaren Arbeitsregelung folgen). Der Unterschied bei der Meldung zwischen ihnen und den normalen Arbeitnehmern des Unternehmens ist, dass das Unternehmen für Aushilfsarbeit für sie stets Tage und Stunden angeben muss.

Die Angabe von Statut und Maßnahmen zur Neuverteilung der Arbeitszeit werden in die Beispiele nur aufgenommen, wenn sie im betreffenden Fall ausgefüllt werden müssen.

#### **Beispiele für feste Beschäftigungen**

A. Ein Arbeitnehmer wird vollzeitlich beschäftigt entsprechend der üblichen Beschäftigungssituation. Meldeweise:

- Anzahl der Tage/Woche der Arbeitsregelung: 5  $\bullet$
- durchschnittliche Anzahl der Stunden pro Woche des Arbeitnehmers (Q): 38  $\bullet$
- durchschnittliche Anzahl der Stunden pro Woche der Referenzperson (S): 38  $\bullet$
- Art des Arbeitsvertrags: in Vollzeit  $\bullet$

B. Ein Arbeitnehmer wird teilzeitlich an 3 Tagen pro Woche, 7,36 Stunden/Tag beschäftigt. Art der Meldung:

- Anzahl der Tage/Woche der Arbeitsregelung: 3  $\bullet$
- durchschnittliche Anzahl der Stunden pro Woche des Arbeitnehmers (Q): 22,8 (7,60 x 3)  $\bullet$
- durchschnittliche Anzahl der Stunden pro Woche der Referenzperson (S): 38  $\bullet$
- Art des Arbeitsvertrags: Teilzeit  $\bullet$

C. Ein Arbeitnehmer wird teilzeitlich an 5 Wochentagen, 4 Stunden/Tag beschäftigt. Art der Meldung:

- Anzahl der Tage/Woche der Arbeitsregelung: 5  $\bullet$
- durchschnittliche Anzahl der Stunden pro Woche des Arbeitnehmers (Q): 20 (4 x 5)  $\bullet$
- durchschnittliche Anzahl der Stunden pro Woche der Referenzperson (S): 38
- Art des Arbeitsvertrags: Teilzeit

D. Ein Arbeitnehmer wird 3 Tage in Woche 1 und 2 Tage in Woche 2 beschäftigt (mit einem immer wiederkehrenden Zyklus), und dies 7,36 Stunden/Tag. Art der Meldung:

- Anzahl der Tage/Woche der Arbeitsregelung: 2,5
- durchschnittliche Anzahl der Stunden pro Woche des Arbeitnehmers (Q): 19 (7,6 x 2,5)
- durchschnittliche Anzahl der Stunden pro Woche der Referenzperson (S): 38  $\bullet$
- Art des Arbeitsvertrags: Teilzeit

### **Beispiele für kurzfristige Beschäftigungen**

E. Ein Arbeitnehmer wird mit einem kurzfristigen Vollzeitvertrag, 2 Tage, 7,36 Stunden/Tag, eingestellt. Art der Meldung:

- Anzahl der Tage/Woche der Arbeitsregelung: 5
- durchschnittliche Anzahl der Stunden pro Woche des Arbeitnehmers (Q): 38  $\bullet$
- durchschnittliche Anzahl der Stunden pro Woche der Referenzperson (S): 38  $\bullet$
- $\bullet$ Art des Arbeitsvertrags: in Vollzeit

F. Ein Saisonarbeiter wird mit einem kurzfristigen Vollzeitarbeitsvertrag für 2 Tage, 7,36 Stunden/Tag, eingestellt. Art der Meldung:

- Anzahl der Tage/Woche der Arbeitsregelung: 5  $\bullet$
- durchschnittliche Anzahl der Stunden pro Woche des Arbeitnehmers (Q): 38  $\bullet$
- durchschnittliche Anzahl der Stunden pro Woche der Referenzperson (S): 38  $\bullet$
- Art des Arbeitsvertrags: in Vollzeit
- Statut: S ( --> es müssen Stunden angegeben werden)

G. Ein Arbeitnehmer wird mit einem kurzfristigen Teilzeitarbeitsvertrag für 2 Tage eingestellt. Am einen Tag arbeitet er 4 und am anderen 6 Stunden. Meldeweise:

In der Annahme, dass – wenn er länger im Dienst bleiben würde – er seine Leistungen verteilt über fünf Tage erbringen würde:

- Anzahl der Tage/Woche der Arbeitsregelung: 5
- durchschnittliche Anzahl der Stunden pro Woche des Arbeitnehmers (Q): 25 {[(4 + 6): 2]  $\bullet$ x 5}
- durchschnittliche Anzahl der Stunden pro Woche der Referenzperson (S): 38  $\bullet$
- Art des Arbeitsvertrags: Teilzeit

In der Annahme, dass – wenn er länger im Dienst bleiben würde – er seine Leistungen verteilt über vier Tage erbringen würde:

- Anzahl der Tage/Woche der Arbeitsregelung: 4  $\bullet$
- durchschnittliche Anzahl der Stunden pro Woche des Arbeitnehmers (Q): 20 {[(4 + 6): 2]  $\bullet$ x 4}
- durchschnittliche Anzahl der Stunden pro Woche der Referenzperson (S): 38
- Art des Arbeitsvertrags: Teilzeit

Gbis. Eine Zeitarbeitskraft wird mit einem kurzfristigen (arbeitsrechtlichen) Vollzeitvertrag für 2 Tage eingestellt. Am einen Tag arbeitet sie 4 und am anderen 6 Stunden: Meldeweise:

In der Annahme, dass die Referenzperson 38 Stunden pro Woche in einer Fünftagewochenregelung arbeitet:

- Anzahl der Tage/Woche der Arbeitsregelung: 5
- durchschnittliche Anzahl der Stunden pro Woche des Arbeitnehmers (Q): 25 {[(4 + 6): 2]  $\bullet$ x 5}
- durchschnittliche Anzahl der Stunden pro Woche der Referenzperson (S): 38  $\bullet$
- Art des Arbeitsvertrags: Teilzeit

In der Annahme, dass die Maßperson 38 Stunden pro Woche in einer Viertagewochenregelung arbeitet:

- Anzahl der Tage/Woche der Arbeitsregelung: 4  $\bullet$
- durchschnittliche Anzahl der Stunden pro Woche des Arbeitnehmers (Q): 20 {[(4 + 6): 2]  $\bullet$
$x 4$ 

- durchschnittliche Anzahl der Stunden pro Woche der Referenzperson (S): 38
- Art des Arbeitsvertrags: Teilzeit

H. Ein Arbeitnehmer wird mit einem kurzfristigen Vollzeitvertrag (für 4 Stunden) (z. B. als Animateur an einem Sporttag) eingestellt. Meldeweise:

- Anzahl der Tage/Woche der Arbeitsregelung: 5  $\bullet$
- durchschnittliche Anzahl der Stunden pro Woche des Arbeitnehmers (Q): 38  $\bullet$
- durchschnittliche Anzahl der Stunden pro Woche der Referenzperson (S): 38
- Art des Arbeitsvertrags: in Vollzeit  $\bullet$
- Statut: LP ( --> es müssen Stunden angegeben werden)

### **Beispiele von Arbeitnehmern, die Zeitkredit nehmen (Laufbahnunterbrechung)**

I. Ein Vollzeitarbeitnehmer nimmt in einer bestimmten Periode vollzeitlich Zeitkredit. Meldeweise: Es wird eine neue Beschäftigungszeile mit folgenden Merkmalen erstellt:

- Anzahl der Tage/Woche der Arbeitsregelung: 0  $\bullet$
- durchschnittliche Anzahl der Stunden pro Woche des Arbeitnehmers (Q): 0  $\bullet$
- durchschnittliche Anzahl der Stunden pro Woche der Referenzperson (S): 38  $\bullet$
- Art des Arbeitsvertrags: in Vollzeit
- Maßnahmen zur Neuverteilung der Arbeitszeit: 3

J. Ein Vollzeitarbeitnehmer nimmt in einer bestimmten Periode teilzeitlich Zeitkredit (3 Tage Arbeit und 2 Tage Zeitkredit pro Woche) Meldeweise: Es wird eine neue Beschäftigungszeile mit folgenden Merkmalen erstellt:

- Anzahl der Tage/Woche der Arbeitsregelung: 3
- durchschnittliche Anzahl der Stunden pro Woche des Arbeitnehmers (Q): 22,8 (7,60 x 3)  $\bullet$
- durchschnittliche Anzahl der Stunden pro Woche der Referenzperson (S): 38  $\bullet$
- Art des Arbeitsvertrags: in Vollzeit  $\bullet$
- Maßnahmen zur Neuverteilung der Arbeitszeit: 4  $\bullet$

#### **Beispiel eines Unternehmens, in dem für Teilzeitarbeitnehmer eine andere Regelung für Arbeitszeitverkürzung gilt als für Vollzeitarbeitnehmer**

K. In einem Unternehmen arbeitet ein Vollzeitarbeitnehmer auf Jahresbasis 38 Stunden pro Woche. Ihm werden 2 Stunden pro Woche als Ausgleichszeit gewährt, die zu dem Zeitpunkt gezahlt werden, in dem die Tage genommen werden. Meldeweise:

- Anzahl der Tage/Woche der Arbeitsregelung: 5
- durchschnittliche Anzahl der Stunden pro Woche des Arbeitnehmers (Q): 40
- durchschnittliche Anzahl der Stunden pro Woche der Referenzperson (S): 40  $\bullet$
- Art des Arbeitsvertrags: in Vollzeit  $\bullet$

In diesem Unternehmen wird ein Arbeitnehmer teilzeitlich 5 Tage/Woche, 3,48 Stunden/Tag beschäftigt. Er hat Anspruch auf eine Arbeitszeitverkürzung auf der Basis nicht gezahlter Ausgleichsruhezeit und eine anteilmäßige Erhöhung des Stundenlohns. Meldeweise:

- Anzahl der Tage/Woche der Arbeitsregelung: 5
- durchschnittliche Anzahl der Stunden pro Woche des Arbeitnehmers (Q): 19 (3,80 x 5)  $\bullet$
- durchschnittliche Anzahl der Stunden pro Woche der Referenzperson (S): 38  $\bullet$
- $\bullet$ Art des Arbeitsvertrags: Teilzeit

Ab 1/2015 ist die Nummer der Niederlassungseinheit auch für Studenten anzugeben, die unter Kennzahl 840 oder 841 gemeldet werden.

Ab 1/2014 müssen Arbeitgeber in bestimmten Fällen folgende fiktive Niederlassungsnummern verwenden:

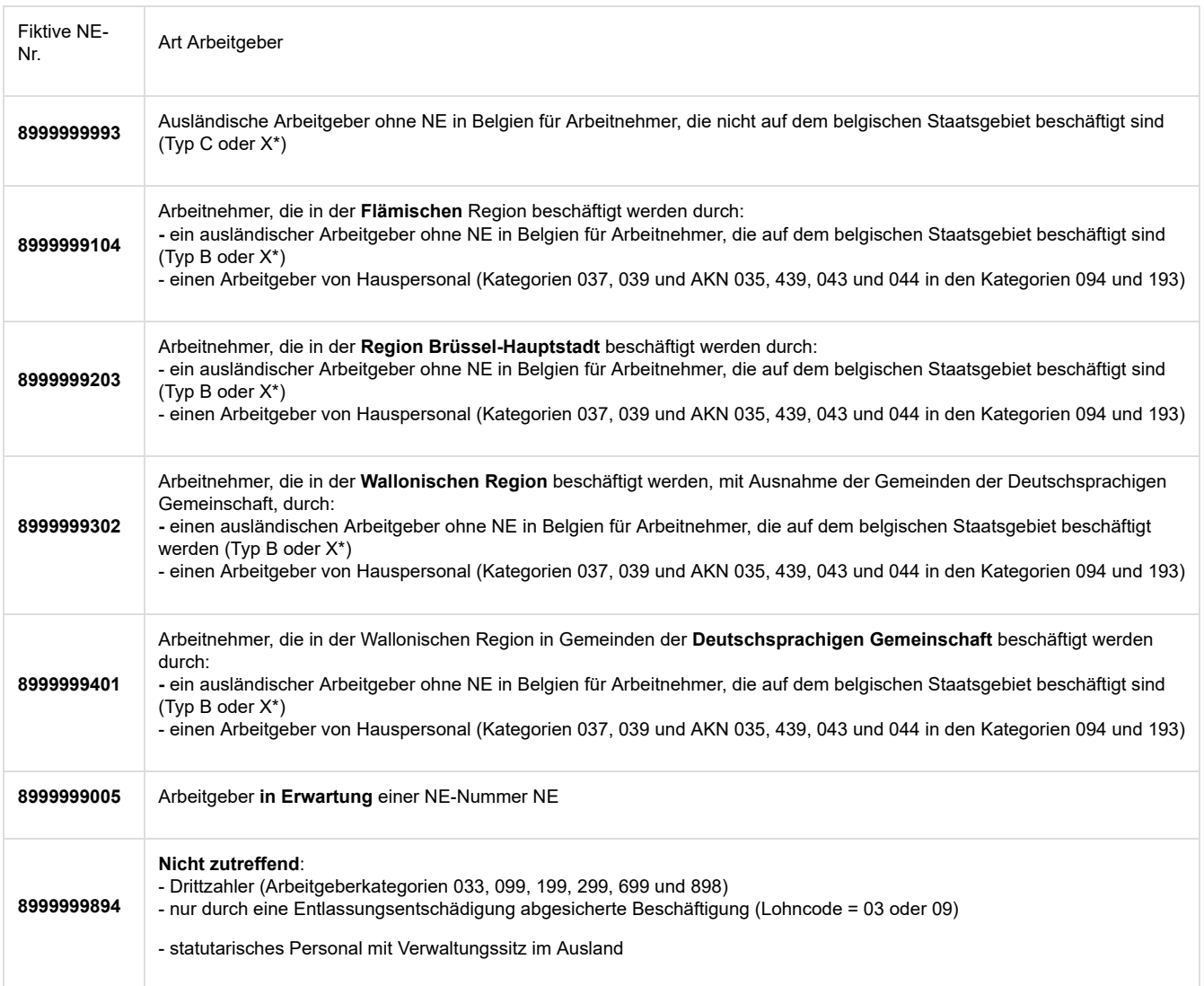

### \* Das LSS teilt jeden ausländischen Arbeitgeber in einen der folgenden Typen ein:

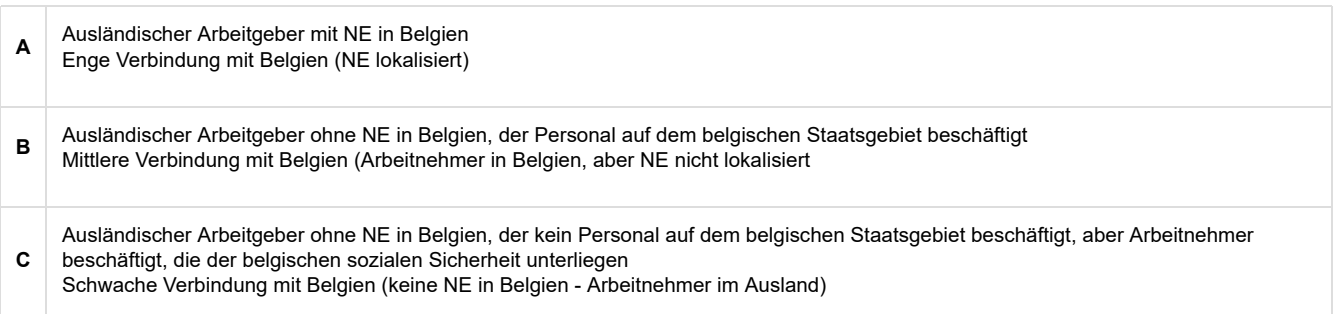

# **Allgemeines**

### Datum, an dem der Urlaub beginnt

Dieses Datum des Urlaubsbeginns muss nur von den Arbeitgebern gemeldet werden, die dem LSS beigetreten sind, die im Laufe des Jahres Arbeitnehmer gemeldet haben, für die das Urlaubsgeld durch das LJU oder eine andere Urlaubskasse zu zahlen ist.

Datum, an dem ihre Arbeitnehmer im folgenden Jahr Urlaub nehmen, oder wenn verschiedene Perioden festgelegt werden, Datum der **wichtigsten Urlaubsperiode**. Wenn die Arbeitnehmer ihren Urlaub abwechselnd nehmen, Datum ihres ersten Urlaubs. Er muss nur im vierten Quartal des Jahres gemeldet werden. Dieses Datum ist für den Arbeitgeber insgesamt eine Information im Block "Arbeitgebermeldung" und kann deshalb nicht bei jedem Arbeitnehmer getrennt angegeben werden.

Dieses Datum wird nur zur Information für die Urlaubskasse verlangt. Bestimmte Urlaubskassen zahlen ihre Urlaubsgelder nämlich an einem einzigen, festen Datum, während andere Urlaubskassen das Urlaubsgeld der Arbeitnehmer eines Arbeitgebers jedes Jahr in der gleichen Periode zahlen. Die Urlaubskassen können aber das Datum des Urlaubsbeginns berücksichtigen, das der Arbeitgeber auf der Meldung des vierten Quartals angibt, wenn sie den Zahlungskalender anwenden müssen (z. B. um das Gleichgewicht in diesem Kalender anlässlich der Löschung oder Erzeugung von Arbeitgebern zu behalten).

Zur Erinnerung: Laut Gesetz müssen die Urlaubskassen das Urlaubsgeld zwischen dem ersten Arbeitstag im Mai und dem letzten Arbeitstag im Juni und insbesondere zum Zeitpunkt des Haupturlaubs bezahlen.

Wichtiger Hinweis: Diese Angabe (auf der Meldung des vierten Quartals) des Datums des Urlaubsbeginns reicht nicht aus, um den Zahlungstermin automatisch zu ändern. Die Arbeitgeber, die feststellen, dass der Zahlungstermin, den ihre Urlaubskasse wählt, der Realität ihres Unternehmens nicht (länger) entspricht (z. B. weil der Beginn des Haupturlaubs der Arbeitnehmer des Unternehmens geändert wurde oder weil es eine neue Regelung gibt), können ihre Urlaubskasse direkt kontaktieren, um diesen Zahlungstermin zu ändern.

Zur Information: Die Arbeitgeber und ihre Sozialsekretariate können die Zahlungstermine des Urlaubsgeldes der verschiedenen Urlaubskassen jedes Jahr ab April über die Anwendung Urlaubsbestand (*https://www.socialsecurity.be/site\_nl/employer/applics/cova/index.htm*) abfragen.

# Arbeitgeberkategorien - Einrichtungen, Anpassungen und Entfernungen

Auf dieser Seite finden Sie weitere Informationen zu bestimmten Arbeitgeberkategorien als ausklappbares Menü je Kategorie. Die Liste mit den bestehenden Kategorien kann in der strukturierten Anlage 27 abgerufen werden, die auf der Portalseite der Sozialen Sicherheit (*https://www.socialsecurity.be/site\_nl/employer/applics/dmfa/index.htm*) verfügbar ist.

**X**

Dort werden ausschließlich die im Laufe des Quartals durchgeführten Einrichtungen, Anpassungen und Entfernungen von Kategorien im abgelaufenen Jahr angegeben.

Zusätzliche Informationen DmfA - Arbeitgeberkategorie 573: Einrichtung ab 1/2015

Die Liste mit den bestehenden Kategorien kann in der strukturierten Anlage 27 abgerufen werden, die verfügbar ist auf

der Portalseite der sozialen Sicherheit (*https://www.socialsecurity.be/site\_nl/employer/applics /dmfa/index.htm*).

Dort werden ausschließlich die im Laufe des Quartals durchgeführten Einrichtungen, Anpassungen und Entfernungen von Kategorien angegeben.

## Kategorie 573: Einrichtung

Der Königliche Erlass vom 30. Dezember 2014, veröffentliche am 20.01.2015, erweitert den Anwendungsbereich der Paritätischen Kommission von den geschützten Arbeitsplätzen und den sozialen Arbeitsplätzen (PK 327) auf die Arbeitnehmer, die im Rahmen einer "Initiative zur Schaffung von Arbeitsplätzen im Sektor der Nachbarschaftshilfe mit einem gesellschaftlichen Zweck" (**IDESS**) beschäftigt sind, anerkannt und/oder bezuschusst von der Wallonischen Region, in Form einer Gesellschaft mit sozialem Augenmerk, ausgenommen der vorgenannten Arbeitnehmer, die von Arbeitgebern beschäftigt werden, die unter die Paritätische Kommission für die Dienste der Familien- und Seniorenhilfe oder die Paritätische Kommission für den soziokulturellen Sektor fallen. Diese Arbeitnehmer fallen derzeit nicht in den Anwendungsbereich einer paritätischen Unterkommission der PK 327, sondern in den Anwendungsbereich des Sozialen Maribel.

Es wird kein Beitrag zum Fonds für Existenzsicherheit geschuldet.

Die Arbeitgeberkategorie **573** wird den betroffenen Arbeitgebern ab 1/2016 zuerkannt, aber rückwirkend ab 1/2015.

I as a set Eliote Informationen DmfA - Arbeitgeberkategorien 007,121, 021: Einrichtung, Streichung ab 1/2016

Die Liste mit den bestehenden Kategorien kann in der strukturierten Anlage 27 abgerufen werden, die verfügbar ist auf

der Portalseite der sozialen Sicherheit (*https://www.socialsecurity.be/site\_nl/employer/applics /dmfa/index.htm*).

Dort werden ausschließlich die im Laufe des Quartals durchgeführten Einrichtungen, Anpassungen und Entfernungen von Kategorien angegeben.

## Kategorie 007: Einrichtung

Das kollektive Arbeitsabkommen vom 09. Juli 2015, das im Rahmen der Paritätischen Kommission zur Vermittlung in Bank- und Anlagedienstleistungen (PK 341) geschlossen wurde, führt einen Beitrag für die Finanzierung des Sozialfonds "SOFUBA" ein.

Das LSS wird ab dem 01. Januar 2016 mit der Einziehung dieses Beitrags von **0,55 %** beauftragt, der an den Sozialfonds SOFUBA (Arbeitnehmerkennzahlen **820/830**) gezahlt werden wird. Während des gesamten Jahres 2016 beträgt dieser Beitrag 0,87 %.

Andererseits führt ein anderes kollektives Arbeitsabkommen vom 09. Juli 2015, das im Rahmen der Paritätischen Kommission zur Vermittlung in Bank- und Anlagedienstleistungen (PK 341) geschlossen wurde, einen Beitrag, der ebenfalls vom LSS eingezogen wird, zugunsten von

Risikogruppen ein, welcher für das Jahr 2016 **0,15 %** beträgt und für die ersten beiden Quartale 2017 0,10 %.

Die Arbeitgeberkategorie **007** wird ab dem ersten Quartal 2016 den Arbeitgebern zugewiesen, die von PK 341 abhängen.

### Kategorie 121: Einrichtung und Streichung der Kategorie 021

Ab dem 01. Januar 2016 werden Arbeitgeber in der Binnenschifffahrt von ihren Verpflichtungen zur Meldung und Bezahlung von Sozialversicherungsbeiträgen an die Besondere Verrechnungskasse für Familienentschädigungen der Unternehmen für die Binnenschifffahrt (KB4-MZB) befreit. Ab der DmfA für das erste Quartal 2016 müssen diese Arbeitgeber die Leistungen und Entschädigungen der Arbeitnehmer direkt beim LSS angeben und die Sozialversicherungsbeiträge bezahlen (siehe oben).

Die besondere Berechnung der Beiträge auf 22/25 der angegebenen Entschädigungen bleibt bestehen.

Die Arbeitgeberkategorie **021** wird gestrichen und die neue Kategorie **121** wird den betreffenden Arbeitgebern zugewiesen.

2/2016/1434/2016/http://tiche.informationen DmfA - Arbeitgeberkategorien 596, 898, 962: Einrichtung ab

Die Liste mit den bestehenden Kategorien kann in der strukturierten Anlage 27 abgerufen werden, die verfügbar ist auf

der Portalseite der sozialen Sicherheit (*https://www.socialsecurity.be/site\_nl/employer/applics /dmfa/index.htm*).

Dort werden ausschließlich die im Laufe des Quartals durchgeführten Einrichtungen, Anpassungen und Entfernungen von Kategorien angegeben.

## Kategorie 596: Einrichtung

Im Rahmen der Umverteilung der sozialen Lasten kraft dem Gesetz vom 26. Dezember 2015 mit Maßnahmen zur Verstärkung der Schaffung von Arbeitsplätzen ("Tax shift") genießen einigen Einrichtungen den öffentlichen Nutzen dieser Umstrukturierung für ihre Arbeitnehmer, die mit einem Arbeitsvertrag beschäftigt sind.

Ab dem zweiten Quartal 2016 erhalten diese Arbeitnehmer Anspruch auf die Strukturermäßigung der Kategorie 1 und demzufolge wird für diese Arbeitnehmer ein geringerer Arbeitgeberbeitrag geschuldet.

Die Kategorie **596** wird diesen Arbeitgebern ab dem zweiten Quartal 2016 zugewiesen.

### Kategorie 962: Einrichtung

Im Rahmen des Tax shift gilt die Ermäßigung der Grundbeiträge des Arbeitgeberbeitrags kraft dem Gesetz vom 26. Dezember 2015 mit Maßnahmen zur Verstärkung der Schaffung von Arbeitsplätzen und der Kaufkraft nicht für Arbeitgeber, die Anspruch auf die Maribel Sozial haben (Kategorie 2 der Strukturermäßigung).

Einige Arbeitgeber, die unter die Paritätische Kommission 319 für Erziehungs- und Wohnungseinrichtungen und -dienste fallen, wurden bislang unter einer allgemeinen Kategorie identifiziert. Da PK 319 ebenfalls Anspruch auf die Anwendung von Maribel Sozial hat, bleiben die Beitragssätze dieselben und wird eine neue spezifische Kategorie geschaffen, um sie

unterscheiden zu können.

Die Kategorie **962** wird ab dem zweiten Quartal 2016 den Arbeitgebern von **PL 319** zugewiesen, die bislang unter der Kategorie 000 oder 010 eingetragen waren.

### Kategorie 898: Einrichtung

Im Rahmen des Tax shift gilt die Ermäßigung der Grundbeiträge des Arbeitgeberbeitrags kraft dem Gesetz vom 26. Dezember 2015 mit Maßnahmen zur Verstärkung der Schaffung von Arbeitsplätzen und der Kaufkraft nicht für Arbeitgeber, die nicht unter die Kategorie 1 oder 3 der Strukturermäßigung fallen.

Hinsichtlich der Fonds oder der Drittzahler, die unter den Kategorien 099 oder 299 eingetragen sind, ist die Situation des Arbeitgebers, für den sie eintreten, entscheidend.

Ab dem zweiten Quartal 2016 wird den Fonds oder den Dritten, die Arbeitgebern Vorteile gewähren, wobei die Gesamtheit der Arbeitnehmer nicht unter die Kategorie 1 oder 3 der Strukturermäßigung fällt, eine neue Kategorie **898** zugewiesen.

Interessed Zusätzliche Informationen DmfA - Arbeitgeberkategorie 139: Einrichtung ab 3/2017

Die Liste mit den bestehenden Kategorien kann in der strukturierten Anlage 27 abgerufen werden, die verfügbar ist auf

der Portalseite der sozialen Sicherheit (*https://www.socialsecurity.be/site\_nl/employer/applics /dmfa/index.htm*).

Dort werden ausschließlich die im Laufe des Quartals durchgeführten Einrichtungen, Anpassungen und Entfernungen von Kategorien angegeben.

### Kategorie 139: Einrichtung

Der kollektive Arbeitsvertrag vom 07. März 2017, der im Schoß der ergänzenden paritätischen Kommission für den gemeinnützigen Sektor (**PK 337)** geschlossen wurde, führt einen Beitrag zur Förderung der Bildungs- und Risikogruppen ein.

Das LfA wird ab dem 01. Juli 2017 mit der Eintreibung dieses Beitrags in Höhe von **0,20 %** für das dritte und vierte Quartal 2017 und des Beitrags von 0,10 % für die vier Quartale 2018 beauftragt.

Die Krankenkassen, die freien Universitäten und alle Unternehmen, die am 01. Januar 2017 bereits über einen kollektiven Arbeitsvertrag in Bezug auf die Bildung von Risikogruppen verfügten, sind von der Gültigkeit dieses kollektiven Arbeitsvertrages nicht betroffen.

Die Kategorie **139** wurde Arbeitgebern zugewiesen, die von **PK 337** abhängen, die den Beitrag schulden.

Hinweis: Die Arbeitgeber von Hauspersonal, die in die **Kategorie 039** eingetragen sind und die von PK 337 abhängen, müssen auch diesen Beitrag zahlen.

Tussa : IZusätzliche Informationen DmfA - Arbeitgeberkategorien 030, 730: Einrichtung, Streichung ab 4/2017

Die Liste mit den bestehenden Kategorien kann in der strukturierten Anlage 27 abgerufen werden, die verfügbar ist auf

der Portalseite der sozialen Sicherheit (*https://www.socialsecurity.be/site\_nl/employer/applics /dmfa/index.htm*).

Dort werden ausschließlich die im Laufe des Quartals durchgeführten Einrichtungen, Anpassungen

und Entfernungen von Kategorien angegeben.

### Kategorie 030: Anpassungen - Kategorie 730: Streichung

Infolge des Königlichen Erlasses vom 08. Juni 2017 (B. S. vom 23. Juni 2017) werden die Sparkassen auf PK 310 übertragen, die bis dahin für den Bankensektor zuständig war. Der Zuständigkeitsbereich von PK 310 wird ab dem 01.07.2017 um die Sparkassen erweitert.

Ab dem 01.10.2017 gehen die Gesellschaften für Hypothekendarlehen und Kapitalisierung auf PK 100/200 über.

Die Arbeitgeberkategorie 010/210 wird den beteiligten Arbeitgebern ab 01.10.2017 zugewiesen.

Demzufolge wie ab dem 01.10.2017 PK 308 aufgehoben und die Kategorie 730 gestrichen.

I 12018 is the Informationen DmfA - Arbeitgeberkategorie 105, 205, 305 und 405: Anpassung ab 1/2018

#### **Kategorien 105, 205, 305 und 405: Schaffung**

Ab 01.01.2018 wurden in der DmfA neue Kategorien im Hinblick auf die Integration der Seeleute geschaffen, die zuvor bei der Hilfs- und Versorgungskasse für Seeleute (HVKS) gemeldet wurden.

- Kategorie 105: für Reeder, die fahrendes Personal in der Handelsschifffahrt beschäftigen (PK 316)
- $\bullet$ Kategorie 205: für Reeder, die fahrendes Personal in der Baggerfahrt beschäftigen (PK 316)
- Kategorie 105: für Reeder, die fahrendes Personal in der Seeschleppfahrt beschäftigen  $\bullet$ (PK 316)
- $\bullet$ Kategorie 405: diese Kategorie ist ausschließlich für die Meldung der von den Seeleuten aufgenommenen Urlaubstage vorbehalten (PK 316)

M112 March 2018 2018 / Zusätzliche Informationen DmfA - Arbeitgeberkategorie 069 - 169: Anpassung ab

#### **Kategorien 069-169: Anpassung**

Bis 31.12.2017 war das Paritätische Komitee für das Pelz- und Ledergewerbe und Ersatzprodukte in verschiedene Unterkomitees unterteilt:

- $\bullet$ 128.01: Paritätisches Unterkomitee für die Ledergerberei und den Handel mit Rohleder und Pelzen
- 128.02: Paritätisches Unterkomitee für die Schuhindustrie, die Stiefelmacher und die **Maßarbeiter**
- 128.03: Paritätisches Unterkomitee für Täschnerwaren und das Handschuhgewerbe
- 128.05: Paritätisches Unterkomitee für die Sattlerei, die Fertigung von Gürteln und Industrieprodukten aus Leder

Ab 01.01.2018 werden diese Unterkomitees aufgelöst und in die PK 128 übertragen.

Der KAA vom 06.09.2017 schafft einen neuen "Fonds für das Pelz- und Ledergewerbe und Ersatzprodukte", der den verschiedenen bestehenden Fonds in den Unterkomitees nachfolgt. Ab dem Jahr 2018 ist das LSS mit einer Erhebung der Beiträge für diesen FBZ und die Beiträge verantwortlich

- 1,65 % für Arbeitgeber in der Schuhindustrie
- $\bullet$ 0,80 % für andere Arbeitgeber der PK 128.

Die bereits bestehenden Kategorien 069 und 169 bleiben erhalten, erhalten aber die folgende neue Definition:

- **Kat 069:** für Arbeitgeber in der Schuhindustrie (ohne PUK 128.02) (PK 200 - vorgesehen für Angestellte)

- **Kat 169**: für alle anderen Arbeitgeber, die von der PK 128 anhängen (ohne PUK 128.01, 128.03, 128.05) (PUK 201 - Einzelhandel, vorgesehen für Angestellte).

Wenn die PK für Angestellte bei einem Arbeitgeber nicht anwendbar ist, muss für die Angestellten eine zusätzliche Kategorie beim Identifikationsdienst beantragt werden.

Zusätzliche Informationen DmfA - Arbeitgeberkategorie 032: Anpassung ab 2/2018

#### **Kategorien 032: Anpassung**

Das Gesetz vom 15.1.2018 mit verschiedenen Bestimmungen zur Arbeit (B. S. 05.02.2018) erweitert die Anwendung des Gesetzes vom 05. Dezember 1968 über die kollektiven Arbeitsabkommen und die paritätischen Kommissionen auf diplomatische Entsendungen, Missionen bei internationalen Organisationen, die ihren Sitz in Belgien haben, und konsularische Posten.

Deshalb fallen diese Arbeitgeber als Organisationen aus dem Wohltätigkeitssektor ab sofort unter die **Paritätische Kommission 337**.

Ein Beitrag von 0,10 %, der für den Ergänzenden Sozialfonds des Wohltätigkeitssektors bestimmt ist, wird ab dem zweiten Quartal 2018 für diese Arbeitgeber unter der Kategorie 032 eingezogen werden.

Die Arbeitgeber, die nicht von PK 337 abhängen und der Kategorie 032 zugewiesen wurden, wurden auf eine andere Kategorie übertragen.

**Misson Dividends 2019** Tusätzliche Informationen DmfA - Arbeitgeberkategorie 673: Einrichtung ab 1/2019

Die Liste mit den bestehenden Kategorien kann in der strukturierten Anlage 27 abgerufen werden, die verfügbar ist auf

der Portalseite der sozialen Sicherheit (*https://www.socialsecurity.be/site\_nl/employer/applics /dmfa/index.htm?type=all*).

Dort werden ausschließlich die im Laufe des Quartals durchgeführten Einrichtungen, Anpassungen und Entfernungen von Kategorien angegeben.

### Kategorie 673: Einrichtung

Gemäß dem Erlass der flämischen Regierung vom 17.02.2017 zur Umsetzung des Erlasses vom 12.07.2013 fallen die Arbeitgeber mit der Aktivität "**Referenzunternehmen**" unter die "Paritätische Unterkommission für die von der Flämischen Gemeinschaft oder der Flämischen Gemeinschaftskommission bezuschussten beschützten Werkstätten und die von der Flämischen

Gemeinschaft zugelassenen und/oder bezuschussten sozialen Werkstätten" (PK 327.01).

Für diese Arbeitgeber ist die Soziale Maribel anwendbar; für die strukturelle Reduzierung fallen sie unter die Kategorie 2. Sie haben jedoch keinen Existenzsicherheitsbeitrag zu leisten, schulden aber einen Beitrag für die zweite Pensionssäule.

Geschützte Werkstätten und soziale Werkstätten, die vor dem 01.01.2019 anerkannt wurden, behalten ihre spezifischen Eigenschaften und bleiben in den Kategorien 473 oder 373.

Die Arbeitgeberkategorie **673** wird den beteiligten Arbeitgebern ab 01.01.2019 zugewiesen.

I as a line of the Informationen DmfA - Arbeitgeberkategorien 029, 129, 229: Einrichtung, Anpassung ab 2/2019

Die Liste mit den bestehenden Kategorien kann in der strukturierten Anlage 27 abgerufen werden, die verfügbar ist auf der Portalseite der sozialen Sicherheit (*https://www.socialsecurity.be/site\_nl/employer/applics*

*/dmfa/index.htm?type=all*).

Dort werden ausschließlich die im Laufe des Quartals durchgeführten Einrichtungen, Anpassungen und Entfernungen von Kategorien angegeben.

### Kategorien 029: Anpassung

Infolge des kollektiven Arbeitsabkommens vom 21.09.2017, der in der Paritätischen Unterkommission für Forstkultivierung (**PK 125.01**) abgeschlossen wurde, wurde ein separater Arbeitgeberbeitrag für die Arbeitgeber festgelegt, die der Paritätischen Unterkommission für Forstkultivierung angehören.

Das LSS ist ab dem 01. April 2019 mit der Einziehung dieses Beitrags für die Existenzsicherung zugunsten des "Forstkultivierungsfonds" beauftragt.

Das KAA vom 21.09.2017 bestimmt einen Arbeitgeberbeitrag von **15,50 %** der Bruttolohnmasse der Arbeitnehmer mit Arbeitsvertrag. Der Beitrag für Risikogruppen ist in diesem Beitrag inbegriffen.

Die bestehende Arbeitgeberkategorie **029** bleibt für die betreffenden Arbeitgeber bestehen.

Angesichts dessen, dass heute für alle Handarbeiter dieser Kategorie (ausgenommen Lehrlinge) der eingetragene Beitrag für den Forstkultivierungsfonds geschuldet wird, ist eine Unterscheidung in dieser Kategorie nicht mehr notwendig. Ab dem zweiten Quartal 2019 werden die Arbeitnehmerkennzahlen 014 und 026 abgeschafft und müssen alle mit den **Arbeitnehmerkennzahlen 015 oder** 027 angegeben werden.

### Kategorie 129: Einrichtung

Infolge des kollektiven Arbeitsabkommens vom 30.11.2018, der in der Paritätischen Unterkommission für Sägewerke und verwandte Handwerke (**PK 125.02**) abgeschlossen wurde, wurde ein separater Arbeitgeberbeitrag für die Arbeitgeber festgelegt, die der Paritätischen Unterkommission für Sägewerke und verwandte Handwerke angehören.

Das LSS ist ab dem 01. April 2019 mit der Einziehung dieses Beitrags für die Existenzsicherung zugunsten des "Existenzsicherungsfonds für Sägewerke und anverwandte Handwerke" beauftragt. Ab dem 2. Quartal 2019 bestimmt das KAA vom 30.11.2018 einen Arbeitgeberbeitrag von **12,47 %** der Bruttolohnmasse der Arbeitnehmer mit Arbeitsvertrag. Der Beitrag für Risikogruppen ist in diesem Beitrag inbegriffen.

Die neue Arbeitgeberkategorie **129** wird den betreffenden Arbeitgebern zugewiesen.

### Kategorie 229: Einrichtung

**Infolge des kollektiven Arbeitsabkommens vom 21.09.2017, der in der Paritätischen Unterkommission für den Holzhandel (**PK 125.03) abgeschlossen wurde, wurde ein separater Arbeitgeberbeitrag für die Arbeitgeber festgelegt, die der Paritätischen Unterkommission für den Holzhandel angehören.

Das Landesamt für Soziale Sicherheit ist ab dem 01. April 2019 mit der Einziehung dieses Beitrags für die Existenzsicherung zugunsten des "Existenzsicherungsfonds für den Holzhandel" beauftragt.

Das KAA vom 21.09.2017 bestimmt einen Arbeitgeberbeitrag von **10,78 %** der Bruttolohnmasse der Arbeitnehmer mit Arbeitsvertrag. Der Beitrag für Risikogruppen ist in diesem Beitrag inbegriffen.

Die neue Arbeitgeberkategorie **229** wird den betreffenden Arbeitgebern zugewiesen.

**Misson Division Contains Informationen DmfA - Arbeitgeberkategorie 118: Einrichtung ab 3/2019** 

Die Liste mit den bestehenden Kategorien kann in der strukturierten Anlage 27 abgerufen werden, die verfügbar ist auf

der Portalseite der sozialen Sicherheit (*https://www.socialsecurity.be/site\_nl/employer/applics /dmfa/index.htm?type=all*).

Dort werden ausschließlich die im Laufe des Quartals durchgeführten Einrichtungen, Anpassungen und Entfernungen von Kategorien angegeben.

### Kategorie 118: Einrichtung

Infolge des kollektiven Arbeitsabkommens vom 07.02.2019, der in der Paritätischen Kommission für den Keramiksektor (**PK 113**) geschlossen wurde, wurde ein gesonderter Arbeitgeberbeitrag für die Arbeitgeber vereinbart, die sich unter der Paritätischen Kommission für den Keramiksektor gruppieren, ausgenommen der Paritätischen Unterkommission für Töpfer (PUK 113.04).

Das Landesamt für Soziale Sicherheit ist ab dem 01. Juli 2019 mit der Einziehung dieses Beitrags für die Existenzsicherung zugunsten des "Existenzsicherungsfonds für den Keramiksektor" beauftragt. Der Beitrag für Risikogruppen ist in diesem Beitrag inbegriffen.

Ab dem dritten Quartal 2019 wird der Beitrag zugunsten der Risikogruppen eingezogen. Das KAA vom 07.02.2019 bestimmt diesen Arbeitgeberbeitrag von 1, 20 % der Bruttolohnmasse der Arbeitnehmer mit Arbeitsvertrag im 3. und 4. Quartal 2019. Ab dem ersten Quartal 2020 wird der Beitrag 0,60 % betragen.

Die neue Arbeitgeberkategorie **118** wird den betreffenden Arbeitgebern zugewiesen.

I 12. 12. 24 | Zusätzliche Informationen DmfA - Arbeitgeberkategorien 125, 511, 512, 812, 822, 830: Einrichtung und Anpassung ab 3/2019

Die Liste mit den bestehenden Kategorien kann in der strukturierten Anlage 27 abgerufen werden, die verfügbar ist auf

der Portalseite der sozialen Sicherheit (*https://www.socialsecurity.be/site\_nl/employer/applics /dmfa/index.htm?type=all*).

Dort werden ausschließlich die im Laufe des Quartals durchgeführten Einrichtungen, Anpassungen und Entfernungen von Kategorien angegeben.

Das kollektive Arbeitsabkommen vom 12. November 2018, das in der Paritätischen Kommission für die Gesundheitseinrichtungen und -dienst (**PK 330**) geschlossen wurde, führt einen gesonderten Arbeitgeberbeitrag zur Finanzierung des zweiten Pensionspfeilers für die Arbeitgeber ein, die an die nachfolgenden Sektoren unter der Zuständigkeit der Flämischen Gemeinschaft und/oder der Flämischen Gemeinschaftskommission angeschlossen sind:

• Kategoriale Krankenhäuser

• Seniorenheime, Erholungs- und Pflegeheime, Tagespflegestätten, betreute Wohnungen und Tagesstätten für Betagte

- Krankenhäuser und psychiatrische Pflegeheime
- Initiativen für geschütztes Wohnen
- Die Rehabilitationszentren, ausgenommen der Einrichtungen, mit denen die

Versicherungskommission des LIKIV auf Vorschlag des Kollegiums der Ärzte-Direktoren in Ausführung von Artikel 22, 6° des Koordinierten Gesetzes über die Gesundheitspflege- und Entschädigungspflichtversicherung vom 14. Juli 1994, einen Vertrag geschlossen hat und die nicht in den Anwendungsbereich von Artikel 5, § 1, I, 5° des Sondergesetzes vom 08. August 1980 zur Reform der Institutionen fallen.

Der Staatsdienst für Soziale Sicherheit ist ab dem 01. Juli 2019 für die Einziehung dieses Beitrags zur zusätzlichen Finanzierung des zweiten Pensionspfeilers zugunsten des "Sektoralen Sparfonds der föderalen Sektoren" verantwortlich. Im 3. und 4. Quartal 2019 wird ein Beitrag von **0,46 %** des Bruttobetrags der Arbeitsentgelte (einschließlich des Beitrags von 8,86 %) eingezogen.

Um die Arbeitgeber, die diesen Beitrag leisten müssen, von denen zu unterschieden, die den Beitrag nicht leisten müssen, wurden ab dem 3/2019 neue Kategorien geschaffen.

### Kategorie 125: Einrichtung

Die Arbeitgeberkategorie 125 wird den kategorialen Krankenhäusern und den psychiatrischen Pflegeheimen unter der Zuständigkeit der Flämischen Gemeinschaft und/oder der Flämischen Gemeinschaftskommission zugewiesen, die zur Paritätischen Unterkommission **330.01.10** für Privatkrankenhäuser und psychiatrische Pflegeheime (zuvor Kategorie 025) zählen.

Die Arbeitgeber sind beitragspflichtig in Bezug auf den Sozialfonds für Privatkrankenhäuser (820/830) und den Sektoralen Sparfonds der föderalen Sektoren (825/835).

### Kategorie 812: Einrichtung

Die Arbeitgeberkategorie **812** wird den kategorialen Krankenhäusern und den psychiatrischen Pflegeheimen unter der Zuständigkeit der Flämischen Gemeinschaft und/oder der Flämischen Gemeinschaftskommission zugewiesen, die zur Paritätischen Unterkommission **330.01.10** für

Privatkrankenhäuser und psychiatrische Pflegeheime zählen.

Diese Arbeitgeberkategorie ist ausschließlich vorbehalten für die Meldung von **bezuschussten Vertragspersonalmitgliedern** für die der **IBF/FBI** (Interministerieller Haushaltsfonds) eine Zulage bereitstellt und die in den Krankenhäusern unter dem Gesetz vom 07. August 1987 beschäftigt sind (zuvor Kategorie 111).

Die Arbeitgeber sind beitragspflichtig in Bezug auf den Sozialfonds für Privatkrankenhäuser (820/830) und den Sektoralen Sparfonds der föderalen Sektoren (825/835).

## Kategorie 830: Einrichtung

Die Arbeitgeberkategorie **830** wird den Seniorenheimen, den Erholungs- und Pflegeheimen, den Tagespflegestätten, den betreuten Wohnungen, den Zentren für die Kurzzeitbetreuung für Betagte unter der Zuständigkeit der Flämischen Gemeinschaft und/oder der Flämischen Gemeinschaftskommission zugewiesen, die zur Paritätischen Unterkommission **330.01.20** für Seniorenheimen, Erholungs- und Pflegeheimen, Tagespflegestätten für Betagte (zuvor Kategorien 311 oder 330) zählen.

Die Arbeitgeber sind beitragspflichtig in Bezug auf den Sozialfonds für Privatpflegeheime und Erholungs- und Pflegeheime (820/830) und den Sektoralen Sparfonds der föderalen Sektoren (825/835).

## Kategorie 822: Einrichtung

Die Arbeitgeberkategorie **822** wird den Initiativen für geschütztes Wohnen unter der Zuständigkeit der Flämischen Gemeinschaft und/oder der Flämischen Gemeinschaftskommission zugewiesen, die zur Paritätischen Unterkommission **330.01.51** (zuvor Kategorie 522) zählen.

Die Arbeitgeber sind beitragspflichtig in Bezug auf den Sozialfonds für Gesundheitseinrichtungen und -dienste (820/830) und den Sektoralen Sparfonds der föderalen Sektoren (825/835).

### Kategorien 511: Anpassung

Die Arbeitgeberkategorie **511** bleibt für die autonomen Rehabilitationszentren in der Flämischen Region oder die autonomen niederländischsprachigen Rehabilitationszentren in der Region Brüssel-Hauptstadt in Kraft, die von einem Gemeinschafts- oder regionalen Fonds oder einer Gemeinschafts- oder regionalen Institution für die soziale Integration von Personen mit Behinderung oder ihre Rechtsnachfolger abhängig sind (Paritätische Unterkommission **330.01.41**).

Die Arbeitgeber schulden keine Beiträge für Risikogruppen (852) und für vorübergehende Arbeitslosigkeit und ältere Arbeitslose (859), aber sie sind ab dem 01.07.2019 beitragspflichtig in Bezug auf den Sektoralen Sparfonds der föderalen Sektoren.

## Kategorie 512: Einrichtung

Die neue Arbeitgeberkategorie **512** wird ab dem 01.07.2019 den autonomen Rehabilitationszentren (Paritätische Unterkommission **330.01.41**) in der Flämischen Region oder den autonomen niederländischsprachigen Rehabilitationszentren in der Region Brüssel-Hauptstadt zugewiesen, die föderal bleiben und nicht beitragspflichtig in Bezug auf den Sektoralen Sparfonds der föderalen Sektoren sind.

Die Arbeitgeber müssen ebenso wenig Beträge für Risikogruppen (852) und für vorübergehende Arbeitslosigkeit und ältere Arbeitslose (859) zahlen.

**MARSA Zusätzliche Informationen DmfA - Arbeitgeberkategorie 505** 

### **Kategorie 505 - Einrichtung**

Hinsichtlich der Berichterstattung an Europa bezüglich des fahrenden Personals (PK 316) wird ab dem 01. Juli 2020 eine neue Kategorie **505** geschaffen.

Der Anwendungsbereich umfasst die folgenden Aktivitäten:

*"a) Kabel auf vorbereitetem Meeresboden legen;*

*b) Rohre auf vorbereitetem Meeresboden legen;*

*c) Takel- und Hebearbeiten von Infrastruktur im Rahmen von Installations- und Wartungsarbeiten auf See;*

*d) Untersuchung des Meeresbodens im Rahmen von Installations- und Wartungsarbeiten;*

*e) Schütten von Steinen auf den Meeresboden im Rahmen von Installations- und Wartungsarbeiten auf See;*

*f) Transport von Bauteilen auf See im Rahmen von Installations- und Wartungsarbeiten auf See;*

*g) Beförderung und Unterbringung von Personen im Rahmen von Installations- und Wartungsarbeiten auf See;"*

Die neue Arbeitgeberkategorie **505** wird den betreffenden Arbeitgebern ab dem 01. Juli 2020 zugewiesen.

I 12% Zusätzliche Informationen DmfA - Arbeitgeberkategorien 121, 221, 421, 521, 621, 721: Einrichtung, Anpassung ab 1/2021

Die Liste mit den bestehenden Kategorien kann in der strukturierten Anlage 27 abgerufen werden, die verfügbar ist auf

der Portalseite der sozialen Sicherheit (*https://www.socialsecurity.be/site\_nl/employer/applics /dmfa/index.htm*).

Dort werden ausschließlich die im Laufe des Quartals durchgeführten Einrichtungen, Anpassungen und Entfernungen von Kategorien angegeben.

Innerhalb der Paritätischen Kommission für die Binnenschifffahrt (PK 139) wurde beschlossen, das LSS mit der Einziehung des Existenzsicherungsbeitrags und eines Beitrags für zusätzliche Pension zu beauftragen.

Bisher wurden diese Arbeitgeber beim LSS in die Arbeitgeberkategorie 000, 010, 011 (Arbeitgeber auf eigene Rechnung) und die Arbeitgeberkategorie 121 (Arbeitgeber auf Rechnung Dritter, auf die laut Artikel 27 des K. E. vom 28.11.1969 die 22/25-Regelung anwendbar ist).

Je nach Art der ausgeübten Tätigkeiten werden verschiedene Beitragssätze eingeführt. Infolgedessen werden die Arbeitgeber der PK 139 ab dem 01.01.2021 in einer der sechs folgenden Arbeitgeberkategorien untergebracht

Infolge der in der Paritätischen Kommission für die Binnenschifffahrt (PK 139) am 22.10.2020 geschlossenen kollektiven Arbeitsabkommen wurden separate Arbeitgeberbeiträge für die Arbeitgeber in der Binnenschifffahrt oder Passagierfahrt in einem 40-Stunden-System für Dritte festgestellt.

Das Landesamt für Soziale Sicherheit ist ab dem 01. Januar 2021 mit der Einziehung dieser Beiträge für die Existenzsicherung zugunsten des "Fonds der Rhein- und Binnenschifffahrt" beauftragt.

Ab dem 1. Quartal 2021 werden die Beiträge eingezogen. Das KAA vom 20.10.2020 bestimmt

einen Arbeitgeberbeitrag gewöhnliche Existenzsicherung von **23,62 %** der Bruttolohnmasse des Arbeitnehmers mit Arbeitsvertrag (WKNGT Beitrag 820). Der Beitrag für Risikogruppen ist in diesem Beitrag enthalten

einen Arbeitgeberbeitrag für zusätzliche Pension von **1,85 %** (einschließlich des Beitrags von 8,86 %) der Bruttolohnmasse des Arbeitnehmers mit Arbeitsvertrag (WKNGT Beitrag 825) einen Pauschalbeitrag für gewöhnliche Existenzsicherung von **88,92 €** (WKNGT Beitrag 826).

Es wird ausschließlich der Lohn unter den Lohncodes 1, 3 und 4 berücksichtigt.

Die besondere Berechnung der Beiträge auf 22/25 der angegebenen Entschädigungen bleibt bestehen.

Die bestehende Arbeitgeberkategorie **121** bleibt für die betreffenden Arbeitgeber bestehen.

## Kategorie 221: Einrichtung

Infolge der in der Paritätischen Kommission für die Binnenschifffahrt (PK 139) am 22.10.2020 geschlossenen kollektiven Arbeitsabkommen wurden separate Arbeitgeberbeiträge für die Arbeitgeber im Sektor Kanalarbeit oder Passagierfahrt in einem 38-Stunden-System für Dritte festgestellt.

Das Landesamt für Soziale Sicherheit ist ab dem 01. Januar 2021 mit der Einziehung dieser Beiträge für die Existenzsicherung zugunsten des "Fonds der Rhein- und Binnenschifffahrt" beauftragt.

Ab dem 1. Quartal 2021 werden die Beiträge eingezogen. Das KAA vom 20.10.2020 bestimmt

einen Arbeitgeberbeitrag gewöhnliche Existenzsicherung von **15,19 %** der Bruttolohnmasse des Arbeitnehmers mit Arbeitsvertrag (WKNGT Beitrag 820). Der Beitrag für Risikogruppen ist in diesem Beitrag enthalten

einen Arbeitgeberbeitrag für zusätzliche Pension von **1,85 %** (einschließlich des Beitrags von 8,86 %) der Bruttolohnmasse des Arbeitnehmers mit Arbeitsvertrag (WKNGT Beitrag 825) einen Pauschalbeitrag für gewöhnliche Existenzsicherung von **88,92 €** (WKNGT Beitrag 826).

Es wird ausschließlich der Lohn unter den Lohncodes 1, 3 und 4 berücksichtigt.

Die besondere Berechnung der Beiträge auf 22/25 der angegebenen Entschädigungen bleibt bestehen.

Die neue Arbeitgeberkategorie **221** wird den betreffenden Arbeitgebern zugewiesen.

## | Kategorie 421: Einrichtung

Infolge der in der Paritätischen Kommission für die Binnenschifffahrt (PK 139) am 22.10.2020 geschlossenen kollektiven Arbeitsabkommen wurden separate Arbeitgeberbeiträge für die Arbeitgeber im Sektor Passagierfahrt in einem 40-Stunden-System für eigene Rechnung festgestellt.

Das Landesamt für Soziale Sicherheit ist ab dem 01. Januar 2021 mit der Einziehung dieser Beiträge für die Existenzsicherung zugunsten des "Fonds der Rhein- und Binnenschifffahrt" beauftragt.

Ab dem 1. Quartal 2021 werden die Beiträge eingezogen. Das KAA vom 20.10.2020 bestimmt

einen Arbeitgeberbeitrag gewöhnliche Existenzsicherung von **23,62 %** der Bruttolohnmasse des Arbeitnehmers mit Arbeitsvertrag (WKNGT Beitrag 820). Der Beitrag für Risikogruppen ist in diesem Beitrag enthalten

einen Arbeitgeberbeitrag für zusätzliche Pension von **1,85 %** (einschließlich des Beitrags von 8,86 %) der Bruttolohnmasse des Arbeitnehmers mit Arbeitsvertrag (WKNGT Beitrag 825) einen Pauschalbeitrag für gewöhnliche Existenzsicherung von **88,92 €** (WKNGT Beitrag 826).

Es wird ausschließlich der Lohn unter den Lohncodes 1, 3 und 4 berücksichtigt.

Die neue Arbeitgeberkategorie **421** wird den betreffenden Arbeitgebern zugewiesen.

### Kategorie 521: Einrichtung

Infolge der in der Paritätischen Kommission für die Binnenschifffahrt (PK 139) am 22.10.2020 geschlossenen kollektiven Arbeitsabkommen wurden separate Arbeitgeberbeiträge für die Arbeitgeber im Sektor Passagierfahrt in einem 38-Stunden-System für eigene Rechnung festgestellt.

Das Landesamt für Soziale Sicherheit ist ab dem 01. Januar 2021 mit der Einziehung dieser Beiträge für die Existenzsicherung zugunsten des "Fonds der Rhein- und Binnenschifffahrt" beauftragt.

Ab dem 1. Quartal 2021 werden die Beiträge eingezogen. Das KAA vom 20.10.2020 bestimmt

einen Arbeitgeberbeitrag gewöhnliche Existenzsicherung von **15,19 %** der Bruttolohnmasse des Arbeitnehmers mit Arbeitsvertrag (WKNGT Beitrag 820). Der Beitrag für Risikogruppen ist in diesem Beitrag enthalten

einen Arbeitgeberbeitrag für zusätzliche Pension von **1,85 %** (einschließlich des Beitrags von 8,86 %) der Bruttolohnmasse des Arbeitnehmers mit Arbeitsvertrag (WKNGT Beitrag 825) einen Pauschalbeitrag für gewöhnliche Existenzsicherung von **88,92 €** (WKNGT Beitrag 826).

Es wird ausschließlich der Lohn unter den Lohncodes 1, 3 und 4 berücksichtigt.

Die neue Arbeitgeberkategorie **521** wird den betreffenden Arbeitgebern zugewiesen.

### Kategorie 621: Einrichtung

Infolge der in der Paritätischen Kommission für die Binnenschifffahrt (PK 139) am 22.10.2020 geschlossenen kollektiven Arbeitsabkommen wurden separate Arbeitgeberbeiträge für die Arbeitgeber im Sektor Systemschifffahrt festgestellt.

Das Landesamt für Soziale Sicherheit ist ab dem 01. Januar 2021 mit der Einziehung dieser Beiträge für die Existenzsicherung zugunsten des "Fonds der Rhein- und Binnenschifffahrt" beauftragt.

Ab dem 1. Quartal 2021 werden die Beiträge eingezogen. Das KAA vom 20.10.2020 bestimmt

einen Arbeitgeberbeitrag gewöhnliche Existenzsicherung von **17,22 %** der Bruttolohnmasse des Arbeitnehmers mit Arbeitsvertrag (WKNGT Beitrag 820). Der Beitrag für Risikogruppen ist in diesem Beitrag enthalten

einen Arbeitgeberbeitrag für zusätzliche Pension von **1,85 %** (einschließlich des Beitrags von 8,86 %) der Bruttolohnmasse des Arbeitnehmers mit Arbeitsvertrag (WKNGT Beitrag 825) einen Pauschalbeitrag für gewöhnliche Existenzsicherung von **88,92 €** (WKNGT Beitrag 826).

Es wird ausschließlich der Lohn unter den Lohncodes 1, 3 und 4 berücksichtigt.

Die besondere Berechnung der Beiträge auf 22/25 der angegebenen Entschädigungen bleibt bestehen.

Die neue Arbeitgeberkategorie **621** wird den betreffenden Arbeitgebern zugewiesen.

## **Kategorie 721: Einrichtung**

Infolge der in der Paritätischen Kommission für die Binnenschifffahrt (PK 139) am 22.10.2020 geschlossenen kollektiven Arbeitsabkommen wurden separate Arbeitgeberbeiträge für die Arbeitgeber im Sektor Schleppschifffahrt festgestellt.

Das Landesamt für Soziale Sicherheit ist ab dem 01. Januar 2021 mit der Einziehung dieser Beiträge für die Existenzsicherung zugunsten des "Fonds der Rhein- und Binnenschifffahrt" beauftragt.

Ab dem 1. Quartal 2021 werden die Beiträge eingezogen. Das KAA vom 20.10.2020 bestimmt

- einen Arbeitgeberbeitrag gewöhnliche Existenzsicherung von **4,17 %** der Bruttolohnmasse des Arbeitnehmers mit Arbeitsvertrag (WKNGT Beitrag 820). Der Beitrag für Risikogruppen ist in diesem Beitrag enthalten
- einen Arbeitgeberbeitrag für zusätzliche Pension von **1,85 %** (einschließlich des Beitrags von 8,86 %) der Bruttolohnmasse des Arbeitnehmers mit Arbeitsvertrag (WKNGT Beitrag 825) einen Pauschalbeitrag für gewöhnliche Existenzsicherung von **88,92 €** (WKNGT Beitrag 826).

Es wird ausschließlich der Lohn unter den Lohncodes 1, 3 und 4 berücksichtigt.

Die besondere Berechnung der Beiträge auf 22/25 der angegebenen Entschädigungen bleibt bestehen.

Die neue Arbeitgeberkategorie **721** wird den betreffenden Arbeitgebern zugewiesen.

# Die Meldung der Lohnangaben

# Entlohnungscode

Ziel des Zahlungscodes ist es, zu bestimmen, um welche Art von Vorteil es sich handelt. Ziel der folgenden Beschreibungen ist es vor allem, anzugeben, mit welchem Lohncode eine bestimmte Lohnkomponente übereinstimmt.

#### **CODE 1**

Dies ist im Grunde eine Restkategorie, in der alle Beträge, auf die Beiträge für die Soziale Sicherheit geschuldet werden, anzugeben sind, es sei denn, dass sie unter einem der folgenden Codes angegeben werden. Dieser Code gibt stets die Vorteile an, die **direkt mit den im Quartal erbrachten Leistungen zusammenhängen**. Dies sind unter anderem:

- Lohn für effektive Arbeit,  $\bullet$
- Lohnzulage,  $\bullet$
- garantierter Lohn im Falle einer Krankheit und eines Unfalls (garantierter Tageslohn, garantierter Lohn für die erste Woche und garantierter Monatslohn für Tage, die unter Leistungscode 1 angegeben werden). Es handelt sich dabei sowohl um gemeinrechtliche Krankheiten und Unfälle als auch um Arbeitsunfälle und Berufskrankheiten,
- einfaches Urlaubsgeld für Angestellte,
- Prämien, die im Verhältnis zur Anzahl der tatsächlich gearbeiteten Tage im Meldequartal  $\bullet$ gewährt werden,
- Sachvorteile,
- Rückerstattung von Kosten über die tatsächlich angefallenen Kosten hinaus,  $\bullet$
- der Arbeitgeberanteil an Mahlzeitschecks, die nicht den Ausschlussbedingungen entsprechen, sofern sie im Verhältnis zu den tatsächlich gearbeiteten Tagen im Meldequartal gewährt werden,
- Geschenke und Geschenkschecks, die nicht den Ausschlussbedingungen entsprechen,  $\bullet$ sofern sie im Verhältnis zu den tatsächlich gearbeiteten Tagen im Meldequartal gewährt werden,
- $\bullet$ Vorteile aus Arbeitnehmerbeteiligungen, sofern sie im Verhältnis zu den tatsächlich gearbeiteten Tagen im Meldequartal gewährt werden,
- Lohn für Abwesenheiten mit Lohnfortzahlung  $\bullet$

Was den garantierten Lohn betrifft, ist es wichtig, zur Kenntnis zu nehmen, dass bei Rückfall nach Arbeitswiederaufnahme im Falle einer gemeinrechtlichen Krankheit oder eines Unfalls, der kein Arbeitsunfall ist, nur dann erneut garantierter Lohn geschuldet wird, wenn die Wiederaufnahme mindestens vierzehn Tage dauert. Bei Arbeitsunfall und Berufskrankheit hingegen wird bei einem Rückfall nach einer Arbeitswiederaufnahme stets erneut ein garantierter Lohn geschuldet.

### **CODE 2**

Prämien und ähnliche Vorteile, die **unabhängig von der Anzahl der tatsächlich im Meldequartal gearbeiteten Tage gewährt werden**. Es handelt sich um Vorteile, auf die Beiträge für die Soziale Sicherheit geschuldet werden und deren Gewährung völlig unabhängig von den im Quartal erbrachten Leistungen ist. Einige Beispiele:

- Jahresendprämien;
- Sachgeschenke in bar, in Geld oder in Form von Gutscheinen (selbstverständlich sofern  $\bullet$ sie nicht der Bedingung entsprechen, um vom Lohnbegriff ausgeschlossen zu werden);
- Vorteile aus Arbeitnehmerbeteiligungen;  $\bullet$
- Dienstalterzulagen  $\bullet$
- an den Mentor im Rahmen einer Mentorschaft im Sinne von Art. 36 des Gesetzes vom  $\bullet$ 05.09.2001 zur Verbesserung der Beschäftigungsquote der Arbeitnehmer gezahlte

#### Prämie.

Diese Prämien werden allgemein in dem Quartal angegeben, in dem sie ausgezahlt werden. Wenn es sich um Prämien handelt, die mit einer Frequenz von sechs oder mehr Monaten gezahlt werden und die mehr als 20 % der anderen Löhne der Referenzperiode betragen, werden sie gleichmäßig über die verschiedenen Quartale der Referenzperiode verteilt. Wenn sie in einem Quartal gezahlt werden, in dem der Arbeitnehmer bereits nicht mehr beim Unternehmen angestellt war, müssen sie in der Meldung des letzten Quartals angegeben werden, in dem der Arbeitnehmer noch im Dienst war.

Für alle unter diesem Code angegebenen Vorteile muss auch die Frequenz der Zahlung angegeben werden. Abweichend von der allgemeinen Regel werden diese Beträge nur dann zusammengezählt, sofern es sich um Vorteile handelt, die mit derselben Frequenz bezahlt werden. Wenn im Laufe des Quartals verschiedene Prämien mit einer verschiedenen Frequenz bezahlt werden, müssen die Beträge aufgeschlüsselt werden.

Keine einzige Einrichtung, die die in der DmfA erwähnten Angaben nutzt, muss diese Angabe pro Beschäftigungszeile kennen. Wenn für den Arbeitnehmer mehrere Beschäftigungszeilen verwendet werden müssen, kann der Gesamtbetrag dieses Vorteils für das ganze Quartal deshalb problemlos an eine einzige Beschäftigungszeile gekoppelt werden.

### **CODE 3**

Entschädigungen, die dem Arbeitnehmer im Falle einer **Beendigung des Vertrags gezahlt werden, sofern sie in Arbeitszeit ausgedrückt werden**.

Daher handelt es sich hier nicht um den Lohn für die Kündigungsfrist, sondern um Entschädigungen, die bei Kündigung des Arbeitsvertrags gezahlt werden müssen. Aus gesetzlicher Sicht handelt es sich um den Lohn, für den Sozialversicherungsbeiträge geschuldet werden.

Unter diesem Code wird auch die Wiederbeschäftigungsentschädigung angegeben. Diese Entschädigung wird an manche Arbeitnehmer gezahlt, die infolge einer Umstrukturierung entlassen wurden und in einem Beschäftigungsbüro eingetragen sind (für höchstens 6 Monate bei mindestens 45-jährigen entlassenen Arbeitnehmern und ab 07.04.2009 auch bei unter 45-jährigen Arbeitnehmern für einen Zeitraum von höchstens 3 Monaten).

Nur für die mit diesem Code vorzunehmenden Lohnangaben muss das **Beginn- und Enddatum der dadurch gedeckten Periode** angegeben werden. Für die Anwendung der Sozialen Sicherheit wird nämlich davon ausgegangen, dass diese Entschädigungen einen Zeitraum decken, die am Tag nach der Beendigung des Arbeitsvertrags beginnt, einschließlich der Entschädigungen für Entlassung im gemeinsamen Einvernehmen.

### **CODE 4**

Entschädigungen, die dem Arbeitnehmer im Falle einer **Beendigung des Vertrags gezahlt werden, sofern sie NICHT in Arbeitszeit ausgedrückt werden**. Es handelt sich dabei um anlässlich der Beendigung des Arbeitsvertrags gezahlte Beträge, für die Sozialversicherungsbeiträge geschuldet werden und die nicht Code 3 unterliegen (zum Beispiel Abgangsentschädigungen).

Die Berechnungsweise spielt dabei keine Rolle. Das heißt, dass auch Abschiedsprämien, die in Form eines Lohns für einige Monate berechnet werden, unter diesen Code fallen.

Prämien, die infolge der Einschränkung der Arbeitsleistungen im Rahmen von **Maßnahmen zur Neuverteilung der Arbeit** gewährt werden. Dies sind die Beträge, die Arbeitnehmern zugebilligt werden, die im Rahmen **gesetzlicher** Maßnahmen zur Neuverteilung der Arbeit ihre Arbeitsleistungen mit entsprechendem Lohnverlust beschränken. Es betrifft hier nur die kollektive Arbeitszeitverkürzung und die Viertagewochenregelung vor dem 01.10.2001, die mit den Ermäßigungscodes 1331, 1333 und 1341 gemeldet wurden (die Codes sind nicht mehr anwendbar). Durch die gewährten Beträge soll der Lohnverlust in Bezug auf frühere Leistungen **teilweise** ausgeglichen werden.

Unter diesem Lohncode müssen auch die ,Prämien' gemeldet werden, die im Rahmen der freiwilligen Viertagewochenregelung im öffentlichen Sektor gemäß dem Gesetz vom 10. April 1995 oder der Viertagewoche gemäß dem Gesetz vom 19. Juli 2012 gewährt werden, dies aber NUR **für die Arbeitnehmer, die unter die Pensionsregelung des Privatsektors fallen**. Die 'Prämien', die statutarischen Arbeitnehmern aus dem öffentlichen Sektor gewährt werden, die für eine Behördenpension in Betracht kommen, geben Sie unter Lohncode 1 an.

#### **CODE 6**

Die Entschädigungen für **Stunden, die keine Arbeitszeit sind**. Es handelt sich um die Entschädigungen für Stunden, die im Sinne des Arbeitsgesetzes vom 16.03.1971 keine Arbeitszeit sind, die infolge eines KAA gewährt werden, das innerhalb eines paritätischen Organs vor dem 01.01.1994 geschlossen und durch Königlichen Erlass für allgemein verbindlich erklärt wurde. Wichtigstes Beispiel: die Entschädigungen für Inaktivitätsstunden im Transportsektor (die sog. Überbrückungszeit).

Aufgrund der allgemeinen Tragweite der europäischen Richtlinie 2002/15/EG zur Regelung der Arbeitszeit von Personen, die Fahrtätigkeiten im Bereich des Straßentransports ausüben und die daraus hervorgehenden Königlichen Erlasse, die für eine Reihe von Sektoren die Entschädigung für ,**Bereitschaftszeit**' regeln, fallen diese Entschädigungen ebenfalls unter den Lohncode 6. Es handelt sich hierbei schließlich um Lohn, den Arbeitnehmer, die Beförderungstätigkeiten ausüben (bei einem Arbeitgeber, der nicht notwendigerweise zum Transportsektor gehört) für die Stunden erhalten, die keine Arbeitszeit sind.

#### **CODE 7**

Angestellten gezahltes einfaches Abgangsurlaubsgeld (mit Ausnahme der Angestellten mit einem Vertrag über zeitweilige Arbeit und Aushilfsarbeit). Es betrifft das nach dem 31.12.2006 gezahlte Urlaubsgeld. Ab 01.01.2014 kann dieser Code für BVB und vertragliche Ersatzkräfte im öffentlichen Sektor, die der Gesetzgebung über den Jahresurlaub des Privatsektors unterliegen, nicht mehr verwendet werden.

### **CODE 9**

Entschädigungen, die dem Arbeitnehmer im Falle einer **Entlassung wegen Berufsunfähigkeit gezahlt werden, sofern sie in Arbeitszeit ausgedrückt werden**. Im Gegensatz zum Lohncode 3 handelt es sich hier **ausschließlich** um statutarische Beamte.

Es handelt sich hier u. a. um statutarische Beamte, die als definitiv berufsunfähig eingestuft wurden, sofern sie zwei Mal in Folge die Bewertung "ungenügend" erhalten und bezüglich derer die Ernennungsbehörde beschlossen hat, die Kündigung gegen Zahlung einer Vertragsbruchentschädigung unverzüglich durchzuführen (Erlass der Flämischen Regierung vom 13.01.2006 über die Bestimmung der Rechtsstellung des Personals der Flämischen Regierung -

B. S. 27.03.2006). Diese Bestimmung besteht anscheinend bereits seit Längerem. Dieser Code wird rückwirkend ab 01.01.2004 eingeführt. Daher handelt es sich hier nicht um den Lohn für die Kündigungsfrist, sondern um Entschädigungen, die der Arbeitgeber zahlen muss, weil keine oder eine zu kurze Kündigungsfrist eingehalten wurde.

Wie für Code 3 sind für die mit diesem Code anzugebenden Lohnangaben das Beginn- und Enddatum der dadurch gedeckten Periode anzugeben. Für die Anwendung der Sozialen Sicherheit wird nämlich davon ausgegangen, dass diese Entschädigungen einen Zeitraum decken, der am Tag nach der Beendigung des Arbeitsvertrags beginnt.

Die für diese Entschädigung geschuldeten Beiträge sind die gleichen wie diejenigen auf der vorangegangenen Beschäftigungszeile, was daher in den meisten Fällen nur die Gesundheitspflege betrifft. Daneben muss auch noch eine Meldung des Sonderbeitrags für entlassene Beamte gemäß dem Gesetz vom 20.07.1991 zur Festlegung sozialer und sonstiger Bestimmungen (B. S. 01.08.1991) vorgenommen werden.

#### **CODE 10**

Ein Vorteil, auf den **keine Sozialversicherungsbeiträge** geschuldet werden: persönliche Nutzung eines **Betriebsfahrzeugs** für Fahrten zwischen Wohnort und Arbeitsplatz und die private Nutzung oder der Erhalt einer **Mobilitätszulage** oder eines umweltfreundlichen Fahrzeugs im Rahmen des **Mobilitätsbudgets**.

Arbeitnehmer, die ihr Betriebsfahrzeug gegen eine **Mobilitätszulage** eingetauscht haben, müssen den steuerlichen Vorteil davon angeben. Der Vorteil wird pauschal festgesetzt auf 4 % von 6/7 des Katalogwerts des eingetauschten Betriebsfahrzeugs. Eventuelle finanzielle Aufwendungen des Arbeitnehmers, wenn das Betriebsfahrzeug nicht unentgeltlich bereitgestellt wird, können abgezogen werden. Für weitere Informationen verweisen wir auf den FÖD Finanzen (*https://financien.belgium.be/nl/particulieren*).

Die Berechnung des Vorteils, der sich aus der Nutzung eines **Betriebsfahrzeugs** ergibt, besteht in der Anwendung eines CO<sub>2</sub>-Prozentsatzes auf 6/7 des Katalogwerts des unentgeltlich zur Verfügung gestellten Fahrzeugs.

Um den CO $_2$ -Anteil zu bestimmen, geht man von einem Basisanteil von 5,5 % aus, der um 0,1 % pro CO<sub>2</sub>-Gramm über dem als Referenzwert dienenden CO<sub>2</sub>-Ausstoß auf maximal 18 % erhöht wird. Für jedes CO<sub>2</sub>-Gramm unter dem als Referenzwert dienenden CO<sub>2</sub>-Ausstoß verringert sich der Basisanteil um 0,1 % auf maximal 4 %. Der König legt jährlich den als Referenzwert dienenden CO<sub>2</sub>-Ausstoß fest. Für 2021 ist dies:

Benzin-, LPG- oder Erdgasmotor: 102 g/km Dieselmotor: 84 g/km

### **Hybridfahrzeuge**

Der Fiskus hat ein spezifisches System eingeführt, um dem Gebrauch sogenannter '**falscher** Hybridfahrzeuge' entgegen zu treten. Es handelt sich um sogenannte , Plug-in' Hybridfahrzeuge, die teils mit einem gängigen Verbrennungsmotor und teils mit einer wiederaufladbaren Batterie betrieben werden, wobei die Kapazität der elektrischen Batterie einen eher beschränkten Gebrauch dieser Energiequelle beinhaltet. Für diese Fahrzeuge wird nicht der bei der 'Direktion für Fahrzeugzulassungen' bekannte CO<sub>2</sub>-Ausstoß verwendet, sondern der eines Referenzfahrzeugs,

das ausschließlich mit einem Verbrennungsmotor, der mit dem selben gängigen Kraftstoff betrieben wird, ausgestattet ist.

Auf der Website des FÖD Finanzen ist beschrieben, welche Fahrzeuge als ,falsche Hybridfahrzeuge (*https://financien.belgium.be/nl/ondernemingen/vennootschapsbelasting /voordelen\_van\_alle\_aard/bedrijfswagens*)' betrachtet werden müssen und es ist aus eine Liste der Referenzfahrzeuge (*https://financien.belgium.be/sites/default/files/downloads/121-valse-hybridesfaux-hybrides-falscher-hybrid-2020-02-19.pdf*) aufgenommen. Gibt es kein Referenzfahrzeug mit einem Motor, der ausschließlich mit demselben Kraftstoff betrieben wird (Diesel, Benzin, LPG, Erdgas) wie das 'falsche Hybridfahrzeug', wird der Ausstoßwert des 'falschen Hybridfahrzeugs' mit 2,5 multipliziert.

Für die **'echten' Hybridfahrzeuge** muss die Formel gemäß dem verwendeten Festbrennstofftyp verwendet werden. Fahrzeuge, für die keine Angaben in Bezug auf den CO $_2$ -Ausstoß vorliegen, sind bei der 'Direktion für Fahrzeugzulassungen' einem Fahrzeug mit einem CO $_2$ -Ausstoß von 205 g/km (Benzin-, LPG- oder Erdgasmotor) oder 195 g/km (Diesel) gleichzusetzen.

Der Vorteil darf auf keinen Fall weniger als 820,00 EUR (nicht indexiert) pro Jahr betragen. Für **2021** beträgt er **1.370,00 EUR**. Im Falle einer Beteiligung des Arbeitnehmers ist dies vom berechneten Vorteil abzuziehen.

Ab 2021 dürfen die Automobilhersteller für die WLTP-Fahrzeuge noch einen NEFZ 2.0-Wert berechnen, sind aber nicht mehr generell dazu verpflichtet. Wenn der Autohersteller auf der  $\mathsf{Ü}$ bereinstimmungsbescheinigung (COC) noch den  $\mathsf{NEFZ}_2\text{-}\mathsf{W}$ ert angibt, wird die Kfz-Zulassungsstelle (DIV) ihn weiter eintragen, sonst nicht.

Ab **2021** wird es also Fahrzeuge geben, die

- noch nach dem alten NEFZ-Test zugelassen sind und für die der Automobilhersteller deshalb nur einen NEFZ-Wert ("NEFZ 1.0") auf dem COC angegeben hat
- nach dem neuen WLTP-Test zugelassen sind und für die der Fahrzeughersteller sowohl einen NEFZ-2.0-Wert als auch einen WLTP-Wert auf dem COC angegeben hat
- nach dem neuen WLTP-Test zugelassen sind und für die der Automobilhersteller nur einen WLTP-Wert auf dem COC angegeben hat.

Dies bedeutet, dass der folgende  $\mathsf{CO}_2\text{-}\mathsf{W}$ ert verwendet werden muss:

- der NEFZ 1.0 CO $_2$ -Wert, wenn das Fahrzeug nur einen NEDC-Wert hat
- den WLTP-CO<sub>2</sub>-Wert, wenn das Fahrzeug nur einen WLTP-Wert hat
- der NEFZ 2.0 CO<sub>2</sub>-Wert oder den WLTP CO2-Wert (**freie Wahl**), wenn das Fahrzeug sowohl einen NEFZ 2.0-Wert als auch einen WLTP-Wert hat.

Für die Berechnung des Sonderbeitrags für Nutzfahrzeuge ab 2021 wird das LSS daher, wie bisher bei der Einführung des WLTP-Standards, dem (*https://financien.belgium.be/sites /default/files/downloads/121-faq-bedrijfswagens-2020-20200327.pdf*) hinsichtlich des zu verwendenden Emissionsstandards angewendet wird.

Auch wenn kein CO<sub>2</sub>-Sonderbeitrag geschuldet wird (**Nutzfahrzeuge**) und das Fahrzeug vom Finanzamt als ,Lieferwagen' bezeichnet wird, muss ein etwaiger Sachvorteil (in steuerlicher Hinsicht) unter Lohncode 10 angegeben werden.

Keine einzige Einrichtung, die die in der DmfA erwähnten Angaben nutzt, muss diese Angabe pro

Beschäftigungszeile kennen. Wenn für den Arbeitnehmer mehrere Beschäftigungszeilen verwendet werden müssen, kann der Gesamtbetrag dieses Vorteils für das ganze Quartal deshalb problemlos an eine einzige Beschäftigungszeile gekoppelt werden.

#### **CODE 11**

Es werden **keine Sozialversicherungsbeiträge geschuldet** auf die mit Lohncode 11 angegebenen Beträge. Es betrifft das einfache Abgangsurlaubsgeld, das Angestellten (Aushilfskräften und zeitweiligen Arbeitnehmern) nach 31.12.2006 gezahlt wird.Ab 01.01.2014 gilt dies auch für das einfache Urlaubsgeld, das BVB und vertraglichen Ersatzkräften im öffentlichen Sektor gezahlt wird, die der Gesetzgebung über den Jahresurlaub des Privatsektors unterliegen.

#### **CODE 12**

Es werden **keine Sozialversicherungsbeiträge geschuldet** auf die mit Lohncode 12 angegebenen Beträge. Es betrifft den Teil des einfachen Urlaubsgeldes, der dem normalen Lohn für Urlaubstage entspricht und vom früheren Arbeitgeber, der ihn mit den Lohncodes 7 und 11 angegeben hat, vorzeitig gezahlt wurde. Hinweis: Wenn auf das vom vorangegangenen Arbeitgeber gezahlte einfache Urlaubsgeld Sozialversicherungsbeiträge erhoben werden, die vom neuen Arbeitgeber zu zahlen sind, wird dies mit Lohncode 1 angegeben.

#### **CODE 13**

Es werden keine Sozialversicherungsbeiträge geschuldet auf bestimmte Überstunden im Horeca-Sektor und im Sektor der Leiharbeit für eine Beschäftigung bei einem Benutzer des Horeca-Sektors.

#### **CODE 20**

Dieser Code diente dazu, die Kumulierung einer Pension mit Einkommen aus Arbeit zu überprüfen. In Anbetracht der geänderten Regulierung dieser Kumulierung müssen diese Angaben nicht mehr mitgeteilt werden.

#### **CODE 22**

Es werden keine normalen Sozialversicherungsbeiträge geschuldet für Löhne aufgrund von Leistungen im Rahmen eines ,Flexijobs', nur ein Beitrag in Form eines Sonderbeitrags. Diese Beschäftigungen und der zugehörige Lohn eröffnen aber Sozialrechte, sodass der entsprechende Lohn bekannt sein muss. Dieser Code kann nur für eine Beschäftigung in einem Sektor, in dem ein Flexijob möglich ist, und für die Beschäftigung eines Leiharbeitnehmers bei einem Nutzer aus einem dieser Sektoren verwendet werden. Wie für Lohncode 1 gilt dieser Code für alle Löhne, die direkt in Verbindung stehen mit den während des Quartals erbrachten Leistungen.

#### **CODE 23**

Es werden keine normalen Sozialversicherungsbeiträge geschuldet für Prämien und andere Vorteile aus Leistungen im Rahmen eines ,Flexijob', nur ein Beitrag in Form eines Sonderbeitrags. Analog zum Lohncode 2 für die Meldung von normalen Arbeitnehmern dient dieser Code zur Meldung von Prämien und anderen Vorteilen, die nicht direkt mit den während des Quartals

erbrachten Leistungen in Verbindung stehen. Auch dieser Code kann nur für eine Beschäftigung in einem Sektor, in dem ein Flexijob möglich ist, und für die Beschäftigung eines Leiharbeitnehmers bei einem Nutzer aus einem dieser Sektoren verwendet werden.

#### **CODE 24**

Für die Arbeitnehmer, die im Rahmen der Sozialen Maribel beschäftigt sind, wird mit dem Code 24 der Gesamtbetrag der '**Vorteile, die nicht den gängigen Sozialversicherungsbeiträgen** unterworfen sind, die für Zuschüsse in Betracht kommen' angegeben:

- das doppelte Urlaubsgeld;
- das vorzeitige doppelte Urlaubsgeld bei Dienstaustritt;  $\bullet$
- der Teil des gesetzlichen doppelten Urlaubsgeldes ab dem 3. Tag der 4. Urlaubswoche;  $\bullet$
- ausbezahlte, aufgrund höherer Gewalt nicht genommene Urlaubstage;
- der Arbeitgeberanteil an Mahlzeitschecks;
- die Entschädigung für die Fahrt zwischen Wohn- und Arbeitsort;  $\bullet$
- die Entschädigung für Arbeiter oder bestimmte Angestellte während der 2., 3. oder 4. Woche der Krankheit oder Arbeitsunfähigkeit;
- die Entschädigung für Ferienlager;  $\bullet$
- die Entschädigung für die Pflege von Arbeitskleidung.  $\bullet$

Der Code 24 hat keinen Einfluss auf die Beitragsberechnung.

#### **CODE 25**

Für die Arbeitnehmer der PK 318 (Familien- und Seniorenhilfe), die im Rahmen der Sozialen Maribel beschäftigt sind, wird mit dem Code 25 der Betrag der 'Kilometerentschädigung für Auftragsfahrten' angegeben.

Der Code 25 hat keinen Einfluss auf die Beitragsberechnung.

#### **CODE 26**

Für die Arbeitnehmer, die im Rahmen der Sozialen Maribel beschäftigt sind, wird mit dem Code 26 der Betrag von bestimmten 'erhaltenen Beiträgen und/oder anderen Zuschüssen als der Sozialen Maribel' angegeben:

- die Prämien und Zuschüsse Activa;  $\bullet$
- die Prämien und Zuschüsse Plan Impulsion (ausgenommen Impulsion 55+).  $\bullet$

Die übrigen erhaltenen Prämien und Zuschüsse (beispielsweise Eingreifen in der Arbeitsunfallversicherung, Leistung der "Vlaams Agentschap Personen met een Handicap"…) und die Beitragsermäßigungen werden nicht mit diesem Code angegeben.

Der Code 26 hat keinen Einfluss auf die Beitragsberechnung.

#### **CODE 27**

Entschädigung für die Ausübung eines **parlamentarischen Mandats**.

Der Code 27 hat keinen Einfluss auf die Beitragsberechnung.

#### **CODE 28**

Abgangsentschädigung nach einem **parlamentarischen Mandat**.

Der Code 28 hat keinen Einfluss auf die Beitragsberechnung.

#### **CODE 29**

**Saldo des Mobilitätsbudgets in Geld.** Es handelt sich um den Saldo, der - nach Abzug des Wertes der umweltfreundlichen Fahrzeuge und der nachhaltigen Transportmittel - mit der 3. Säule übereinstimmt.

#### **CODE 41**

Entschädigung für zusätzliche Verantwortlichkeiten bei der Ausübung eines **parlamentarischen Mandats**.

Der Code 41 hat keinen Einfluss auf die Beitragsberechnung.

#### **CODE 51**

Siehe Capelo

I 1234 Zusätzliche Informationen DmfA - Entschädigungen für Stunden, die keine Arbeitszeit sind

Entschädigungen für Stunden, die keine Arbeitszeit sind (Code 6), sind in folgenden Sektoren zugelassen:

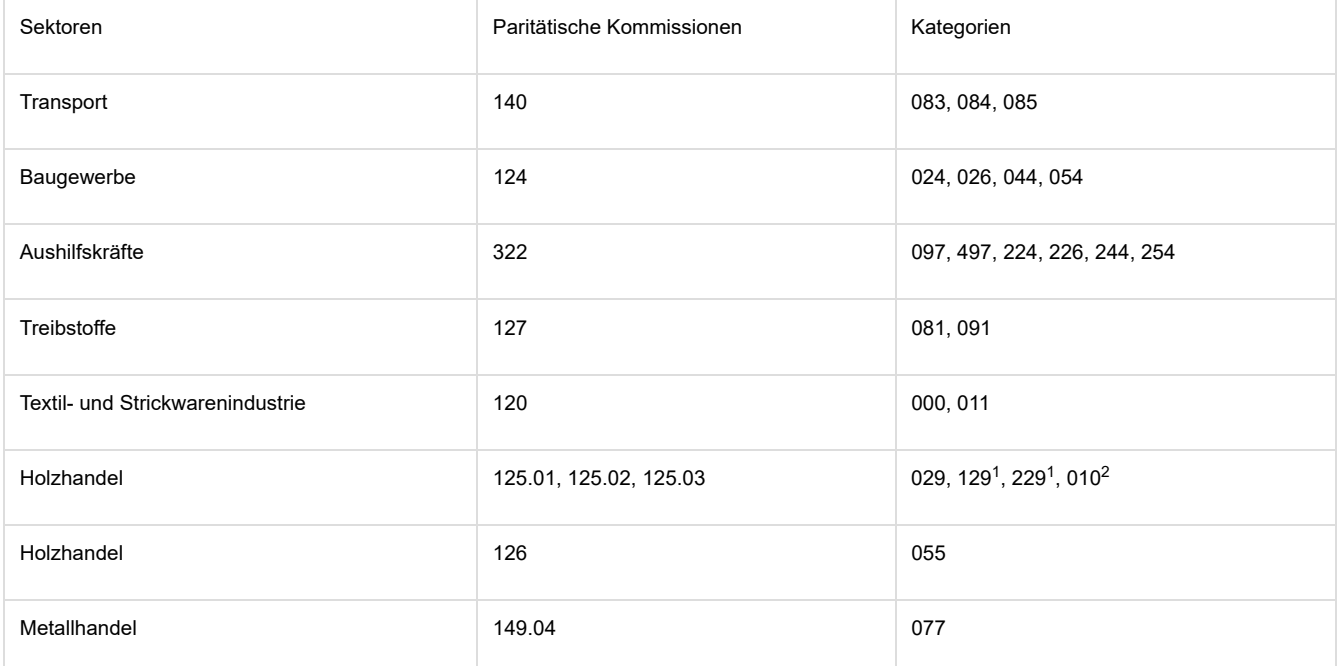

 $1$  Ab 2/2019  $^2$  Bis einschließlich 1/2019

Diese Entschädigungen müssen in dem Quartal angegeben werden, in dem der Basislohn gemeldet wurde. Sie dürfen daher nicht ohne normale Entlohnungen (Lohncode 1) und die entsprechenden Arbeitstage (Leistungscode 1) angegeben werden.

# Zahlungsfrequenz der Prämie

Diese Daten müssen nur für Lohnelemente unter dem Code 2 angegeben werden. Diese Lohnelemente müssen Sie deshalb eventuell aufschlüsseln, wenn sie eine andere Zahlungsfrequenz haben. Die Frequenz drücken Sie mit einer Ziffer aus, die die monatliche Zahlungsfrequenz wiedergibt.

#### **Beispiele:**

Jeden Monat =  $.1$ " Halbjährlich =  $.6$ " Jährlich= "12" Alle zwei Jahre = "24"

Wenn es sich um Einmalprämien oder um Prämien handelt, die mit einer unregelmäßigen Periodizität bezahlt werden, geben Sie "0" an.

Es handelt sich hier um die **tatsächliche** Auszahlung des Vorteils. So muss eine Jahresendprämie, das in zwölf Monatsraten ausgezahlt wird, mit Zahlungsfrequenz "1" angegeben werden; wenn das Geld aber einmalig am Ende des Jahres ausgezahlt wird, entspricht die Zahlungsfrequenz "12".

# Prozentsatz der Entlohnung auf Jahresbasis

Diesen Prozentsatz müssen Sie **nur** angeben, wenn es sich um eine Verkürzung der Arbeitszeit über eine Stundenlohnerhöhung handelt. Bei diesen Regelungen wird der Ausgleichstag nicht zum Zeitpunkt gezahlt, zu dem die Ausgleichsruhezeit genommen wird, sondern indirekt zu dem Zeitpunkt, zu dem die "Mehrleistungen" erbracht werden, mit anderen Worten: Der Lohn, der für eine bestimmte Anzahl gearbeiteter Stunden gezahlt wird, deckt auch den Ausgleichstag, der nicht zu dem Zeitpunkt bezahlt wird, zu dem er genommen wird. Wenn die Ausgleichstage zu dem Zeitpunkt bezahlt werden, zu dem sie genommen werden, muss dieser Prozentsatz nicht angegeben werden.

Es handelt sich um den **Prozentsatz auf Jahresbasis** (ausgedrückt in Zehntausendsteln), der das Verhältnis zwischen der Anzahl der Tage angibt, für die ein Entgelt gezahlt wird, und der Tage, an denen tatsächlich zu arbeiten ist. Die Anzahl der Tage, die zu bezahlen sind, entspricht der Anzahl der angegebenen Tage, an denen tatsächlich gearbeitet wurde, zu der die Anzahl der Ausgleichstage im Rahmen einer Arbeitszeitverkürzung hinzugefügt wird. Der Prozentsatz bleibt deshalb **unverändert**, solange das gleiche Arbeitszeitverkürzungssystem in Kraft bleibt.

Mit diesem Prozentsatz kann bestimmt werden, welcher Teil des gemeldeten Lohns sich auf die erbrachten Leistungen bezieht und welcher Teil die dadurch verdiente Ausgleichsruhezeit angibt.

Wenn es sich um Regelungen handelt, bei denen die Ausgleichsruhezeit in Stunden gewährt wird, berechnen Sie den Prozentsatz auf der Basis dieser Stunden (statt Tagen).

**Beispiel:** In einem Unternehmen, in dem die durchschnittliche, wöchentliche Arbeitszeit 38 Stunden beträgt, arbeiten die Arbeitnehmer tatsächlich 40 Stunden, und sie erhalten 12 Ausgleichruhetage. Auf Jahresbasis müssen deshalb beispielsweise 248 Tage gearbeitet werden und werden 260 Tage bezahlt (die Tage, an denen gearbeitet werden muss + die Ausgleichruhestage). In diesem Fall geben Sie 10484 an (260/248 x 10.000 arithmetisch auf die Einheit abgerundet).

# Entlohnung

Wie erwähnt, werden auf dem Niveau der **Beschäftigungszeile** die Löhne pro Code addiert. Wenn also ein Arbeitnehmer verschiedene Entschädigungen erhält, die unter den gleichen Code fallen, werden ihre Gesamtsummen zusammengezählt (siehe jedoch die bei Code 2 erörterte Ausnahme im Falle einer unterschiedlichen Frequenz)

# Die Meldung der Leistungsangaben

# Meldeweise der Arbeitnehmerleistungen

Wie Sie die Arbeitszeitangaben melden, hängt von der Art und Weise ab, wie Ihr Arbeitnehmer beschäftigt wird. Dabei gibt es einen wesentlichen Unterschied zwischen Teilzeit- und Vollzeitbeschäftigten.

## Der Arbeitnehmer ist vollzeitbeschäftigt

Die Arbeitszeit von Vollzeitarbeitnehmern wird **nur** in Tagen angegeben. Wenn Tage angegeben sind, gilt nicht länger die Regel, dass jeder angefangene Tag als ganzer Tag betrachtet wird. Stattdessen wird die Arbeitszeit in vollen Tagen ausgedrückt, aber auf halbe Tage gerundet.

Also wird nicht die Anzahl der halben Tage, sondern die Anzahl der Tage auf einen halben Tag genau angegeben.

**Beispiel 1:** Ein Arbeiter arbeitet in einem Quartal mit 65 Tagen an 62 Tagen; außerdem nimmt er auch 3 Tage frei.

In diesem Fall geben Sie auf der Meldung 62 Tage normale effektive Arbeit und 3 Tage mit gesetzlichem Urlaub an.

**Beispiel 2:** Ein Arbeiter hat im Laufe eines Quartals mit 65 Tagen zweimal einen ganzen und dreimal einen halben Tag Urlaub genommen. In diesem Fall geben Sie am Ende des Quartals 61,5 Tage normaler effektiver Arbeit und 3,5 Tage mit gesetzlichem Urlaub an.

### Der Arbeitnehmer ist teilzeitbeschäftigt

In allen Fällen, in denen der Arbeitnehmer teilzeitbeschäftigt ist, wird die Arbeitszeit **sowohl in Stunden als auch in Tagen** ausgedrückt.

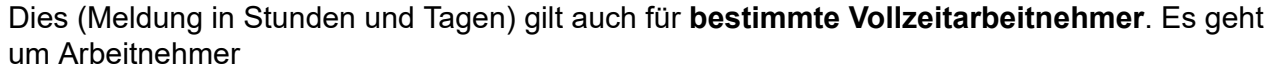

- bei teilweiser Wiederaufnahme der Arbeit nach Krankheit oder (Arbeits-)Unfall,
- bei (reglementierter) Unterbrechung der beruflichen Laufbahn (Zeitkredit, vorübergehende teilzeitliche Leistungen von Vertragsangestellten im öffentlichen Sektor),
- mit Halbzeitfrühpension,
- Arbeitnehmer bei Arbeitsvermittlungen (Aushilfskräfte, vorübergehende Arbeit, Heimarbeit),
- Arbeitnehmer mit begrenzten Leistungen,
- Saisonarbeiter,
- Tageseltern, die nicht durch einen Arbeitsvertrag gebunden sind,
- Arbeitnehmer, die mit Dienstschecks bezahlt werden,
- alle im Horeca-Sektor beschäftigte Arbeitnehmer und alle Flexi-Job-Arbeitnehmer.

**Beispiel 1:** Ein Teilzeitarbeiter, der jeden Tag 4 Stunden arbeitet, hat in einem Quartal mit 65 Tagen 3 Tage (dreimal 4 Stunden) Urlaub genommen. In diesem Fall geben Sie auf der Meldung 62 Tage normale effektive Arbeit und 3 Tage mit gesetzlichem Urlaub an. Gleichfalls geben Sie die Anzahl der Stunden normaler effektiver Arbeit und die Anzahl der Urlaubsstunden an.

**Beispiel 2:** Ein Teilzeitarbeiter, der in der einen Woche zwei und in der anderen Woche drei ganze Tage arbeitet, hat im Quartal einen ganzen und 3 halbe Tage Urlaub genommen und hat an den restlichen Tagen (d. h. an 28 ganzen und 3 halben Tagen) normal gearbeitet. In diesem Fall geben Sie auf der Meldung 29,5 Tage normale effektive Arbeit und 2,5 Tage mit gesetzlichem Urlaub an. Gleichfalls geben Sie die Anzahl der Stunden normaler effektiver Arbeit und die Anzahl der Urlaubsstunden an.

### Berechnung der Tagesanzahl

Wenn sich ein (Vollzeit- oder Teilzeit-) Arbeitnehmer an einem Tag in zwei Situationen befindet, die unter einem verschiedenen Leistungscode (siehe unten für die vollständige Liste) angegeben werden müssen, gilt als Regel, dass Sie ein möglichst genaues Gleichgewicht zwischen den verschiedenen Codes finden müssen. Die Nichteinhaltung dieser Handlungsweise kann nämlich in bestimmten Fällen die Realität sehr verzerren und sich deshalb unmittelbar auf die sozialen Rechte der Arbeitnehmer auswirken. Das genaueste Ergebnis erhalten Sie, wenn Sie dieses Gleichgewicht auf Quartalsbasis berechnen. Diese Berechnung kann aber auch pro Zahlungsperiode erfolgen.

Um dieses Gleichgewicht zu finden, müssen Sie von der normalen Anzahl der Stunden ausgehen, die für den Arbeitnehmer einem halben Tag entspricht. Diese Anzahl erhalten Sie, indem Sie die Anzahl der Stunden pro Woche, die er normalerweise leisten muss, durch seine Arbeitsregelung teilen und dieses Ergebnis durch zwei teilen. Für einen Vollzeitarbeitnehmer mit einer 38- Stundenregelung in einer Fünftagewoche entspricht ein halber Tag deshalb 3 Stunden und 48 Minuten (die Hälfte von 38, geteilt durch 5), für einen Vollzeitarbeitnehmer in einer 38-StundenRegelung in einer Viertagewoche stimmt ein halber Tag mit 4 Stunden und 45 Minuten überein. Für einen Teilzeitarbeitnehmer, der 19 Stunden pro Woche, verteilt über 5 Tage, arbeitet, entspricht ein halber Tag 1 Stunde und 54 Minuten. Wenn dieser Teilzeitarbeitnehmer seine 19 Stunden leistet, indem er in der einen Woche zwei und in der anderen Woche drei Tage von jeweils 7 Stunden 36 Minuten arbeitet, entspricht ein halber Tag für ihn 3 Stunden und 48 Minuten (die Hälfte von 19, geteilt durch 2,5).

Wenn Sie die Gesamtzahl der Stunden pro Leistungscode durch die Zahl teilen, die mit einem halben Tag übereinstimmt, erhalten Sie die Anzahl der (halben) Tage pro Leistungscode. Den Rest (= die unvollständigen, halben Tage) gruppieren Sie unter dem Code, der im Quartal bzw. in der Zahlungsperiode am meisten vorkommt. Die Anzahl der unter diesem Code gemeldeten Tage stimmt deshalb mit der Höchstzahl der Tage überein, an denen im Quartal gearbeitet werden kann, abzüglich der Gesamtsumme der Tage, die unter einem anderen Leistungscode gemeldet werden.

#### **Beispiele**

Ein Vollzeitarbeitnehmer, der in einer Fünftageregelung arbeitet (5 Tage von jeweils 7 Stunden 36 Minuten pro Woche), vereinbart mit seinem Arbeitgeber, dass er zwei Wochen lang jeden Tag zwei Stunden unbezahlten Urlaub nimmt. An allen anderen Tagen arbeitet er einen ganzen Tag. Ein halber Tag stimmt für ihn mit 3 Stunden 48 Minuten überein (die Hälfte von 38, geteilt durch 5). Diese zwanzig Stunden unbezahlten Urlaubs stimmen in seinem Fall deshalb mit 5,26 halben Tagen überein (20, geteilt durch 3,8). Er wird mit 62,5 Tagen normaler effektiver Arbeit und mit 2,5 Tagen mit unbezahltem Urlaub und einer Arbeitsregelung "5" angegeben.

Ein Teilzeitarbeitnehmer (16 Stunden pro Woche) arbeitet jede Woche an vier Tagen (3 Tage von jeweils 3 Stunden und 30 Minuten und ein Tag von jeweils 5 Stunden und 30 Minuten). Er vereinbart mit seinem Arbeitgeber, dass er fünf Wochen lang jeweils zwei Stunden unbezahlten Urlaub an dem Tag nimmt, an dem er 5 Stunden und 30 Minuten leisten muss. Ein halber Tag stimmt für ihn mit 2 Stunden überein (die Hälfte von 16, geteilt durch 4). Diese zehn Stunden unbezahlten Urlaubs stimmen in seinem Fall deshalb mit 5 halben Tagen überein. Er wird mit 49,5 Tagen normaler effektiver Arbeit und mit 2,5 Tagen mit unbezahltem Urlaub und einer Arbeitsregelung "4" angegeben.

Für einen Arbeitnehmer, der in einer Regelung arbeitet, in der sich lange und kurze Tage abwechseln, dürfen Sie davon ausgehen, dass – sofern alle an einem Tag erbrachten "Leistungen" unter denselben Code fallen –, jeder Tag für einen einzigen zählt. Nur in den sehr außerordentlichen Fällen, in denen diese Zählweise einen wichtigen Unterschied mit einer Zählung auf der Basis der normalen Dauer eines Tages ergeben würde, müssen Sie auf die gleiche Weise, wie oben erläutert, ein korrekteres Gleichgewicht zwischen den Codes suchen.

### **Beispiel**

Ein Vollzeitarbeiter, der in einer Fünftagewoche 38 Stunden pro Woche arbeitet, wobei an vier Tagen 8 Stunden und 30 Minuten und an einem Tag (dem Freitag) 4 Stunden gearbeitet werden, nimmt im Laufe des Quartals an fünf Freitagen unbezahlten Urlaub, während er an den anderen Tagen arbeitet. Obwohl der Arbeitnehmer an fünf "vollständigen" Tagen nicht zur Arbeit kommt, hat er nur 20 Stunden nicht geleistet. Da die durchschnittliche, tägliche Arbeitsdauer 7 Stunden 36 Minuten entspricht, stimmen zwanzig Stunden mit 5,26 halben Tagen überein (siehe oben). In diesem Fall geben Sie 62,5 Tage normaler effektiver Arbeit und 2,5 Tage mit unbezahltem Urlaub an. Wenn man am Prinzip festhalten würde, dass jeder Tag für einen Tag zählt, würde es in solchen Fällen nämlich einen zu großen Unterschied zwischen dem Arbeitnehmer im Beispiel und einem Arbeitnehmer geben, der fünfmal unbezahlten Urlaub an einem Nachmittag an einem Tag nimmt, an dem er den anderen halben Tag arbeitet.

## **Fliegendes Personal einer Fluggesellschaft**

Neben den Tagen oder Stunden (siehe oben) müssen Sie für diese Arbeitnehmer auch die Anzahl der Flugminuten angeben. Auch eine Leiharbeitsagentur muss diese Daten für ihr Flugpersonal melden.

Dies gilt jedoch nicht für Militärpersonal, das zum fliegenden Personal der Landesverteidigung gehört. Für sie ist dieses Feld nicht auszufüllen.

### Meldung von Ausgleichsruhezeit

Die **Art und Weise**, wie Zusatzleistungen angegeben werden, unterscheidet sich danach, ob es sich um rückforderbare Mehrleistungen, nicht rückforderbare Mehrleistungen oder Zusatzleistungen im Rahmen einer Arbeitszeitverkürzung handelt

Es werden die **Leistungscodes** der normalen tatsächlichen Arbeit (= Leistungscode 1) für rückforderbare Mehrleistungen, nicht rückforderbare Mehrleistungen und Mehrleistungen im Rahmen einer Arbeitszeitverkürzung zum Zeitpunkt der Rückforderung verwendet.

Ein spezifischer Leistungscode ist zu verwenden, wenn es sich um Mehrleistungen im Rahmen einer Arbeitszeitverkürzung handelt, die nicht zum Zeitpunkt der Ausgleichsruhe für die Mehrleistungen bezahlt wird, aber mittelbar aufgrund der Technik des erhöhten Stundenlohns (= Leistungscode 20).

Darüber hinaus gibt es auch Arbeitszeitverkürzungstage, die von Fonds für Existenzsicherheit bezahlt (und angegeben) werden. Diese Tage müssen vom Arbeitgeber mit dem Leistungscode 12 angegeben werden.

### Mehrleistungen, die zurückgefordert werden (nicht im Rahmen der Arbeitszeitverkürzung):

Allgemeine Regel:

**Die Ausgleichsruhezeit und der entsprechende Lohn** werden **zu dem Zeitpunkt angegeben, zu dem die Ausgleichsruhezeit genommen wird**, und nicht zu dem, zu dem die Mehrleistungen erbracht werden. Dies kann also in einem anderen Quartal erfolgen (wenn beide innerhalb eines Quartals liegen, macht dies keinen Unterschied für die Quartalsmeldung). Es geht sowohl über den Leistungscode 1 als auch über den Lohncode 1.

#### **Beispiel**

Ein Arbeitnehmer mit einer vertraglich festgelegten Arbeitszeit von beispielsweise 13 Stunden pro Woche erbringt seine Leistungen auf veränderlicher Basis. Dies bedeutet, dass auf rege Arbeitswochen mit 26 Stunden arbeitsfreie Arbeitswochen folgen. Auf jährlicher Basis wird jedoch die vertraglich festgelegte Stundenzahl (13) respektiert. Außerdem erhält der Arbeitnehmer am Ende jedes Bezahlungszeitraums unabhängig von der Anzahl der geleisteten Stunden den gleichen Lohn.

 $\bullet$ Eine fehlerfreie Meldung bedeutet, dass Sie das Feld "Rechtfertigung der Tage" nicht gebrauchen, sondern Ausgleichsruhetage und den damit verknüpften Lohn in dem Quartal angeben, in dem die Tage genommen werden. Der Arbeitnehmer wird auf diese Weise jedes Quartal mit der Anzahl der Stunden pro Woche angegeben, die in seinem Vertrag (Q/S) festgelegt sind und mit der Anzahl der Tage pro Woche, die er durchschnittlich auf jährlicher Basis gearbeitet haben wird.

### **Beispiel**

Ein Teilzeitarbeitnehmer arbeitet normalerweise 19 Stunden pro Woche. Im Monat Juni gibt es aber abnormal viel Arbeit und er vereinbart mit seinem Arbeitgeber, dass er vier 25-Stunden-Wochen arbeiten wird (insgesamt 24 Stunden Mehrleistungen). Als Ausgleich wird er im Monat Juli während zwei Wochen nur 7 Stunden arbeiten.

- Der Lohn wird sowohl für den Monat Juni (zweites Quartal) als auch für Juli (drittes Quartal)  $\bullet$ mit 19 Stunden pro Woche unter Code 1 angegeben.
- Der Lohn für die 24 Stunden Mehrleistungen im Juni wird stets in der Meldung des dritten  $\bullet$ Quartals angegeben, unabhängig vom Zahlungstermin. Selbstverständlich muss die Gesetzgebung über die Teilzeitarbeit eingehalten werden (u. a. Führen des Abweichungsregisters).

### Mehrleistungen, die nicht zurückgefordert werden (nicht im Rahmen der Arbeitszeitverkürzung):

- Wenn Mehrleistungen erbracht werden, ohne dass diese ausgeglichen werden, geben Sie die Leistungen (Tage und, für Teilzeitarbeiter sowie für Vollzeitarbeiter, die als Teilzeitarbeiter betrachtet werden, gleichfalls Stunden) in der Meldung für **das Quartal an, in dem sie erbracht werden**. In diesen Fällen erhöht sich die Anzahl der Tage, die mit Leistungscode 1 angegeben werden, nicht, wenn die Mehrleistungen an einem Tag erbracht werden, an dem es auch normale Leistungen gibt. Schließlich wird dieser Tag bereits angegeben. Nur dann, wenn Mehrleistungen an einem Tag erbracht werden, an dem normalerweise nicht gearbeitet wird (z.B. am Samstag), wird sich die Anzahl der Tage erhöhen.
- Für Arbeitnehmer, für die Stunden angegeben werden müssen, erhöhen diese Stunden  $\bullet$ mit Mehrleistungen die Anzahl der unter Code 1 mitgeteilten Stunden.

### Ausgleichsruhe im Rahmen einer Arbeitszeitverkürzung zum Zeitpunkt der Rückforderung:

- $\bullet$ Die Ausgleichsruhetage müssen zum Zeitpunkt der Rückforderung angegeben werden (Leistungscode 1 und Lohncode 1, mit Ausnahme der Ausgleichsruhetage im Baugewerbe, Diamantsektor und Kraftstoffhandel, für die der Arbeitgeber einen Leistungscode 12 ohne Lohncode verwenden muss).
- $\bullet$ Die in die Arbeitszeitverkürzung einbezogenen Stunden müssen ebenfalls zum Zeitpunkt der Leistung angegeben werden (Leistungscode 1).
- Die Q/S ist die gleiche wie für die Arbeitszeitverkürzung.  $\bullet$

### **Beispiel**

Ein Vollzeitarbeitnehmer arbeitet in einem Quartal mit 65 Arbeitstagen in einem System der Arbeitszeitverkürzung mit Ausgleichsruhe, die zum Zeitpunkt der Aufnahme (40 Stunden pro Woche effektive Arbeit mit 12 Ausgleichsruhetagen pro Jahr) bezahlt wird. Zwei dieser Ausgleichsruhetage fallen in das Quartal. Außerdem leistet der Arbeitnehmer eine einzige 44- Stunden-Woche; für diese 4 Stunden Mehrleistungen gibt es keinen Ausgleich.

- Er wird mit 65 Tagen unter Leistungscode 1 angegeben, wenn er diese vier Stunden  $\bullet$ Mehrleistungen an Tagen erbringt, an denen er auch andere Leistungen erbringt.
- Wenn er diese Stunden an einem anderen Tag leistet, wird er mit 66 Tagen unter Code 1  $\bullet$ angegeben.
- Wenn er in Stunden angegeben werden muss, wird er effektiv mit 40 Stunden/Woche  $\bullet$ angegeben.
- $Q/S = 40/40$

### Ausgleichsruhe im Rahmen einer Arbeitszeitverkürzung, nicht bezahlt zum Zeitpunkt der Rückforderung:

- $\bullet$ Es handelt sich um Ausgleichsruhezeit in einer Regelung mit Stundenlohnerhöhung (nur im Rahmen von Arbeitszeitverkürzungstagen).
- Mehrarbeitsstunden entsprechend der Arbeitszeitverkürzung werden zum Zeitpunkt der  $\bullet$ Rückforderung als Ausgleichsruhetage/-stunden mit dem Leistungscode 20 (ohne Lohncode) angegeben.
- $\bullet$ Der Lohn wird zum Zeitpunkt der Leistung mit dem Lohncode 1 (ohne Leistungscode) angegeben.
- Es muss ein Prozentsatz auf Jahrbasis (*https://www.socialsecurity.be/employer*  $\bullet$ */instructions/dmfa/nl/latest/instructions/fill\_in\_dmfa/dmfa\_fillinrules/salarydata /remunerationpercentage\_anualbasis.html*) angegeben werden.
- Wenn an einem bestimmten Tag ein Teil unter den Leistungscode 1 und ein Teil unter  $\bullet$ den Leistungscode 20 fällt, gelten die allgemeinen Regeln (Gesamtzahl der Stunden pro Leistungscode und Quartal bzw. Zahlperiode bis auf halben Tag genau umrechnen). Ein Tag, an dem neben normalen Leistungen einige Stunden Ausgleichsruhezeit (mit Ausnahme des Systems mit Stundenlohnerhöhung) anzugeben sind, ergibt keine besonderen Probleme, weil beide 'Leistungen' unter Code 1 erwähnt werden.

### **Beispiel**

Ein Vollzeitarbeitnehmer arbeitet in einer Regelung mit Arbeitszeitverkürzung mit Stundenlohnerhöhung (40 Stunden pro Woche tatsächliche Arbeit mit zwölf Ausgleichsruhetagen pro Jahr). Zwei dieser Ausgleichsruhetage fallen in das Quartal. Außerdem leistet der Arbeitnehmer eine einzige 44-Stunden-Woche; für diese 4 Stunden Mehrleistungen gibt es keinen Ausgleich.

- Er wird mit 63 Tagen unter dem Leistungscode 1 und 2 Tagen unter dem Leistungscode 20  $\bullet$ angegeben, wenn er diese vier Stunden Mehrleistungen an Tagen erbringt, an denen er auch andere Leistungen erbringt.
- Wenn er diese Stunden an einem anderen Tag leistet, wird er mit 64 Tagen unter Code 1 und  $\bullet$ 2 Tagen unter Code 20 angegeben.
- Wenn er in Stunden angegeben werden muss, wird er nur mit 38 Stunden/Woche angegeben.  $\bullet$ Die darüber hinaus geleisteten Stunden werden zu einem anderen Zeitpunkt unter dem Leistungscode 20 angegeben.
- Der Lohn für die laut der Arbeitszeitverkürzung zu viel geleisteten Stunden wird allerdings  $\bullet$ während des Quartals angegeben.
- Für ihn muss stets der ,Prozentsatz der Bezahlung auf Jahresbasis' (in seinem Fall 104,84 %)  $\bullet$ angegeben werden.
- Q/S =38/38  $\bullet$

## Rechtfertigung der Leistungen

In der Meldung müssen Sie für jede Beschäftigungszeile die Arbeitsregelung und die Gesamtzahl der Tage (eventuell verteilt über mehrere Leistungscodes) angeben. Um die Qualität der Meldungen zu gewährleisten, läuft beim Einreichen jeder Meldung ein Kontrollprogramm, das u. a. das Verhältnis zwischen diesen beiden Angaben prüft. Wenn ein Unterschied festgestellt wird, erfolgt eine Fehlermeldung. In diesem Fall gibt es zwei Möglichkeiten.

- Entweder ist tatsächlich ein Fehler passiert (Ihr Arbeitnehmer hat z. B. 64 Tage in der Fünftagewochenregelung gearbeitet, Sie haben aber fälschlicherweise "54" statt "64" Tage oder Regelung "3" statt "5" angegeben). Dann müssen Sie diesen Fehler selbstverständlich berichtigen.
- Es kann auch sein, dass Ihre Meldung zwar stimmt, aber falsch aussieht. Dies kann verschiedenste Ursachen haben:
	- Der Arbeitnehmer arbeitet in einem Zyklus, der nicht mit den Quartalsgrenzen zusammenfällt, z. B. arbeitet er zunächst 6 Wochen an 6 Tagen pro Woche und danach 6 Wochen an 4 Tagen pro Woche. Diese Arbeitnehmer arbeiten in einer Arbeitsregelung von durchschnittlich 5 Wochentagen, wenn aber der Zyklus über eine Quartalsgrenze hinausläuft, kann es sein, dass sie im einen Quartal mehr und im folgenden weniger Tage arbeiten.
	- Ein Arbeitnehmer arbeitet mehr Tage als vertraglich vorgesehen, beispielsweise hat er einen Vertrag, um jede Woche vier Tage zu arbeiten (Arbeitsregelung = 4). In einem bestimmten Quartal gibt es aber viel Arbeit, und diese Person arbeitet zusätzlich zu seinem Vertrag zehn Tage extra. Werden diese Tage später ausgeglichen, gibt es kein Problem, weil sie dann zum Zeitpunkt des Ausgleichs angegeben werden müssen. Für Teilzeitarbeitnehmer ist ein Ausgleich dieser Tage häufig nicht erforderlich, so dass sie in dem Quartal angegeben werden müssen, in dem sie geleistet werden, und deshalb mehr Tage anzugeben sind, als auf der Basis der Arbeitsregelung vermutet werden würde.

Das Kontrollprogramm geht auch davon aus, dass eine Beschäftigungszeile ohne Angaben von Leistungen unmöglich ist (es sei denn, eine Vollzeitlaufbahnunterbrechung wird angegeben). Fehlen deshalb diese Angaben, wird davon ausgegangen, dass Sie vergessen haben, diese auszufüllen. Es gibt aber sehr außerordentliche Fälle, in denen ein Arbeitnehmer durch ein Arbeitsvertragsverhältnis gebunden ist, er im Quartal (oder im Teil des Quartals, in dem er im Dienst ist) dennoch keine Leistungen erbringen muss. Dies gilt z. B. für den Teilzeitarbeitnehmer, der einen Aufrufvertrag hat, der aber in einem ganzen Quartal nicht aufgerufen wird.

In diesem Feld können Sie ausdrücklich angeben, dass Ihre Meldung Ihrer Ansicht nach stimmt (und es deshalb kein "Tippfehler" ist). Es gibt ein fakultatives Feld, das Sie nur ausfüllen müssen, wenn für das betreffende Quartal scheinbar ein Widerspruch zwischen der Anzahl der angegebenen Tage und der Anzahl der Tage besteht, die man normalerweise wegen der angegebenen Arbeitsregelung erwarten würde.

In diesem Feld können Sie einen der folgenden Codes benutzen:

- 1. Vollzeitarbeitnehmer, der in einem Quartal überschreitenden Arbeitszyklus beschäftigt ist und der im Quartal mehr Tage geleistet hat als mit seiner durchschnittlichen wöchentlichen Arbeitsregelung übereinstimmt.
- 2. Vollzeitarbeitnehmer, der in einem Quartal überschreitenden Arbeitszyklus beschäftigt ist und der im Quartal mehr Tage geleistet hat als mit seiner durchschnittlichen wöchentlichen Arbeitsregelung übereinstimmt.
- Teilzeitarbeitnehmer, der in einem Quartal überschreitenden Arbeitszyklus beschäftigt ist und 3. der im Quartal mehr Tage geleistet hat als mit seiner durchschnittlichen wöchentlichen Arbeitsregelung übereinstimmt.
- Teilzeitarbeitnehmer, der in einem Quartal überschreitenden Arbeitszyklus beschäftigt ist und 4. der im Quartal mehr Tage geleistet hat als mit seiner durchschnittlichen wöchentlichen Arbeitsregelung übereinstimmt.
- 5. Teilzeitarbeitnehmer, der zusätzlich zu seinen vertraglich vorgesehenen Leistungen im

Quartal einige Tage ohne Ausgleich geleistet hat.

- 6. Eine Kombination von 3 und 5 oder 4 und 5.
- Ein Arbeitnehmer, der im Laufe des Quartals (oder in der Periode des Quartals, in der er im 7. Dienst war) keine Leistungen erbringen musste.
- Ein Arbeitnehmer, der teilweise mit Trink- oder Bedienungsgeld bezahlt wird und für einen Teil 8. seiner Leistungen ohne Lohn zu melden ist. Dies ist eine Folge der Regel, dass die Sozialversicherungsbeiträge in einem bestimmten Quartal nur auf der Grundlage des festen Lohns bzw. des Pauschallohns für dieses Quartal (d. h. auf der Grundlage des höchsten Betrags) berechnet werden dürfen. Wenn ein Arbeitnehmer für seine normalen Leistungen nur mit Trink- oder Bedienungsgeld bezahlt wird und in diesem Quartal einen festen Lohn als Entlassungsentschädigung erhält, kann es sein, dass der feste Lohn (für die Entlassungsentschädigung) den Pauschallohn für das Quartal überschreitet. Die Beiträge für die Soziale Sicherheit werden in diesem Fall nur auf den festen Lohn berechnet. Die normalen Leistungen mit Leistungscode 1 werden auf einer Beschäftigungszeile ohne Lohn angegeben.

Je nach dem benutzten Code werden bestimmte Fehlermeldungen nicht erzeugt.

Wie bereits angegeben, handelt es sich hier um außerordentliche Fälle, sodass dieses Feld nicht unüberlegt benutzt werden darf. Die betreffende Nutzung wird deshalb streng kontrolliert und eventuell werden nähere Informationen verlangt.

Folglich gibt es einen erheblichen Unterschied in der Meldung von Arbeitnehmern, die gemäß einer variablen Arbeitsregelung arbeiten, aber in einem Fall einen festen Grundlohn (A) erhalten und im anderen Fall entsprechend ihrer Leistungen bezahlt werden (B und C).

#### **A) Meldung einer variablen Arbeitsregelung (mit oder ohne Zyklus) mit einer festen Entlohnung: Der Arbeitnehmer wird jeden Monat auf der Grundlage einer vertraglichen Arbeitszeit von beispielsweise 19 Stunden pro Woche ungeachtet der geleisteten Stunden entlohnt.**

Wir weisen auf die Situation von Arbeitnehmern hin, die gemäß einer festgelegten durchschnittlichen Arbeitszeit beschäftigt werden, aber ihre Leistungen auf variabler Basis erbringen, sodass von Quartal zu Quartal erhebliche Unterschiede auftreten können. Es ist möglich, dass ein Arbeitnehmer während eines ganzen Quartals keine Leistungen erbringt, aber, unabhängig von seinen tatsächlichen Leistungen, jeden Monat den gleichen Lohn auf der Grundlage der durchschnittlichen Wochenarbeitszeit erhält (z. B. 19 Stunden). Das LSSPLV geht davon aus, dass der Arbeitnehmer in dem Quartal, in dem er keine oder weniger Leistungen erbringt, Tage ausgleicht, die er in einem anderen Quartal zusätzlich gearbeitet hat. Der Arbeitgeber gewährt diese Ausgleichsruhetage und den damit verknüpften Lohn in dem Quartal, in dem sie genommen werden. Das Feld "Rechtfertigung der Tage" darf nicht benutzt werden. Der Arbeitnehmer wird mit der Anzahl der Stunden pro Woche angegeben, die in seinem Vertrag festgelegt sind, und mit der Anzahl der Tage pro Woche, die er durchschnittlich auf halbjährlicher oder jährlicher Basis gearbeitet haben wird. Lesen Sie auch das oben angeführte Beispiel über Mehrleistungen, die ausgeglichen werden.

#### **B) Meldung einer variablen Regelung mit Zyklus und mit einer variablen Entlohnung: der Arbeitnehmer wird nach geleisteten Stunden entlohnt.**

Im Feld "Rechtfertigung der Tage" ist jedoch ein Code anzugeben für die Arbeitnehmer, die im Rahmen einer variablen Arbeitsregelung eingestellt werden, wenn infolge des Zyklus der Unterschied zwischen der Anzahl der meldepflichtigen Tage und der Arbeitsregelung zu groß wird. Beachten Sie, dass das Arbeitssystem während des Arbeitszyklus dasselbe bleibt, da es der durchschnittlichen Anzahl der Tage pro Woche entspricht, an denen davon ausgegangen wird, dass der Arbeitnehmer während des gesamten Zyklus gearbeitet hat. Für die Quartale, in denen der

Arbeitnehmer im Hinblick auf das Arbeitssystem zu viele Leistungen erbringt, verwenden Sie Code 1 oder 3, wenn der Arbeitnehmer relativ betrachtet zu wenig geleistet hat, 2 oder 4. Im Falle einer Beschäftigungszeile, bei der während des gesamten Quartals keine Leistungen erbracht wurden, verwenden Sie Code 7.

#### **C) Meldung einer variablen Regelung mit Zyklus und mit einer variablen Entlohnung: der Arbeitnehmer wird nach geleisteten Stunden entlohnt.**

Da in jedem Quartal die Anzahl der Tage pro Woche des Arbeitssystems neu berechnet wird, dürfen Sie die Codes 1 oder 3 und 2 oder 4 nicht verwenden. Falls während eines Quartals keine Leistungen erbracht wurden, entspricht das Arbeitssystem "0" und Sie müssen Code 7 verwenden.

# Codierung der Arbeitszeitangaben

Alle Arbeitszeitangaben werden für die Meldung in Codes gruppiert. Das heißt, dass Sie nicht jede Komponente aus dem Code separat angeben, sondern dass Sie diese Komponenten zusammenfügen und unter dem vorgeschriebenen Code angeben müssen. An dieser Stelle sei nochmals darauf hingewiesen, dass es wesentlich ist, die Leistungen (wie die betreffenden Löhne) je **Beschäftigungszeile** aufzuschlüsseln.

Auf diese Weise verfügen alle Sektoren der Sozialen Sicherheit über ausreichende Angaben, um ihren Auftrag zu erfüllen. Nur dann, wenn sich im Laufe eines Quartals ein soziales Risiko ergibt, müssen zusätzliche Angaben über die Meldung eines sozialen Risikos weitergeleitet werden. Ferner ist wichtig zu wissen, dass ein bestimmter Tag oder eine bestimmte Periode nur ein einziges Mal gemeldet wird. Sie können deshalb einen bestimmten Tag nie mehr als einem Code zuordnen.

Die Codes sind aufgeteilt in "**normale Codes**" und "**Hinweiscodes**". Für die normalen Codes ist der Arbeitgeber die authentische Quelle: Nur er kann angeben, um welche Arbeitszeitangabe es sich handelt. Mit den Hinweiscodes werden bestimmte Zustände angegeben, für die der Arbeitgeber zwar die authentische Quelle für die Anzahl der Tage oder Stunden einer Abwesenheit ist, wobei er diese jedoch meistens nicht qualifizieren kann. So kann ein Arbeitgeber nur angeben, dass es sich um einen Tag handelt, an dem sich eine Situation einer vorübergehenden Arbeitslosigkeit ereignet hat. Er weiß aber nicht immer sicher, ob dieser Tag auch tatsächlich bezahlt werden wird. Über die Hinweiscodes können die verschiedenen Einrichtungen der sozialen Sicherheit diesen bestimmten Tag in der Meldung finden. Darüber hinaus sind sie auch im Rahmen der Beitragsermäßigungen wichtig.

Um die Besprechung der Codes nicht zu erschweren, werden bei den Codes stets Tage gemeldet. Selbstverständlich muss für Arbeitnehmer, für die sowohl Tage als auch Stunden anzugeben sind (u. a. Teilzeitarbeitnehmer), pro Code auch die Anzahl der Stunden mitgeteilt werden.

Eine Reihe von Leistungscodes, die nur für die Behörde gelten, werden bei der Erörterung von Capelo dargelegt.

Normale Codes

#### **CODE 1**

- **normale effektive Arbeit (auch angepasste Arbeit mit Lohnverlust),**  $\bullet$
- **Überarbeit ohne Ausgleichsruhe;**  $\bullet$
- **Ausgleichsruhe, die weder Ausgleichsruhe im Bausektor noch Ausgleichsruhe im**  $\bullet$ **Rahmen einer Arbeitszeitverkürzung ist (siehe jedoch Code 20 für**

**Ausgleichsruhezeit mit dem System der Stundenlohnerhöhung);**

- **Arbeitsunfähigkeit mit garantiertem Lohn für die erste Woche oder mit garantiertem Monatslohn;**
- **Periode der Kündigungsfrist oder Periode gedeckt durch die Kündigungs- oder die**  $\bullet$ **Wiederbeschäftigungsentschädigung;**
- **kurzfristige Beurlaubung,**  $\bullet$
- **zwingender Grund mit Lohnfortzahlung,**  $\bullet$
- **Abwesenheit mit garantiertem Tageslohn wegen Arbeitsunfähigkeit,**
- **garantierter Tageslohn aus einem anderen Grund als Arbeitsunfähigkeit,**
- **technische Störung im Unternehmen;**  $\bullet$
- **Unternehmensschließung aus Gründen des Umweltschutzes;**
- **Feiertage während der Dauer des Arbeitsvertrags, Feiertage nach Beendigung des**  $\bullet$ **Arbeitsvertrags und Ersatztage eines Feiertags;**
- **andere Abwesenheit mit Erhalt des normalen Lohns mit LSS-Beiträgen (beispielsweise erlaubte Abwesenheit mit Lohnfortzahlung, politischer Urlaub usw.);**
- **der gesetzliche und zusätzliche Urlaub für Angestellte.**  $\bullet$

Dieser Code umfasst alle Tage, für die ein Lohn bezahlt wird, auf den LSS-Beiträge geschuldet werden, und die nicht separat gemeldet werden müssen. Jeder Tag, für den Sie einen Lohn bezahlt haben und der keinem anderen Code zugeordnet werden kann, wird unter diesem Code gemeldet.

Auch die Periode, in der es sich um die Kündigung des Arbeitsvertrags mit Bezahlung einer **Entlassungsentschädigung** handelt, wird unter diesem Code wie folgt angegeben:

- Auf der ersten Beschäftigungszeile werden die Tage angegeben, die mit der  $\bullet$ Beschäftigungsperiode übereinstimmen;
- auf einer zweiten Beschäftigungszeile werden die Tage gemeldet, die mit dem Teil der  $\bullet$ Entlassungsentschädigung in Bezug auf das Quartal der Kündigung übereinstimmen;
- eine folgende Beschäftigungszeile ist für die Tage bestimmt, die mit dem Teil der  $\bullet$ Entschädigung in Bezug auf die sonstigen Quartale des laufenden Kalenderjahres übereinstimmen;
- usw. für alle späteren Kalenderjahre

Die Angabe der Periode, auf die sich die Entschädigung bezieht (d. h. das Beginn- und Enddatum jeder Beschäftigungszeile) erfolgt deshalb stets zum Zeitpunkt, zu dem die Entschädigung selbst gemeldet wird.

Die durch eine **Vertragsbruchentschädigung gedeckte Periode, die in Monatsraten** ausgezahlt wird, und die durch eine **Wiederbeschäftigungsentschädigung** gedeckte Periode, die im Rahmen einer Umstrukturierung gewährt wird, werden für die verschiedenen Quartale, in denen die Entschädigung gezahlt wird, getrennt aufgeführt. Bezieht sich die Entschädigung auf mehrere Quartale, wird pro vollständigem Quartal für das Beginn- und Enddatum der Beschäftigungszeile das Beginn- und Enddatum dieses Quartals angegeben, sodass das Beginn- und Enddatum der Periode, die durch die Vertragsbruchentschädigung gedeckt ist, nur im ersten bzw. letzten Quartal der gedeckten Periode vorkommen.

Wie bereits erwähnt, wird ein **Feiertag**, den der Arbeitgeber bezahlen muss und der auf einen Tag nach dem Ende des Arbeitsvertrags fällt, **stets** in der Meldung des Quartals erwähnt, in dem der Arbeitsvertrag endet, sogar dann, wenn dieser Feiertag im darauffolgenden Quartal liegt.

In Bezug auf Abwesenheiten **mit garantiertem Lohn** ist es wichtig zu wissen, dass bei einem Rückfall nach Arbeitswiederaufnahme nach einer gemeinrechtlichen Krankheit oder bei Unfall, der kein Arbeitsunfall ist, nur dann erneut garantierter Lohn geschuldet wird, wenn die Wiederaufnahme mindestens 14 Tage dauert. Bei Arbeitsunfall und Berufskrankheit hingegen wird bei einem Rückfall nach einer Arbeitswiederaufnahme **stets** erneut ein garantierter Lohn

geschuldet.

Die **gesetzlichen Urlaubstage**, die ein Angestellter wegen Arbeitsunfähigkeit nicht nehmen konnte, **dürfen nicht unter diesem Code angegeben werden**. Sie müssen mit dem Hinweiscode für Arbeitsunfähigkeit gemeldet werden.

#### **CODE 101**

#### $\bullet$ **Fahrtage Seeleute**

Aufgrund der besonderen Pensionsregelung für Seeleute muss der Arbeitgeber die Fahrtage unter diesem Code angeben und nicht unter dem Code 1. Die Bereitschaftstage, die Arbeitstage und die Tage, für die eine Entlassungsentschädigung geschuldet wird, werden weiterhin unter dem Leistungscode 1 angegeben.

#### **CODE 102**

#### **Aufgenommene Urlaubstage Seeleute**

Weil die Urlaubsregelung für Seeleute auf besonders spezifische Weise organisiert ist, werden die aufgenommenen Urlaubstage mit einem separaten Leistungscode 102 angegeben. Es betrifft nur einige Anmelder.

#### **CODE 2**

#### **gesetzlicher Urlaub für Arbeiter**  $\bullet$

Hier geben Sie die gesetzlichen Urlaubstage an, die der Arbeiter im Laufe des Quartals nahm. Dies sind die Tage, für die der Arbeiter einen Urlaubsscheck erhält. Unter diesem Code werden auch die Urlaubstage angegeben, die der Arbeiter wegen Arbeitsunfähigkeit nicht nehmen konnte.

#### **CODE 3**

#### **zusätzlicher Urlaub für Arbeiter**  $\bullet$

Unter diesem Code werden die Tage angegeben, an denen der Arbeiter Urlaub genommen hat und die nicht unter Code 2 oder Code 12 angegeben werden. Es sind deshalb durch den Arbeitgeber entlohnte Tage, auf die Beiträge für die Soziale Sicherheit geschuldet werden.

#### **CODE 4**

#### **Abwesenheit erster Tag infolge ungünstiger Witterung im Bausektor**  $\bullet$

Es handelt sich um Tage, für die ein unvollständiger Lohn bezahlt wird. Sie dürfen diesen Code nur für Tage verwenden, an denen die Arbeiten bereits begonnen haben.

#### **CODE 5**

#### $\bullet$ **bezahlter Bildungsurlaub**

Es handelt sich um die Tage, für die der Arbeitgeber den Lohn zahlt und an denen der Arbeitnehmer die Regelung des bezahlten Bildungsurlaubs beanspruchen kann. Innerhalb der
gesetzlich vorgesehenen Regeln wird der Lohn für diese Tage durch die zuständige regionale Organisation erstattet. Ab 01.04.2015 wird der Kontakt zwischen den Arbeitgebern und der Verwaltung in Bezug auf Rückzahlungsanträge nur noch auf diesem Weg stattfinden. Weitere Informationen und Kontaktadressen (*http://www.werk.belgie.be/defaultTab.aspx?id=536*) finden Sie auf der Website des FÖD Beschäftigung, Arbeit und Soziale Konzertierung.

Für Ausbildungen, die am 01. September 2019 beginnen, tritt die flämische Entsprechung in Kraft. Für den **Flämischen Ausbildungsurlaub (VOV)** muss in der DmfA ebenfalls dieser Code verwendet werden, um eine Beihilfe erhalten zu können.

Ab dem 1. Quartal 2020 muss dabei auch in der Zone 'Stundenzahl Bildungsurlaub Flandern' die Zahl der Abwesenheitsstunden für diese Ausbildung angegeben werden.

# **CODE 10**

- **garantierter Lohn für die zweite Woche;**  $\bullet$
- **Feiertage und Ersatztage in der Periode der vorübergehenden Arbeitslosigkeit;**  $\bullet$
- **Amt eines Sozialrichters;**  $\bullet$

Die Tage einer zeitweiligen, vollständigen Arbeitsunfähigkeit infolge Arbeitsunfalls oder Berufskrankheit, die zur Entschädigung berechtigen, sind nicht in diesem Code enthalten, sondern werden unter einem spezifischen Hinweiscode angegeben.

## **CODE 11**

**Arbeitsunfähigkeit mit Ergänzungsentschädigung oder Vorschuss gemäß dem**  $\bullet$ **KAA Nr. 12bis oder Nr. 13bis**

Hier handelt es sich um:

- die Tage **nach der zweiten Krankheitswoche** oder nach einem gemeinrechtlichen  $\bullet$ Unfall, für die der Arbeitgeber eine Zulage zusätzlich zur Krankenkassenleistung bezahlt;
- die Tage **nach der ersten Woche** im Falle eines Arbeitsunfalls oder einer  $\bullet$ Berufskrankheit, für die der Arbeitgeber eine Zulage zusätzlich zur Arbeitsunfall- oder Berufskrankheitsversicherungsleistung zahlt.

Die 7 Tage nach den ersten 7 Tagen der Arbeitsunfähigkeit wegen Krankheit oder eines gemeinrechtlichen Unfalls werden nicht unter diesem Code angegeben, sondern unter Code 10. Es handelt sich dann nämlich um Tage der "Arbeitsunfähigkeit mit garantiertem Lohn für die zweite Woche".

# **CODE 12**

- **Urlaub aufgrund eines für allgemein verbindlich erklärten kollektiven**  $\bullet$ **Arbeitsabkommens;**
- **Ausgleichsruhe im Bausektor**  $\bullet$

Dieser Code enthält **ausschließlich**:

die nicht durch den Arbeitgeber bezahlten Urlaubstage, die durch das für allgemein  $\bullet$ verbindlich erklärte KAA gewährt werden (= im Textilsektor, im Landwirtschaftssektor, dessen Hauptaktivität aus dem Anbau und der ersten Verarbeitung von Flachs und/oder Hanf besteht, im Diamantsektor und in der Binnenschifffahrt);

- die Ausgleichstage, die im Bausektor im Rahmen der Arbeitszeitverkürzung gewährt  $\bullet$ werden;
- die durch den Fonds für Existenzsicherheit gezahlte Pauschale für die Ausgleichstage in den Sektoren Treibstoffhandel und Diamanten.

Sie dürfen diesen Code nur dann verwenden, wenn Sie in einem dieser Sektoren aktiv sind. Es handelt sich hier nur um die Tage, die der Arbeitnehmer im betreffenden Quartal tatsächlich genommen hat.

In den nachfolgenden "zusätzlichen Informationen" finden Sie die Daten, an denen Ausgleichsruhetage im Bausektor anwendbar sind.

# **CODE 13**

#### $\bullet$ **Förderung des sozialen Aufstiegs**

Es handelt sich um eine Aussetzung des Arbeitsvertrags wegen Besuchs von Kursen zur sozialen Förderung.

# **CODE 14**

#### **Ergänzende Urlaubstage bei Beginn oder Wiederaufnahme der Aktivität**  $\bullet$

Der Leistungscode 14 gilt für Arbeiter und Angestellte. Angestellte erhalten für diese Tage bei Beginn oder Wiederaufnahme der Aktivität Urlaubsgeld von ihrem Arbeitgeber. Arbeiter erhalten dieses Urlaubsgeld vom LJU oder einer Urlaubskasse.

# **CODE 15**

#### $\bullet$ **Flexi-Urlaubstage**

Da es ein eigenes, spezielles System von Urlaubsgeld betrifft, sind die normalen Leistungscodes, die sich auf Urlaub beziehen (2 und 3), nicht anwendbar für Flexijob-Arbeitnehmer. Ebenso wenig wird beim Abgang Abgangsurlaubsgeld geschuldet (Lohncodes 7 und 11). Die Flexi-Urlaubstage müssen daher mit diesen separaten Leistungscodes angegeben werden.

# **CODE 20**

#### $\bullet$ **Ausgleichsruhe im Rahmen einer Arbeitszeitverkürzung**

Unter diesem Code geben Sie die genommenen Ausgleichstage an, die im Rahmen einer Regelung anfallen, bei der eine Arbeitszeitverkürzung durch die Gewährung von Ausgleichstagen realisiert wird, **die nicht zum Zeitpunkt bezahlt werden, zu dem diese Tage tatsächlich genommen werden**, sondern die indirekt über die Stundenlohnerhöhung bezahlt werden. So deckt der gemeldete Stundenlohn eigentlich eine längere Periode als nur eine Stunde. Der Arbeitnehmer erzeugt nämlich eine mit der Arbeitszeitverkürzung übereinstimmende Periode einer nicht bezahlten Ausgleichsruhezeit.

Zusammengefasst kann man deshalb zwei Regelungen verwenden, um über Ausgleichstage eine Arbeitszeitverkürzung einzuführen:

einerseits die Regelung, bei der der Ausgleichstag zum Zeitpunkt bezahlt wird, zu dem der Arbeitnehmer seine Ausgleichsruhezeit nimmt: diese Tage sind mit Leistungscode 1 zu melden;

 $\bullet$ andererseits die Regelung, bei der der Ausgleichstag nicht zu dem Zeitpunkt bezahlt wird, zu dem der Arbeitnehmer seine Ausgleichsruhezeit nimmt: diese Tage sind mit Leistungscode 20 anzugeben; der Code 20 muss deshalb auch verwendet werden, wenn die Arbeitszeitverkürzung mit einem teilweisen oder vollständigen Lohnverlust einhergeht.

Für die Regelung des Ausgleichs im Rahmen einer Arbeitszeitverkürzung, bei der der Ausgleichstag nicht zu dem Zeitpunkt gezahlt wird, zu dem er genommen wird, muss auch der Prozentsatz für die Zahlung auf Jahresbasis angegeben werden.

Hinweis: Nur die Tage, die tatsächlich im Laufe des Quartals genommen wurden, dürfen unter diesem Code angegeben werden.

Die Ausgleichsruhezeit, die tatsächlich zum Zeitpunkt bezahlt wird, zu dem die Ausgleichsruhezeit genommen wird, geben Sie unter Code 1 an (mit Ausnahme der Ausgleichsruhezeit im Bausektor, für die ein separater Code (Code 12) vorgesehen ist).

## **CODE 21**

#### **Tage Streik/Lockout**  $\bullet$

Unter diesem Code geben Sie die Streiktage an, an denen sich der Arbeitnehmer beteiligt hat, sowie die Abwesenheitstage infolge Lockout. Im Falle einer vorübergehenden Arbeitslosigkeit für vollständige Tage infolge Streiks, an dem sich die Arbeitnehmer nicht beteiligt haben, werden diese Tage unter dem Hinweiscode für vorübergehende Arbeitslosigkeit angegeben.

#### **CODE 22**

#### **Gewerkschaftsauftrag**  $\bullet$

Unter diesem Code geben Sie die Tage mit einem Gewerkschaftsauftrag an, für die Sie keinen Lohn gezahlt haben. Wenn Sie für diese Periode aber einen Lohn bezahlt haben, geben Sie ihn unter Code 1 an.

### **CODE 24**

#### **Urlaub aus zwingenden Gründen ohne Lohnfortzahlung**  $\bullet$

Es handelt sich um Abwesenheit vom Arbeitsplatz infolge Aussetzung der Erfüllung des Arbeitsvertrags in Anwendung von Artikel 30bis des Arbeitsvertragsgesetzes vom 03.07.1978 wegen eines nicht vorhergesehenen Ereignisses, das unabhängig von der Arbeit ist.

Die Arbeitgeber von Tageseltern müssen diesen Code für die höchstens 20 unbezahlten Urlaubstage und die gesetzlichen Feiertage ohne Kinderbetreuung verwenden.

### **CODE 25**

- **bürgerliche Pflichten ohne Lohnfortzahlung**  $\bullet$
- **öffentliches Mandat**

Auch hier handelt es sich nur um die Tage, für die Sie keinen Lohn bezahlen.

#### **Milizpflicht**  $\bullet$

Es handelt sich um eine Aussetzung des Arbeitsvertrags aus Milizverpflichtungen.

# **CODE 30**

- $\bullet$ **unbezahlter Urlaub;**
- **alle anderen Arbeitszeitangaben, für die der Arbeitgeber keinen Lohn oder Entschädigung zahlt, mit Ausnahme derjenigen, die unter einem anderen Code angegeben werden.**

Dieser Code ist eine Restkategorie. Sie gruppiert alle Tage, an denen der Arbeitnehmer nicht gearbeitet hat, und **für die Sie keinen Lohn bezahlt haben** und die nicht zu Lasten der sozialen Sicherheit gehen. Sie geben deshalb nur Tage unter diesem Code an, wenn sie nicht unter einem anderen Code (einem normalen oder Hinweiscode) gemeldet werden können.

Angesichts der Auswirkungen der Verwendung dieses Codes auf die Sozialversicherungsansprüche ist er behutsam zu verwenden. Auf keinen Fall darf er für Arbeitnehmer verwendet werden, die von einer Vollzeit- auf eine Teilzeitbeschäftigung übergehen. In diesem Fall (dies gilt auch, wenn es sich um einen relativ kurzen Zeitraum handelt) muss man mit einer neuen Beschäftigungszeile beginnen und den Arbeitnehmer als Teilzeitarbeitnehmer angeben

# **CODE 80**

#### **nicht beitragspflichtige Überstunden im Horeca-Sektor**  $\bullet$

Es handelt sich hier um die Meldung von bestimmten Überstunden im Horeca-Sektor, für die keine Sozialversicherungsbeiträge gezahlt werden müssen und die von Steuern befreit sind.

# **CODE 110**

#### $\bullet$ **Nicht sozialversicherungspflichtige parlamentarische Leistungen**

Es handelt sich um die Meldung von Leistungen im Rahmen eines Mandats als föderales / regionales Parlaments- oder Regierungsmitglied und den durch die Abgangsentschädigung gedeckten Zeitraum.

# **Hinweiscodes**

Neben den o.a. "normalen" Codes müssen Sie ggf. einige Angaben mit einem Hinweiscode mitteilen. Anhand dieser Hinweiscodes wissen die verschiedenen Sektoren der sozialen Sicherheit, dass es sich um Leistungen handelt, für deren endgültige Qualifizierung nicht der Arbeitgeber und das LSS die authentische Quelle sind, sondern eine andere externe Einrichtung die Daten als authentische Quelle überprüft und bestätigt. Die Verwendung dieser Codes vermeidet Lücken im Meldequartal und ist außerdem erforderlich, da das LSS über den Code sehen kann, welche Tage/Stunden der Arbeitgeber bei der Berechnung der Beitragsermäßigungen berücksichtigt hat.

Die Meldung mit Hinweiscode erfolgt auf ähnliche Weise wie die Meldung der anderen Arbeitszeitangaben (d. h. auch in Stunden oder Tagen je nach Art des Arbeitnehmers). Die folgenden Hinweiscodes werden vorgesehen:

## **Es handelt sich stets um Abwesenheiten, für die der Arbeitgeber keinen Lohn bezahlt.**

Diese Hinweiscodes werden nur für Abwesenheiten verwendet, die nicht mit einem normalen Code mitgeteilt werden; jeder Typ der An- oder Abwesenheit darf nämlich nur mit einem Code angegeben werden.

- $\bullet$ CODE 50: gemeinrechtliche Krankheit oder gemeinrechtlicher Unfall
- Code 51: Mutterschutz (= Maßnahme des Mutterschutzes, der Mutterschaftsruhe und des umgewandelten Mutterschaftsurlaubs bei Tod oder Krankenhausaufenthalt der Mutter) und Stillpausen (KAA Nr. 80);
- Code 52: Vaterschafts- oder Geburtsurlaub, Adoptionsurlaub und Pflegeelternurlaub  $\bullet$ (ausschließlich die Tage zulasten des LIKIV-Sektors ,Leistungen');
- CODE 53: prophylaktischer Urlaub
- Code 60: Arbeitsunfall;  $\bullet$
- Code 61: Berufskrankheit;
- Code 70: zeitweilige Arbeitslosigkeit andere als wirtschaftliche Arbeitslosigkeit,  $\bullet$ schlechtes Wetter und höhere Gewalt - Corona;
- Code 71: Arbeitslosigkeit aus wirtschaftlichen Gründen;
- Code 72: vorübergehende Arbeitslosigkeit infolge ungünstiger Witterung;
- Code 73: Jugendurlaubstage und Seniorenurlaubstage;
- Code 74: vorgesehene, jedoch nicht erbrachte Leistungen von Tageseltern wegen der Abwesenheit von Kindern aus Gründen, die nicht durch die Tageseltern zu verantworten sind;
- Code 75: Pflege (für die vom LfA bezahlten Tage der Abwesenheit von der Arbeit im Hinblick auf die Erbringung von Pflegeleistungen anzugeben);
- Code 76: Aussetzungstage Angestellte wegen Arbeitsmangel.

# Krisenmaßnahme COVID-19 - Code 77: zeitweilige Arbeitslosigkeit infolge höherer Gewalt - Corona

Ab dem 2. Quartal 2020 wird der allgemeine Leistungscode 70 "zeitweilige Arbeitslosigkeit" n den spezifischen Leistungscode **77** "**zeitweilige Arbeitslosigkeit infolge höherer Gewalt – Corona**" und den bestehenden allgemeinen Leistungscode **70** "**zeitweilige Arbeitslosigkeit – andere als wirtschaftliche Arbeitslosigkeit, Arbeitslosigkeit infolge ungünstiger Witterung und höherer Gewalt – Corona**" unterteilt. Auf diese Weise kann die spezifische Situation der höheren Gewalt 'Corona' von anderen Situationen zeitweiliger Arbeitslosigkeit unterschieden werden.

Ab dem 01. Oktober 2020 wird jede zeitweilige Arbeitslosigkeit aufgrund des Corona-Virus erneut als '**zeitweilige Arbeitslosigkeit infolge höherer Gewalt - Corona' betrachtet** und wurde erneut ein (*https://www.rva.be/nl/nieuws/tijdelijke-werkloosheid-door-de-coronacrisiscovid-19-terugkeer-naar-de-vereenvoudigde-procedure-vanaf-01102020*). Es spielt somit keine Rolle mehr, ob ein Arbeitgeber als besonders schwer getroffenes Unternehmen anerkannt ist oder einem besonders schwer getroffenen Sektor angehört.

Arbeitnehmer, die nicht krank sind, aber unter **Quarantäne** gestellt werden, können aufgrund höherer Gewalt vorübergehend arbeitslos werden. Dasselbe gilt für Arbeitnehmer, die Probleme mit der **Kinderbetreuung** haben, weil die Schule oder die Kindertagesstätte ihres Kindes (teilweise) geschlossen ist. Sie müssen ebenfalls mit dem Leistungscode 77 gemeldet werden.

Die zu befolgenden Verfahren sowie weitere Einzelheiten finden Sie in der FAQ

(*https://www.rva.be/sites/default/files/assets/chomage/FAQ/Faq\_Corona\_NL\_20210205.pdf*)-Liste der zeitweiligen Arbeitslosigkeit Corona vom 05. Februar 2021, die zurzeit auf der Website des LfA (*https://www.rva.be/nl*) veröffentlicht ist.

Die Tage, an denen von einer geregelten Laufbahnunterbrechung die Rede ist, werden nicht unter einem Hinweiscode angegeben, weil diese Angabe bereits auf dem Niveau der Beschäftigungszeile mitgeteilt wurde.

Die für die frühere LSS-Meldung geltende Regel, dass bestimmte Abwesenheiten nur zwölf Monate angegeben werden, entfällt. Das heißt, ein Arbeitnehmer muss mit dem Hinweiscode für die Arbeitsunfähigkeit angegeben werden, bis er die Arbeit wieder aufnimmt oder sein Arbeitsvertrag gekündigt wird.

**MARA: NET SEARCH PROPERTY IN EXAMPLE THE INCORPORATION CONTROL** 

**Während des Jahres 2021 haben Handarbeiter im Bausektor (Kennzahlen 024, 026, 044, 054) sowie Aushilfskräfte, die bei einem Arbeitgeber aus dem Bausektor eingestellt wurden (Kennzahlen 224, 226, 244 und 254), Anrecht auf:**

höchstens **6** Tage Ausgleichsruhe gemäß dem K. E. Nr. 213 vom 26.09.1983, nämlich am 06., 07., 08. und 09. April, 02. und 03. November 2021; und höchstens **6** Tage Ausgleichsruhezeit gemäß dem KAA vom 09.01.2020, nämlich am 12. November, 24., 28., 29., 30. und 31. Dezember 2021.

**Während des Jahres 2020** haben Handarbeiter im Bausektor (Kennzahlen 024, 026, 044, 054) sowie Aushilfskräfte, die bei einem Arbeitgeber aus dem Bausektor eingestellt wurden (Kennzahlen 224, 226, 244 und 254), Anrecht auf:

- höchstens **6** Tage Ausgleichsruhe gemäß dem K. E. Nr. 213 vom 26.09.1983, nämlich  $\bullet$ am 02., 03. Januar, 14. April, 22. Mai, 21. und 22. Dezember 2020;
- und höchstens **6** Tage Ausgleichsruhezeit gemäß dem KAA vom 29.06.2017, nämlich am 11. Mai, 23., 24., 28., 29., 30. und 31. Dezember 2020.

Diese Ausgleichsruhetage werden unter Leistungscode "12" angegeben. Sie werden berücksichtigt für die Bestimmung der Leistungsbruch (µ) im System der harmonisierten Beitragsermäßigungen und µ(c), die für die Berechnung des Pauschalbeitrags für den Baufonds maßgeblich ist.

# Meldung der Angaben für das gesamte Unternehmen

# Die Einbehaltung auf das doppelte Urlaubsgeld des Privatsektors und auf das Urlaubsgeld des öffentlichen Sektors

Für die DmfA reicht es aus, dass Sie den Gesamtbetrag des im Quartal gezahlten doppelten Urlaubsgeldes (Privatsektor) oder den Gesamtbetrag des Urlaubsgeldes, die Kopernikus-Prämie und/oder die Umstrukturierungsprämie (öffentlicher Sektor) angeben und darauf global die Einbehaltung in Höhe von 13,07 % berechnen.

# Der Beitrag in Höhe von 8,86 % auf außergesetzliche Pensionen

Auf jede Einzahlung, die ein Arbeitgeber leistet, um für seine Arbeitnehmer einen außergesetzlichen Pensionsvorteil zu finanzieren, und auf jede Einzahlung, die er zusätzlich zur gesetzlichen Pension an seine ehemaligen Arbeitnehmer leistet, wird ein besonderer Arbeitgeberbeitrag in Höhe von 8,86 % geschuldet.

Diese Angabe wird nicht für jeden Arbeitnehmer separat mitgeteilt; es reicht aus, die Gesamtsumme der im Quartal gewährten Vorteile zu erwähnen und darauf 8,86 % zu berechnen.

# **Betriebsfahrzeuge**

Ab dem 1. Quartal 2005 muss nur noch der vom Arbeitgeber geschuldete Gesamtbetrag angegeben werden. Daneben müssen die Kennzeichen der betreffenden Fahrzeuge gemeldet werden.

# Gewinnbeteiligungen

Bestimmte Gewinnbeteiligungen sind kein Lohn, auf den normale Sozialversicherungsbeiträge geschuldet werden, sondern eine Einbehaltung von 13,07 %. Sie geben die Berechnungsgrundlage und die Gesamtsumme dieser Einbehaltung für alle Arbeitnehmer an, denen in der durch die Meldung gedeckten Periode die Gewinnbeteiligungen bezahlt wurden.

# Beitragsermäßigungen

In der DmfA werden alle Daten, die sich auf Beitragsermäßigungen beziehen, in einem gesonderten Funktionsblock angegeben. Für Ermäßigungen im Rahmen der kollektiven Arbeitszeitverkürzung müssen auch Angaben in einem zweiten Funktionsblock ausgefüllt werden.

Die meisten Beitragsermäßigungen werden pro Beschäftigungszeile berechnet. D. h. wenn Sie für einen Arbeitnehmer mehrere Beschäftigungszeilen verwenden müssen (z. B. weil er im Laufe des Quartals in eine andere Arbeitsregelung wechselt) und dieser Arbeitnehmer Anspruch auf eine bestimmte Ermäßigung hat, Sie die Ermäßigungsbeträge pro Beschäftigungszeile einzeln auf der Meldung angeben müssen. Es werden keine Gesamtsummen pro Arbeitnehmer oder für alle Arbeitnehmer gemeinsam angegeben.

In der DmfA werden die Ermäßigungen durch einen Code mit 4 Ziffern angegeben. Eine Übersicht finden Sie in der strukturierten Anlage 4 des Glossars (*https://www.socialsecurity.be/portail /glossaires/bijlagen.nsf/web/Bijlagen\_Home\_Nl*).

Für die Zielgruppenermäßigung junge Arbeitnehmer (ausgenommen der Zielgruppenermäßigung < 19-Jährige und für die Zielgruppenermäßigung junge Arbeitnehmer - Flandern) wird die Ermäßigung nicht gewährt, wenn für denselben Arbeitnehmer nicht gleichfalls der erforderliche Code ,Erstbeschäftigungsvertrag' im Feld "Maßnahme zur Förderung der Beschäftigung" auf dem Niveau der Beschäftigungszeile angegeben wird (Codes 1 und 10 bis 18).

# Decava

Die Arbeitgeberbeiträge und Einbehaltungen werden monatlich berechnet, aber vierteljährlich gezahlt und dem LSS in der DmfA gemeldet.

# Schema

In der DmfA gilt folgendes Schema:

Niveau: **Arbeitgeber** = Schuldner der Beiträge der Ergänzungsentschädigung

Niveau: **Natürliche Person** = Arbeitnehmer im SAB oder SAEA Niveau: **Arbeitnehmerzeile**: Identifizierung der Art Arbeitnehmer durch die Arbeitnehmerkennzahl **879**: Arbeitnehmer im Rahmen des SAB in der DmfA **883**: Arbeitnehmer im Rahmen des SAEA **885**: ältere Arbeitnehmer im Rahmen des SAEA – Zeitkredit

Niveau "**Ergänzungsentschädigung**": allgemeine Angaben über die Ergänzungsentschädigung bei Arbeitslosigkeit, Zeitkredit oder SAB

Niveau "**Ergänzungsentschädigung – Beitrag**": Identifizierung des Beitrags (der Beiträge) und Berechnungselemente

Im Allgemeinen kommt mindestens zwei Mal ein Block "Ergänzungsentschädigung - Beitrag" vor: 1 mit Arbeitgeberbeitrag;

1 mit Einbehaltung.

Die genaue Beschreibung der verschiedenen auszufüllenden Felder befindet sich Glossar (*https://www.socialsecurity.be/site\_nl/employer/applics/dmfa/index.htm*). In der folgenden Übersicht zeigen wir die Besonderheiten und Möglichkeiten jedes Feldes auf.

**MARA: Zusätzliche Informationen DmfA - Decava** 

# Block "Ergänzungsentschädigung" (Block 90336)

Auszufüllende Felder:

Einleitender Hinweis: Die Felder mit \* sind Schlüsselfelder, die unbedingt ausgefüllt werden müssen. Für einen Arbeitnehmer kann es mehrere Blöcke der Ergänzungsentschädigung geben, wenn sich mindestens 1 Wert eines Schlüsselfelds unterscheidet.

• **Begriff Arbeitgeber**\* (Feld 00815): Wird die Meldung von einem zahlenden Dritten durchgeführt, ist die Stammnummer oder ZDU-Nummer des Arbeitgebers für den Arbeitnehmer im SAB oder SAEA anzugeben.

• **Paritätische Kommission**\* (Feld 00046): Zeitpunkt des Beginns SAB oder SAEA.

• **NACE-Code** \* (Feld 00228): nur für LSSPLV-Arbeitgeber. Da dieses Feld für andere Arbeitgeber nicht relevant ist, wird der NACE-Code als "00000" angegeben.

• **Art Schuldner** (Feld 00949): Zeigt an, ob der Schuldner der Beiträge der Arbeitgeber, ein zahlender Dritter oder der Hauptschuldner ist oder ob mehrere Schuldner vorhanden sind.

0 = der Arbeitgeber ist der einzige Schuldner

1 = der Arbeitgeber ist der Hauptschuldner und der einzige, der die Meldung durchführt

- 2 = der Fonds oder ein anderer Dritter ist der einzige Schuldner
- 3 = der Arbeitgeber ist der Hauptschuldner und der einzige, der die Meldung durchführt
- 4 = es gibt oder gab verschiedene meldende Schuldner und die Meldung wird vom Arbeitgeber durchgeführt

5 = es gibt oder gab verschiedene meldende Schuldner und die Meldung wird vom Fonds oder einem anderen Dritter durchgeführt

Dieser Hinweis ist wichtig, da er die anzuwendenden Kontrollen bestimmt. Weiterhin anzugeben ist, dass mehrere Schuldner vorhanden sind, wenn einer der Schuldner seinen Teil kapitalisiert hat, und die anderen Schuldner weiterhin eine Ergänzungsentschädigung zahlen. Der Hinweis, dass mehrere Schuldner vorhanden sind, rechtfertigt die anteilige Berechnung der Mindestbeiträge, der Sozialleistungen und der Untergrenze. Die Kontrollen werden nachträglich für alle Blöcke der Ergänzungsentschädigung durchgeführt, die für die jeweilige ENSS angegeben wurden.

Wenn ein Fonds Hauptschuldner der Einbehaltung ist, aber von mehreren Schuldnern Arbeitgeberbeiträge gezahlt werden, muss der Fonds darauf hinweisen, dass er Hauptschuldner ist, sofern nicht die minimalen Arbeitgeberbeiträge anwendbar sind.

• **Datum für die erste Gewährung der Ergänzungsentschädigung** (Feld 00823): Das Datum wird für die Festlegung des Prozentsatzes in Kombination mit dem Datum für die Zustellung der Kündigungsfrist verwendet.

## • **Begriff Art Vereinbarung über die Ergänzungsentschädigung**\* (Feld 00824):

- 1 = Sektorielles KAA oder im NAR abgeschlossenes KAA
- 2 = betriebliches oder kollektives Abkommen
- 3 = individuelles Abkommen

Hinweis: Wenn die Ergänzungsentschädigungen auf der Grundlage verschiedener Arten von Abkommen gewährt werden, ist es nicht notwendig, die Ergänzungsentschädigungen in unterschiedliche Blöcke aufzuteilen, sofern die Berechnungsart der Beiträge identisch ist (keine unterschiedlichen Anhebungen oder Senkungen). In diesem Fall ist das sektorielle Abkommen anzugeben.

• **Begriff halbzeitlich**\* (Feld 00825): nur für SAB und Zeitkredite.

0 = wenn sich der Arbeitnehmer nicht in einer Laufbahnunterbrechung für die Hälfte der Arbeitszeit (Kennzahl 885) oder Halbzeitfrühpension (Kennzahl 879) befindet 1= wenn sich der Arbeitnehmer in einer Laufbahnunterbrechung für die Hälfte der Arbeitszeit (Kennzahl 885) oder Halbzeitfrühpension (Kennzahl 879) befindet 9 = "nicht anwendbar" für SAEA (Kennzahl 883)

Für diese Arbeitnehmer gelten besondere Regeln.

Halbzeitlich Frühpensionierter = ein vollzeitlich beschäftigter Arbeitnehmer, der weiter halbzeitlich arbeitet und halbzeitlich in Frühpension geht. Läuft am 01.01.2012 aus: nur an diesem Datum laufende Fälle bleiben zulässig bzw. Regelungen für Arbeitnehmer, die vor dem 28.11.2011 mit ihrem Arbeitgeber eine schriftliche Vereinbarung im Rahmen einer Halbzeit-Frühpension getroffen haben, sofern das Beginndatum der Regelung vor dem 01.04.2012 liegt.

Keine Arbeitgeberbeiträge und geringere Einbehaltung für halbzeitlich Frühpensionierte.

• **Begriff Leistungsbefreiung**\* (Feld 00826): nur für Arbeitnehmer mit einem Halbzeit-Zeitkredit

0 = wenn der Arbeitnehmer in einer Laufbahnunterbrechung für die Hälfte der Arbeitszeit (Kennzahl 885) von Leistungen nicht freigestellt wird

1 = wenn der Arbeitnehmer in einer Laufbahnunterbrechung für die Hälfte der Arbeitszeit (Kennzahl 885) von Leistungen freigestellt wird

9 = "nicht anwendbar" für Arbeitnehmerkennzahl 879, 883 und 885 nicht halbzeitlich.

Wenn keine Befreiung vorhanden ist und die Ergänzungsentschädigung auf der Grundlage eines sektoriellen KAA gewährt wird, verringert sich die Berechnungsgrundlage um 95 %

• **Begriff konformer Ersatz**\* (Feld 00827):

- für Halbzeit-Zeitkredit ohne Leistungsbefreiung: bei Ersatz, geregelt durch KAA des NAR, wird die Berechnungsgrundlage der Arbeitgeberbeiträge um 95 % verringert

- für die Frühpension bei Ersatz durch einen seit 1 Jahr entschädigungsberechtigten Vollarbeitslosen: auf 33 % verringerter Ausgleichsbeitrag

0 = wenn der Arbeitnehmer nicht ersetzt wird: für einen Arbeitnehmer in einer Laufbahnunterbrechung für die Hälfte der Arbeitszeit (Kennzahl 885), der nicht von Leistungen befreit wurde, oder für einen Ausgleichsbeitrag (272)

1 = wenn der Arbeitnehmer ersetzt wurde: für einen Arbeitnehmer in einer Laufbahnunterbrechung für die Hälfte der Arbeitszeit (Kennzahl 885), der nicht von Leistungen befreit wurde, oder für einen Ausgleichsbeitrag (272)

9 = "nicht anwendbar" für Kennzahl 879, für die Beitrag 272 nicht geschuldet wird, für Kennzahl 883 und für Kennzahl 885 nicht halbzeitlich oder halbzeitlich, sondern von Leistungen befreit oder mit einer Art von Abkommen, die kein sektorielles KAA ist.

• **ENSS der Ersatzkraft** (Feld 00749): zur Kontrolle. Es wird nur eine ENSS pro Quartal angefordert

• **Für die Arbeitswiederaufnahme vorgesehene Maßnahmen** (Feld 00853): Der Inhalt des Vertrags muss bestimmte Angaben zur Fortzahlung der Ergänzungsentschädigung im Falle der Arbeitswiederaufnahme umfassen (vgl. Punkte A.4. und B.4.). Ist dies nicht der Fall, wird die Berechnungsgrundlage der Arbeitgeberbeiträge und Einbehaltungen verdoppelt.

0 = Der Vertrag oder das Abkommen entsprechen nicht den für eine Wiederaufnahme der Arbeit notwendigen Bedingungen

1 = Der Vertrag oder das Abkommen entsprechen den für eine Wiederaufnahme der Arbeit notwendigen Bedingungen (immer der Fall für SAB (Kennzahl 879), gewährt auf Basis des KAA Nr. 17 oder eines sektoriellen KAA)

9 = "nicht zutreffend": für SAB (Kennzahl 879) halbzeitlich und für Zeitkredit (Kennzahl 885)

• **Anzahl der Teile der Ergänzungsentschädigung** (Feld 00950): Um anzugeben, dass die Ergänzungsentschädigung in mehreren Teilen für ein und dieselbe Periode angegeben wurde, da sich ein Schlüsselfeld für einen Teil der Ergänzungsentschädigung unterscheidet.

Die Anzahl der Teile darf nicht größer als 1 sein:

- wenn der Vertrag, auf dessen Grundlage die Ergänzungsentschädigung gewährt wird, nicht dem außergesetzlichen Teil entspricht, wodurch der Betrag dieser Entschädigung zur Beitragsberechnung verdoppelt werden muss

- wenn per Zeitkredit eine Ermäßigung von 95 % für den Teil der Ergänzungsentschädigung besteht, die auf Basis eines sektoriellen KAA gewährt wird, nicht aber für den Teil der Ergänzungsentschädigung, der aufgrund eines individuellen Vertrags gewährt wurde

- wenn es sich um eine teilweise Kapitalisierung handelt Nicht mehrere Teile angeben für Ergänzungsentschädigungen, die über mehrere Beitragsblöcke gemeldet werden, die sich auf verschiedene Monate beziehen.

Die Meldung in mehreren Teilen rechtfertigt die anteilige Berechnung des Mindestbeitrags, der Sozialleistungen und der Untergrenze.

Die Kontrollen werden nachträglich für alle Blöcke der Ergänzungsentschädigung durchgeführt, die

für die jeweilige ENSS angegeben wurden.

! Die Nutzung dieses Feldes ist ausschließlich auf Fälle beschränken, bei denen die Ergänzungsentschädigung bei einem einzigen Arbeitgeber in der Meldung zu teilen ist.

Andernfalls erfolgen die Kontrollen nicht bei der Registrierung, sondern werden erst hinterher durch Hinzufügen der verschiedenen Blöcke der angegebenen Ergänzungsentschädigungen hinzugefügt.

• **Datum für die Zustellung der Kündigungsfrist** (Feld 00951): Das Datum wird für die Festlegung des anwendbaren Prozentsatzes in Kombination mit dem Datum für die erste Gewährung der Ergänzungsentschädigung verwendet.

Dieses Datum muss nicht angegeben werden für einen Zeitkredit, für halbzeitlich Frühpensionierte oder in allen Fällen, in denen die Ergänzungsentschädigung für den ersten Wert vor dem 01.04.2010 gewährt wurde.

• **Begriff Unternehmen in Schwierigkeiten oder in der Umstrukturierung** (Feld 00952): nur auszufüllen, wenn das SAB während einer Periode der Anerkennung beginnt. Stets anzugeben auch nach der Periode der Anerkennung für die Bestimmung des Alters am Ende der Periode.

Dieses Feld ist daher nur dann auszufüllen, wenn sich eine Anerkennung als Unternehmen in Schwierigkeiten oder in der Umstrukturierung tatsächlich auf den anzuwendenden Beitragssatz oder die anzuwendende Beitragskennzahl auswirkt.

Für SAEA: nur zur Rechtfertigung der Anwendung der Übergangsbeitragssätze (Code 280) auszufüllen, wenn ein Unternehmen vor dem 15.10.2009 als in Schwierigkeiten befindlich anerkannt wurde oder wenn die kollektive Entlassung im Rahmen einer Umstrukturierung vor dem 15.10.2009 angekündigt wurde.

Die Felder in Bezug auf die Anerkennung eines Unternehmens in der Umstrukturierung oder in Schwierigkeiten müssen für folgende Beitragscodes **nie** angegeben werden:

- $\bullet$ 271, 272, 277(Codes SAB)
- $\bullet$ 281, 282, 283 und 284 (Codes SAEA)
- 290 (Code Zeitkredit)
- 280 und 270 als "Datum Kündigung" (im Feld 00951) **<** 16.10.2009 **ODER** "Datum erste Gewährung" (im Feld 00823) **< 01.04.2010**
- 295 (Code Einbehaltung)

• **Beginndatum Anerkennung** (Feld 00953): das SAB muss während der Periode der Anerkennung beginnen.

• **Enddatum Anerkennung** (Feld 00954): Betrifft den letzten Tag nach der Periode der Anerkennung.

\* Schlüsselfelder: Für einen Arbeitnehmer kann es mehrere Blöcke der Ergänzungsentschädigung geben, wenn sich der Wert eines der Schlüsselfelder unterscheidet.

# Block "Ergänzungsentschädigung - Beitrag" (Block 90337)

Auszufüllende Felder:

**Arbeitnehmerkennzahl Beitrag** (Feld 00082): identifiziert den (die) geschuldeten Beitrag (Beiträge) für einen bestimmten Block Ergänzungsentschädigung

### A. **SAB (879):**

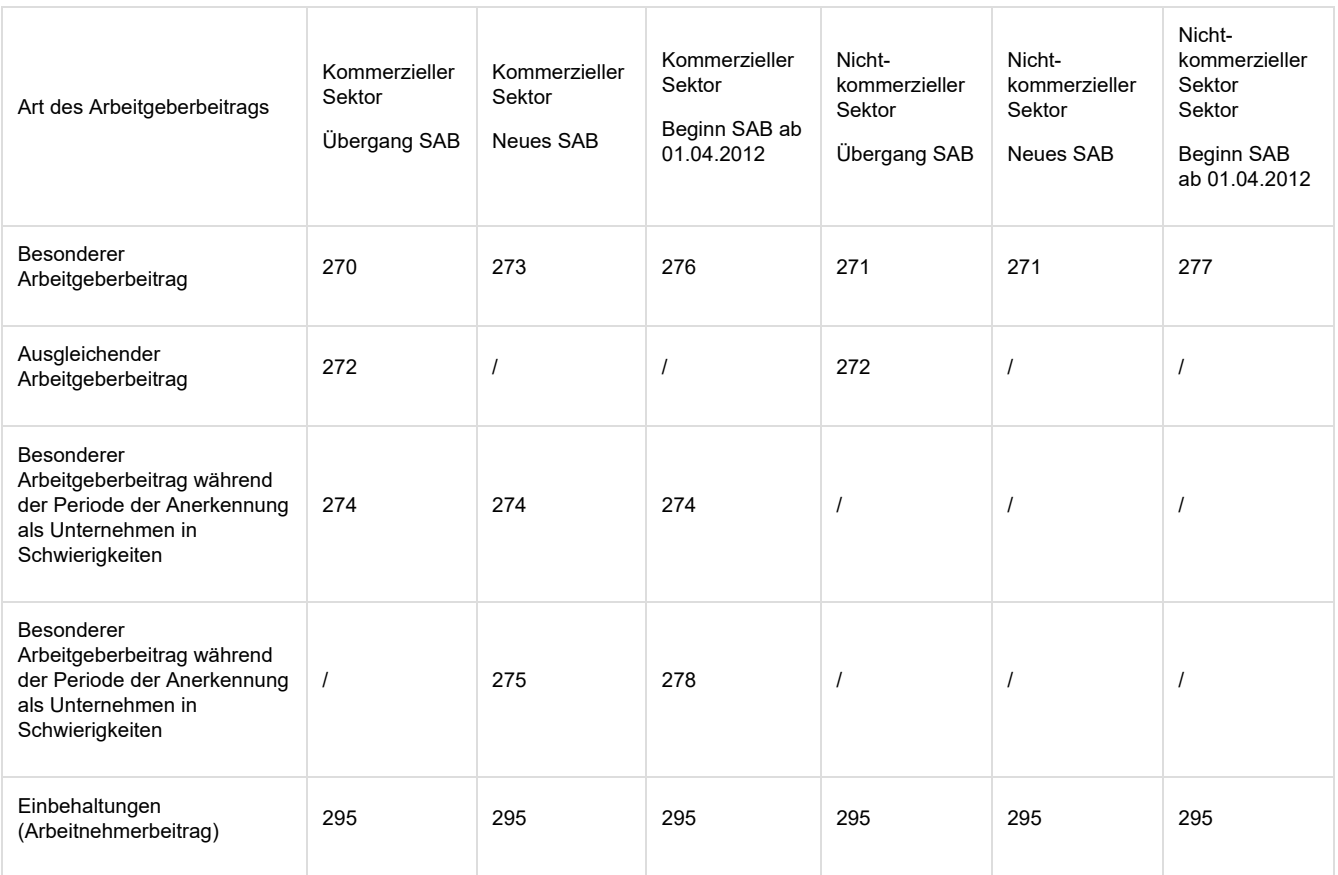

# **B. SAEA – Arbeitslosigkeit (883):**

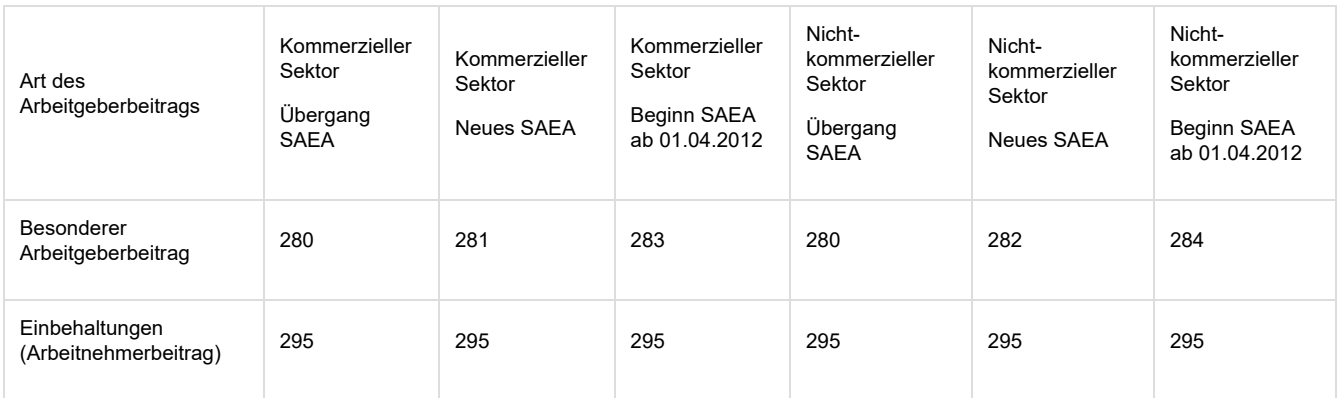

# C. **SAEA – Zeitkredit (885):**

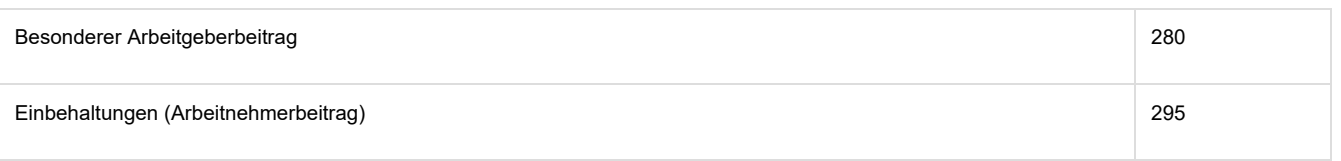

- **Art Beitrag** (Feld 00083): bestimmt den Beitragssatz in Kombination mit der Periode:  $\bullet$ 
	- Periodencode (Feld 01129): der Code für die Festlegung der Periode, in welcher der  $\bullet$

SAB/SAEA/Zeitkredit beginnt und der in Kombination mit der Beitragskennzahl und der Art des Beitrags den Beitragssatz bestimmt.

Dieser Code ist verbindlich für die Beitragskennzahlen 274, 276, 277, 278, 283, 284, 290 und fakultativ für die anderen.

- 1 = Beginn SAB, SAEA und Zeitkredit vor 01.04.2010

**ODER, für SAB/SAEA, Zustellung der Kündigung oder Ende des Arbeitsvertrags vor dem 16.10.2009**

**ODER, für SAB, die während der Anerkennungsphase als Unternehmen in Schwierigkeiten oder in Umstrukturierung beginnen: Ministerieller Anerkennungsbeschluss vor dem 15.10.2009**

**ODER, im Falle der Umstrukturierung, Ankündigung kollektive Entlassung vor dem 15.10.2009**

**- 2 = Beginn SAB, SAEA und Zeitkredit ab 01.04.2010**

**UND, für SAB/SAEA, Zustellung der Kündigung oder Ende des Arbeitsvertrags ab 16.10.2009**

**ODER, für SAB, die während der Anerkennungsphase als Unternehmen in Schwierigkeiten oder in Umstrukturierung beginnen: Ministerieller Anerkennungsbeschluss ab dem 15.10.2009**

**UND, im Falle der Umstrukturierung, Ankündigung kollektive Entlassung ab 15.10.2009**

**- 3 = Beginn SAB, SAEA und Zeitkredit ab 01.04.2012**

**UND, für SAB/SAEA, Zustellung der Kündigung oder Ende des Arbeitsvertrags ab 29.11.2011**

**ODER, für SAB, die während der Anerkennungsphase als Unternehmen in Schwierigkeiten oder in Umstrukturierung beginnen: Ministerieller Anerkennungsbeschluss ab dem 01.04.2012**

**UND, im Falle der Umstrukturierung, Ankündigung kollektive Entlassung ab 01.04.2012**

**- 4 = Beginn SAB, SAEA und Zeitkredit ab 01.01.2016**

**UND für SAB/SAEA, Zustellung der Kündigung oder Ende des Arbeitsvertrags ab 11.10.2015**

**ODER, für SAB, die während der Anerkennungsphase als Unternehmen in Schwierigkeiten oder in Umstrukturierung beginnen: Ministerieller Anerkennungsbeschluss ab dem 11.10.2015**

**UND, im Falle der Umstrukturierung, Ankündigung kollektive Entlassung ab 11.10.2015**

**- 5 = Beginn SAB, SAEA oder Zeitkredit ab 01.01.2017**

**UND für SAB/SAEA, Zustellung der Kündigung oder Ende des Arbeitsvertrags ab 01.11.2016**

**ODER, für SAB, die während der Anerkennungsphase als Unternehmen in Schwierigkeiten oder in Umstrukturierung beginnen: Ministerieller Anerkennungsbeschluss ab dem 01.11.2016**

**UND, im Falle der Umstrukturierung, Ankündigung kollektive Entlassung ab 01.11.2016**

**Neue Beitragssätze und Mindestbeiträge gelten ab 01. April 2012**

#### **A. SAB:**

**A.1. Periode 1 = Übergang, Beginn SAB vor 01.04.2010 im kommerziellen Sektor (und Gleichgestellte):**

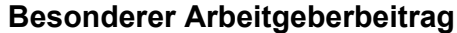

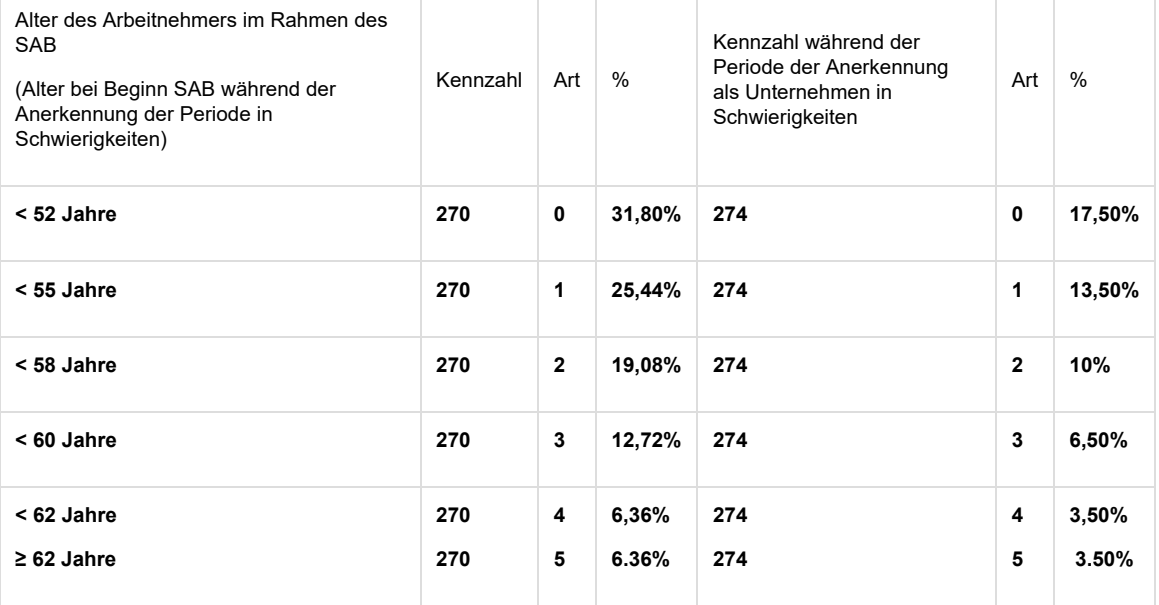

# **Ausgleichender Arbeitgeberbeitrag (bis 4/2015)**

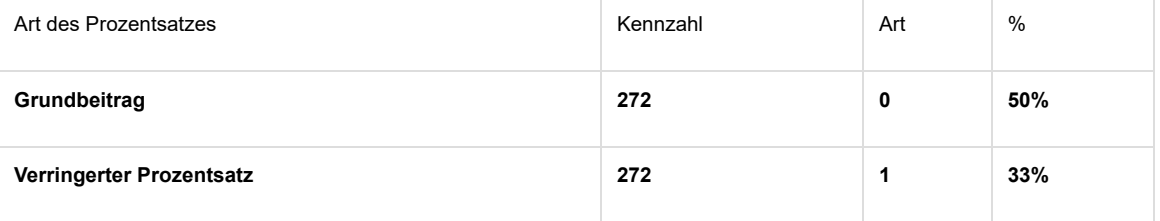

#### **Einbehaltung**

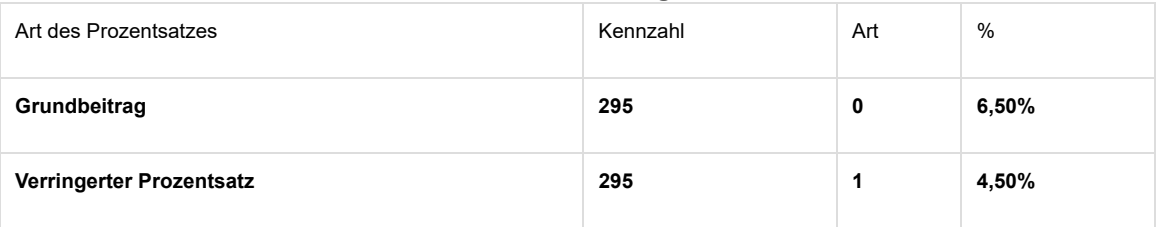

# **A.2. Periode 2 = Beginn SAB ab 01.04.2010 im kommerziellen Sektor (und Gleichgestellte):**

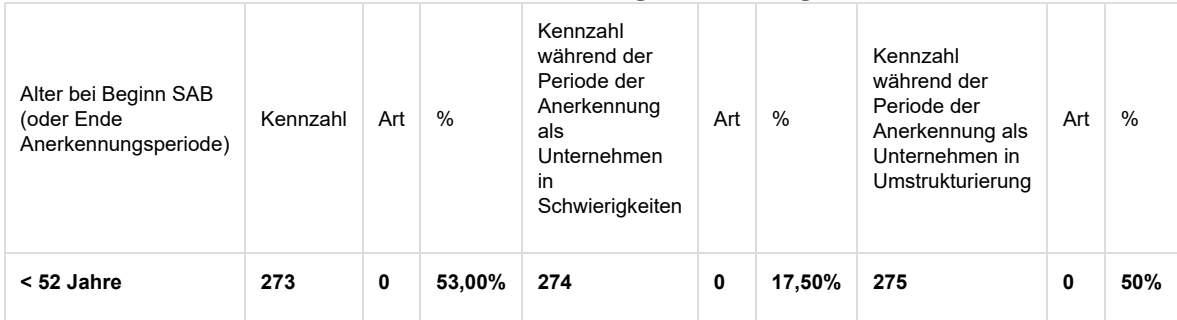

### **Besonderer Arbeitgeberbeitrag**

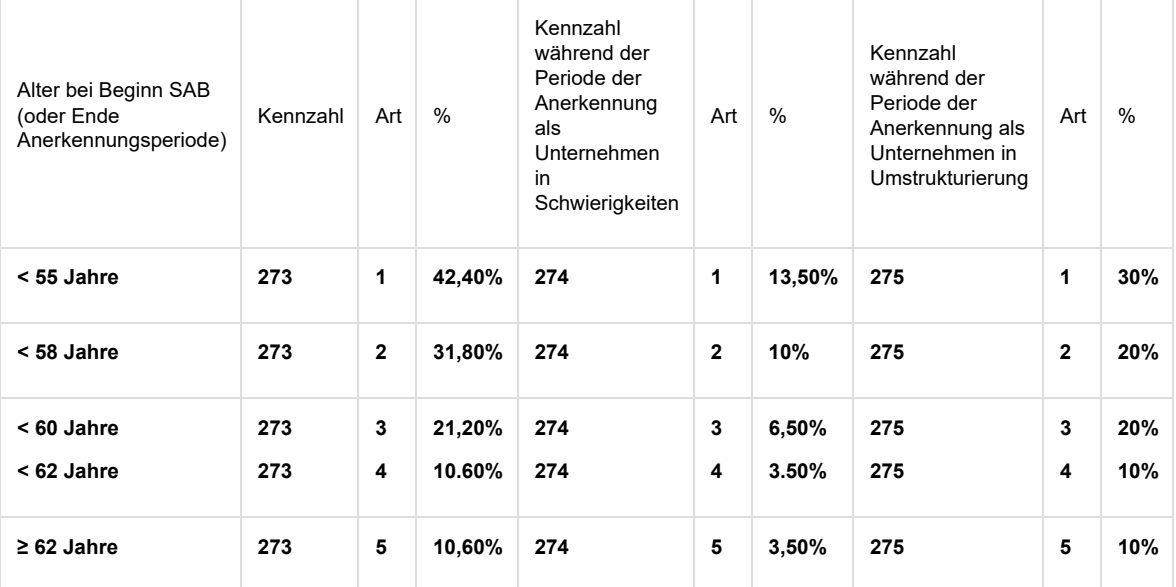

# **Einbehaltung**

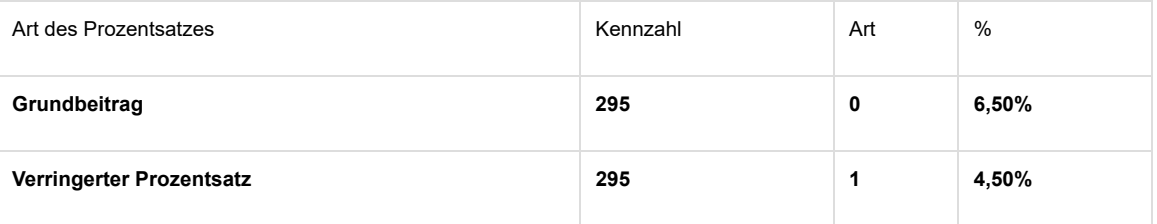

# **A.3. Periode 3 = Beginn SAB ab 01.04.2012 im kommerziellen Sektor (und Gleichgestellte):**

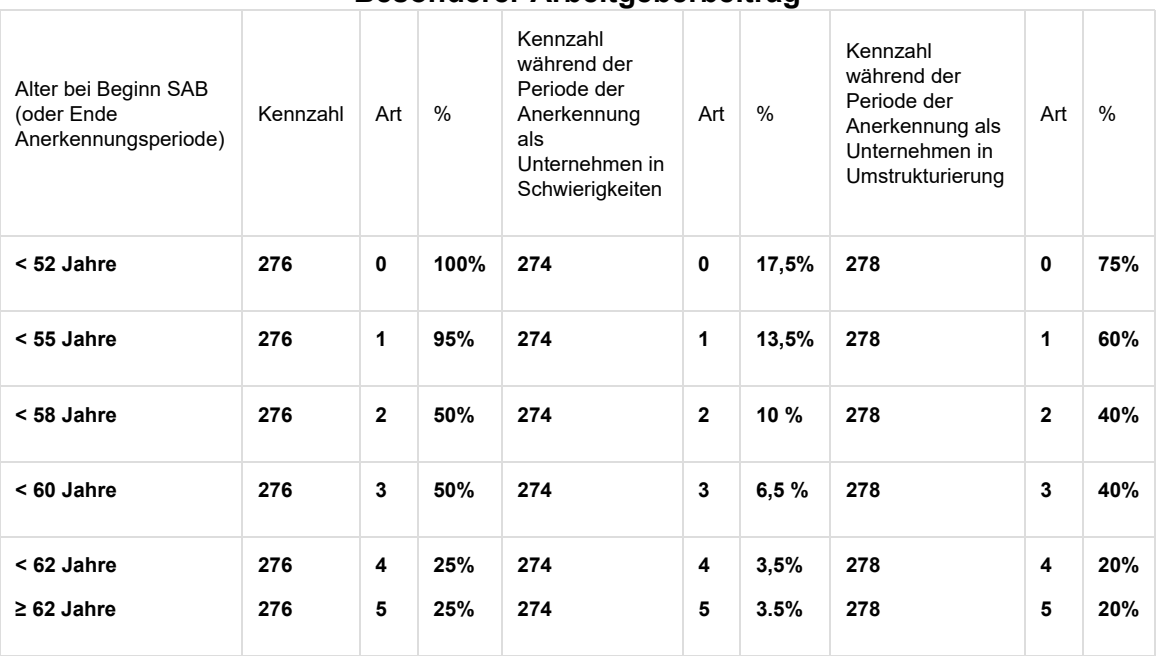

#### **Besonderer Arbeitgeberbeitrag**

#### **Einbehaltung**

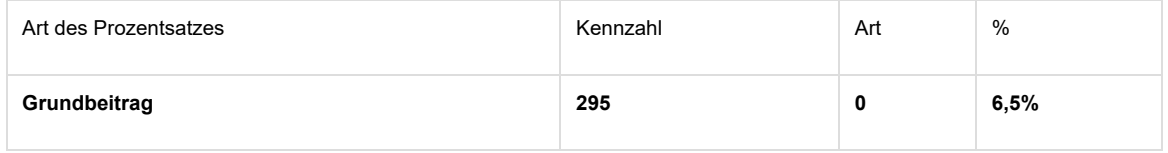

## **A.4. Periode 4 = Beginn SAB ab 01.01.2016 im kommerziellen Sektor:**

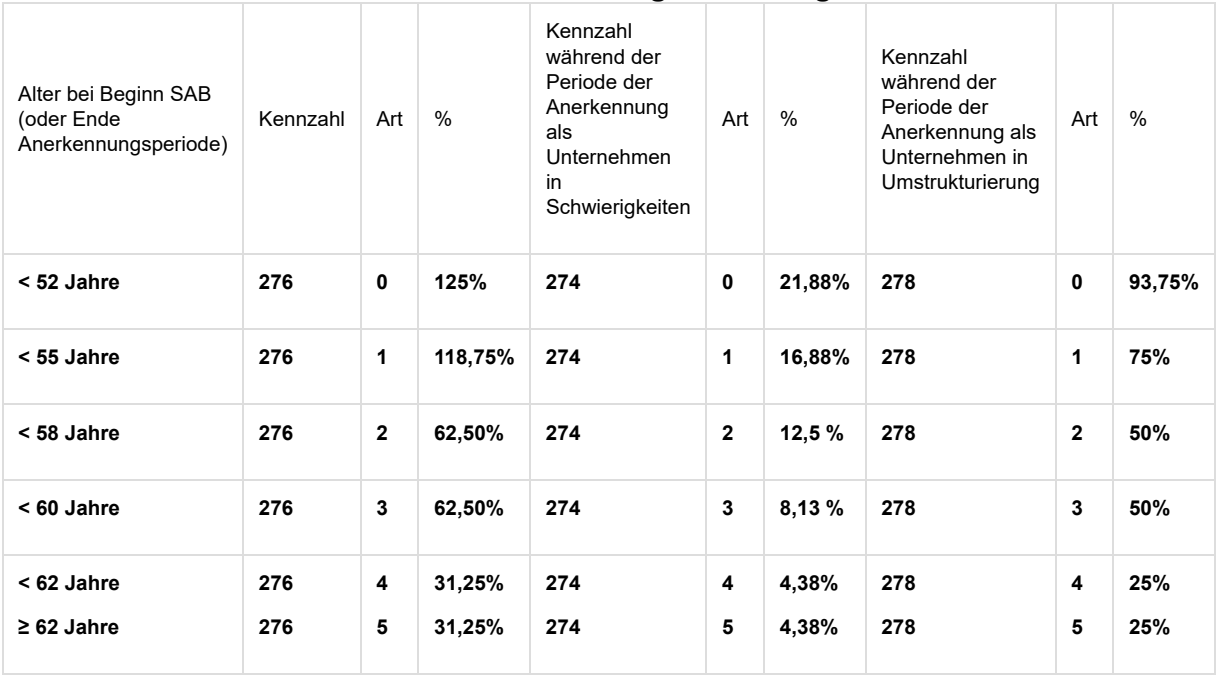

#### **Besonderer Arbeitgeberbeitrag**

#### **Einbehaltung**

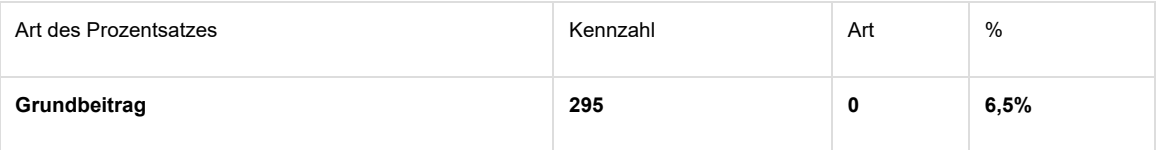

# **A.5. Periode 5 = Beginn SAB ab 01.01.2017 im kommerziellen Sektor:**

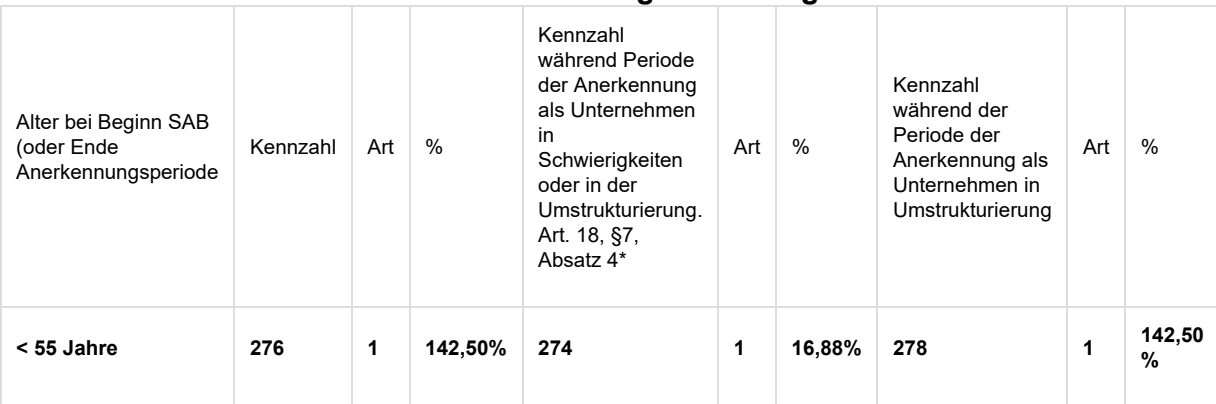

#### **Besondere Arbeitgeberbeiträge**

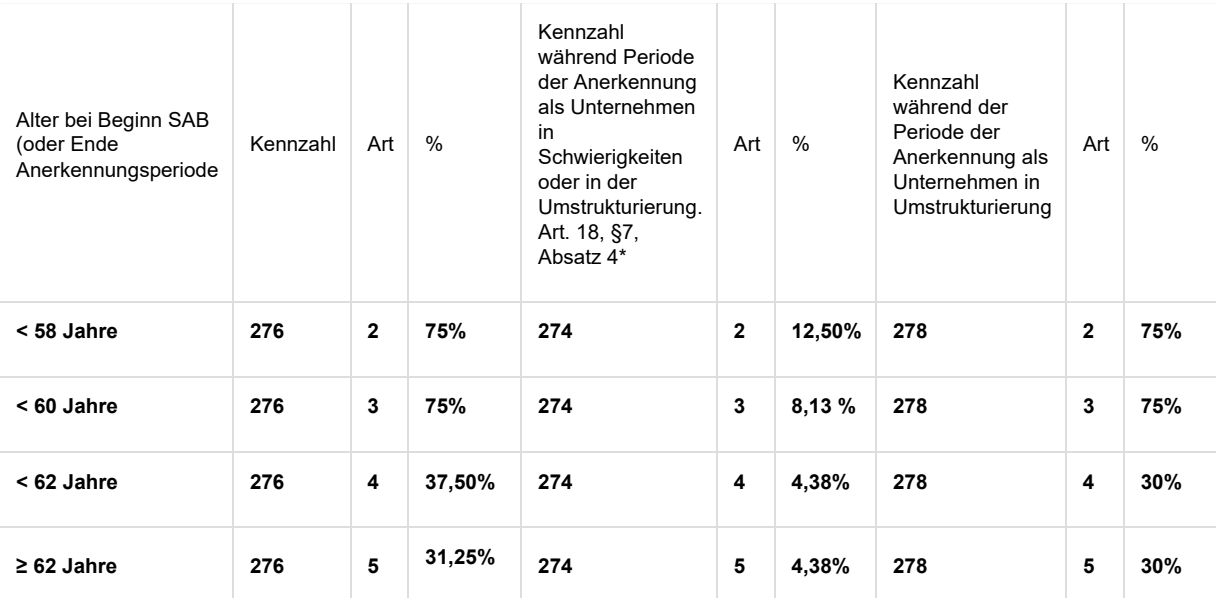

**\* - licenciement collectif d'au moins 20% des travailleurs**

 **- concerne tous les travailleurs d'une unité d'établissement (UTE)**

**- l'UTE existe depuis au moins 2 ans au jour de l'annonce du licenciement collectif**

#### **Einbehaltung**

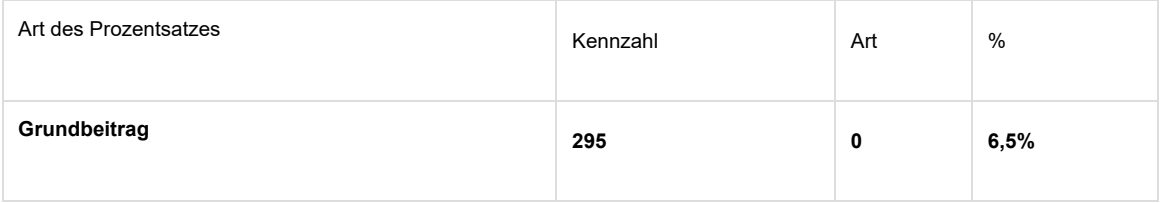

### **A.6. Periode 1 und 2 = Übergang, Beginn SAB vor 01.04.2010 und Beginn SAB ab 01.04.2010 im nicht-kommerziellen Sektor (und Gleichgestellte):**

#### **Besonderer Arbeitgeberbeitrag**

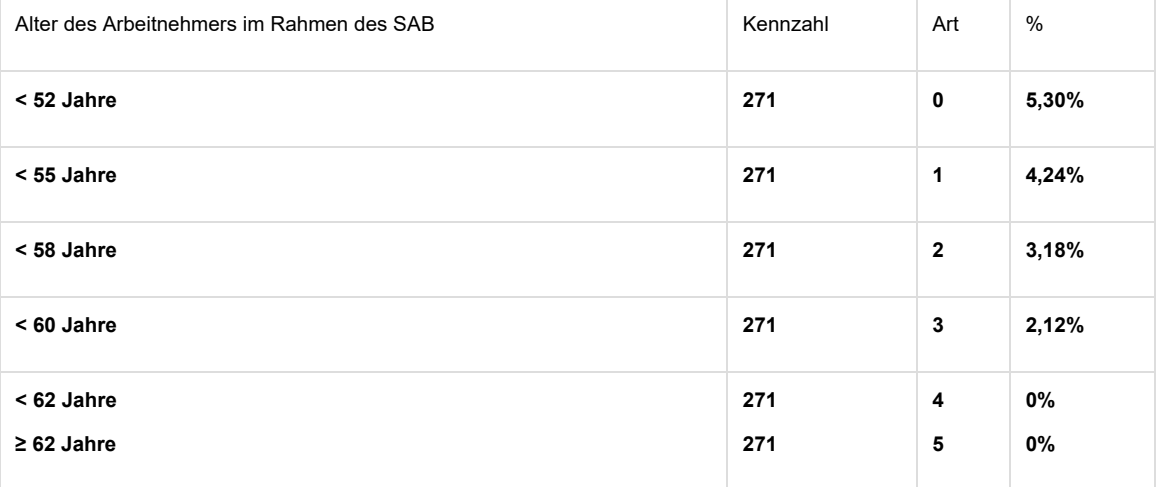

### **Ausgleichender Arbeitgeberbeitrag: nur für laufendes SAB (bis 4/2015)**

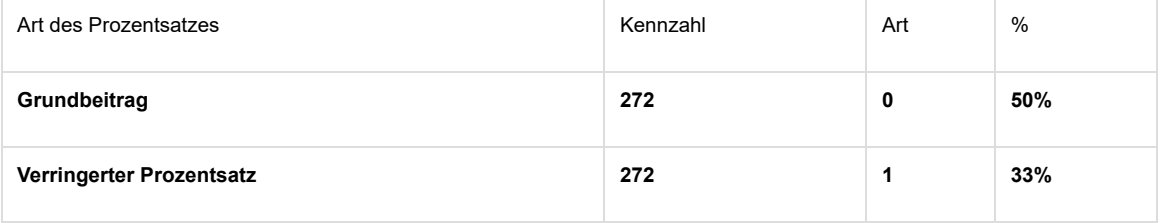

## **Einbehaltung**

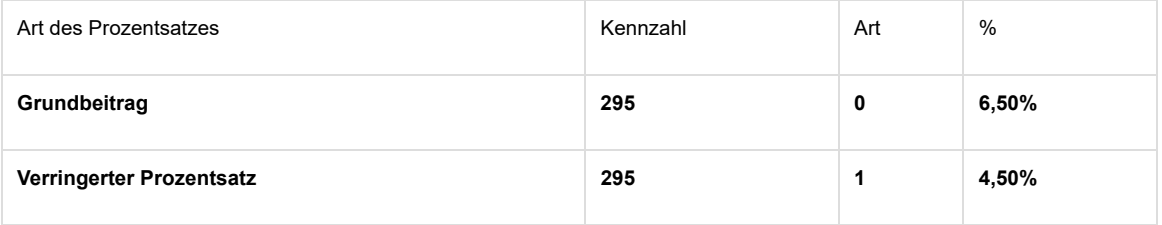

### **A.7. Periode 3 = Beginn SAB ab 01.04.2012 im nicht-kommerziellen Sektor (und Gleichgestellte):**

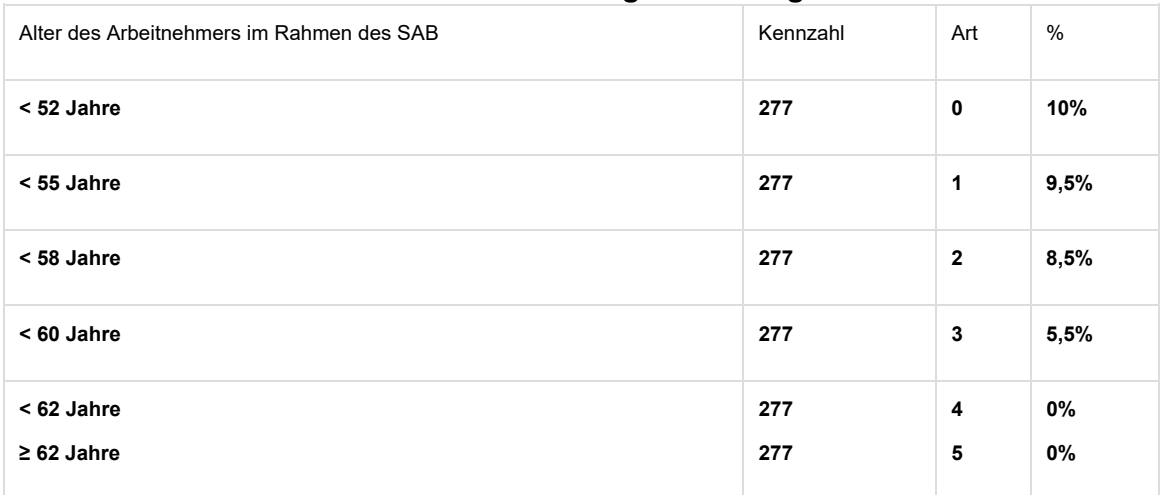

#### **Besonderer Arbeitgeberbeitrag**

#### **Einbehaltung**

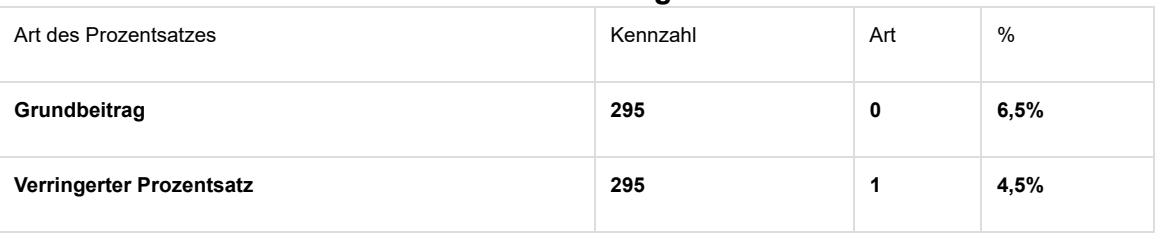

# **A.8. Periode 4 = Beginn SAB ab 01.01.2016 im nicht-kommerziellen Sektor:**

#### **Besonderer Arbeitgeberbeitrag**

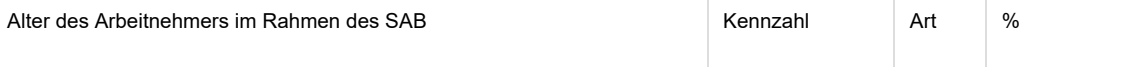

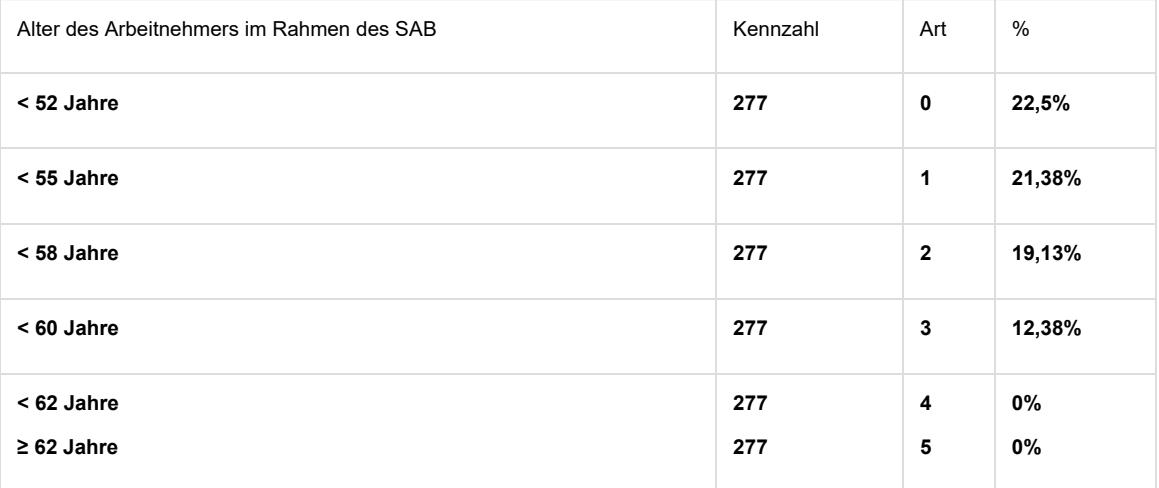

# **Einbehaltung**

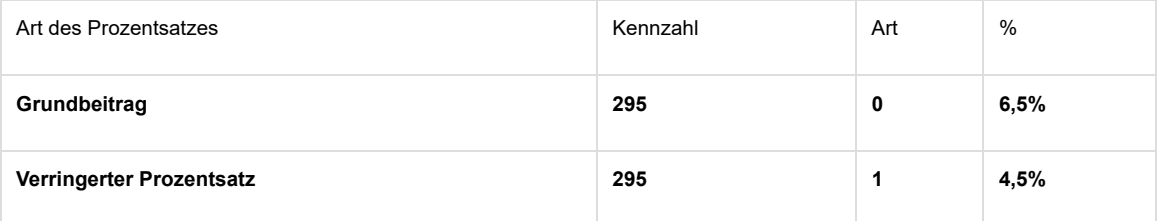

# **A.9. Periode 5 = Beginn SAB ab 01.01.2017 im nicht-kommerziellen Sektor:**

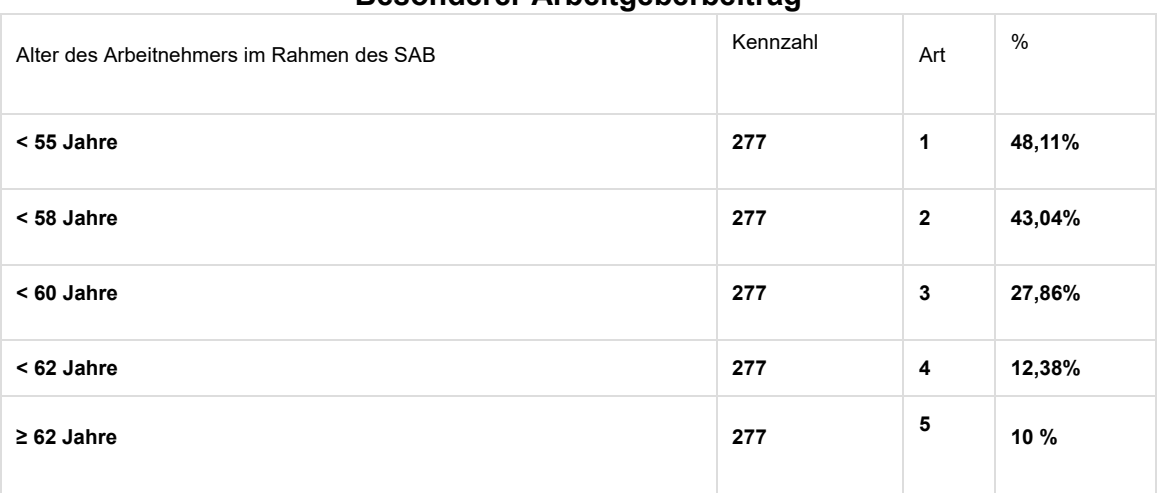

#### **Besonderer Arbeitgeberbeitrag**

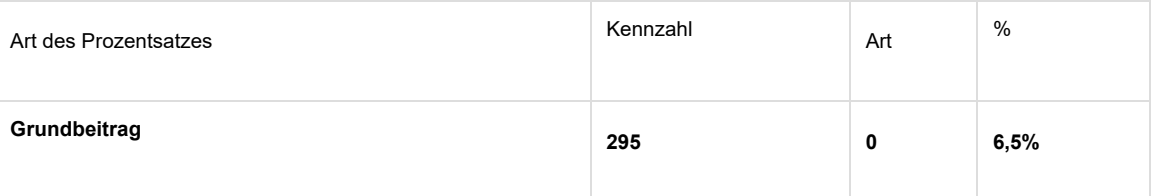

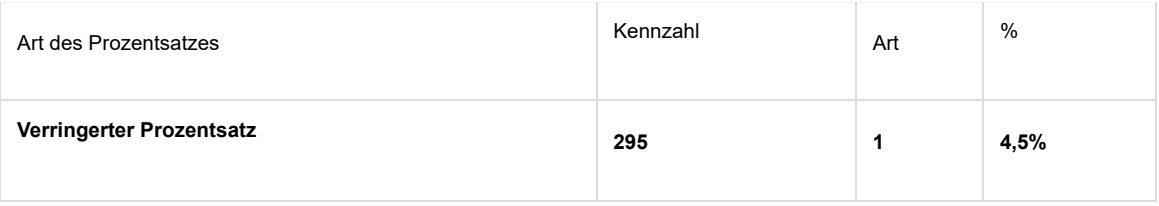

### **B. SAEA – Arbeitslosigkeit**

### **B.1. Periode 1 = SAEA – Arbeitslosigkeit: Übergang, Beginn SAEA vor dem 01.04.2010 im kommerziellen Sektor (und Gleichgestellte)**

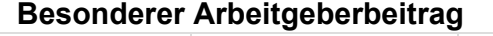

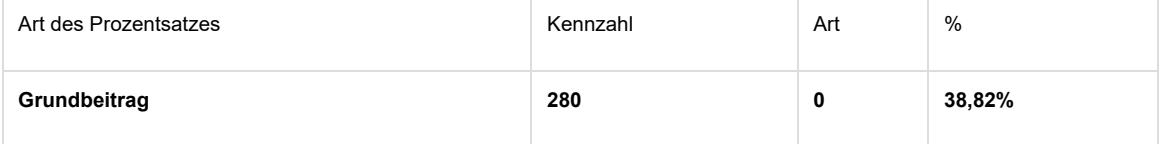

#### **Einbehaltung**

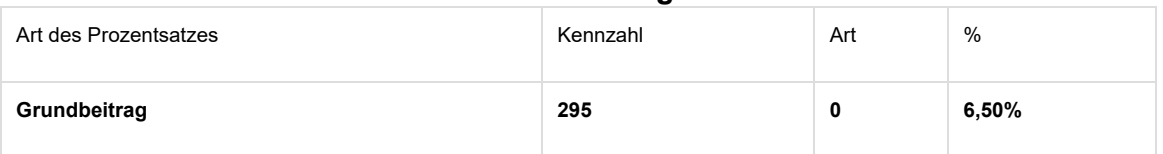

### **B.2 Periode 2 = Beginn SAEA - Arbeitslosigkeit ab 01.04.2010 im kommerziellen Sektor (und Gleichgestellte)**

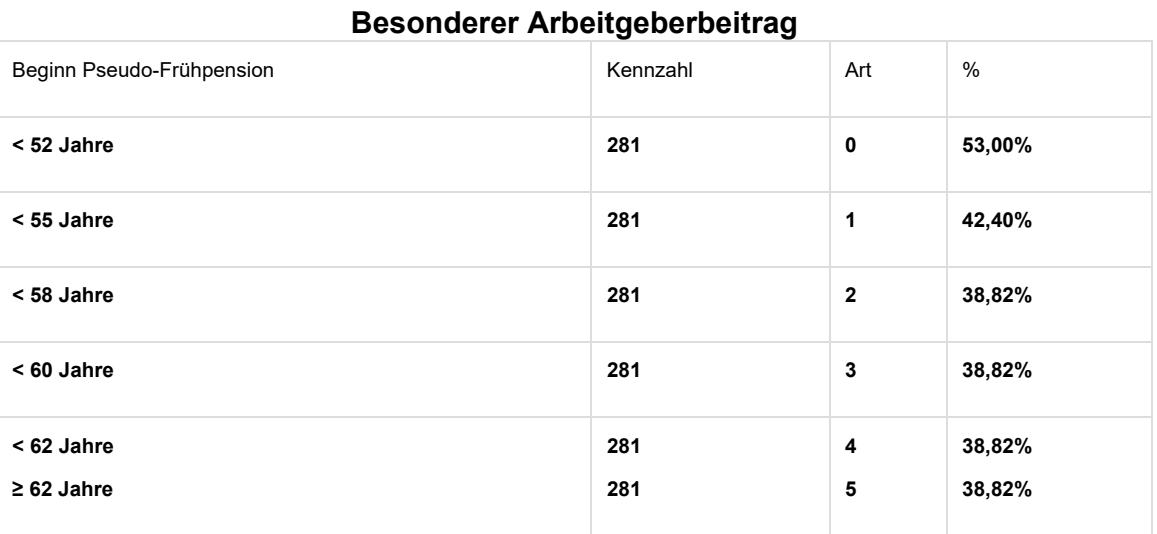

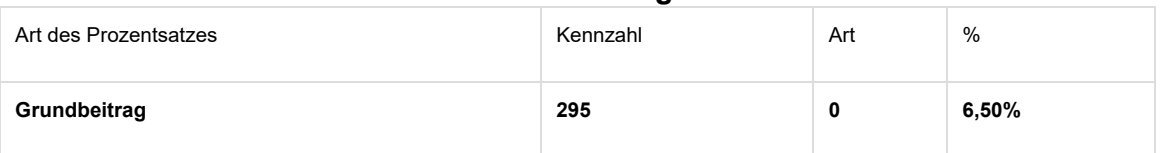

### **B.3. Periode 3 = Beginn SAEA - Arbeitslosigkeit ab 01.04.2012 im kommerziellen Sektor**

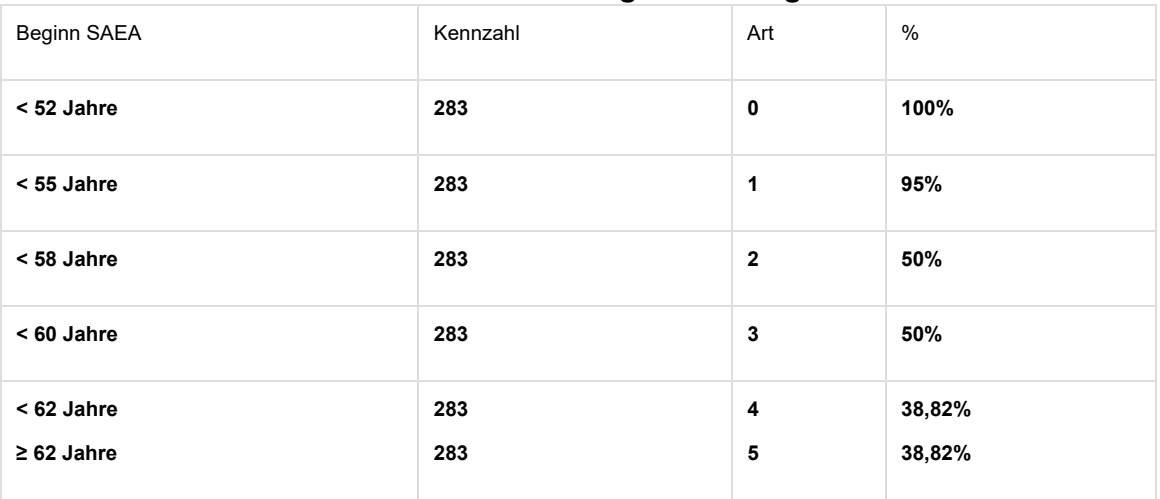

#### **Besonderer Arbeitgeberbeitrag**

#### **Einbehaltung**

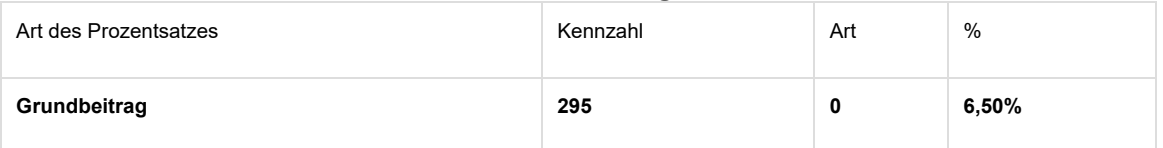

### **B.4. Periode 4 = Beginn SAEA - Arbeitslosigkeit ab 01.01.2016 im kommerziellen Sektor**

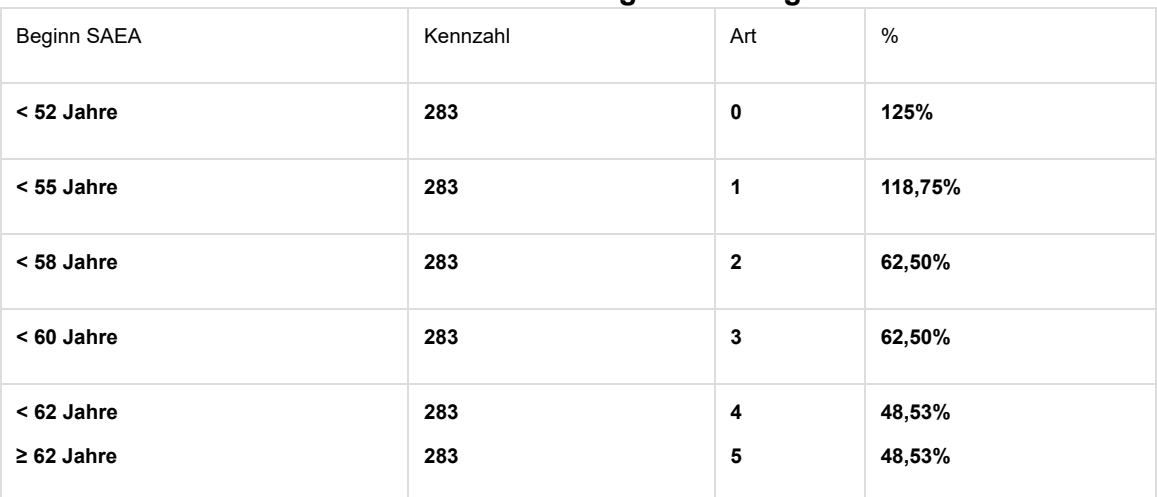

#### **Besonderer Arbeitgeberbeitrag**

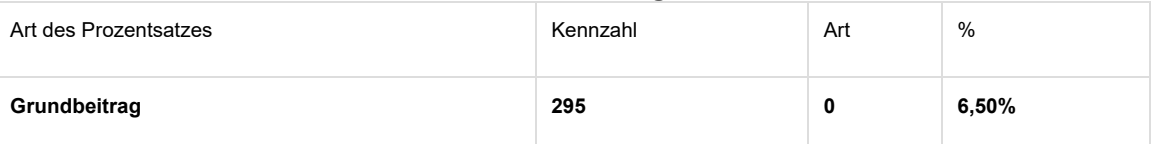

#### **B.5 Periode 5 = Beginn SAEA - Arbeitslosigkeit ab 01.01.2016 im kommerziellen Sektor**

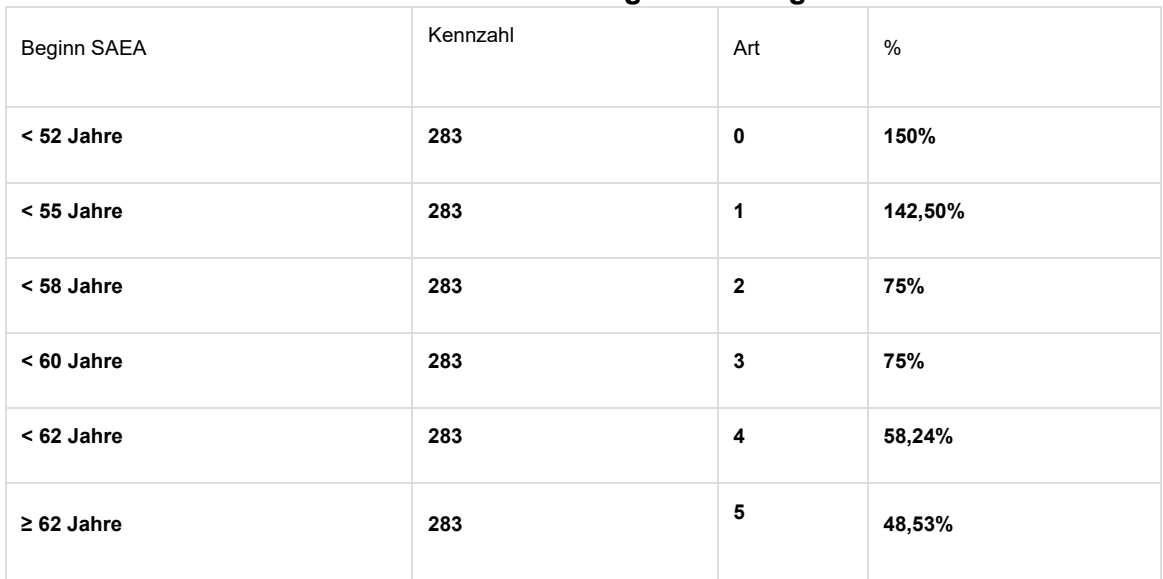

#### **Besonderer Arbeitgeberbeitrag**

#### **Einbehaltung**

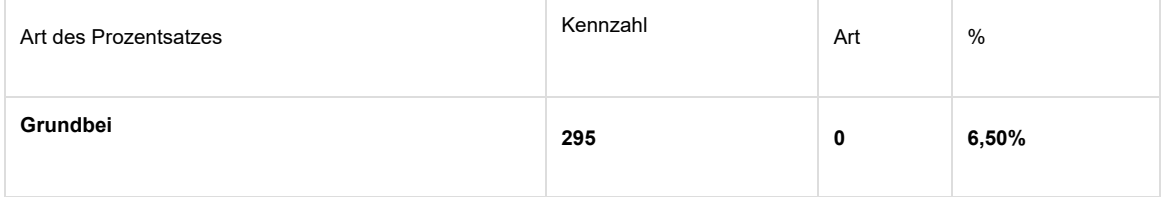

# **B.1. Periode 1 = SAEA – Arbeitslosigkeit: Übergang, Beginn SAEA vor dem 01.04.2010 im kommerziellen Sektor (und Gleichgestellte)**

#### **Besonderer Arbeitgeberbeitrag**

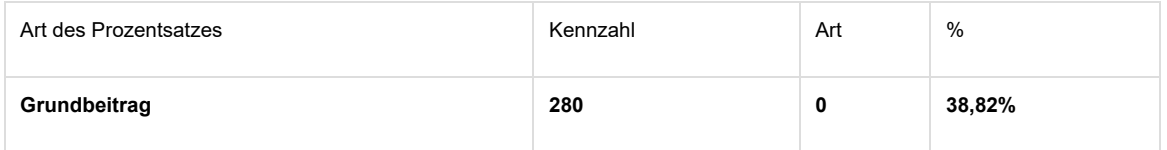

#### **Einbehaltung**

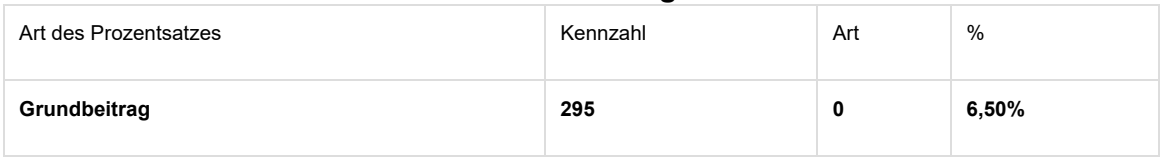

## **B.7 Periode 2 = Beginn SAEA - Arbeitslosigkeit ab 01.04.2010 im nichtkommerziellen Sektor (und Gleichgestellte)**

### **Besonderer Arbeitgeberbeitrag**

| Alter           | Kennzahl | Art          | %     |
|-----------------|----------|--------------|-------|
| < 52 Jahre      | 282      | $\mathbf 0$  | 5,30% |
| < 55 Jahre      | 282      | 1            | 4,24% |
| < 58 Jahre      | 282      | $\mathbf{2}$ | 3,18% |
| < 60 Jahre      | 282      | 3            | 2,12% |
| < 62 Jahre      | 282      | 4            | 0%    |
| $\geq 62$ Jahre | 282      | 5            | 0%    |

**Einbehaltung**

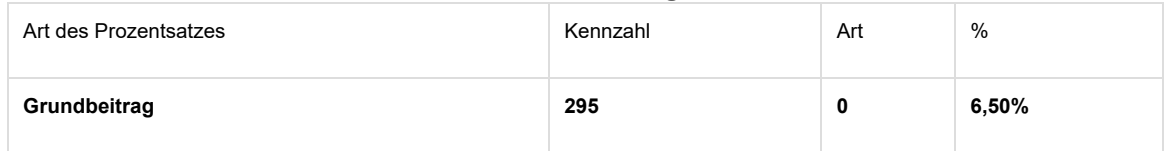

### **B.8. Periode 3 = Beginn SAEA - Arbeitslosigkeit ab 01.04.2012 im nichtkommerziellen Sektor**

## **Besonderer Arbeitgeberbeitrag**

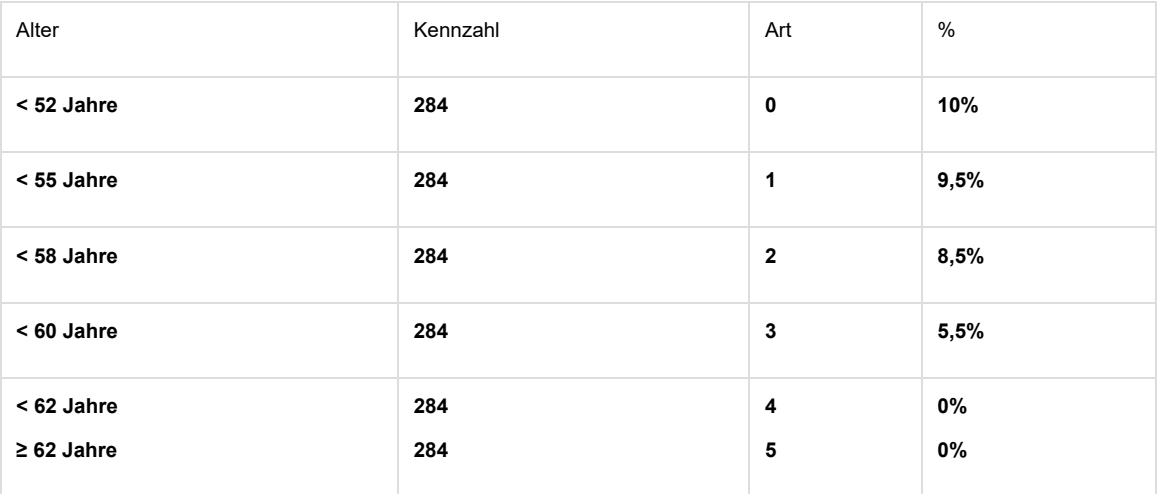

#### **Einbehaltung**

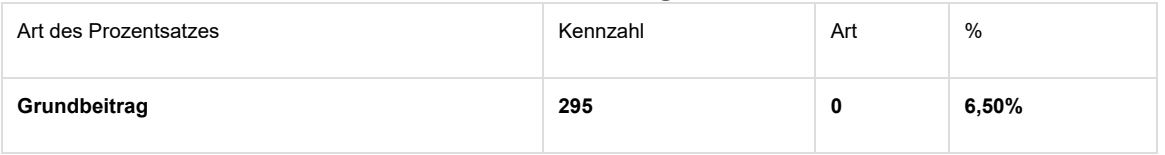

## **B.9. Periode 4 = Beginn SAEA - Arbeitslosigkeit ab 01.01.2016 im nichtkommerziellen Sektor**

## **Besonderer Arbeitgeberbeitrag**

| Alter           | Kennzahl | Art            | $\frac{0}{0}$ |
|-----------------|----------|----------------|---------------|
| < 52 Jahre      | 284      | 0              | 22,50%        |
| < 55 Jahre      | 284      | 1              | 21,38%        |
| < 58 Jahre      | 284      | $\overline{2}$ | 19,13%        |
| < 60 Jahre      | 284      | 3              | 12,38%        |
| < 62 Jahre      | 284      | 4              | 0%            |
| $\geq 62$ Jahre | 284      | 5              | 0%            |

**Einbehaltung**

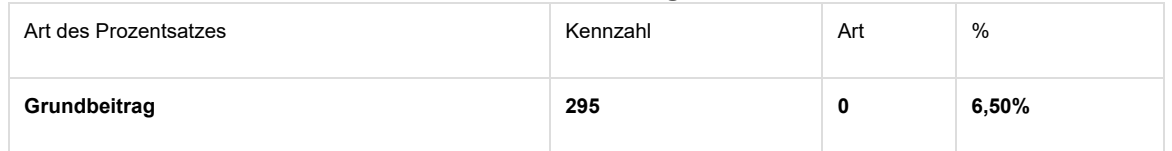

### **Periode 5 = Beginn SAEA - Arbeitslosigkeit ab 01.01.2016 im nichtkommerziellen Sektor**

## **Besonderer Arbeitgeberbeitrag**

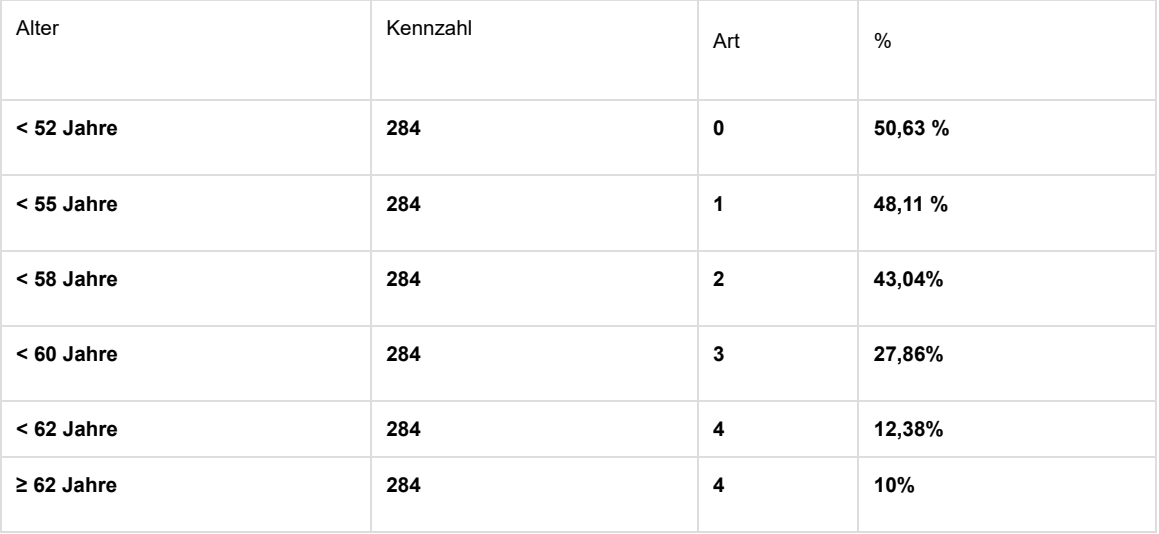

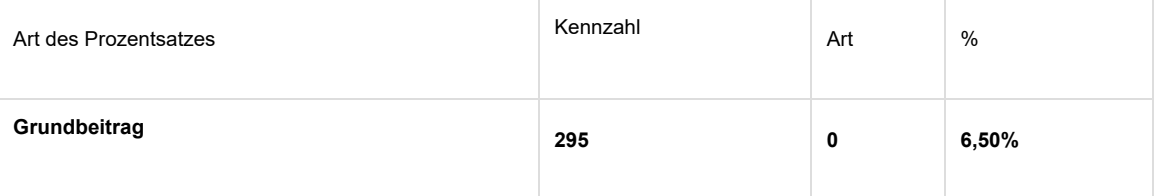

### **C.1 Periode 1, 2 und 3 = Beginn Zeitkredit vor 01.01.2016**

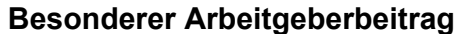

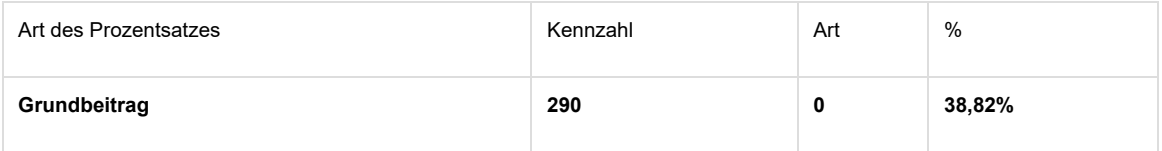

#### **Einbehaltung**

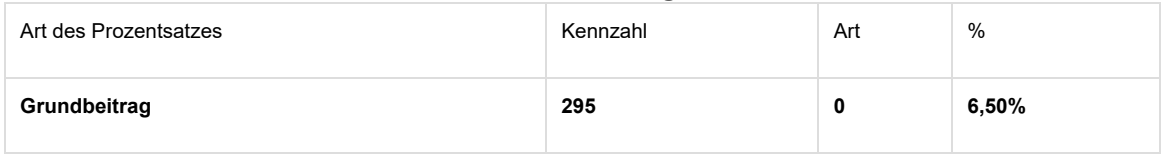

## **C.2 Periode 4 und 5 = Beginn Zeitkredit ab 01.01.2016**

#### **Besonderer Arbeitgeberbeitrag**

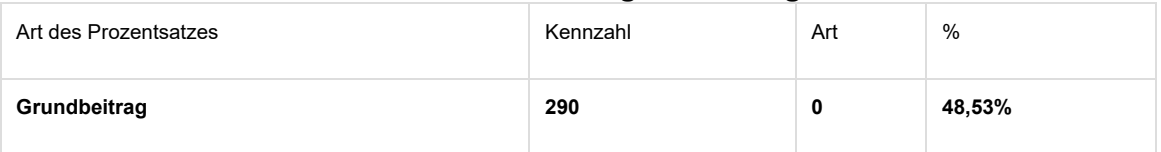

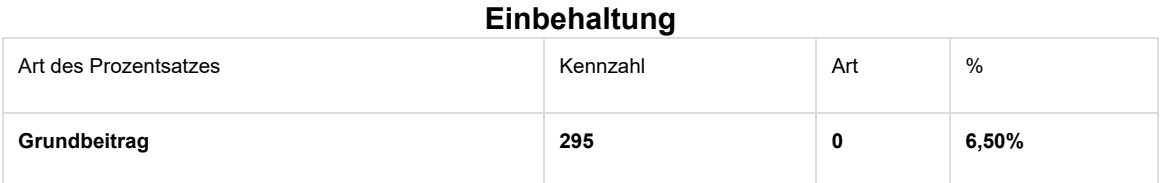

**• Begriff Anpassung des Betrags der Entschädigung oder der Sozialleistung\* (Feld 00829):**

**Bei einer Indexierung, Neubewertung oder Änderung im Laufe des Quartals. Durch Eintragen eines unterschiedlichen Wertes kann man einen neuen Beitragsblock mit der gleichen Arbeitnehmerkennzahl Beitrag und der Art Beitrag einrichten, um die verschiedenen Beträge im Laufe eines Quartals anzugeben.**

**• Laufende Nummer \* (Feld 00955): Mit einer unterschiedlichen laufenden Nummer kann man erforderlichenfalls einen neuen Beitragsblock mit der gleichen Arbeitnehmerkennzahl Beitrag, der Art Beitrag und dem Wert Anpassung des Betrags einrichten**

**• Begriff Kapitalisierung (Feld 00892): zeigt an, dass die Beiträge gezahlt werden**

**- vorher und auf einmal, um den Restbetrag zu begleichen → Wert "1 = vollständige Kapitalisierung"**

**Wenn die vollständige Kapitalisierung vor dem Beginn des SAB/SAEA erfolgt, ist es möglich, dass die Höhe der Sozialleistung oder des anzuwendenden Grenzbetrags bei Beginn des SAB/SAEA überprüft werden, wenn diese Beträge** **bei Beginn des SAB/SAEA von den verwendeten Beträgen abweichen.**

**- teilweise oder mit einer bestimmten Periodizität → Wert "2 = teilweise Kapitalisierung"**

- **entweder im Falle einer vorherigen Zahlung in mehreren Tranchen**
- **oder wenn einer der Schuldner seine Ergänzungsentschädigung oder einen Teil davon kapitalisiert oder kapitalisiert hat**
- **oder für SAB und SAEA, die ab 01.04.2010 beginnen, wenn die Ergänzungsentschädigungen nicht monatlich gezahlt werden und/oder nicht bis zum Pensionsalter oder am Ende der für den Zeitkredit vorgesehenen Periode.**

**Durch Angabe eines dieser Werte kann eine DmfA mit einer Anzahl von Monaten von mehr als 3 eingereicht werden.**

**In einigen Fällen rechtfertigt dies die anteilige Berechnung des Mindestbetrags, des Betrags der Sozialleistungen und der Untergrenze.**

**• Betrag der Ergänzungsentschädigung (Feld 00830): Betrag der Ergänzungsentschädigung(en), auf deren Grundlage die Beiträge berechnet werden.**

**- Allgemeine Regel = Betrag der Ergänzungsentschädigung(en), die der Schuldner monatlich an den Begünstigten zahlt.**

**Dieser Betrag kann im Laufe des SAB oder SAEA indexiert oder neubewertet werden.**

#### **- Sonderfälle:**

- **Wenn die DmfA vom Hauptschuldner durchgeführt wird:**  $\bullet$ **Ergänzungsentschädigungen = Summe der Ergänzungsentschädigungen, die an den Begünstigten monatlich gezahlt werden**
- **Falls es mehrere Schuldner gibt, die jeweils eine Meldung durchführen:**  $\bullet$ **Ergänzungsentschädigung = der Betrag der monatlichen Ergänzungsentschädigung, gezahlt durch den Schuldner**
- $\bullet$ **Bei einer Kapitalisierung: Ergänzungsentschädigung = theoretische monatliche Ergänzungsentschädigung Der Betrag der Ergänzungsentschädigung wird berechnet durch Division der Summe der Ergänzungsentschädigungen für den gesamten Zeitraum des SAB oder SAEA durch die Anzahl der Monate bis zum Pensionsalter (oder durch die Anzahl der Monate der durch die Ergänzungsentschädigung gedeckte Periode ab 01.04.2010, für Zeitkredite und vorausgehende Zahlungen in Bezug auf SAB oder SAEA, die bereits vor dem 01.04.2010 begonnen haben)**
- **Wenn es sich um einen unvollständigen Monat handelt:**  $\bullet$ **Ergänzungsentschädigung = monatliche Ergänzungsentschädigung für einen vollständigen Monat**

**, da die anteilige Berechnung in Abhängigkeit der Tage, für die Beiträge geschuldet werden, als letzter Schritt auf den Betrag der Beiträge angewandt wird, der für den vollständigen Monat ermittelt wird, ggf. nach Anwendung des Mindestbetrags oder der Untergrenze.**

**• Theoretischer Betrag der Sozialleistung (Feld 00956): theoretischer monatlicher Betrag, der vom LfA oder der Zahlstelle für Arbeitslosengeld mitgeteilt wird, d. h.:**

**- Bei einem vollzeitlichen Vollarbeitslosen:**

**Tagesbetrag des Arbeitslosengeldes X 26**

**- Bei einem Vollarbeitslosen nach einer freiwilligen Teilzeitarbeit: Tagesbetrag eines halben Arbeitslosengeldes X Anzahl der halben Leistungen pro Woche**

**(= Q/S x 12) x 4,33**

**- Bei einem Zeitkredit: Monatsbetrag der Unterbrechungszulage**

**Ab der DmfA 1/2011, aber rückwirkend ab 2/2010 ist es möglich, in Sonderfällen einen Sozialleistungsbetrag von null anzugeben.**

#### **Sonderfälle**

**1. Bei einer teilweisen Kapitalisierung oder wenn mehrere Schuldner die Meldung durchführen oder wenn die Ergänzungsentschädigung in mehreren Teilen angegeben werden, ist die Sozialleistung über verschiedene Meldungen zu verteilen, damit sie nicht doppelt berücksichtigt werden. In diesen Fällen werden die Sozialleistungen multipliziert mit A/B wobei A = vom Schuldner gezahlte Ergänzungsentschädigung B = Bruttogesamtbetrag Ergänzungsentschädigung, der von allen Schuldnern zusammen an den Berechtigten zu zahlen ist**

**oder mit Q/S, wenn zwei Schuldner vorhanden sind, durch 2 Teilzeitbeschäftigungen wobei Q = durchschnittliche Anzahl Stunden des Arbeitnehmers bei seiner**

**letzten Beschäftigung beim Schuldner**

**S = durchschnittliche Anzahl Stunden der Referenzperson der letzten Beschäftigung beim Schuldner**

**Der auf diese Weise berechnete Betrag der Sozialleistungen ist in der DmfA anzugeben.**

**2. Bei einem unvollständigen Monat ist der Gesamtbetrag der Sozialleistungen des Monats in der DmfA anzugeben, da die anteilige Berechnung in Abhängigkeit der Anzahl der Tage, für die Beiträge geschuldet werden, als letzter Schritt auf den Betrag der Beiträge angewandt wird, der für einen vollständigen Monat ermittelt wird, ggf. nach Anwendung des Mindestbetrags oder Grenzwerts.**

**• Anzahl der Monate (Feld 00831): Anzahl Monate, für die Ergänzungsentschädigungen im Block "Ergänzungsentschädigung – Beiträge" angegeben werden.**

**Sonderfälle:**

**1. Vollständige Kapitalisierung:**

**- Für SAB und SAEA - Arbeitslosigkeit = Anzahl Monate bis zur Pension**

**- für Zeitkredit = beim LfA beantragte Anzahl Monate Zeitkredit**

**- für laufende SAB und SAEA vor dem 01.04.2010 = Anzahl Monate ab 01.04.2010 bis zum Ende der Periode, die durch Ergänzungsentschädigungen gedeckt wird**

**Für Arbeitgeberbeiträge für Arbeitnehmer im SAB mit degressiven Prozentsätzen oder im nicht-kommerziellen Sektor wird diese Anzahl Monate über die Blöcke (Ergänzungsentschädigung-Art Beitrag) verteilt, die den verschiedenen Altersabschnitten entsprechen (degressive Prozentsätze)**

**2. Teilweise Kapitalisierung:**

**Es betrifft eine fiktive Anzahl von Monaten zur Verteilung des Gesamtbetrags**

**der Beiträge über die Anzahl der vorgesehenen Zahlungen; erhalten wird diese Zahl durch Division der Anzahl Monate bis zum Pensionsalter durch die Anzahl der geplanten Zahlungen und Multiplikation des Ergebnisses mit der Anzahl Zahlungen während dem Meldequartal.**

**Beispiel:**

**Monatlich bis zum Alter von 60 Jahren gezahlte Ergänzungsentschädigung (24 Monate)**

**Anzahl Monate bis zur Pension (einschließlich des Monats von 65 Jahren): 24 + 61 = 85 Monate**

**Anzahl Monate pro Quartal, während 8 Quartalen in der DmfA anzugeben: 85/24 x 3 = 10,62.**

**• Dezimalstellen für die Anzahl Monate (Feld 00957): darf nur bei teilweiser und vollständiger Kapitalisierung verwendet werden, um die Berechnung der Anzahl Monate zu verfeinern. Die Anzahl der Monate wird auf zwei Dezimalstellen gerundet.**

**• Anzahl Tage unvollständiger Monat (Feld 00958): Anzahl Tage, die von der Ergänzungsentschädigung und den Sozialleistungen gedeckt werden, wenn es sich nicht um einen vollständigen Monat (26 Tage) handelt**

**In der Regel betrifft dies die Anzahl der Tage der durch eine Sozialleistung gedeckte Periode, die in eine Arbeitsregelung von 6 Tagen und 26 Tagen pro Monat umgerechnet wird**

**• Verantwortung Anzahl Tage – unvollständiger Monat (Feld 00959): zeigt die Gründe an, die einen unvollständigen Monat rechtfertigen. Dies ist nur möglich bei:**

- **einer Arbeitswiederaufnahme (Typ 1 oder Typ 2)**
- **einer Entschädigung, die im Laufe eines Monats beginnt oder endet**
- $\bullet$ **durch Urlaubsgeld gedeckten Tagen**
- **einer Änderung des Schuldners im Laufe des Monats**  $\bullet$
- **Änderung des Betrags der Sozialleistung im Laufe des Monats**

**• Begriff Anwendung Untergrenze (Grenzwert) (Feld 00960): zeigt an, dass die Einbehaltung auf 0 verringert wird, da das steuerpflichtige Einkommen des Arbeitnehmers im SAB oder SAEA weniger als die Untergrenze beträgt. Dieser Hinweis ist wichtig, um zu begründen, dass die angegebene Einbehaltung kein Prozentanteil der Berechnungsgrundlage ist.**

**Ab der DmfA 4/2010 muss man, falls die Einbehaltung verringert wird, die Art der anwendbaren Untergrenze präzisieren:**

- **für einen Vollzeitarbeitnehmer mit Familienlast**  $\bullet$
- $\bullet$ **für einen Vollzeitarbeitnehmer ohne Familienlast**
- **für einen Halbzeitarbeitnehmer mit Familienlast**
- **für einen Halbzeitarbeitnehmer ohne Familienlast**

**Wenn eine Differenz zur Untergrenze festgestellt wird, die in der Datenbank des LfA gespeichert ist, wird eine Unregelmäßigkeit angezeigt. Der Meldende hat 6 Monate Zeit, um entweder die DmfA anzupassen oder die LfA-Datei anpassen zu lassen. Nach dieser Frist wird die DmfA erneut überprüft und das LSS wird den Betrag der Einbehaltung anpassen, unter Berücksichtigung der Untergrenze, die in der gegebenenfalls überarbeiteten LfA-Datenbank angegeben ist.**

**Die ersten Überprüfungen werden ab 01.07.2011 für die DmfA 4/2010 beginnen. Die Überprüfung der Meldungen für 1/2011 wird Ende Oktober 2011 erfolgen.**

**Bemerkung: Wenn die Untergrenze infolge einer Änderung der familiären Situation des Beschäftigten im Laufe des Monats angepasst wird, wird diese Anpassung ab dem darauffolgenden Monat berücksichtigt.**

**• Beitragsbetrag (Feld 00085): Um diesen Betrag zu erhalten, wird vorgegangen wie folgt:**

**- Arbeitgeberbeiträge:**

**1° Festlegung der Berechnungsgrundlage:**

**Betrag der Ergänzungsentschädigung x Anzahl Monate Außer:**

**- bei einer Leistungsbefreiung im Falle eines Zeitkredits (für Kennzahl 290):**

**Betrag der Ergänzungsentschädigung x Anzahl Monate x 2**

**- bei einem sektoriellen Abkommen und Ersatz gemäß einem im NAR abgeschlossenen KAA im Falle eines Halbzeit-Zeitkredits ohne Leistungsbefreiung (für Kennzahl 290):**

**Betrag der Ergänzungsentschädigung x Anzahl Monate x 5 %**

**- wenn der Inhalt des Vertrags in Bezug auf die Arbeitswiederaufnahme nicht konform ist (für Kennzahl 270, 271, 273, 274, 275, 276, 277, 278, 280, 281 oder 282, 283 oder 284):**

**Betrag der Ergänzungsentschädigung x Anzahl Monate x 2**

**2° Berechnung des Arbeitgeberbeitrags:**

**Berechnungsgrundlage x Prozentsatz**

**Ausnahmen:**

**- für SAB (Kennzahl 270, 271, 273, 274, 275, 276, 278):**

**Anwendung eines monatlichen Mindestbetrags an zu zahlenden Beiträgen (multipliziert mit Q/S, wenn es infolge von 2 Teilzeitbeschäftigungen mehrere Schuldner gibt)**

**(multipliziert mit A/B, wenn es mehrere Schuldner gibt, oder teilweise Kapitalisierung oder Meldung in mehreren Teilen)**

**- Auf das Eineinhalbfache der gezahlten Ergänzungsentschädigung beschränkter Betrag der Beiträge**

**3° Bei einem unvollständigen Monat:**

**[Der unter 2° für einen vollständigen Monat ermittelte Betrag der Arbeitgeberbeiträge**

**x Anzahl Tage der Periode, in der die Beiträge geschuldet werden] / Anzahl Monate x 26**

**- Einbehaltungen:**

**1° Festlegung der Berechnungsgrundlage:**

**(Betrag gemeldeter Ergänzungsentschädigung + Betrag gemeldeter Sozialleistungen) x Anzahl Monate**

**Außer:**

**- Bei einer Leistungsbefreiung im Falle eines Halbzeitkredits:**

**(Betrag gemeldeter Ergänzungsentschädigung + Betrag gemeldeter Sozialleistungen) x Anzahl Monate x 2**

**- Bei einem sektoriellen Abkommen und keiner Leistungsbefreiung bei Halbzeitkredit:**

**(Betrag gemeldeter Ergänzungsentschädigung + Betrag gemeldeter Sozialleistungen) x Anzahl Monate x 5 %**

**- Wenn der Inhalt des Vertrags in Bezug auf die Arbeitswiederaufnahme nicht konform ist:**

**(Betrag gemeldeter Ergänzungsentschädigung + Betrag gemeldeter Sozialleistungen) x Anzahl Monate x 2**

**2° Berechnung der Einbehaltung:**

**Berechnungsgrundlage x Prozentsatz**

**Ausnahmen:**

**- Einbehaltung beschränkt oder verringert auf 0 sodass das Einkommen nicht unter der Untergrenze liegt**

**- Auf die gezahlte Ergänzungsentschädigung beschränkter Betrag der Beiträge**

**3° Bei unvollständigem Monat:**

**[Der unter 2° für einen vollständigen Monat ermittelte Betrag der Einbehaltungen**

**x Anzahl Tage der Periode, in der die Beiträge geschuldet werden] / Anzahl Monate x 26**

Meldung zur Regularisierung für die Quartale vor 2/2010 ab 01.07.2010

**Die neuen Regeln für die Berechnung und Meldung der Beiträge und Einbehaltungen von SAB und SAEA gelten nur für Ergänzungsentschädigungen, die sich auf den Monat April 2010 oder den Zeitraum danach beziehen.**

**Wenn ein Arbeitgeber eine Änderungsmeldung durchführen möchte oder verspätet Ergänzungsentschädigungen für vorausgehende Monate melden möchte, bleibt die frühere Gesetzgebung anwendbar; dies muss über die DmfA geschehen, die sich auf das betreffende Quartal bezieht.**

**Es müssen aber einige Anpassungen an der Art der Meldung des SAEA vorgenommen werden.**

**Um den Beitrag SAB vor dem 01.04.2010 zu melden (AK 879):**

Der Block 90042 "Beitrag frühpensionierter Arbeitnehmer -**EarlyRetirementContribution" ist mit AK 879 mit einem Quartal vor 2/2010 und die drei obligatorischen Felder (Code Beitrag Frühpension: 0 für den Pauschalbeitrag und 1 für den Ausgleichsbeitrag, Anzahl Monate und Betrag des Beitrags) zu verwenden**

**Um den Beitrag SAEA vor dem 01.04.2010 zu melden (AK 883 oder 885):**

**Die bereits vorhandenen Blöcke 90336 und 90337 mit Arbeitnehmerkennzahl 883 oder 885 verwenden, aber**

**für die Meldungen <2010/2, eingereicht ab 01.07.2010, sind die beiden neuen Schlüsselzonen (NACE-Code und laufende Nummer), hinzugefügt ab 2/2010, folgendermaßen auszufüllen:**

**• NACE-Code unter 00000**

**• Laufende Nummer Beitrag initialisieren auf 1.**

# Studenten, für die der Solidaritätsbeitrag geschuldet wird

**In der DmfA ist ein gesonderter Funktionsblock für Studenten vorgesehen, für die nicht die normalen Sozialversicherungsbeiträge fällig werden, sondern der Solidaritätsbeitrag von 8,13 %, wobei der Beitrag um 0,01 % zur Finanzierung des Asbestfonds erhöht werden kann). Es handelt sich um die Studenten, für die der Solidaritätsbeitrag angewandt wird (höchstens 475 Stunden für ein vollständiges Kalenderjahr).** 

**Neben den Angaben zur Identifikation dieser Personen als Arbeitnehmer müssen Sie für sie nur die folgenden Angaben mitteilen:**

- **LOHN: Der Betrag des Bruttolohns, den der Student erhält.**
- **BEITRAG: Der Betrag des Solidaritätsbeitrags (8,13 % des Lohns + Beitrag 0,01 %**  $\bullet$ **zum Asbestfonds, wenn dieser im betreffenden Quartal geschuldet wird)**
- **ANZAHL STUNDEN: Die Anzahl der Stunden, an denen der Student gearbeitet hat.**
- **IDENTIFIKATIONSNUMMER DER LOKALEN EINHEIT: Es betrifft die Niederlassungseinheit der letzten Leistung des Arbeitnehmer-Studenten während des Quartals.**

**In der DmfA wird zwischen Studenten-Arbeitern und Studenten-Angestellten unterschieden. Der Solidaritätsbeitrag bleibt aber für die beiden der gleiche.**

**Das Beginn- und Enddatum des Arbeitsvertrags müssen Sie in der DmfA nicht angeben. Da für Studenten auch eine unmittelbare Beschäftigungsmeldung (DIMONA) erfolgen muss, sind diese Termine bekannt, sobald der Student den Dienst antritt.**

# Beiträge für entlassene statutarische Arbeitnehmer

**Ziel dieser Beiträge ist es, die Personen, die unter bestimmten Bedingungen im öffentlichen Sektor entlassen werden, und die vor dieser Beschäftigung nicht an der sozialen Sicherheit hinsichtlich der Arbeitslosigkeit und der Leistungen im Krankheitsfall teilnahmen, unter bestimmten Bedingungen dennoch an diesen Systemen teilnehmen zu lassen.**

**Da die gesetzlichen Bestimmungen vorsehen, dass für die Risiken Arbeitslosigkeit und Krankenversicherung andere Referenzperioden gelten und andere Beiträge geschuldet werden, werden diese Beiträge auf zwei verschiedenen Beschäftigungszeilen angegeben.**

**Neben den Angaben zur Identifikation dieser Personen müssen Sie für sie folgende Angaben mitteilen:**

**Einen Code, der angibt, für welche Sozialversicherungsregelung die Eingliederung**  $\bullet$ 

**beantragt wird (Krankenversicherung oder Arbeitslosigkeit).**

- **Den Referenzbruttolohn des Arbeitnehmers in der Periode, für die die Anwendung**  $\bullet$ **des Sozialversicherungssystems verlangt wird. Dieser wird auf der Basis des letzten Aktivlohns des Interessenten berechnet, und ggf. auf der Basis eines Lohns umgerechnet, der mit einer Vollzeitstelle übereinstimmt.**
- **Den Beitragsbetrag, der auf den Referenzbruttolohn geschuldet wird.**  $\bullet$
- **Anzahl der Tage (in einer 6-Tage-Regelung pro Woche), für die die Anwendung des Sozialversicherungssystems verlangt wird.**
- **Das Beginn- und Enddatum der Referenzperiode (separat für beide Risiken, da**  $\bullet$ **sich die Referenzperioden unterscheiden).**

I also atzliche Informationen DmfA - Meldung von entlassenem statutarischen Personal

**In der DmfA werden die Beiträge für entlassenes statutarisches Personal in einem besonderen Block 90005 "Beitrag für entlassene statutarische Arbeitnehmer" mit folgenden Arbeitnehmerkennzahlen angegeben:**

**- 876 für die Regulierung der Regelung für die Kranken- und Invaliditätsversicherung**

**- und/oder 877 für die Regulierung der Regelung der Arbeitslosigkeit**

**unter der Arbeitnehmerzeile, mit der sie verbunden sind.**

**Falls eine Beitragspflicht in beiden Regelungen besteht, ist dies in 2 verschiedenen Arbeitnehmerzeilen anzugeben.**

# Meldung der Beiträge, die durch Arbeitnehmer geschuldet werden, die Opfer eines Arbeitsunfalls oder einer Berufskrankheit sind

# Art der Entschädigung

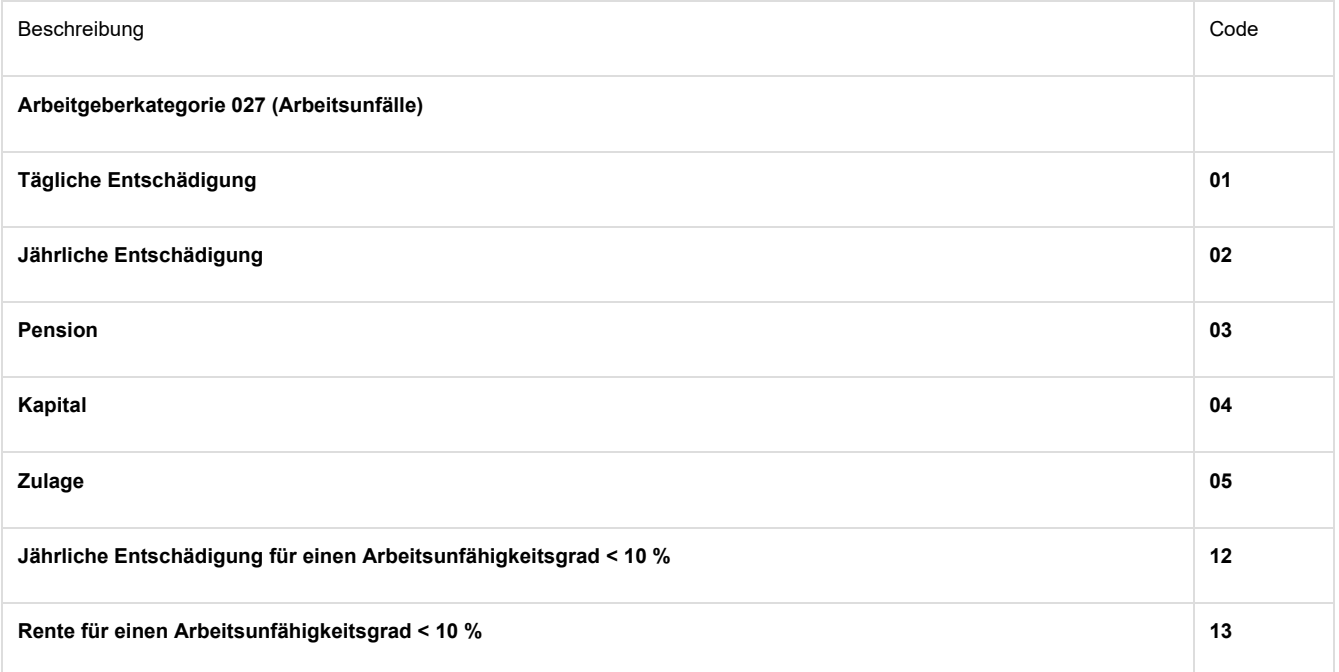

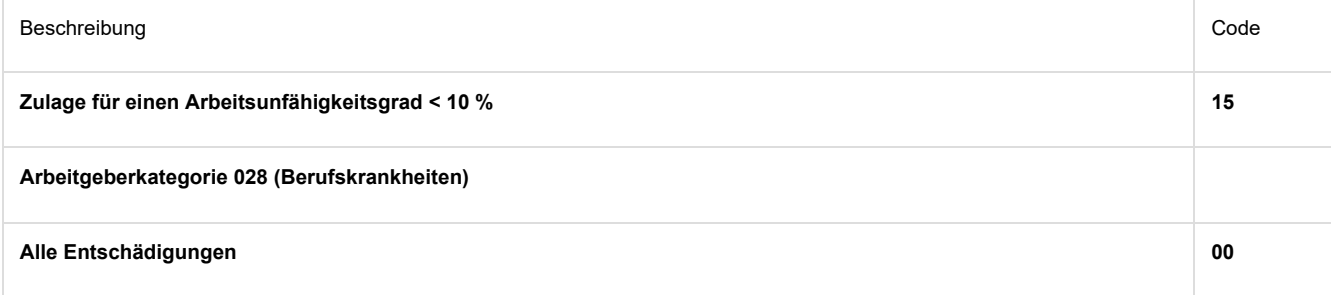

**Die Codes 12, 13 und 15 dürfen nur verwendet werden, wenn infolge der Regelung nur eine Bezahlung im Jahr erfolgen muss. Auch in diesen Fällen empfiehlt es sich aber, eine einzige Meldung pro Quartal vorzunehmen. Verwenden Sie in diesem Fall jeweils die Codes 02, 03 oder 05.**

# Grad der Arbeitsunfähigkeit

**Den Prozentsatz (zwischen 0,01 % und 100 %) angeben, der den Grad der Arbeitsunfähigkeit wiedergibt.**

# Betrag der Entschädigung

**Den Betrag angeben, der sich auf das Quartal bezieht.**

**Wenn in der Vergangenheit ein falscher Betrag für ein Quartal gemeldet wurde, darf dies nicht im laufenden Quartal berichtigt werden, sondern muss eine Änderungsmeldung erfolgen.**

# Kodifikation und Prozentsätze

IZusätzliche Informationen DmfA - Beiträge bei Arbeitsunfall oder Berufskrankheit

**Für die Meldung der Opfer eines Arbeitsunfalls oder einer Berufskrankheit sind die betreffenden Arbeitgeber unter folgenden Kategorien eingetragen:**

- **027: für Arbeitsunfälle**
- **028: für Berufskrankheiten**  $\bullet$

**In der DmfA,**

- im Block 90012 "Arbeitnehmerzeile" sind spezifische Arbeitnehmerkennzahlen, die sich **von denen für normale Arbeitnehmer unterscheiden, für die Meldung der persönlichen Beiträge anzugeben, die von Opfern eines Arbeitsunfalls oder einer Berufskrankheit zu zahlen sind. Diese besonderen Arbeitnehmerkennzahlen sind:**

**Arbeitnehmerkennzahlen Arbeitsunfälle/Berufskrankheiten**

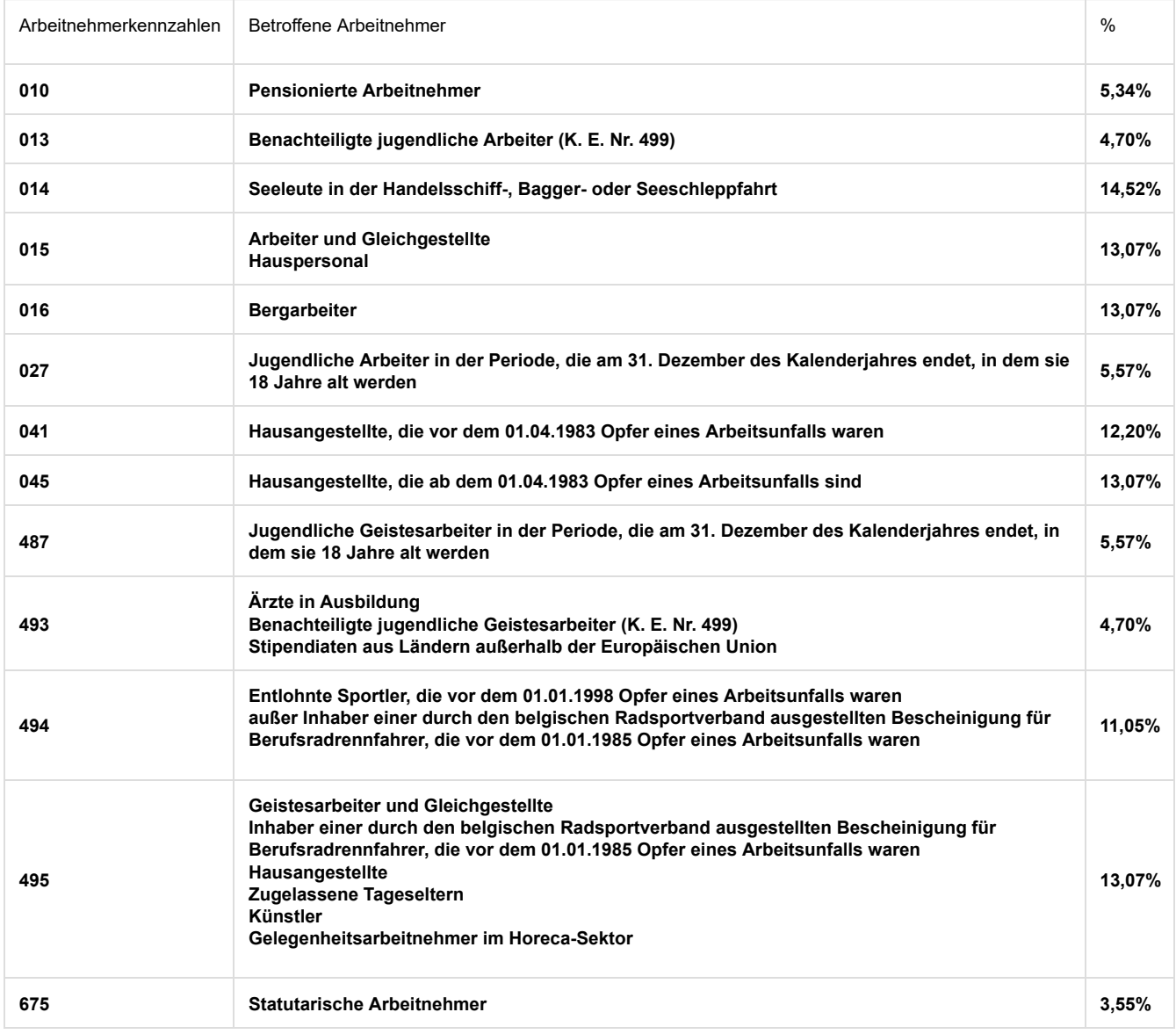

**! Für die Meldung der Opfer eines Arbeitsunfalls oder einer Berufskrankheit gelten möglicherweise andere Arbeitnehmerkennzahlen als diejenigen, die von ihrem ursprünglichen Arbeitgeber verwendet werden**

- ein (oder mehrere) Block (Blöcke) 90011 "Entschädigung AU - BK" ist (sind) pro **Arbeitnehmerzeile auszufüllen und umfasst (umfassen):**

- **ein Code, durch den die Art der Entschädigung festgelegt werden kann, die der**  $\bullet$ **Arbeitnehmer während des Quartals erhalten hat (vgl. Anlage 10 (***https://www.socialsecurity.be/lambda/portail/glossaires/bijlagen.nsf /web/Bijlagen\_Home\_Nl***))**
- **der Grad der Arbeitsunfähigkeit (in %) entsprechend der Art der Entschädigung,**  $\bullet$ **die der Arbeitnehmer während des Quartals erhalten hat**
- **die Gesamtsumme der Entschädigungen nach Art der Entschädigung und Grad**  $\bullet$ **der Arbeitsunfähigkeit**

**Für eine bestimmte Kombination aus Art der Entschädigung und Grad der** Arbeitsunfähigkeit kann es nur einen Block "Entschädigung AU - BK" geben. - im Block 90001 "Für die Arbeitnehmerzeile geschuldeter Beitrag" kann es nur einen **einzigen geschuldeten Beitrag für die Arbeitnehmerzeile geben und die Berechnungsgrundlage entspricht der Summe aller Entschädigungen und Renten, die an den betroffenen Arbeitnehmer gezahlt wurden.**

# Informationen statistischer Art

# Einleitung

**Die Daten auf den Quartalsmeldungen der Arbeitgeber werden zu verschiedenen Zwecken kontrolliert: So werden beispielsweise die Rechtmäßigkeit von Anträgen auf Beitragsermäßigung auf diese Weise kontrolliert und die Korrektheit der Daten, die an die verschiedenen öffentlichen Einrichtungen der sozialen Sicherheit weitergeleitet werden, garantiert, sodass diese ihre Aufgabe erfüllen können.**

**Daneben erstellt das LSS bereits seit geraumer Zeit statistische Datenbanken. Diese Datenbanken erfüllen statistische Zwecke:**

- **Die Verarbeitung von Informationen, die von den Arbeitgebern erteilt werden, um Statistiken bezüglich der Beschäftigung, Löhne und Arbeitstage zu erstellen. Diese Daten werden durch öffentliche, wissenschaftliche und soziale Einrichtungen, Sozialkassen usw. verwendet. Indem diese Daten des LSS verwendet werden, wird vermieden, dass dieselben Quellen (Personen, Arbeitgeber) übermäßig belastet werden müssen.**
- **Auch die Gesetzgebung kann somit korrekt angewandt werden. Einige besondere**  $\bullet$ **Beitragsätze und bestimmte Beitragsermäßigungen basieren auf der Gesamtzahl der Arbeitnehmer, die am Ende eines Quartals bei einem Arbeitgeber beschäftigt sind.**

**Das LSS verwaltet hierzu eine statistische Datenbank, die die Daten für jeden einzelnen Arbeitgeber und jede einzelne Arbeitgeberkategorie sammelt.**

Außerdem veröffentlicht das LSS seit den siebziger Jahren "dezentralisierte" (oder **"regionalisierte") Beschäftigungsstatistiken. Bis einschließlich zum 2. Quartal 2014 werden Arbeitnehmer, die am 30. Juni beschäftigt sind, nach der Gemeinde, in der sie beschäftigt sind, was ihrer Niederlassungseinheit (NE) entspricht, sowie nach der dort ausgeübten Wirtschaftsaktivität klassifiziert. Ab dem 3. Quartal 2014 sind es jeweils die Arbeitnehmer am letzten Tag des Quartals. Diese Daten werden n einer zweiten Datenbank gespeichert. Statistiken, die hierauf basieren, haben einen zentralen Platz in den Arbeitsmarktstatistiken eingenommen: Es sind nämlich die einzigen Statistiken, die die Beschäftigung nach Arbeitsplatz wiedergeben.**

**Sowohl die Verwaltungen als auch die Einrichtungen der Arbeitgeberorganisationen haben das LSS offiziell gebeten, sein Angebot an Statistiken auf den Arbeitsplatz zu erweitern, was ermöglicht, die Anforderungen der regionalen Verwaltungen, die in der Durchführung der 6. Staatsreform neue Befugnisse auf dem Gebiet der Beschäftigung ausüben, zu erfüllen.**

# Berechnung der Anzahl Arbeitnehmer am Ende des Quartals

**Die wichtigsten Daten in den statistischen Datenbanken des LSS beziehen sich auf die Anzahl der Arbeitnehmer, die am Ende des Quartals beschäftigt sind. Diese Berechnungen erfolgen sowohl für den Arbeitgeber in seiner Gesamtheit als auch für seine Arbeitgeberkategorie(n) und auch für seine Niederlassungseinheit(en) (VE).**

**Jede Person, die in der Quartalsmeldung angegeben wird, wird als Arbeitnehmer, der am Ende des Quartals beschäftigt ist, mitgezählt, wenn die folgenden Bedingungen erfüllt sind:**

- **Es wurde mindestens eine Beschäftigungszeile auf der Meldung verwendet,**
- **die sich nicht auf Entlassungsentschädigungen oder eine**  $\bullet$ **Vollzeitlaufbahnunterbrechung bezieht,**
- **wobei das Datum des Endes der Beschäftigung nicht vor dem letzten Tag des**  $\bullet$ **Quartals liegt,**
- $\bullet$ **und in der wenigstens ein (1) Tag mit einem normalen Code oder einem Hinweiscode, ausgenommen Code 30 (nicht entlohnter Urlaubstag), angegeben ist.**

**Für einige gelegentlich beschäftigte Arbeitnehmer, die nicht für die Feststellung des Beitrags von 1,60 % in Betracht kommen, basiert die Zählung auf der letzten Woche des Quartals; auf Beschäftigungsbescheinigungen wird die Anzahl dieser Arbeitnehmer separat angegeben.**

# Zentrale Datenbank der Unternehmen (ZDU) – Eindeutige Unternehmensnummer und Identifizierungsnummer der Niederlassungseinheit

**Da die Niederlassungseinheit (NE) von wesentlicher Bedeutung für die Anwendung der Regeln für Beitragsermäßigungen im Rahmen der Regionalisierung von bestimmten Befugnissen ist und die Beitragsermäßigungen pro Beschäftigungszeile angewandt werden, ist es notwendig, die korrekte Nummer der NE je Beschäftigungszeile mitzuteilen. Das bedeutet auch, dass die Arbeitgeber darauf achten müssen, dass die NE korrekt identifiziert wurden.**

# Formalitäten im Rahmen der multifunktionellen Meldung

**Ab dem 1. Quartal 2014 muss auf dem Niveau der Beschäftigungszeile eine ,Identifizierungsnummer der lokalen Einheit' für jede Beschäftigung und für jedes Quartal angegeben werden. Je nach Niederlassungseinheit (NE) können bestimmte Arbeitgeberbeitragsermäßigungen beantragt werden.**

# Einteilung nach Wirtschaftstätigkeit - NAC-BEL-Codes

**Alle vom LSS gesammelten Daten werden nach der wirtschaftlichen Haupttätigkeit des Unternehmens oder der Niederlassungseinheit verteilt (siehe folgenden Absatz). Die Einteilung nach Tätigkeitsbereich erfolgt gemäß der allgemeinen systematischen Einteilung der Unternehmen in den Europäischen Gemeinschaften sowie dem NACE-BEL und dies ausschließlich zu statistischen Zwecken und gemäß den Richtlinien der Generaldirektion**
**der Statistik und der Wirtschaftsinformation des FÖD Wirtschaft, KMU, Mittelstand und Energie (bisher bekannt als Nationales Institut für Statistik). Hierzu verwendet das LSS die Beschreibung der Tätigkeit, die der Arbeitgeber bei der Eintragung als Arbeitgeber angibt, die vom Arbeitgeber mitgeteilten Änderungen sowie alle möglichen verfügbaren Informationsquellen.**

**Falls ein Unternehmen mehrere Aktivitäten hat, wird ein NACE-Code für die Haupttätigkeit des Unternehmens zuerkannt: die Tätigkeit mit der höchsten Umsatzzahl oder, falls diese nicht vorliegt, die Tätigkeit, an der die größte Anzahl Arbeitnehmer beteiligt ist. Wenn ein Unternehmen mehrere Niederlassungen hat, wird diesen Niederlassungen theoretisch die Tätigkeit des Unternehmens zugeteilt, außer wenn die Niederlassung eine erheblich andere Tätigkeit ausübt. Dann wird der Niederlassung der Tätigkeitscode dieser Aktivität zuerkannt. Die Zuerkennung erfolgt auf die gleiche, oben beschriebene Weise.**

**Das LSS erkennt die NACE-Codes unabhängig gemäß den im ersten Absatz genannten Regeln zu. Die Zuteilung eines Tätigkeitscodes durch das LSS verleiht dem Unternehmen weder Rechte noch Pflichten. Falls Dritte, ob Privatorganisationen oder Verwaltungen, für die Bestimmung des Anwendungsbereichs ihre Regeln für Tätigkeitsbeschreibungen anwenden, geschieht dies unter ihrer Verantwortung und sie können sich dabei nicht nur auf die vom LSS zugeteilten Codes berufen. Forderungen, einen Tätigkeitscode ausschließlich in Abhängigkeit von Rechtsvorschriften zu ändern, wird daher nicht entsprochen.**

**Am 01.01.2008 tritt eine neue NACE-BEL-Nomenklatur in Kraft (NACE-BEL 2008 oder NACE Rev. 2008 oder NACE Rev. 2). Sie ersetzt die seit 1993 gültige Nomenklatur, die 2003 geringfügig angepasst wurde. Die Struktur der alten und neuen Nomenklatur sind gleichartig aufgebaut, aber der Inhalt der Codes ändert sich in bestimmten Fällen von Grund auf.**

**Das LSS hat die Umwandung der Codes im Arbeitgeberrepertorium durchgeführt. Die im elektronischen Arbeitgeberrepertorium (***https://www.socialsecurity.be/site\_nl/employer /applics/empdir/index.htm***) abrufbaren NACE-Codes entsprechen der neuen Nomenklatur. Die Daten werden zudem automatisch in die Zentrale Datenbank der Unternehmen aufgenommen und zwar sowohl für Unternehmen als auch für Niederlassungseinheiten.**

**Die Umwandlung geschieht zum großen Teil automatisch, jedoch muss eine große Zahl von Fällen individuell bearbeitet werden. Diese individuellen Beurteilungen erfolgten soweit möglich anhand der bereits verfügbaren Informationsquellen. Die Codes bestimmter Arbeitgeber können jedoch angepasst werden. Arbeitgeber, deren zuerkannter Code nicht richtig ist, können dies stets der Direktion Statistik melden (E-Mail: stat.cod@rsz.fgov.be).**

## Beschäftigung - Auskünfte

## Meldung "Gelegenheitsarbeitnehmer Horeca-Sektor - extra"

**Gelegenheitsarbeitnehmer im Horeca-Sektor (***https://www.socialsecurity.be/employer /instructions/dmfa/nl/latest/instructions/obligations/obligations\_nsso/dimona /occasionalsdimona.html#h20***) , für die eine günstige Pauschale bei der Beitragsberechnung angesetzt wurde, werden unter einer gesonderten Arbeitgeberkategorie 317 angegeben, während Gelegenheitsarbeitnehmer, die mehr als 50 Tage mit dieser Beschäftigungsart eingestellt werden, wie Nicht-Gelegenheitsarbeitnehmer unter Arbeitnehmerkategorie 017 anzugeben sind.**

**Um diese Arbeitnehmer von den 'normalen' Arbeitnehmern im Horeca-Sektor unterschieden zu können, muss die Angabe 'E' in der Zone 'Extra' angegeben werden. Damit können diese Arbeitnehmer in der DmfA erkannt werden. Diese Angabe ist daher ausschließlich für Gelegenheitsarbeitnehmer im Horeca-Sektor ab dem 51. Arbeitstag einzutragen und für Gelegenheitsarbeiter im Horeca-Sektor mit einer Beschäftigungsmeldung (Dimona) Typ 'EXT', die der Arbeitgeber als normale Arbeitnehmer in der DmfA meldet.**

**Unternehmen für Aushilfsarbeit, die Gelegenheitsarbeiter bei einem Benutzer aus dem Horeca-Sektor einstellen, müssen noch immer ,E' angeben.**

**Ab dem 1. Quartal 2020 wird diese Zone auf die Gelegenheitsarbeitnehmer im Bestattungssektor (***https://www.socialsecurity.be/employer/instructions/dmfa/nl/latest /instructions/obligations/obligations\_nsso/dimona/occasionalsdimona.html#h22***)** ausgeweitet. Sie müssen ebenfalls mit der Angabe ,E' gemeldet werden, um sie von den **normalen Arbeitnehmern unterscheiden zu können.**

## Lohn bei Krankheit

Spezifische Informationen für den Bausektor

**Im Bausektor gibt es ein System der Lohnerstattung bei Krankheit durch den Fonds für Existenzsicherheit.**

**Ab dem ersten Quartal 2011 wird über die DmfA eine Reihe zusätzlicher Angaben angefordert, um die Verwaltungsformalitäten für den Erhalt der Erstattung zu verringern. Diese Angaben sind daher nur für Bauarbeiter (einschließlich der Aushilfskräfte im Bausektor) zu übermitteln.**

### Stundenlohn

**In diesem Feld muss der Stundenlohn gemeldet werden, der am Ende dieses Quartals anwendbar ist. Ab dem ersten Quartal 2011 ist der Stundenlohn für jedes Quartal zu melden (davor war dies ausschließlich für das dritte Quartal jedes Jahres der Fall).**

#### Anzahl der Krankheitstage

**In dieses Feld ist die Anzahl der krankheitsbedingten Abwesenheitstage der Bauarbeiter einzutragen. Es handelt sich daher nur um die Tage mit garantiertem Lohn für die erste Woche (und vom Arbeitgeber bezahlte Karenztage), aber nicht um den (die) Tag(e) garantierten Tageslohns für den (die) vom Arbeitgeber gezahlten unvollständigen Arbeitstag(e).**

**Diese Tage sind daher auch (zusammen mit anderen als den gearbeiteten Tagen) mit dem Leistungscode 1 anzugeben.**

#### Lohn bei Krankheit

**In dieses Feld ist der Bruttobetrag des Lohns einzutragen, den der Arbeitgeber dem Bauarbeiter für das Quartal während der Krankheit gezahlt hat. Es handelt sich dabei sowohl um den Lohn, für den Sozialversicherungsbeiträge geschuldet werden (erste Woche garantierter Lohn), als auch um den Lohn, für den keine Beiträge geschuldet werden (zweite**

**Krankheitswoche und Ergänzung zum Krankengeld, das für den Rest des ersten Monats gezahlt wird), aber nicht um den Lohn für den Tag garantierten Tageslohns.**

Die "Anzahl der Krankheitstage" und der "Lohn bei Krankheit" sind sowohl bei Abwesenheit **wegen Krankheit als auch bei Abwesenheit wegen gemeinrechtlichen Unfalls zu melden. Bei Abwesenheit wegen Arbeitsunfall oder Berufskrankheit sind diese Angaben nicht erforderlich.**

### Krisenmaßnahme COVID-19

**Im Zusammenhang mit einer eventuellen Rückzahlung eines Teils des garantierten Lohns** als mögliche Corona-Maßnahme wird ab dem 2. Quartal 2020 gebeten, das Feld "Lohn im **Krankheitsfall" auch für Arbeitnehmer außerhalb des Baugewerbesektors auszufüllen. Dies gilt sowohl für die DmfA- als auch für die DmfAPPL-Meldung.**

- **Für die im Baugewerbesektor beschäftigten Arbeiter, einschließlich der**  $\bullet$ **Leiharbeitnehmer, ändert sich nichts und müssen die 3 vorgesehenen Felder ausgefüllt werden ('Stundenlohn', 'Anzahl Krankheitstage' und 'Lohn bei Krankheitsausfall').**
- **Für in anderen Sektoren beschäftigten Arbeiter muss ab dem 2. Quartal 2020**  $\bullet$ **ebenfalls das Feld 'Lohn bei Krankheitsausfall' (aber nicht die Felder 'Stundenlohn' und 'Anzahl Krankheitstage') anhand der Modalitäten für die Arbeiter im Baugewerbesektor ausgefüllt werden.**
- **Für in allen Sektoren beschäftigte Angestellte muss ab dem 2. Quartal 2020 das**  $\bullet$ Feld , Lohn bei Krankheitsausfall' (aber nicht die Felder , Stundenlohn' und , Anzahl **Krankheitstage') ausgefüllt werden. Diesen Betrag berechnet man als eine verhältnismäßige Beschäftigungszeile wie folgt:**
	- **für Angestellte angegeben in Tagen:**  $\bullet$ 
		- **'Lohn bei Krankheitsausfall' = (tatsächlicher Lohn / Gesamtzahl der Lohntage)**  $\bullet$ **x Anzahl der Tage 'Lohn bei Krankheitsausfall'**
	- **für Angestellte angegeben in Stunden:**
		- **'Lohn bei Krankheitsausfall' = (tatsächlicher Lohn / Gesamtzahl der** Lohnstunden) x Anzahl der Stunden , Lohn bei Krankheitsausfall<sup>®</sup>
	- **mit als tatsächlichem Lohn**
		- **= die Summe der Lohncodes 1, 2(\*), 5, 6, 10(\*), 12, 22 und 23(\*) (DmfA) (\*) unter Ausschluss der Jahresbeiträge und einmaligen Beiträge und mit Verteilung der übrigen Beiträge über alle Beschäftigungszeilen eines Quartals, wenn diese gruppiert in einer Beschäftigungszeile angegeben werden**
	- **mit als Anzahl Tage / Stunden entlohnt**
		- **= die Summe der Leistungscodes 1, 3, 4, 5, 20 (DmfA)**
	- **mit als Anzahl Tage / Stunden garantierte Lohn / Lohn bei Krankheitsausfall**  $\bullet$ 
		- **= Anzahl Tage / Stunden Arbeitsunfähigkeit mit garantiertem Monatslohn, der Teil der Leistungen unter dem Leistungscode 1 ist, für den der Arbeitgeber die**

**Lohnkosten trägt (d. h. nicht im Falle eines anerkannten Arbeitsunfalls oder einer anerkannten Berufskrankheit).**

**THE 234 EXISTE Informationen DmfA - Informationen Bausektor** 

**In der DmfA werden die spezifischen Angaben für den Bausektor im Block 90313 "Beschäftigung - Auskünfte" angegeben.**

Das Feld 00862 "Stundenlohn in Tausendstel Euro" muss ausgefüllt werden

- **durch Arbeitgeber mit der Kategorie 024, 026, 044, 054, 224, 226, 244, 254**
- **für ihr Arbeitnehmer, die mit der Arbeitnehmerkennzahl 015 (ausgenommen Lehrlinge), 024 und 027 gemeldet werden.**

**Die beiden Felder 01010 "Anzahl Tage garantierter Lohn erste Woche" und 01011 "Im Krankheitsfall gezahlter Bruttolohn" müssen ebenfalls ausgefüllt werden, wenn durch einen garantierten Lohn für die erste Woche gedeckte Tage gezahlt werden.**

## Maßnahmen für den nichtkommerziellen Sektor

Arbeitgeber aus dem öffentlichen Sektor, die in den Anwendungsbereich der "Maribel **sozial"-Maßnahme fallen, müssen in dieses Feld Code ,7' (beim LSS gemeldete** Arbeitnehmer, die im Rahmen der "Maribel sozial"-Maßnahme eingestellt wurden) eintragen, wenn der Arbeitnehmer im Rahmen der "Maribel sozial"-Bezuschussung eingestellt wurde. **Dieser Code gilt ab dem 2. Quartal 2006.**

**Arbeitgeber aus dem nicht-kommerziellen Sektor müssen in dieses Feld Code ,8' (gering qualifizierte Jugendliche, beschäftigt im Sozialwirtschaftssektor in Ausführung des Solidaritätspakts zwischen den Generationen) eintragen, wenn der Arbeitnehmer im Rahmen der Maßnahme zur Förderung der Beschäftigung von gering qualifizierten Jugendlichen im nicht-kommerziellen Sektor eingestellt wurde. Diese Jugendlichen werden für das Erreichen des Kontingents der Jugendlichen im Rahmen der Jungarbeitnehmerverpflichtung nicht mitgerechnet.**

**Dieser Code wird rückwirkend ab dem 1. Quartal 2007 eingeführt.**

### **Ausschluss Capelo**

**Arbeitgeber, die nicht in den Anwendungsbereich von Capelo fallen und Arbeitnehmer beschäftigen, deren Beschäftigung zu keinem Zeitpunkt Anspruch auf Behördenpension verleiht, müssen dies für diese Arbeitnehmer in der dazu vorgesehenen Zone verwenden. Dieser Hinweis befreit sie von der Verpflichtung, für diese Arbeitnehmer die verschiedenen Capelo-Felder ausfüllen zu müssen.**

### Angaben, mit denen die Einhaltung einer Verpflichtung kontrolliert werden kann

**Anhand zusätzlicher Informationen können bestimmte Verpflichtungen automatisch überprüft werden. Der Arbeitgeber ist verpflichtet, für seine Arbeitnehmer den entsprechenden Code anzugeben:**

**FWT - ehemaliger Praktikant einer Lehrstelle, der für die Einbeziehung in die Berechnung von 1 % zur Verfügung zu stellender Lehrstellen in Betracht kommt. Es betrifft Arbeitnehmer, die anschließend an ein Praktikum vom gleichen Arbeitgeber mit einem Arbeitsvertrag eingestellt werden, während des Quartals der Einstellung der 3 darauffolgenden Quartale.**

## Abweichende Berechnungsgrundlage für Beitrag **Behördenpension**

**Arbeitgeber aus dem öffentlichen Sektor müssen in dieses Feld Code ,1' eingeben, wenn die Berechnungsgrundlage des Beitrags für die Behördenpension für einen statutarischen Arbeitnehmer aus speziellen Gründen abweicht. Es betrifft Situationen, in denen die Berechnungsgrundlage niedriger als angenommen ist, zum Beispiel durch Aussetzung im Interesse des Dienstes mit Einbehaltung des Gehalts, verkürzten Leistungen wegen chronischer Erkrankung… Es handelt sich daher um Situationen, in denen das definitiv ernannte Personalmitglied weniger als 100 % des Gehalts in Verbindung mit seiner** statutarischen Funktion erhält, auch wenn es sich nicht in einer der "Maßnahmen zur **Neuverteilung der Arbeitszeit" befindet.**

**Dieser Code gilt ab dem ersten Quartal 2017.**

## Krankheitsperiode statutarisches Personalmitglied im öffentlichen Sektor

**Wenn der Kindergeldberechtigte ein statutarisches Personalmitglied ist, das wegen Krankheit mehr als sechs Monate abwesend ist, erhält das Kind ein erhöhtes Kindergeld ab dem siebten Monat.**

**Auch als Krankheitsperiode mit Anspruch auf eine erhöhte Familienbeihilfe wird betrachtet:**

- **die Periode der Zurdispositionstellung wegen Krankheit,**
- **die teilweise Arbeitswiederaufnahme mit Erlaubnis des beratenden Arztes nach einer Periode des vollständigen krankheitsbedingten Fernbleibens,**
- **die Periode der Arbeitsunfähigkeit zu mindestens 66 % infolge eines Arbeitsunfalls**  $\bullet$ **oder einer Berufskrankheit.**

**In diesem Feld wird das Datum angegeben, ab dem das statutarische Personalmitglied mehr als sechs Monate wegen Krankheit abwesend ist. Das auszufüllende Datum ist nicht der erste Krankheitstag, sondern der erste Tag nach der sechsmonatigen Abwesenheit wegen Krankheit.**

# **Begriff Freistellung von Leistungen**

**Wenn der Arbeitgeber einen Arbeitnehmer während eines vollen Quartals eine Freistellung von Leistungen gewährt, muss der Arbeitgeber die Situation des Arbeitnehmers in diesem Feld angeben.**

**Wenn ein Arbeitgeber eine Maßnahme anwenden möchte, die bestimmt, dass der Arbeitnehmer nicht über ein vollständiges Quartal freigestellt werden darf, muss er dies im** **Falle einer Nichtfreistellung ebenfalls angeben.**

**Diese Angabe spielt eine Rolle bei der Bestimmung:**

- **ob ein Arbeitnehmer Anspruch auf die 'Zielgruppenermäßigung ältere Arbeitnehmer - Flandern' erheben kann**
- **ob ein Arbeitnehmer Anspruch auf die 'Zielgruppenermäßigung ältere Arbeitnehmer - Wallonie (ohne die Deutschsprachige Gemeinschaft' erheben kann**
- für die Berechnung des korrekten , Aktivierungsbeitrags'.

# Laufbahnmaßnahme

### Sanfter Übergang

**Ältere Arbeitnehmer, die eine weniger belastende Funktion übernehmen oder von einer Vollzeitstelle auf eine 4/5-Stelle wechseln, können zum Ausgleich der damit einhergehenden** Lohneinbußen eine beitragsfreie Prämie , Sanfter Übergang' erhalten.

**Um diese Arbeitnehmer von den 'normalen' Arbeitnehmern unterschieden zu können, muss** ein Code ,1' in dieser Zone angegeben werden.

### Lohn für Arbeitsanfänger

**Junge Arbeitnehmer ohne Berufserfahrung können unter bestimmten Bedingungen zu einem geringeren Lohn mit einer beitragsfreien Ausgleichszulage beschäftigt werden.**

**Um diese Arbeitnehmer mit einem 'Starterlohn' von den 'normalen' Arbeitnehmern unterschieden zu können, muss ein Code '2' in diesem Feld angegeben werden.**

## Anzahl der von einem Seemann aufgebauten Urlaubstage

**Die aufgebauten Urlaubstage werden nach Ablauf einer Seereise angegeben. Auf der Grundlage dieser Angaben wird der individuelle Kalender (Poolzeile der Seeleute) des Seemanns außerhalb der DmfA verwaltet.**

# Sektordetail Social/Non Profit

**Die Flämischen Intersektoralen Abkommen für die Social/Non Profit-Sektoren (FIA) sind vorübergehende und dreiseitige Abkommen zwischen den Sozialpartnern der flämischen Social/Non Profit-Sektoren und der Flämischen Regierung. Sie enthalten (inter-)sektorale Vereinbarungen, die sich auf verschiedene sozialökonomische Themen (Kaufkraft, Qualität, …) beziehen.** 

**Im Rahmen dieser FIA wurde ein Vereinbarungsrahmen festgelegt, um die Lohn- und Beschäftigungsdaten über die DmfA zu sammeln. Hierzu wurden FIA-Teilsektoren in die** **DmfA eingeführt.**

**Ab dem 01. Januar 2019 ist die Angabe des Teilsektors für eine Beschäftigung in einem Teilsektor, der zur flämischen Zuständigkeit für soziale/nicht gewinnorientierte Aktivitäten gehört, obligatorisch. Dies betrifft sowohl Arbeitgeber aus dem öffentlichen Sektor, als auch Arbeitgeber aus dem privaten Sektor.**

**Der anzugebende Code bezieht sich auf die Aktivität, der der Mitarbeiter im Laufe des jeweiligen Quartals hauptsächlich (= größte Anzahl von Arbeitsstunden) zugeordnet war. Die Beschäftigungszeile muss somit nicht nach diesen Angaben aufgeteilt werden.**

**Das Feld muss für die Arbeitnehmer der Arbeitgeber der sozialen/nicht gewinnorientierten Sektoren ausgefüllt werden.**

- **Privatsektor:**   $\bullet$ 
	- **(Unter)PK 318.02, 319.01, 327.01, 329.01, 331.00.10 und 331.00.20 (alle Arbeitgeber gehören zur flämischen Zuständigkeit)**
	- **(Unter)PK 330.01.10, 330.01.20, 330.01.41 oder 330.01.51 (es gibt eigene**  $\bullet$ **Teilsektorcodes für Aktivitäten, die unter die flämische Zuständigkeit fallen, und für Aktivitäten, die unter die Zuständigkeit anderer föderaler/regionaler Behörden fallen, die immer von allen betroffenen Arbeitgebern pro beschäftigtem Arbeitnehmer ausgefüllt werden müssen)**
	- **(Unter)PK 330.04 oder 337 und die Beschäftigung erfolgt innerhalb eines in Anlage 46 aufgeführten Teilsektors. Nur für die beiden genannten Teilsektoren (d. h. multidisziplinäre Beratungsteams Palliativmedizin und PAB/PVB-Assistenten) sollte der entsprechende Code verwendet werden. In allen anderen Fällen muss nichts eingetragen werden.**
- **Öffentlicher Sektor:**  $\bullet$ 
	- **Das Feld muss für jede Beschäftigung ausgefüllt werden, die innerhalb eines der in Anlage 46 des Glossars aufgeführten und beschriebenen Teilsektoren stattfindet. Die Arbeitgeber müssen keinen spezifischen Code für die Beschäftigung von Arbeitnehmern außerhalb dieser Teilsektoren eingeben.**

**Die zu verwendenden Codes sind in der neuen, strukturierten Anlage 46 (***https://www.socialsecurity.be/portail/glossaires/bijlagen.nsf/web/Bijlagen\_Home\_Nl***) aufgenommen.**

**Weitere Informationen über die FIA-Teilsektoren erhalten Sie** 

- **entweder von den flämischen Regierungsstellen, die für die Anerkennung,**  $\bullet$ **Genehmigung und/oder Subventionierung des Sozial-/Non-Profit-Sektors zuständig sind;**
- **oder für**  $\bullet$ 
	- **private Arbeitgeber bei Verso über die Website www.verso-net.be (***https://versonet.be/over-verso/nieuws/nieuws-detail/2019/08/22/Nieuw-VIA-deelsectorcodes-in-DmfA***)oder unter der Telefonnummer 02 739 10 70**
	- $\bullet$ **lokale Verwaltungen beim Städte- und Gemeindeverband Flanderns (VVSG) über die Website www.vvsg.be (***https://www.vvsg.be/nieuws/nieuwe-dmfa-codes-voorregistratie-werknemers-lokale-besturen***) oder unter der Telefonnummer 02 211 56 89.**

# Mobilitätsbudget

**Hier gibt der Arbeitgeber den Gesamtjahresbetrag des Mobilitätsbudgets an. Dieses Feld darf nur in dem Quartal ausgefüllt werden, in dem der Saldo angegeben wird.**

## Befreiung von der Zusatzpensionsregelung

Föderale vertraglich angestellte Arbeitnehmer

**Bestimmt Personalmitglieder fallen nicht in den Anwendungsbereich des föderalen zweiten Pensionspfeilers und werden nicht automatisch ausgeschlossen. Um diese Personalmitglieder unterscheiden zu können, müssen Sie mit einem Code '1' in diesem Feld angegeben werden.**

**Es betrifft unter anderem vertragliche Personalmitglieder mit einer vorteilhaften älteren Pensionsregelung. Sie können sich allerdings jederzeit für einen Übergang zum föderalen zweiten Pensionspfeiler entscheiden.**

#### **Pensionierte Arbeitnehmer**

**Für einige ältere Arbeitnehmer, die vor dem 01. Januar 2016 in Pension gegangen sind, wird die ergänzende Pension über die Existenzsicherheitsbeiträge weiter aufgebaut. Für Arbeitnehmer, die vor dem 01. Januar 2016 in Pension gegangen sind, muss ebenfalls der Code '1' angegeben werden, wenn die ergänzende Pension nicht weiter aufgebaut wird, andernfalls ist der Beitrag fällig.**

## Stundenzahl flämischer Bildungsurlaub

**In dieser Zone muss die Zahl der Abwesenheitsstunden zur Teilnahme an einer Ausbildung im Rahmen des flämischen Bildungsurlaubs angegeben werden. Es handelt sich um dieselben Leistungen, die unter dem Leistungscode 5 angegeben sind.**

## Regionale Beschäftigungsmaßnahme

In diesem Abschnitt kann angegeben werden, ob die Beschäftigung des Arbeitnehmers im Rahmen einer regionalen Beschäftigungsmaßnahme erfolgt.

Ab dem 01. Januar 2021 hat die Region Brüssel-Hauptstadt die Zielgruppenermäßigungen 'langfristig Arbeitsuchende - Berufsübergangsprogramm' und 'langfristig Arbeitsuchende - SINE' beendet und durch eine von ACTIRIS an den Arbeitgeber ausgezahlte Prämie ersetzt, um die Lohnkosten zu senken. Es handelt sich um Unternehmen, die als Sozialunternehmen (*https://economie-werk.brussels/sociale-onderneming*) **und als** bevollmächtigter sozialer Eingliederungsbetrieb (*https://economie-werk.brussels/sociale-ondernemingfinanciering*)anerkannt sind. Um anerkannt oder bevollmächtigt zu sein, müssen sich der soziale Sitz **oder** der operative Sitz in der Region Brüssel-Hauptstadt befinden. Es ist demnach möglich, eine Prämie für einen Arbeitnehmer zu erhalten, der außerhalb der Region Brüssel-Hauptstadt von einem Unternehmen mit sozialem Sitz in der Region Brüssel-Hauptstadt beschäftigt ist, oder von einem Unternehmen mit einem sozialen Sitz in einer anderen Region für die Beschäftigung eines Arbeitnehmers in einer Niederlassungseinheit in der Region Brüssel-Hauptstadt.

B = Maßnahme der Region Brüssel-Hauptstadt für Eingliederungsstellen in der Sozialwirtschaft

# Föderale Zusatzpension im öffentlichen Sektor - Information

**Für eine korrekte Berechnung der föderalen Regelung des zweiten Pensionspfeilers für vertragliche Personalmitglieder müssen einmal jährlich einige Daten gemeldet werden. Diese Daten werden gemeldet:**

- **in der Meldung des dritten Quartals 2019 für diejenigen, die im dritten Quartal 2019**  $\bullet$ **bereits in Dienst sind**
- **im ersten Quartal der Meldung für Neubeschäftigungen**  $\bullet$
- **jeweils im 1. Quartal der darauffolgenden Jahre, ausgenommen im Falle einer unbezahlten Abwesenheit im betreffenden Quartal.**

**Es müssen die folgenden Daten angegeben werden:**

- **Bezugsjahr und -monat: Jahr und Monat, auf das/den sich die angegebenen**  $\bullet$ **Lohnelemente beziehen**
- **Monatsgehalt: indexiertes tabellenmäßiges Monatsgehalt des ersten Monats der**  $\bullet$ **Beschäftigung im Kalenderjahr**
- **monatlicher Gehaltszuschlag und Gratifikation: Summe der Gehaltszuschläge,**  $\bullet$ **Gratifikationen und Prämien für Kompetenzentwicklung /1/12 des Betrags auf Jahrbasis) des ersten Monats der Beschäftigung im Kalenderjahr**
- **monatliche Haushalts- und Ortszulage: Haushalts- und Ortszulage des ersten Monats der Beschäftigung im Kalenderjahr.**
- **Sprachrolle.**

### Und wenn der 1. Monat eine unbezahlte Abwesenheit betrifft?

**Im Falle der Wiederaufnahme der Arbeit nach einer Abwesenheitsperiode ist es der Referenzlohn (= Monatslohn + monatlicher Lohnzuschlag und Vergütung + monatliche Haushalts- und Standortentschädigung), der sich auf den Monat der Wiederaufnahme der Arbeit bezieht. Der 'Wiederaufnahmemonat' ist der erste entlohnte Monat des Jahres, nachdem während des/der kompletten vorhergehenden Monats/Monate eine unbezahlte Abwesenheit vorgelegen hat.**

**Es betrifft hierbei die folgenden Typen Laufbahnunterbrechung 100 %:**

- **allgemeine Regelung**
- **für Elternurlaub**
- **für ärztliche Betreuung**
- **für Palliativpflege**

**aber: auch die folgenden unbezahlten Abwesenheiten:**

- $\bullet$ **Elternurlaub 100 %**
- **Krankheitsurlaub unter Beteiligung der KIV**  $\bullet$
- **Pflegeelternurlaub privater Sektor**  $\bullet$
- **Urlaub für Auftrag.**

**Darüber hinaus gibt es 3 Ausnahmen für unbezahlte Abwesenheiten, bei denen der Monat der Wiederaufnahme keine Anwendung findet und der Referenzlohn dennoch mit dem Monat Januar verbunden bleibt oder andernfalls dem Einstellungsmonat. Es betrifft:**

- $\bullet$ **Mutterschaftsurlaub**
- **Adoptionsurlaub privater Sektor**  $\bullet$
- **Vaterschafts- oder Geburtsurlaub**

### Capelo

# Meldung Angaben öffentlicher Sektor

# **Allgemeine Grundsätze**

**Die Zeile mit den Angaben über die Beschäftigung im öffentlichen Sektor ist für die Pensionsregelungen des öffentlichen Dienstes ganz erheblich.**

**In diesem Zusammenhang erteilen Sie Angaben, die sich auf die Bewilligung und Berechnung der Pension des Arbeitnehmers in einer der Regelungen des öffentlichen Sektors auswirken, das heißt Tantiemen, die als Nenner der Laufbahnbruchzahlen angewandt werden.**

**Wie der Name angibt, richtet sich die Zeile, welche diese Angaben umfasst, nach der Beschäftigungszeile. Dies bedeutet, dass Sie jedes Mal wenn Sie eine neue Beschäftigungszeile einrichten, eine Zeile der Beschäftigungsdaten in Bezug auf den öffentlichen Dienst erstellen müssen. Folglich müssen für jede Beschäftigungsperiode ohne Unterbrechung die entsprechenden Angaben in Bezug auf den öffentlichen Sektor vorhanden sein.**

**Diese Angaben haben jedoch ihre eigenen Beginn- und Enddaten. Sie sind daher nicht an das Quartal der Meldung gebunden. Darüber hinaus sind sie von den Angaben der Beschäftigungszeile unabhängig.**

**Konkret bedeutet dies, dass Sie im Gegensatz zu den Lohnangaben und Arbeitszeitangaben innerhalb ein und desselben Quartals die Beschäftigungsangaben in Bezug auf den öffentlichen Sektor nicht nach Beschäftigungszeilen aufteilen müssen. Anders ausgedrückt: Wenn Sie aufgrund der Art und Weise der Angabe der Beschäftigungszeile eine neue Beschäftigungszeile einrichten müssen, sich aber die Beschäftigungsangaben in Bezug auf den öffentlichen Sektor nicht ändern, dann richten Sie unter der neuen Beschäftigungszeile eine Zeile mit den Angaben über die Beschäftigung im öffentlichen Sektor ein, die identisch ist mit der, die sie unter der vorangegangenen Beschäftigungszeile angegeben haben.**

**Diese Situation wird regelmäßig vorkommen. Für die meisten betroffenen Arbeitnehmer werden sich die Angaben in Bezug auf den öffentlichen Sektor weniger oft weiterentwickeln als die Beschäftigungsangaben.**

**Es ist jedoch möglich, dass sich die Angaben in Bezug auf den öffentlichen Sektor verändern, ohne dass sich die Beschäftigung, auf die sie sich beziehen, ändert. In diesem Fall müssen Sie keine neue Beschäftigungszeile einrichten, sondern sie legen einfach unter derselben Beschäftigungszeile eine neue Zeile mit den Angaben über die Beschäftigung im öffentlichen Sektor an.**

**Die Zeilen mit den Angaben über die Beschäftigung in Bezug auf den öffentlichen Sektor sind chronologisch. Sie folgen dicht aufeinander, lückenlos in Bezug auf die Beschäftigung, von der sie abhängig sind, und dürfen sich auf keinen Fall überschneiden.**

**Da sich ein Arbeitnehmer gleichzeitig in zwei Beschäftigungen befinden kann, wird für jede dieser Beschäftigungen eine eigene Zeile mit den Angaben über die Beschäftigung im öffentlichen Sektor eingerichtet.**

**In jeder Beschäftigungsperiode gibt es zwangsläufig eine Situation mit Angaben, die sich auf den öffentlichen Sektor beziehen. Dies bedeutet, dass bei endgültiger Beendigung einer Beschäftigung (wenn z. B. der Vertrag oder das Statut des Arbeitnehmers beim Arbeitgeber beendet wird), die Zeile mit den Angaben über den öffentlichen Sektor am gleichen Tag wie die Beschäftigung beendet werden muss.**

**Die Zeilen mit den Angaben über die Beschäftigung in Bezug auf den öffentlichen Sektor** umfassen neun verschiedene Angaben. Einige davon sind "unerlässlich". Sie müssen daher **in jede Zeile aufgenommen werden. Andere sind "unter bestimmten Umständen obligatorisch"; sie müssen nämlich nur angegeben werden, wenn sich dieser Fall ereignet.**

**Außer in dem sehr außerordentlichen Fall, dass ein "Grund für das Ende des statutarischen Verhältnisses" anzugeben ist, wird eine neue Zeile mit Angaben über den öffentlichen Sektor eingerichtet, sobald sich eine der folgenden Angaben ändert.**

# Beginn- und Enddatum Beschäftigungszeile öffentlicher Sektor

**Hier müssen Sie genauso vorgehen wie beim Ergänzen der Beginn- und Enddaten der Beschäftigungszeile.**

**Es geht hier um das Beginndatum des Zeitraums, auf den sich die Angaben beziehen, die diesbezüglich mitgeteilt werden, außer bei der Meldung für das erste Quartal 2011.**

**Da diese Angaben zum allerersten Mal in der DmfA des 1. Quartals 2011 offiziell einzutragen sind, darf das erste Beginndatum der Zeile der Beschäftigungsangaben auf keinen Fall vor dem 01.01.2011 liegen.**

**Falls die Angaben in Bezug auf den öffentlichen Sektor nicht geändert wurden, entspricht das Beginndatum der Beschäftigungsangaben in Bezug auf den öffentlichen Sektor ab dem darauffolgenden Quartal daher einem Datum vor Beginn des laufenden Quartals. Falls im Laufe des ersten Quartals 2011 keine neuen Angaben in Bezug auf den öffentlichen Sektor zu übermitteln sind, bleibt das Beginndatum der betreffenden Beschäftigungszeile daher der 01.01.2011.**

**Sobald die Angaben in Bezug auf den öffentlichen Sektor geändert werden, müssen Sie jedoch eine neue Zeile einrichten, was ein neues Beginndatum erfordert, und die vorangegangene Zeile mit einem Enddatum beenden.**

**Für jede Zeile, die Angaben über die Beschäftigung im öffentlichen Sektor umfasst, müssen Sie zu jedem Quartal ausdrücklich das Beginndatum angeben.**

**Das Beginndatum ist daher eine unverzichtbare Angabe. Das Enddatum muss dagegen**

**unter bestimmten Umständen angegeben werden, d. h. nur in nachgenannten Fällen, in denen die Zeile vollständig auszufüllen ist.**

Wichtige Anmerkungen in Bezug auf das Enddatum

- **Das Enddatum der Zeile mit den Angaben für den öffentlichen Sektor darf auf keinen 1. Fall nach dem Enddatum der Beschäftigung liegen, von der es abhängt (selbstverständlich darf es auch nicht nach dem Enddatum des Kalenderquartals liegen, auf das sich die Meldung bezieht).**
- **Der Abschluss einer Beschäftigungszeile führt nicht unbedingt zum Abschluss der 2. Zeile mit den Angaben über den öffentlichen Sektor, die davon abhängig ist.**

**Es gibt zwei Möglichkeiten:**

- **Die Beschäftigung wird beendet, ohne dass die Arbeitsbeziehung zwischen dem 1. Arbeitnehmer und dem Arbeitgeber endet, und eine neue Beschäftigung folgt unmittelbar auf die erste (z. B. beim Übergang von einer Vollzeit- zu einer Teilzeitstelle). In diesem Fall müssen Sie die Zeile mit den Angaben über den öffentlichen Sektor nicht abschließen, außer wenn mit dieser neuen Beschäftigung neue Angaben in Bezug auf den öffentlichen Sektor übereinstimmen. Ist dies nicht der Fall, bleiben die Angaben über den öffentlichen Sektor unter der neuen Beschäftigung gültig und behalten folglich ihr eigenes Beginndatum;**
- **die Beschäftigung wird beendet, da die Arbeitsbeziehung zwischen dem 2. Arbeitnehmer und dem Arbeitgeber beendet wird (Ende des Vertrags oder des statutarischen Verhältnisses). In diesem Fall müssen Sie die Zeile mit den Angaben über den öffentlichen Sektor abschließen, wobei Sie als Enddatum dieser Zeile das Enddatum der Beschäftigung eintragen. Berücksichtigen Sie, dass Sie bei einem definitiv ernannten Arbeitnehmer außerdem den Grund für das Ende des statutarischen Verhältnisses angeben müssen.**

**Konkret betrachtet müssen Sie daher eine Zeile mit den Angaben der Beschäftigung im öffentlichen Sektor erst abschließen, wenn:**

- **eine oder mehrere Angaben dieser Zeile geändert werden;**
- **die Arbeitsbeziehung zwischen dem Arbeitnehmer und dem Arbeitgeber beendet**  $\bullet$ **wird.**

# **Art Einrichtungen**

**Diese Angabe ist unerlässlich. Sie muss in jede Zeile mit Angaben über die Beschäftigung im öffentlichen Sektor übernommen werden.**

**Streng genommen ist die Art der öffentlichen Einrichtung kein Element bei der Berechnung der Pensionen des öffentlichen Sektors.**

**Es handelt sich vielmehr um eine Angabe, die insbesondere darüber Aufschluss gibt, von welcher Weisungsebene der Arbeitgeber des öffentlichen Sektors abhängig ist, und über den Pensionssektor, dem der Arbeitnehmer angehört (oder über die Pensionsgesetzgebung, die für ihn anwendbar ist).**

**Diese Information ist wichtig für eine Einrichtung wie den Föderalen Pensionsdienst (FPD), der für die Verwaltung der einzelnen Pensionsregelungen sowie der verschiedenen**

**Pensionsgesetzgebungen zuständig ist und über die Informationen verfügen muss, die für die Verwaltung des Haushalts der Pensionsausgaben notwendig sind.**

**Für viele Arbeitgeber gibt es nur eine einzige Art öffentlicher Einrichtung für alle Arbeitnehmer, die sie beschäftigen.**

**Für andere dagegen ist die Art der Einrichtung je nach Arbeitnehmer verschieden. Der FÖD Justiz verfügt zum Beispiel über verschiedene Arten von Einrichtungen, abhängig davon, ob der angegebene Arbeitnehmer Beamter (im weiteren Sinne), Magistrat oder Priester ist; das Ministerium der Landesverteidigung muss eine andere Art von Einrichtung verwenden, abhängig davon, ob ein ziviles oder militärisches Personalmitglied zu melden ist.**

**Darüber hinaus gibt es noch den besonderen Fall der Unterrichtsabteilungen der drei Gemeinschaften, bei denen die Art der Einrichtung unterschiedlich ist je nach Netzwerk, dem die Einrichtung angehört, welche den Arbeitnehmer beschäftigt. Es kann sich um Gemeinschaftsunterricht, subventionierten offiziellen (gemeindlichen, provinzialen) oder bezuschussten Unterricht handeln.**

**Gemäß der allgemeinen Grundregel muss man, jedes Mal wenn sich die Art der Einrichtung des Arbeitnehmers verändert, eine neue Zeile mit Angaben über die Beschäftigung im öffentlichen Sektor einrichten.**

**So muss das Ministerium, das ihn entlohnt, eine Zeile mit den Angaben über die Beschäftigung im öffentlichen Sektor einrichten, wenn sich zum Beispiel für das Personalmitglied im Bildungswesen die Art der Einrichtung ändert, da sich das Bildungsnetzwerk verändert.**

**Die Nomenklatur der Arten von Einrichtungen des öffentlichen Sektors befindet sich in Anlage 42 (***https://www.socialsecurity.be/lambda/portail/glossaires/bijlagen.nsf /web/Bijlagen\_Home\_Nl***) der strukturierten Anlagen.**

**Die Verwendung der Codes für Arten von Einrichtungen des öffentlichen Sektors wird anhand eines Referenzsystems kontrolliert. Dieses Referenzsystem ist eine Tabelle, die für jeden Arbeitgeber, der Angaben über die Beschäftigung im öffentlichen Sektor eintragen muss, den/die Code(s) für die Kategorien umfasst, die er benutzen darf.**

## Personalkategorien

**Diese Angabe ist unerlässlich. Sie muss in jede Zeile mit Angaben über die Beschäftigung im öffentlichen Sektor übernommen werden.**

**Die Kategorie des Personals des öffentlichen Sektors liefert ein wesentliches Element für die Berechnung der Pension des öffentlichen Sektors: Die Tantieme.**

**Die Tantieme ist der Nenner der Laufbahnbruchzahl, dessen Multiplikation mit dem Referenzgehalt den Betrag der Pension ergibt.**

**In den Pensionsregelungen des öffentlichen Sektors gibt es ein Dutzend verschiedene Tantiemen, von den häufigsten (1/60) bis zu den seltensten (1/12).**

**Darüber hinaus sehen einige spezifische Gesetzgebungen für die gleichen Personalkategorien eine Kombination verschiedener Tantiemen pro Anteil geleisteter Dienstjahre vor (zum Beispiel sieht das Gesetz für einen katholischen Priester, der weniger als 30 Dienstjahre geleistet hat, 1/20 für das Jahr vor den ersten zehn Jahren, 1/60 für die darauffolgenden zehn Jahre und 1/30 für die Jahre, die zwanzig Dienstjahre überschreiten, vor). In diesem Fall handelt es sich um mehrere Tantiemen.**

**Jeder Tantieme und jeder anderen Kombination mehrerer Tantiemen wurde ein Code zugeteilt. Jeder Code beschreibt die Personalkategorie(n), für die die Rechtsvorschriften vorsehen, dass die Dienstjahre im Verhältnis zu der entsprechenden Tantieme zu berücksichtigen sind.**

**Insgesamt besteht die Nomenklatur der Kategorien des Personals des öffentlichen Sektors aus 14 Codes. Die Nomenklatur der Kategorien des Personals des öffentlichen Sektors befindet sich in Anlage 43 (***https://www.socialsecurity.be/lambda/portail/glossaires /bijlagen.nsf/web/Bijlagen\_Home\_Nl***) der strukturierten Anlagen.**

**Sie müssen den Code wählen, welcher der Personalkategorie entspricht, die für den von Ihnen gemeldeten Arbeitnehmer anwendbar ist. Die für diese Kategorien anwendbare Tantieme wurde jedoch informationshalber angegeben.**

**Bestimmte Pensionsregelungen umfassen besondere (Übergangs)Bestimmungen, nach denen bestimmte Arbeitnehmer, die zu einem bestimmten Datum beschäftigt waren, eine besondere Tantieme erhalten. Obwohl sie meistens den gleichen Personalkategorien wie ihre Kollegen angehören, die diese Übergangsbestimmungen beanspruchen, müssen Sie diese Arbeitnehmer durch einen Code angeben, welcher der besonderen Tantieme entspricht, die für sie anwendbar ist. Jede andere Berechnungsweise könnte den Sozialversicherten zum Zeitpunkt der Berechnung seiner Ruhestandspension benachteiligen.**

### Sonderfall: der Begriff, Verwaltungsstandort im Ausland'

**Ab 2015 nimmt das LSS die Beiträge zur Finanzierung derPension von statutarischen Beamten ein. Beamte, die ihren Verwaltungssitz im Ausland haben (z. B. Diplomaten, bestimmte Militärpersonen…), werden derzeit nicht beim LSS gemeldet, da für sie keine normalen Sozialversicherungsbeiträge zu zahlen sind. Für diese Beamten sind jedoch die Pensionsbeiträge an das LSS zu zahlen.Diese Arbeitnehmer werden ab dem ersten Quartal 2015 in der DmfA ohne Löhne und Leistungen, aber mit Capelo-Feldern anzugeben sein.**

### Sonderfall: der Begriff "Beschäftigung im aktiven Dienst"

**Die Inhaber einer Funktion, die sich in der Tabelle im Anhang des allgemeinen Gesetzes vom 21.07.1844 über die Zivil- und Kirchenpensionen befindet (eine überarbeitete Fassung dieses Gesetzes kann auf der Website des FPD konsultiert werden), erhalten, wenn sie im "aktiven Dienst" tätig sind, bei der Berücksichtigung ihrer Dienste eine günstigere Tantieme (1/50 pro Jahr anstelle von 1/60). Diese Arbeitnehmer wurden in die Kategorien übernommen, deren Tantieme 1/50 beträgt; sie sind mit dem Code anzugeben, der dieser Tantieme entspricht (Code 4), und dies solange sie Inhaber der betreffenden Funktion bleiben. Für diese** Arbeitnehmer legt die Angabe fest, dass Sie im Feld "Art des Dienstes" angeben, ob sie im **"aktiven Dienst" sind und ggf. Anspruch auf eine günstigere Tantieme haben.**

### Erläuterung zum Lehrpersonal

**Die Kategorie "Personalmitglied des Bildungswesens (außer Arbeiter)" gilt nur für Personalmitglieder des nichtuniversitären Hochschulunterrichts, die ein Gehalt (Gemeinschaftsunterricht) oder eine Gehaltszulage (subventionierter Bildungsbereich) erhalten, das bzw. die von einer Gemeinschaft bezahlt wird. Nur diese Personen können die Tantieme 1/55 (Code 3) für Dienste beanspruchen, die sie im Bildungswesen geleistet haben.** **Die Kategorie des Personals des öffentlichen Sektors ist unverändert geblieben. Bei Arbeitnehmern, die dieser Kategorie angehören, verändert sich die Kategorie nur in seltenen Fällen.**

**Falls dies jedoch eintritt, müssen Sie eine neue Zeile mit Angaben über die Beschäftigung im öffentlichen Sektor einrichten.**

**Die Verwendung der Codes für Kategorien des Personals des öffentlichen Sektors wird anhand eines Referenzsystems kontrolliert. Dieses Referenzsystem ist eine Tabelle, die für jeden Arbeitgeber, der Angaben über die Beschäftigung im öffentlichen Sektor eintragen muss, den/die Code(s) für die Kategorien umfasst, die er benutzen darf.**

# Dienstgrad- oder Funktionsbezeichnung

**Diese Angabe ist unerlässlich. Sie muss in jede Zeile mit Angaben über die Beschäftigung im öffentlichen Sektor übernommen werden.**

**Die Bezeichnung des Dienstgrads oder der Funktion ist eine Angabe informativer Art, die mit einer Ausnahme bei der Berechnung der Pension der definitiv ernannten Beamten nicht als solche verwendet wird.**

**Sie wird in der Kommunikation mit dem Sozialversicherten verwendet.**

**Angesichts der erheblichen Unterschiede bei den Statuten und Dienstgradbezeichnungen im öffentlichen Dienst steht eine strukturierte Kodierung für Meldende außer Betracht. Deshalb besteht diese Angabe aus freiem Text.**

**Bei jeder Veränderung des Dienstgrads oder der Funktion legen Sie eine neue Zeile mit den Angaben über die Beschäftigung im öffentlichen Sektor an.**

# Sprachrolle

**Diese Angabe ist unerlässlich. Sie muss in jede Zeile mit Angaben über die Beschäftigung im öffentlichen Sektor übernommen werden.**

**Es sind drei Sprachrollen möglich: Niederländisch, Französisch oder Deutsch.**

**Die meisten Arbeitgeber wenden nur eine Sprachrolle für alle Arbeitnehmer an: die der Region oder der Gemeinschaft, von welcher der Arbeitgeber abhängig ist, oder auf deren Gebiet er niedergelassen ist. Dies ist der Fall für gemeinschaftliche oder regionale Einrichtungen und für gemeinnützige Einrichtungen, die davon abhängig sind, sowie für lokale und provinziale Verwaltungen und Einrichtungen, die davon abhängig sind, und die in der Flämischen Region, der Wallonischen Region und der Deutschsprachigen Gemeinschaft niedergelassen sind.**

**Für Arbeitgeber, die von der föderalen Ebene abhängig sind (FÖD, ÖPD, gemeinnützige föderale Einrichtungen, autonome öffentliche Unternehmen …), und für Einrichtungen der Region Brüssel-Hauptstadt (regionale, gemeinschaftliche, lokale Einrichtungen und Einrichtungen, die davon abhängig sind) entspricht die Sprachrolle des Arbeitnehmers der Sprachrolle, in die er bei seinem Arbeitgeber eingetragen ist.**

**Die Sprachrolle unterliegt nur in sehr seltenen Fällen Veränderungen.**

**Es ist jedoch nicht ausgeschlossen, dass ein Arbeitnehmer bei seinem Arbeitgeber während**

**seiner Laufbahn eine Sprachrolle ändert. In solchen Fällen müssen Sie eine neue Zeile mit Angaben über die Beschäftigung im öffentlichen Sektor einrichten.**

## **Art des Dienstes**

**Diese Angabe ist unerlässlich. Sie muss in jede Zeile mit Angaben über die Beschäftigung im öffentlichen Sektor übernommen werden.**

**Es gibt nur zwei Arten von Diensten: den aktiven Dienst und den ortsgebundenen Dienst. Diese Angabe wurde eingeführt, um die Anwendung einer Sonderbestimmung des allgemeinen Gesetzes vom 21.07.1844 über die Zivil- und Kirchenpensionen zu ermöglichen.**

**Gemäß dieser Bestimmung wird für Inhaber einer der Funktionen in der Tabelle, die diesem Gesetz beigefügt ist, jedes Jahr der aktive Dienst bei der Berechnung der Pension mit einer anteiligen Tantieme von 1/50 anstelle von 1/60 berücksichtigt.**

**Da der Arbeitnehmer diese für ihn günstigere Tantieme beanspruchen kann, muss er sowohl Inhaber einer dieser Funktionen sein, was durch den Code für diese Personalkategorie des öffentlichen Sektors angegeben wird, als auch im aktiven Dienst sein.**

**Mit anderen Worten: Nur Arbeitnehmer, die mit dem Code angegeben werden, der der Personalkategorie für diese Definition entspricht, dürfen mit im aktiven Dienst angegeben werden (Code 4).**

Für alle anderen Codes von Personalkategorien ist nur der Hinweis "ortsgebundener **Dienst" zulässig.**

**Nur die wenigen Arbeitgeber (dem LSS angeschlossen), die in der Tabelle im Anhang des Gesetzes vom 21.07.1844 angegeben sind, müssen sich, ausschließlich für ihre Arbeitnehmer, die eine Funktion ausüben, die in dieser Tabelle vorgesehen ist, für eine der** Arten von Dienst entscheiden. Für alle anderen Arbeitgeber ist "ortsgebundener Dienst" **anzugeben.**

**Bei diesen Arbeitnehmern ist für jede Veränderung der Art ihres Dienstes eine neue Zeile mit Angaben über die Beschäftigung im öffentlichen Sektor einzurichten.**

#### **Wichtiger Hinweis**

**Die Tatsache, dass ein Arbeitnehmer im aktiven Dienst den Vorteil der günstigeren Tantieme bei der Berechnung seiner Pension aus einem anderen Grund als den einer Beschäftigung im ortsgebundenen Dienst verliert, hat keinen Einfluss auf die Art des Dienstes. So muss zum Beispiel ein Arbeitnehmer, der im aktiven Dienst krankheitsbedingt zur Disposition gestellt wird, nicht so gemeldet werden, als wäre er im ortsgebundenen Dienst. Wenn er während seiner Abwesenheit oder seiner Rückkehr in den ortsgebundenen Dienst beschäftigt wird, muss man die Art des Dienstes nämlich nicht ändern.**

### **Art der Funktion**

**Diese Angabe ist unerlässlich. Sie muss in jede Zeile mit Angaben über die Beschäftigung im öffentlichen Sektor übernommen werden.**

**Es sind drei Arten der Funktion möglich: Hauptamt, Nebenamt und Nebenamt im Teilzeitunterricht.**

Die Begriffe "Hauptamt" und "Nebenamt" existieren nur bei Arbeitgebern, die die **Kumulierung von Ämtern unter bestimmten Bedingungen und mit Auswirkungen für die Entlohnung zulassen.**

**Diese Auswirkungen beeinflussen die Pensionen des öffentlichen Sektors insofern, als diese Pension auf Basis des während einer Referenzperiode bezogenen Durchschnittsgehalts berechnet wird (in der Regel während der letzten fünf Laufbahnjahre).**

In der Praxis existiert der Begriff "Nebenamt" hauptsächlich im Unterrichtswesen, wo **Lehrkräfte gleichzeitig verschiedene Funktionen ausüben können oder das Lehramt mit einer anderen Berufstätigkeit im öffentlichen oder privaten Sektor kumuliert werden darf.**

**Andere Ministerien können damit ebenfalls konfrontiert werden, aber nur in Sonderfällen. Dies gilt auch für den FÖD Justiz, das Priester entlohnt, wobei manche für mehrere Pfarrbezirke zuständig sind.**

#### **Allgemeine Regel**

Die große Mehrheit der Arbeitgeber verwendet die Begriffe "Hauptamt" und "Nebenamt" **nicht.**

**Daher werden alle Arbeitnehmer dieser Arbeitgeber als Inhaber eines Hauptamts betrachtet.** Die Art der Funktion muss daher immer das "Hauptamt" sein.

**Diese Regel gilt auch für Arbeitgeber, die Arbeitnehmer einstellen, die gleichzeitig mehrere Funktionen ausüben, welche alle auf welche Weise entlohnt werden. In solchen Fällen ist die Art der Funktion ein "Hauptamt" für jede Zeile mit Angaben über die Beschäftigung im öffentlichen Sektor dieser Arbeitnehmer.**

**Für Arbeitgeber, die ihre Arbeitnehmer, je nachdem, ob sie Inhaber einer Hauptamtes oder eines Nebenamtes sind (oder einer Hauptaufgabe und einer Nebenaufgabe), unterschiedlich entlohnen, können nur die Funktionen, die kraft des geltenden Statuts, das anwendbar ist, als solche entlohnt und als "Hauptamt" qualifiziert werden, oder, wenn der Begriff "Hauptamt" nicht verfügbar ist, nach den üblichen Regeln entlohnt werden. Alle anderen Funktionen sind wie Nebenämter anzugeben. Zum Beispiel erhalten Priester, die für mehrere Pfarrbezirke zuständig sind, erhalten für ihren Pfarrbezirk das vollständige Gehalt, das an diese Funktion geknüpft ist. Für ihre Pfarrbezirke erhalten sie nur die Hälfte des Gehalts, das für ihre Funktion vorgesehen ist. In solchen Fällen kann das FÖD Justiz die Art des "Hauptamts" nur auf der Zeile mit Angaben über die Beschäftigung im öffentlichen Sektor angeben, die der Funktion entspricht, für die es ein vollständiges Gehalt zahlt.**

**Auf den Zeilen mit den Angaben über die Beschäftigung im öffentlichen Sektor, die den Funktionen entsprechen, für die es ein um die Hälfte verringertes Gehalt zahlt, sind die** Funktionen wie bei "Nebenämtern" anzugeben.

### Sonderfall: das Bildungswesen

**Was das Bildungswesen betrifft, sehen die gültigen Statuten in verschiedenen Arten der Entlohnung abhängig davon, ob die Lehrkraft Inhaber eines Hauptamtes ist, ein Nebenamt oder ein Nebenamt im Teilzeitunterricht vor.**

**Weiterhin können die Inhaber eines Nebenamtes im Teilzeitunterricht bei der Berechnung ihrer Pension keinen Anspruch auf Gewährung einer Diplomvergütung erheben.**

**Neben dem Einfluss auf das Gehalt, das für die Berechnung der Pension zugrunde gelegt**

**wird, ist für diese Lehrkräfte auch noch eine Auswirkung auf die infrage kommende Dauer der Perioden für die Pensionsberechnung zu berücksichtigen.**

**Deshalb sind im Bildungswesen bei der Art der Funktion drei Optionen möglich.**

**Für Lehrkräfte, die als Inhaber eines Hauptamtes, gleich ob sie im Vollzeitunterricht und/oder im Teilzeitunterricht tätig sind oder als Inhaber eines nicht ausschließlichen Amtes im Kunstunterricht entlohnt werden, muss für jede Zeile mit Angaben über die Beschäftigung im öffentlichen Sektor, die einer hauptamtlichen Beschäftigung entspricht** oder als nicht ausschließliches Amt entlohnt wird, als Art "Hauptamt" angegeben werden.

**Für Lehrkräfte, die als Inhaber eines Nebenamts entlohnt werden, muss für jede Zeile mit Angaben über die Beschäftigung im öffentlichen Sektor, die einer Beschäftigung im Vollzeitunterricht entspricht, welche als Nebenamt entlohnt wird, als Art "Nebenamt" angegeben werden.**

**Für Lehrkräfte, die als Inhaber eines Nebenamts entlohnt werden, muss für jede Zeile mit Angaben über die Beschäftigung im öffentlichen Sektor, die einer Beschäftigung im Teilzeitunterricht entspricht, welche als Nebenamt entlohnt wird, als Art "Nebenamt im Teilzeitunterricht" angegeben werden.**

**Für jede Veränderung der Art der Funktion muss eine neue Zeile mit Angaben über die Beschäftigung im öffentlichen Sektor eingerichtet werden.**

## Grund für das Ende des statutarischen Verhältnisses oder Hinweis auf die Änderung des Statuts

**Diese Angabe ist nur obligatorisch, wenn die statutarische Beziehung zwischen dem Arbeitnehmer und seinem Arbeitgeber beendet oder geändert wird. In allen anderen Fällen darf sie nicht angegeben werden.**

**Unter statutarischem Arbeitnehmer versteht man hier den Arbeitnehmer des öffentlichen Sektors, der infolge seiner definitiven Ernennung oder einer ihr gleichgestellten Ernennung einer Pensionsregelung des öffentlichen Sektors unterliegt.**

**Das Ende des statutarischen Verhältnisses ist ein Ereignis, das nicht immer neutral ist, was das Recht auf die Pension im öffentlichen Sektor betrifft. Daher ist es wichtig, die Gründe dafür zu kennen. Ebenso wissenswert ist, dass ein statutarisches Verhältnis nicht beendet wird, sondern dass sich nur die statutarische Arbeitnehmerkennzahl ändert (ausnahmsweise).**

**In der Praxis gibt es fünf Gründe, aus denen das statutarische Verhältnis beendet werden kann, unter Berücksichtigung der möglichen Auswirkungen für das Recht auf Pension im öffentlichen Sektor. Ferner gibt es auch den Hinweis, dass es sich nur um eine Änderung des Statuts handelt.**

**Das statutarische Verhältnis darf nur in einer der folgenden Fälle beendet werden:**

- **im Falle einer Pension. Der Arbeitnehmer kann seine Ansprüche auf die**  $\bullet$ **Ruhestandspension im öffentlichen Sektor geltend machen, wenn er das gesetzliche Pensionsalter erreicht hat oder wenn er aus gesundheitlichen Gründen vorzeitig in Pension geht;**
- $\bullet$ **im Todesfall. Der Arbeitnehmer stirbt und seine möglichen Berechtigten können eine Hinterbliebenenpension des öffentlichen Dienstes beanspruchen, deren Betrag auf der Grundlage der Laufbahn des Verstorbenen berechnet wird;**
- $\bullet$ **im Fall des freiwilligen Abgangs. Der Arbeitnehmer beendet sein Beschäftigungsverhältnis mit dem Arbeitgeber aus freiem Willen (durch Kündigung) aus einem anderen Grund als dem des Ruhestands;**
- **bei einem Wechsel des Arbeitgebers (öffentlicher Sektor). Der Arbeitnehmer wird**  $\bullet$ **von seinem Arbeitgeber zu einem neuen Arbeitgeber des öffentlichen Sektors versetzt oder aber der Arbeitnehmer wechselt seinen Arbeitsplatz, um mobilitätsbedingt bei einem neuen Arbeitgeber des öffentlichen Sektors zu arbeiten. In beiden Fällen wird die Laufbahn des Arbeitnehmers bei einem neuen Arbeitgeber des öffentlichen Sektors fortgesetzt.**
- **bei einem Wechsel des Statuts;**  $\bullet$
- **im Falle einer Beendigung der Mitgliedschaft bei der belgischen Pensionsregelung;**
- **im Falle der Entlassung durch seinen Arbeitgeber. Der Arbeitgeber beschließt, das**  $\bullet$ **Beschäftigungsverhältnis mit dem Arbeitnehmer durch Kündigung, Kündigung von Amts wegen, Entfernung aus dem Dienst oder gleich welcher anderen Form der Beendigung des statutarischen Verhältnisses, das dem Arbeitnehmer auferlegt wird, zu beenden.**

**In diesem letztgenannten Fall muss der Arbeitgeber auch dem FPD eine Kopie der amtlichen Urkunde überreichen, die das statutarische Verhältnis beendet. Diese Übertragung erfolgt durch die Anwendung "Ergänzung der Laufbahnakte (***https://www.socialsecurity.be/site\_nl /employer/applics/capelo/index.htm***)".**

**Übertragene Militärangehörige, die ihre Ansprüche auf eine Militärpension behalten, werden mit einem separaten Code angegeben.**

**Wenn die Beendigung des statutarischen Verhältnisses aus der Verhängung der schwersten Disziplinarstrafe gegen den Arbeitnehmer resultiert, die in dem für ihn anwendbaren Statut vorgesehen ist, verliert der Arbeitnehmer nämlich seinen Anspruch auf Ruhestandspension im öffentlichen Sektor. Es ist daher wichtig, dass der FPD den genauen Grund kennt, aus dem der Arbeitgeber diese Entscheidung getroffen hat, um festlegen zu können, ob der betroffene Arbeitnehmer bereits sein Recht auf Pension im öffentlichen Sektor behält oder nicht.**

**Angesichts der erheblichen Unterschiede zwischen den Statuten und Disziplinarregelungen im öffentlichen Amt einerseits und den erheblichen Auswirkungen der Entscheidung, das Recht auf Ruhestandspension im öffentlichen Sektor zu verwerfen, andererseits hält das FPD es für zweckmäßig, für diese Fälle eine Sonderbehandlung vorzusehen, die der Prüfung eines amtlichen Dokuments auf Beweiselemente gegenüber der Kontrolle der Codes den Vorzug gibt.**

**Selbstverständlich führt das Ende des statutarischen Verhältnisses zum Ende der Beschäftigung und der Zeile mit den Angaben über die Beschäftigung im öffentlichen Sektor. Es führt auch zum Ende der Zeilen, die davon abhängig sind, d. h. Tarifgehalt und ggf. auch Gehaltszuschlag.**

**Führt der definitiv ernannte Arbeitnehmer bei ein und demselben Arbeitgeber gleichzeitig mehrere statutarische Beschäftigungen aus, ist der Grund für das Ende des statutarischen Verhältnisses auf jeder Zeile der Beschäftigungsangaben in Bezug auf den öffentlichen Sektor anzugeben. Darüber hinaus sind alle Beschäftigungsverhältnisse, alle Zeilen mit Angaben über die Beschäftigung im öffentlichen Sektor, alle Zeilen des Tarifgehalts und gegebenenfalls alle Zeilen ausstehender Gehaltszuschläge am gleichen Datum abzuschließen.**

**Das Ende des statutarischen Verhältnisses setzt daher den endgültigen Abschluss aller Zeilen voraus, die mittels eines Beginndatums und eines Enddatums angegeben werden.** **Dies ist die einzige Angabe, die nie die Einrichtung einer neuen Zeile mit Angaben über die Beschäftigung im öffentlichen Sektor erfordert.**

# **Das Tarifgehalt**

# Allgemeine Grundsätze

Im Rahmen dieses Kapitels versteht man unter "Tarifgehalt" alle Elemente, die in Betracht **kommen, um das nicht indexierte Jahresgehalt mit Ausnahme der Gehaltszuschläge zu ermitteln und herauszufinden, welches Bruttojahresgehalt als Berechnungsgrundlage für das monatliche Gehalt des Arbeitnehmers im öffentlichen Sektor dient.**

**Die Zeile des Tarifgehalts darf auf keinen Fall als eine Art "Kopie" der Zeile über die Entlohnung der Beschäftigung betrachtet werden.**

**Die Angaben, die Sie auf der Zeile des Tarifgehalts erteilen, unterscheiden sich von den Angaben der Entlohnung der Beschäftigung in folgender Hinsicht:**

**• die Finalität: Diese Angaben sind insbesondere dazu bestimmt, das Referenzgehalt festzulegen, das als Grundlage für die Berechnung der Pension des öffentlichen Sektors dient;**

**• der Inhalt: Sie beziehen sich auf Begriffe der gültigen Statuten des öffentlichen Sektors und werden im Hinblick auf Aktualisierungen definiert, die für die Berechnung der Pension notwendig sind;**

• die Art der Meldung: Sie beziehen sich auf "Perioden".

**Die Zeile des Tarifgehalts richtet sich nach der Zeile mit den Angaben über die Beschäftigung im öffentlichen Sektor. Dies bedeutet, dass Sie, jedes Mal wenn Sie eine neue Zeile mit Angaben über die Beschäftigung im öffentlichen Sektor erstellen, eine Zeile für das Tarifgehalt einrichten müssen. Folglich muss jede Periode mit Angaben über die Beschäftigung in Bezug auf den öffentlichen Sektor ohne Unterbrechung durch ein Tarifgehalt gedeckt werden.**

**Die Zeile mit dem Tarifgehalt verfügt jedoch über spezifische Beginn- und Enddaten.**

**Deshalb sind diese Daten nicht von Daten mit Angaben über den öffentlichen Sektor abhängig und noch weniger von Daten über die Beschäftigung oder über das Quartal der Meldung.**

**Mit anderen Worten: Wenn Sie aufgrund der Art und Weise der Meldung für die Zeile mit Angaben über die Beschäftigung im öffentlichen Sektor eine neue Zeile einrichten müssen, sich aber die Angaben in Bezug auf das Tarifgehalt nicht ändern, dann müssen Sie unter der neuen Zeile mit Angaben über die Beschäftigung im öffentlichen Sektor eine Zeile mit dem Tarifgehalt nachbilden, die identisch ist mit der, die sie unter der vorangegangenen Zeile über die Beschäftigung im öffentlichen Sektor angegeben haben.**

**Dann müssen Sie, wenn sich die Gehaltsangaben verändern, aber die Angaben über die Beschäftigung im öffentlichen Sektor unverändert bleiben, auch keine neue Zeile mit Angaben über die Beschäftigung im öffentlichen Sektor einrichten, sondern einfach eine neue Zeile mit dem Tarifgehalt erstellen, unter der gleichen Zeile wie der mit den Angaben über die Beschäftigung im öffentlichen Sektor.**

**Diese Situation wird regelmäßig vorkommen. Für die meisten betroffenen Arbeitnehmer**

**werden sich die Angaben in Bezug auf den öffentlichen Sektor häufiger weiterentwickeln als die Beschäftigungsangaben in Bezug auf den öffentlichen Sektor.**

**Kurz gefasst: Die Zeile über das Tarifgehalt ist von der Zeile mit den Angaben über die Beschäftigung im öffentlichen Sektor genauso unabhängig wie diese letztgenannte Zeile von der Beschäftigungszeile.**

**Während Zeilen mit den Angaben über die Beschäftigung in Bezug auf den öffentlichen Sektor nur zeitlich aufeinander folgen können (ohne Unterbrechung von der Beschäftigung, von der sie abhängig sind), können die Gehaltszeilen ggf. simultan sein.**

**Diese Möglichkeit besteht nur für den besonderen Fall, dass mehrere Tarifgehälter von einer einzigen Zeile mit Angaben über die Beschäftigung im öffentlichen Sektor abhängig sind und dass nur eine Beschäftigungszeile vorhanden ist. In derartigen Fällen müssen Sie für jede simultane Zeile die Gehaltsbruchzahl angeben, die sich darauf bezieht.**

**In der Praxis kann dieser Fall nur im Bildungswesen vorkommen, wobei ein Lehrer Inhaber verschiedener Funktionen sein kann, die gleichzeitig auf Basis verschiedener Gehaltstabellen ausgeübt und entlohnt werden (z. B. in der Unter- und Oberstufe des Sekundarunterrichts).**

**Es ist jedoch nicht obligatorisch, mehrere Tarifgehälter gleichzeitig zu melden; im Gegenteil.**

**Wenn die verschiedenen Funktionen der Lehrkraft ggf. als verschiedene Beschäftigungen betrachtet werden und als solche angegeben werden, besteht faktisch nur ein einziges Tarifgehalt je Zeile mit den Angaben über die Beschäftigung im öffentlichen Dienst und daher je Beschäftigungszeile.**

**Die Unterrichtsabteilungen gehen übrigens derzeit auf diese Weise vor.**

**Es spricht nichts dagegen, dass sie ihre Meldungen weiterhin gemäß dem Prinzip einer Beschäftigung je Funktion einreichen. In Wirklichkeit ist die Einrichtung mehrerer gleichzeitiger Tarifgehälter nur eine mögliche Alternative.**

**Für jede Beschäftigungsperiode gibt es zwangsläufig eine Situation mit Angaben über die Beschäftigung im öffentlichen Sektor und für jede Situation von Angaben über die Beschäftigung im öffentlichen Sektor gibt es zwangsläufig eine Situation mit Tarifgehalt. Dies bedeutet, dass bei endgültiger Beendigung einer Beschäftigung (wenn z. B. der Vertrag oder das Statut des Arbeitnehmers beim Arbeitgeber beendet wird), die Zeile mit den Angaben über den öffentlichen Sektor am gleichen Datum wie die Beschäftigung beendet werden muss.**

**Die Zeile mit dem Tarifgehalt umfasst sieben verschiedene Angaben. Einige davon sind** "unerlässlich". Sie müssen daher in jede Zeile aufgenommen werden. Andere sind "unter **bestimmten Umständen obligatorisch"; sie müssen nämlich nur angegeben werden, wenn sich dieser Fall ereignet.**

**Eine neue Zeile Tarifgehalt wird eingerichtet, sobald sich eine der nachfolgenden Angaben verändert.**

Anpassung infolge des Königlichen Erlasses vom 25.10.2013 über die Besoldungslaufbahn der Personalmitglieder des föderalen öffentlichen Dienstes  $(B. S. 14.11.2013).$ 

**Gemäß den Bestimmungen in Titel III - Übergangsmaßnahmen zum Vorteil von beschäftigten Personalmitgliedern beim Inkrafttreten dieses Erlasses (Artikel 35 ff.) des K. E. vom 25.**

**Oktober 2013 über die Besoldungslaufbahn der Personalmitglieder des föderalen öffentlichen Dienstes (B. S. 14.11.2013 - Erste Ausgabe), wird das Gehalt der beschäftigten Personalmitglieder vor dem 01.01.2004, die auf der Grundlage einer alten Gehaltstabelle (u. a. Copernicus) entlohnt werden, ab dem 01.01.2017 aus drei einzelnen Besoldungselementen bestehen:**

- **die gesperrte alte Gehaltstabelle;**
- **eine neue Erhöhung, verbunden mit den Aufstieg in eine höhere Stufe der alten**  $\bullet$ **Gehaltstabellen (Artikel 48);**
- **die erste Verbesserung in der Gehaltstabelle und die folgenden Verbesserungen**  $\bullet$ **(Artikel 42 und 45).**

**Darüber hinaus müssen die Summe des Gehalts, geschuldet gemäß der gesperrten Gehaltstabelle, die neue Erhöhung, die mit dem Aufstieg auf eine höhere Stufe der alten Gehaltstabelle verbunden ist, die erste Verbesserung in der Gehaltstabelle und die folgenden Verbesserungen auf den Höchstbetrag der höchsten Gehaltstabelle der neuen Laufbahn des Grades oder der betrachteten Klasse begrenzt werden. Dieser Höchstbetrag wird auf den Betrag der letzten Stufe der alten Gehaltstabelle oder der alten spezifischen Gehaltstabelle erhöht, wenn deren höchste Stufe über dem Höchstbetrag der höchsten Gehaltstabelle der neuen Laufbahn des Grades oder der betrachteten Klasse liegt, beispielsweise der Gehaltstabelle 22B (Artikel 47).**

**Ein eventueller Lohnzuschlag für Kompetenzentwicklung muss von der ersten Verbesserung in der Gehaltstabelle abgezogen werden (Artikel 44).**

**Um zu vermeiden, dass für jede Einzelperson eine separate DmfA-Gehaltstabellenreferenz erstellt werden muss, wurde beschlossen, dass die Meldung in Form eines Gehalts und eines Gehaltszuschlags erfolgen muss.**

**Diese Vorgehensweise muss in der DmfA vom 01.01.2017 angewendet werden (jedoch kann die erste Verbesserung in der Gehaltstabelle bereits ab dem 01.01.2016 zugewiesen werden: nach 2 Jahren finanzielles Dienstalter und zwei Mal der Beurteilung 'hervorragend').**

**Die konkreten Anpassungen finden Sie in den entsprechenden Kapiteln. Diese Anpassungen wurden jeweils dem Titel 'Anpassung infolge des Königlichen Erlasses vom 25.10.2013 (nur Personal auf föderaler Ebene)' entnommen.**

# Beginn- und Enddatum Zeile des Tarifgehalts

**Hier müssen Sie genauso vorgehen wie beim Ergänzen der Beginn- und Enddaten der Beschäftigungszeile und der Zeile mit den Angaben über die Beschäftigung im öffentlichen Sektor.**

**Es geht hier um das Beginndatum des Zeitraums, auf den sich die Angaben beziehen, die diesbezüglich mitgeteilt werden, außer bei der Meldung für das erste Quartal 2011.**

**Da diese Angaben zum allerersten Mal in der DmfA des 1. Quartals 2011 offiziell einzutragen sind, darf das erste Beginndatum der Zeile der Beschäftigungsangaben auf keinen Fall vor dem 01.01.2011 liegen Dasselbe gilt für die Zeile mit Angaben über die Beschäftigung im öffentlichen Sektor.**

**Falls die Angaben in Bezug auf das Tarifgehalt im Laufe des Quartals nicht geändert wurden, entspricht das Beginndatum des Tarifgehalts daher einem Datum vor dem Beginn des laufenden Quartals. Falls im Laufe des ersten Quartals 2011 keine neuen Angaben in Bezug auf den öffentlichen Sektor zu übermitteln sind, bleibt das Beginndatum der**

**betreffenden Beschäftigungszeile daher der 01.01.2011.**

**Sobald die Angaben in Bezug auf das Tarifgehalt geändert werden, müssen Sie jedoch eine neue Zeile einrichten, was ein neues Beginndatum erfordert, und die vorangegangene Zeile mit einem Enddatum beenden.**

**Für jede Zeile des Tarifgehalts sind Sie verpflichtet, für jedes Quartal ausdrücklich das Beginndatum anzugeben.**

**Das Beginndatum ist daher eine unverzichtbare Angabe. Das Enddatum muss dagegen unter bestimmten Umständen angegeben werden, d. h. nur in nachgenannten Fällen, in denen die Zeile vollständig auszufüllen ist.**

Wichtige Anmerkungen in Bezug auf das Enddatum

- **Das Enddatum der Zeile des Tarifgehalts darf auf keinen Fall nach dem Enddatum der 1. Zeile mit den Angaben über die Beschäftigung im öffentlichen Sektor liegen, von der es abhängt (selbstverständlich darf es auch nicht nach dem Enddatum des Kalenderquartals liegen, auf das sich die Meldung bezieht).**
- **Der Abschluss einer Zeile mit Angaben über die Beschäftigung im öffentlichen Sektor 2. führt nicht unbedingt zum Abschluss der Zeile des Tarifgehalts, die davon abhängig ist. Konkret betrachtet müssen Sie daher eine Zeile mit dem Tarifgehalt in einem der beiden folgenden Fälle vollständig ausfüllen:**

**a) entweder verändert sich die Situation des Tarifgehalts. Diese Veränderung kann sich aus einer Veränderung einer oder mehrerer Angaben der Zeile des Tarifgehalts ergeben (der häufigste Fall). Sie kann auch aus einer Änderung der Zusammensetzung der Zeilen des Tarifgehalts resultieren, wie dem Übergang von einem einzigen Tarifgehalt zu mehreren (simultanen) Tarifgehältern oder umgekehrt;**

**b) oder die Zeile mit den Angaben über die Beschäftigung im öffentlichen Sektor endet endgültig (da das Beschäftigungsverhältnis zwischen dem Arbeitnehmer und dem Arbeitgeber beendet wird).**

**Im letztgenannten Fall müssen Sie alle Zeilen des Tarifgehalts, die ggf. gleichzeitig geöffnet wurden, vollständig ausfüllen.**

# Datum Eintragung finanzielles Dienstalter

**Diese Angabe ist unerlässlich. Sie muss daher auf jeder Zeile des Tarifgehalts vorgenommen werden.**

**Das Eintragungsdatum wird in Jahren und Monaten ausgedrückt. Dadurch kann das finanzielle Dienstalter des Arbeitnehmers unter Berücksichtigung des finanziellen Statuts, das für ihn anwendbar ist, ermittelt werden.**

**Anhand des finanziellen Dienstalters kann der Arbeitnehmer lässt sich feststellen, welche Stufe der Arbeitnehmer auf der Gehaltstabelle erreicht hat. Daran lässt sich auch das jährliche Tarifgehalt ablesen, das als Grundlage für die Berechnung des Monatsgehalts dienen muss. Dieses Dienstalter entwickelt sich von Monat zu Monat. Die Tatsache, dass es mit Hilfe des Eintragungsdatums ausgedrückt wird, sorgt dafür, dass nicht jeden Monat eine neue Zeile für das Tarifgehalt eingerichtet werden muss.**

**Dieses Datum muss nämlich nur beim Dienstantritt des Arbeitnehmers beim Arbeitgeber im**

**öffentlichen Sektor und falls ein Ereignis eine Neuberechnung des Dienstalters erfordert (neue annehmbare Perioden, Verlust des Anspruchs auf Gehaltserhöhung, bestimmte Veränderungen der Gehaltstabelle…) berechnet werden.**

**Dieses Datum bildet das Beginndatum des finanziellen Dienstalters und wird in zwei Etappen ab einem bestimmten Datum berechnet:**

- **Zuerst wird das finanzielle Dienstalter dadurch berechnet, dass die Dauer aller 1. annehmbaren Perioden erfasst wird. Die Gesamtdauer wird in Jahren und Monaten ausgedrückt;**
- **Anschließend blickt man zeitlich um einen der Gesamtdauer des zuvor berechneten 2. jährlichen Dienstalters entsprechenden Zeitraum zurück. Das dadurch ermittelte Datum entspricht dem Dienstalter 0. Dieses Datum wird Eintragungsdatum genannt.**

### **Beispiel**

**Als Beispiel berechnen wir das Datum der Eintragung in das finanzielle Dienstalter eines statutarischen Personalmitglieds am 01. Januar 2011.**

**Die nachfolgende Tabelle enthält sämtliche Zeiträume, die anhand der anwendbaren Regeln für das finanzielle Statut annehmbar sind, sowie alle entsprechenden Perioden und die am 01. Januar 2011 erworbene Gesamtdauer.**

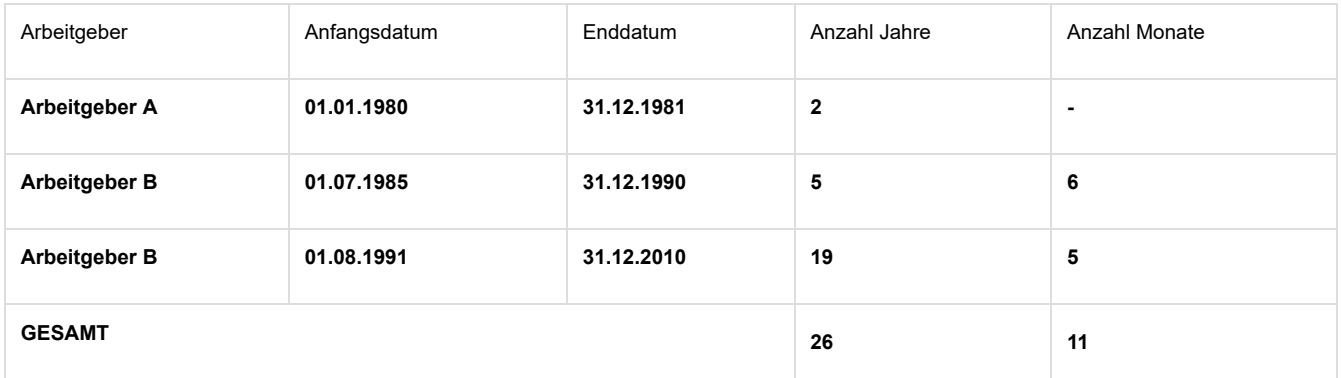

**Das finanzielle Dienstalter beträgt 26 Jahre und 11 Monate.**

**Um das Eintragungsdatum zu berechnen, muss man daher 26 Jahre und 11 Monate ab 01. Januar 2011 zurückrechnen, d. h. bis 01. Februar 1984. Am 01. Januar 2011 wird das Datum der Eintragung im finanziellen Dienstalter wie folgt ausgedrückt: 1984-02.**

**Wie das Beispiel oben veranschaulicht, entspricht dieses Datum nicht unbedingt dem Dienstantrittsdatum des Arbeitnehmers im öffentlichen Sektor oder einem Datum, an dem der Arbeitnehmer bei einem Arbeitgeber des öffentlichen Sektors im Dienst war.**

Wann muss das Eintragungsdatum auf der Zeile des Tarifgehalts geändert werden?

**Das Eintragungsdatum ist unverändert geblieben. Solange sich das finanzielle Dienstalter normal entwickelt, bleibt dieses Datum unverändert.**

**Wenn aber das finanzielle Dienstalter neu berechnet werden muss, ist ein neues Eintragungsdatum festzulegen.**

**Dies kann unter anderem der Fall sein, wenn sich der Arbeitnehmer in einer administrativen Funktion befindet, für die er das Recht auf Gehaltserhöhung verliert (wenn z. B. abwesend**

**ist im Stand der Inaktivität).**

**Solange der Arbeitnehmer sich in diesem Stand befindet, muss das Eintragungsdatum nicht geändert werden. Zu jenem Zeitpunkt ist die genaue Dauer, während der das Dienstalter blockiert wird, noch nicht bekannt. Darüber hinaus bezieht der Arbeitnehmer dann nicht mehr das Gehalt aufgrund seiner Tätigkeit.**

**Erst wenn er wieder aktiv ist, stabilisiert sich die Situation des Arbeitnehmers. Dann verfügen wir über alle Elemente, die notwendig sind, um das finanzielle Dienstalter neu zu berechnen und das Gehalt aufgrund der Tätigkeit zu ermitteln.**

**Zu diesem Zeitpunkt muss das Eintragungsdatum neu berechnet werden (es muss nach dem Datum vor seiner Abwesenheit liegen) und eine neue Zeile für das Tarifgehalt mit dem neuen Datum eingerichtet werden.**

Sonderfall: finanzielles Dienstalter = 0.

**Es gibt Situationen, in denen der Arbeitnehmer kein Recht auf Gehaltserhöhungen in Verbindung mit dem Dienstalter hat und weiter auf Basis des Mindestgehalts in seiner Tabelle entlohnt wird. Er hat daher kein finanzielles Dienstalter erworben.**

**In diesem Fall wird das Eintragungsdatum durch den fiktiven Wert "9999-12" angegeben. Jede Änderung des Eintragungsdatums zieht die Einrichtung einer neuen Zeile des Tarifgehalts nach sich.**

**Der Wert ,9999-12' wird auch für Arbeitnehmer verwendet, die im Laufe des letzten Monats des Quartals eingestellt werden und deren finanzielles Dienstalter erst ab dem darauffolgenden Monat beginnt.**

Anpassung kraft des Königlichen Erlasses vom 25.10.2013 (nur Personal des föderalen öffentlichen Dienstes)

**Gemäß den Bestimmungen in Titel III - Übergangsmaßnahmen zum Vorteil von beschäftigten Personalmitgliedern beim Inkrafttreten dieses Erlasses (Artikel 35 ff.) des K. E. vom 25. Oktober 2013 über die Besoldungslaufbahn der Personalmitglieder des föderalen öffentlichen Dienstes (B. S. 14.11.2013 - Erste Ausgabe), wird das Gehalt der beschäftigten Personalmitglieder vor dem 01.01.2004, die auf der Grundlage einer alten Gehaltstabelle (u. a. Copernicus) entlohnt werden, ab dem 01.01.2017 aus drei einzelnen Besoldungselementen bestehen:**

- $\bullet$ **die gesperrte alte Gehaltstabelle;**
- **eine neue Erhöhung, verbunden mit den Aufstieg in eine höhere Stufe der alten**  $\bullet$ **Gehaltstabellen (Artikel 48);**
- **die erste Verbesserung in der Gehaltstabelle und die folgenden Verbesserungen**  $\bullet$ **(Artikel 42 und 45).**

**Die mit dem Aufstieg auf eine höhere Stufe verbundene neue Erhöhung muss im Block 'Gehaltszuschlag' separat angegeben werden. Dasselbe gilt für die erste Verbesserung in der Gehaltstabelle und die folgenden Verbesserungen (zugewiesen unter Bedingungen).**

**Darüber hinaus müssen die Summe des Gehalts, geschuldet gemäß der gesperrten Gehaltstabelle, die neue Erhöhung, die mit dem Aufstieg auf eine höhere Stufe der alten Gehaltstabelle verbunden ist, die erste Verbesserung in der Gehaltstabelle und die folgenden Verbesserungen auf den Höchstbetrag der höchsten Gehaltstabelle der neuen Laufbahn des Grades oder der betrachteten Klasse begrenzt werden.**

**Dieser Höchstbetrag wird auf den Betrag der letzten Stufe der alten Gehaltstabelle oder der alten spezifischen Gehaltstabelle erhöht, wenn deren höchste Stufe über dem Höchstbetrag der höchsten Gehaltstabelle der neuen Laufbahn des Grades oder der betrachteten Klasse liegt, beispielsweise der Gehaltstabelle 22B (Artikel 47).**

**Diese Vorgehensweise muss in der DmfA vom 01.01.2017 angewendet werden:**

**(jedoch kann die erste Verbesserung in der Gehaltstabelle bereits ab dem 01. Januar 2016 zugewiesen werden: nach 2 Jahren finanzielles Dienstalter und zwei Mal der Beurteilung 'hervorragend')**

- **Block Tarifgehalt:**  $\bullet$ 
	- **alte Gehaltstabelle:**
		- **der alte DmfA-Code bleibt erhalten, aber das finanzielle Dienstalter muss gesperrt werden und das Eintragungsdatum muss angepasst werden. Das Eintragungsdatum muss nicht monatlich angepasst werden, sondern nur ein Mal pro Jahr am Jahrestag des finanziellen Dienstalters. Die Erhöhung des finanziellen Dienstalters wird dann neutralisiert, indem an diesem Jahrestag das Eintragungsdatum direkt um ein (1) Jahr (12 Monate) erhöht wird. Nur für das Quartal, in dem der Jahrestag des finanziellen Dienstalters liegt, muss also eine neue Zeile mit dem angepassten Eintragungsdatum erstellt werden.**
- $\bullet$ **Block Gehaltszuschlag:**
	- **Erhöhungen abhängig vom Aufstieg auf eine höhere Stufe neue Gehaltszuschläge (neue DmfA-Codes) pro Betrag des Typs "Betrag pro Einheit";**
	- **die erste Verbesserung in der Gehaltstabelle:**  $\bullet$

neue Gehaltszuschläge (neue DmfA-Codes) pro Betrag des Typs "Betrag"; **Ein eventueller Zuschlag für Kompetenzentwicklung muss ebenfalls abgezogen werden und die etwaige Differenz muss mittels eines spezifischen Gehaltszuschlags vom Typ 'variabler Betrag' angegeben werden, der nur in diesem Fall verwendet werden darf.**

**Der nicht ausgezahlte Betrag der erworbenen ersten Verbesserung in der Gehaltstabelle kann nicht dazu verwendet werden zu bestimmen, ob die vorgenannte Deckelung gemäß Artikel 47 erreicht wurde (Höchstbetrag der höchsten Gehaltstabelle der neuen Laufbahn des Grades oder der betrachteten Klasse);**

**die folgenden Verbesserungen in der Gehaltstabelle:**  $\bullet$ neue Gehaltszuschläge (neue DmfA-Codes) pro Betrag des Typs "Betrag pro **Einheit";**

**Wenn die Summe dieser Gehaltselemente mehr beträgt als das für den Grad oder die Klasse in der neuen Besoldungslaufbahn vorgesehene Höchstgehalt, darf nur noch der DmfA-Code der neuen Höchstgehaltstabelle angegeben werden und nicht mehr die höheren DmfA-Codes (ausgenommen der alten Gehaltstabellen, deren Höchstbetrag über dem Höchstbetrag der höchsten Gehaltstabelle der neuen Laufbahn des Grades oder der betrachteten Klasse liegt: in diesem besonderen Fall darf ausschließlich der DmfA-Code der alten Gehaltstabelle angegeben werden).**

**In beiden Fällen muss ebenfalls die Meldung des Datums des finanziellen Dienstalters angepasst werden: sowohl wenn es den Höchstbetrag einer neuen Gehaltstabelle betrifft, als auch wenn es die höhere alte Gehaltstabelle betrifft, wird ein fiktives Datum des finanziellen Dienstalters angegeben, das immer 31 Jahre zurückliegt.**

# **Referenz Gehaltstabelle**

**Diese Angabe ist unerlässlich. Sie muss daher auf jeder Zeile des Tarifgehalts vorgenommen werden.**

**Die Gehaltstabellen sind für die verschiedenen finanziellen Statuten für den öffentlichen Sektor festgelegt.**

**Eine Gehaltstabelle wird durch einen "Index" identifiziert. Dabei handelt es sich in der Regel um eine Kombination aus Buchstaben und/oder Zahlen, die auf die hierarchische Struktur der Einrichtung oder der Art von Einrichtung im öffentlichen Sektor hinweist, für den die Tabelle anwendbar ist.**

**Dieser Tabellenindex kann je nach Einrichtung oder Art der Einrichtung sehr unterschiedlich aufgebaut sein.**

**Aus diesen Gründen wurde beschlossen, Gehaltstabellen nicht nach ihrem Index zu identifizieren, sondern anhand einer zwölfstelligen Zahlenreferenz, wobei die beiden letzten Stellen einen Kontrollschlüssel bilden.**

**Diese Referenz ist für jede Gehaltstabelle bei jedem Arbeitgeber einheitlich. Sie wird vom Föderalen Pensionsdienst zugeteilt, der in seiner Datenbank die meisten im öffentlichen Sektor verwendeten Gehaltstabellen speichert und ihre tägliche Entwicklung verfolgt.**

**Der FPD erstellt für jeden Arbeitgeber eine Liste, auf der sich für jede Gehaltstabelle in seinem finanziellen Statut die zu verwendende Referenz befindet, um die Zeile für das Tarifgehalt auszufüllen.**

**Dieses Referenzsystem für Gehaltszuschläge wird von den Arbeitgebern über eine Webanwendung auf der Website des FPD (***https://www.pdos-sdpsp.fgov.be/app/dmfa/nl/info /general\_info***) (DmfA-Atlas) zur Verfügung gestellt.**

**Bei jeder Änderung der Referenz der Gehaltstabelle muss eine neue Zeile des Tarifgehalts eingerichtet werden.**

# **Betrag Tarifgehalt**

**Diese Angabe ist unerlässlich. Sie muss daher auf jeder Zeile des Tarifgehalts vorgenommen werden.**

**Das Tarifgehalt ist ein jährlicher Betrag, der im Schwellenindex 138,01 ausgedrückt wird, der in der öffentlichen Funktion in Kraft ist. Es handelt sich daher um einen nicht indexierten Betrag.**

**Es muss auf jeden Fall dem Betrag der Stufe entsprechen, die mit dem finanziellen Dienstalter in der während der angegebenen Periode anwendbaren Gehaltstabelle übereinstimmt.**

**Folgende Elemente müssen daher noch stets abgeglichen werden:**

- **Beginndatum und, falls zutreffend, Enddatum des Tarifgehalts;**  $\bullet$
- **Datum der Eintragung in das finanzielle Dienstalter;**  $\bullet$
- $\bullet$ **Referenz der Gehaltstabelle;**
- **Betrag des Tarifgehalts.**  $\bullet$

**Daraus folgt auch, dass der Betrag des Tarifgehalts immer einem vollständigen Gehalt für**

**eine Funktion mit vollständigem Auftrag (vollzeitlich) entsprechen muss, selbst wenn der Arbeitnehmer eine Funktion mit unvollständigem Auftrag ausübt (teilzeitlich oder vollzeitlich mit begrenztem Auftrag).**

**Wenn der Arbeitnehmer eine andere Entlohnung als das Gehalt aufgrund seiner Tätigkeit erhält (z. B. Wartegeld bei Disponibilität wegen Krankheit) oder von seinem Arbeitgeber, mit dem das Beschäftigungsverhältnis fortbesteht, keine einzige Entlohnung mehr enthält (z. B. bei Urlaub im Falle einer Vollzeitlaufbahnunterbrechung oder langfristiger Abwesenheit aus persönlichen Gründen), muss der zu meldende Gehaltsbetrag der Betrag sein, den der Arbeitnehmer erhalten hätte, wenn er im Dienst geblieben wäre.**

**Wenn der Arbeitnehmer seinen Dienst wiederaufnimmt nach einer Periode, in der er seinen Anspruch auf Gehaltserhöhung verliert (z. B. wegen Inaktivität), ist das finanzielle Dienstalter erneut zu berechnen, um den Betrag des Tarifgehalts festzustellen, auf das der Anspruch hat.**

**In einem solchen Fall ist der neue Betrag, der dem neuen Eintragungsdatum entspricht, das auf der neu anzulegenden Zeile des Tarifgehalts anzugeben ist, geringer als das Tarifgehalt, das während der Abwesenheitsperiode angegeben wurde, da sich der Betrag und das Dienstalter während dieses Zeitraums weiterentwickeln.**

**Diese anscheinend widersprüchliche Situation ist völlig konform mit der Meldeart des Tarifgehalts, die, daran sei erinnert, den Pensionsbedürfnissen des öffentlichen Sektors entsprechen muss.**

**Jede Veränderung des Gehaltsbetrags, muss - gleich ob sie aus einer Veränderung innerhalb derselben Gehaltstabelle oder durch die Zuteilung einer neuen Gehaltstabelle resultiert - Gegenstand einer neuen Zeile des Tarifgehalts sein.**

Anpassung kraft des Königlichen Erlasses vom 25.10.2013 (nur Personal des föderalen öffentlichen Dienstes)

**Gemäß den Bestimmungen in Titel III - Übergangsmaßnahmen zum Vorteil von beschäftigten Personalmitgliedern beim Inkrafttreten dieses Erlasses (Artikel 35 ff.) des K. E. vom 25. Oktober 2013 über die Besoldungslaufbahn der Personalmitglieder des föderalen öffentlichen Dienstes (B. S. 14.11.2013 - Erste Ausgabe), wird das Gehalt der beschäftigten Personalmitglieder vor dem 01.01.2004, die auf der Grundlage einer alten Gehaltstabelle (u. a. Copernicus) entlohnt werden, ab dem 01.01.2017 aus drei einzelnen Besoldungselementen bestehen:**

- **die gesperrte alte Gehaltstabelle;**
- **eine neue Erhöhung, verbunden mit den Aufstieg in eine höhere Stufe der alten**  $\bullet$ **Gehaltstabellen (Artikel 48);**
- **die erste Verbesserung in der Gehaltstabelle und die folgenden Verbesserungen**  $\bullet$ **(Artikel 42 und 45).**

**Die mit dem Aufstieg auf eine höhere Stufe verbundene neue Erhöhung muss im Block 'Gehaltszuschlag' separat angegeben werden. Dasselbe gilt für die erste Verbesserung in der Gehaltstabelle und die folgenden Verbesserungen (zugewiesen unter Bedingungen).**

**Darüber hinaus müssen die Summe des Gehalts, geschuldet gemäß der gesperrten Gehaltstabelle, die neue Erhöhung, die mit dem Aufstieg auf eine höhere Stufe der alten** **Gehaltstabelle verbunden ist, die erste Verbesserung in der Gehaltstabelle und die folgenden Verbesserungen auf den Höchstbetrag der höchsten Gehaltstabelle der neuen Laufbahn des Grades oder der betrachteten Klasse begrenzt werden.**

**Dieser Höchstbetrag wird auf den Betrag der letzten Stufe der alten Gehaltstabelle oder der alten spezifischen Gehaltstabelle erhöht, wenn deren höchste Stufe über dem Höchstbetrag der höchsten Gehaltstabelle der neuen Laufbahn des Grades oder der betrachteten Klasse liegt, beispielsweise der Gehaltstabelle 22B (Artikel 47).**

**Diese Vorgehensweise muss in der DmfA vom 01.01.2017 angewendet werden:**

**(jedoch kann die erste Verbesserung in der Gehaltstabelle bereits ab dem 01. Januar 2016 zugewiesen werden: nach 2 Jahren finanzielles Dienstalter und zwei Mal der Beurteilung 'hervorragend')**

- **Block Tarifgehalt:**  $\bullet$ 
	- **alte Gehaltstabelle:**

**der alte DmfA-Code bleibt erhalten, aber das finanzielle Dienstalter muss gesperrt werden und das Eintragungsdatum muss angepasst werden.**

**Das Eintragungsdatum muss nicht monatlich angepasst werden, sondern nur ein Mal pro Jahr am Jahrestag des finanziellen Dienstalters.**

**Die Erhöhung des finanziellen Dienstalters wird dann neutralisiert, indem an diesem Jahrestag das Eintragungsdatum direkt um ein (1) Jahr (12 Monate) erhöht wird. Nur für das Quartal, in dem der Jahrestag des finanziellen Dienstalters liegt, muss also eine neue Zeile mit dem angepassten Eintragungsdatum erstellt werden.**

- **Block Gehaltszuschlag:**  $\bullet$ 
	- **Erhöhungen abhängig vom Aufstieg auf eine höhere Stufe** neue Gehaltszuschläge (neue DmfA-Codes) pro Betrag des Typs "Betrag pro **Einheit";**
		- **die erste Verbesserung in der Gehaltstabelle:** neue Gehaltszuschläge (neue DmfA-Codes) pro Betrag des Typs "Betrag"; **Ein eventueller Zuschlag für Kompetenzentwicklung muss ebenfalls abgezogen werden und die etwaige Differenz muss mittels eines spezifischen Gehaltszuschlags vom Typ 'variabler Betrag' angegeben werden, der nur in diesem Fall verwendet werden darf.**

**Der nicht ausgezahlte Betrag der erworbenen ersten Verbesserung in der Gehaltstabelle kann nicht dazu verwendet werden zu bestimmen, ob die vorgenannte Deckelung gemäß Artikel 47 erreicht wurde (Höchstbetrag der höchsten Gehaltstabelle der neuen Laufbahn des Grades oder der betrachteten Klasse);**

**die folgenden Verbesserungen in der Gehaltstabelle:**  $\bullet$ neue Gehaltszuschläge (neue DmfA-Codes) pro Betrag des Typs "Betrag pro **Einheit";**

**Wenn die Summe dieser Gehaltselemente mehr beträgt als das für den Grad oder die Klasse in der neuen Besoldungslaufbahn vorgesehene Höchstgehalt, darf nur noch der DmfA-Code der neuen Höchstgehaltstabelle angegeben werden und nicht mehr die höheren DmfA-Codes (ausgenommen der alten Gehaltstabellen, deren Höchstbetrag über dem Höchstbetrag der höchsten Gehaltstabelle der neuen Laufbahn des Grades oder der betrachteten Klasse liegt: in diesem besonderen Fall darf ausschließlich der DmfA-Code der alten Gehaltstabelle angegeben werden).**

**In beiden Fällen muss ebenfalls die Meldung des Datums des finanziellen Dienstalters angepasst werden: sowohl wenn es den Höchstbetrag einer neuen Gehaltstabelle betrifft,** **als auch wenn es die höhere alte Gehaltstabelle betrifft, wird ein fiktives Datum des finanziellen Dienstalters angegeben, das immer 31 Jahre zurückliegt.**

## Anzahl der Stunden pro Woche

**Es geht um die Anzahl der Stunden pro Woche, auf deren Basis der Arbeitnehmer entlohnt wird.**

**Diese Angabe ist nur in den folgenden drei Fällen obligatorisch.**

Es gibt mehrere Gehaltszeilen gleichzeitig

**Wenn während eines beliebigen Zeitraums mehrere Zeilen des Tarifgehalts für eine Beschäftigungszeile über eine Tätigkeit im öffentlichen Sektor gleichzeitig erscheinen, ist auf jeder Zeile des Tarifgehalts die Anzahl der Stunden pro Woche und die Anzahl der Stunden pro Woche, die einem vollständigen Tarifgehalt entspricht, anzugeben.**

**Anders ausgedrückt: Jedem Gehalt wird ein Quotient auf Stundenbasis zugeordnet.**

**Denn wenn sich verschiedene Tarifgehälter auf eine Tätigkeit beziehen, kann der Anteil (Quotient) jedes Tarifgehalts, der für die Zusammensetzung des Arbeitnehmergehalts erheblich ist, nicht ausschließlich auf Basis der durchschnittlichen Anzahl Stunden pro Woche des Arbeitnehmers und der durchschnittlichen Anzahl Stunden pro Woche der Referenzperson ermittelt werden.**

**Diese Situation ist grundsätzlich nur im Bildungswesen möglich.**

Es handelt sich um einen "Teilzeitvertrag" oder eine Teilzeitanstellung und es gibt eine "Maßnahme zur Neuverteilung der Arbeitszeit"

**Wenn der Arbeitnehmer über einen Vertrag mit einem Teilzeitarbeitsstundenplan verfügt und wenn er eine Periode der Abwesenheit beansprucht, dann ist in dieses Feld die Anzahl der Stunden einzutragen, auf deren Grundlage der Arbeitnehmer bezahlt worden wäre, wenn er diese Abwesenheit nicht beansprucht hätte. Anders ausgedrückt: Es handelt sich um die Anzahl der Stunden in Verbindung mit seinem Vertrag oder seiner definitiven Funktion ohne Berücksichtigung der Abwesenheit.**

**Für die mit für die Pensionsberechnung im öffentlichen Sektor zuständige Stelle ist es von grundlegender Bedeutung, für jede Laufbahnperiode mit einer Abwesenheit die Anzahl der Stunden dieser Abwesenheit und die Anzahl der Stunden der verbleibenden Tätigkeit zu erfahren.**

**Der Arbeitsstundenplan der verbleibenden Tätigkeit ist bekannt, denn sie befindet sich auf der Beschäftigungszeile.**

Wenn der Arbeitnehmer über einen "Vollzeitvertrag" verfügt oder auf Teilzeitbasis angestellt **ist und eine Abwesenheit in Anspruch nimmt, dann ist die Anzahl der Stunden der Abwesenheit ebenfalls bekannt. Denn diese Anzahl entspricht der Differenz zwischen der Anzahl der Stunden des vollständigen Arbeitsstundenplans (insbesondere der**

**durchschnittlichen Anzahl Stunden pro Woche der Referenzperson) und der verbleibenden Stundenzahl (insbesondere der durchschnittlichen Anzahl der Stunden pro Woche des Arbeitnehmers).**

Wenn der Arbeitnehmer jedoch über einen "Teilzeitvertrag" verfügt oder auf Teilzeitbasis **angestellt ist, ist dies nicht unbedingt der Fall. Denn wenn sich der vertragliche Arbeitsstundenplan (zugrunde gelegter Arbeitsstundenplan) während der Periode, in der er eine Abwesenheit beansprucht, ändert, entspricht die Anzahl der Stunden der Abwesenheit nicht mehr der Differenz zwischen der Anzahl der Stunden des ursprünglichen Arbeitsstundenplans des Arbeitnehmers und der Anzahl der Stunden der verbleibenden Tätigkeit.**

### **Beispiel**

**Nehmen wir den Fall eines Arbeitnehmers, der eine Funktion zu 90 % ausübt. Er beansprucht für 1 Monat eine Vollzeitlaufbahnunterbrechung und kehrt dann wieder in den Dienst zurück. Bei Beginn seiner Laufbahnunterbrechung wurde der Arbeitsstundenplan für seine Funktion auf 80 % festgelegt. Diese Angaben werden auf den Beschäftigungszeilen vermerkt sein.**

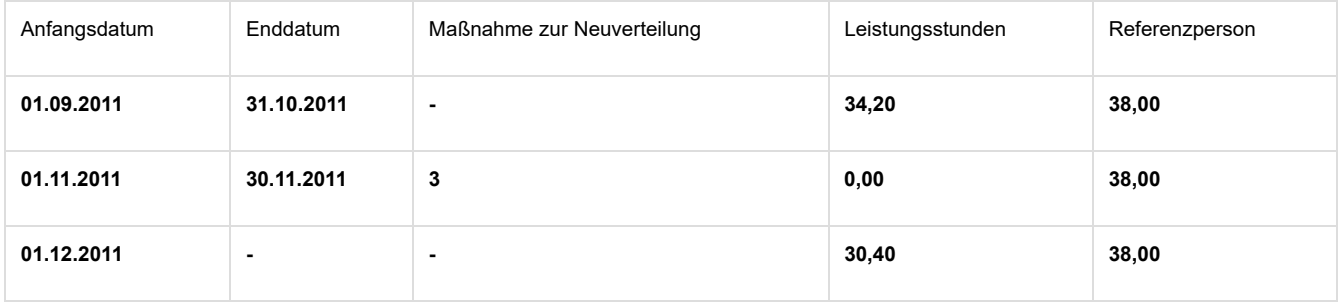

**Anhand der oben vorhandenen Angaben kann die Anzahl der Abwesenheitsstunden für November nicht abgezogen werden: War der Arbeitnehmer 34,20/38 (90 %) oder 30,40/38 (80 %) abwesend?**

**Für die exakte Ermittlung der Anzahl der Abwesenheitsstunden ist daher auf die Anzahl der Stunden pro Woche der Zeile des Tarifgehalts zu verweisen.**

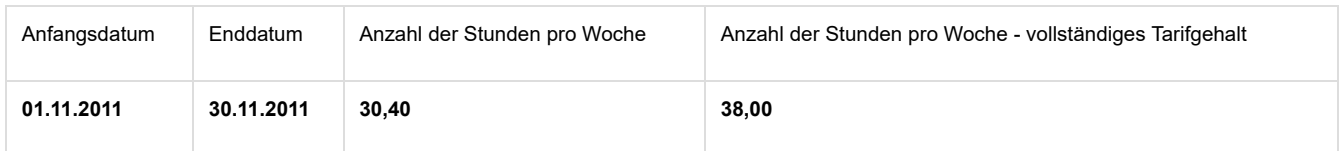

**Anhand dieser zusätzlichen Informationen wird klar, dass sich die Anzahl der Abwesenheitsstunden für November 2011 auf 30,40/38 bzw. 80 % beläuft.**

**Dies ist für die Pensionsansprüche des Arbeitnehmers wichtig.**

Anzahl Stunden pro Woche - das vollständige Tarifgehalt ist einzutragen

**Da die Anzahl der Stunden pro Woche der Zähler einer Bruchzahl ist, deren Nenner der Anzahl der Stunden pro Woche für ein vollständiges Tarifgehalt entspricht, ist dieser Zähler** **immer dann anzugeben, wenn der Nenner einzutragen ist, damit die vollständige Bruchzahl vorliegt.**

**Bei jeder Änderung dieser Anzahl Stunden pro Woche ist eine neue Zeile des Tarifgehalts einzurichten.**

# Anzahl der Stunden pro Woche - vollständiges Tarifgehalt

**Diese Angabe ist nur in den beiden folgenden Fällen obligatorisch.**

Der Arbeitnehmer wird auf Basis einer anderen Stundenbruchzahl entlohnt als derjenigen, die für seine Funktion relevant ist

**Wenn der Nenner der Gehaltsbruchzahl, auf deren Grundlage der Arbeitnehmer entlohnt wird, nicht der durchschnittlichen Anzahl der Stunden pro Woche der Referenzperson entspricht, die auf der Beschäftigungszeile angegeben ist, muss die Anzahl der Stunden pro Woche – das vollständige Tarifgehalt – eingetragen werden.**

**Diese Situation ist grundsätzlich nur im Bildungswesen für bestimmte Personen, die ein Nebenamt ausüben.**

**Beispiel** 

**Ein Teilzeitlehrer mit Nebenamt im Teilzeitunterricht unterrichtet an 7 Stunden pro Woche. Ein vollständiger Stundenplan umfasst 20 Stunden. Seine Stundenbelastung beträgt daher 7/20.**

**Für diese Funktion wird er aber zu 1/25 pro Unterrichtsstunde entlohnt. Der Anteil seines Gehalts beträgt daher 7/25.**

**Wenn als durchschnittliche Anzahl der Stunden pro Woche der Referenzperson auf der Beschäftigungszeile "20,00" angegeben wird, muss die Anzahl der Stunden pro Woche - das vollständige Tarifgehalt - auf der Zeile des Tarifgehalts 25,00 betragen.**

Die Anzahl der Stunden pro Woche muss eingetragen werden

**Da die Anzahl der Stunden pro Woche - vollständiges Tarifgehalt der Nenner und die Anzahl der Stunden pro Woche der Zähler ist, ist dieser Nenner immer dann anzugeben, wenn der Zähler einzutragen ist, damit die vollständige Bruchzahl vorliegt.**

**Bei jeder Änderung dieser Zahl Stunden pro Woche - vollständiges Tarifgehalt - ist eine neue Zeile des Tarifgehalts einzurichten.**

## Gehaltszuschläge

# **Allgemeine Grundsätze**

**Nicht alle Arbeitnehmer des öffentlichen Sektors haben Anspruch auf Gehaltszuschläge**

**bzw. sie haben nur während bestimmter Laufbahnperioden Anspruch auf solche Zuschläge.**

Deshalb ist die Zeile "Gehaltszuschlag" optional.

**Dies bedeutet, dass - im Gegensatz zu den Zeilen mit den Angaben über die Beschäftigung im öffentlichen Sektor und dem Tarifgehalt, die systematisch eingetragen werden -, die Zeile für den Gehaltszuschlag nur ausgefüllt werden muss, wenn die verbindlichen Vorgaben erfüllt sind.**

**Wenn eine solche Zeile eingerichtet wird, muss sie jedoch alle obligatorischen Angaben umfassen, um Anomalien zu vermeiden.**

**Nur die Zuschläge, die für die Berechnung der Pension infrage kommen, müssen in die Zeile des Gehaltszuschlags eingetragen werden.**

**Diese Zuschläge sind in Artikel 8, § 2 des Gesetzes vom Sonntag, 21. Juli 1844 über die Zivilund Kirchenpensionen festgelegt.**

**Anders ausgedrückt: Für die Zuschläge, die in diesem Artikel nicht enthalten sind (= Zuschläge, die weder für die Pension noch für die Angleichung in Betracht kommen oder die nicht für die Pension, aber für die Angleichung berücksichtigt werden), ist keine Zeile für Gehaltszuschläge einzurichten.**

**Die Gehaltszuschlagszeile wird jedoch eingerichtet, wenn der Gehaltszuschlag nicht ausgezahlt wird.Wenn sich das Personalmitglied in einem administrativen Stand befindet, der mit der Zahlung eines Gehaltszuschlags nicht vereinbar ist (z. B. bei vollständiger Laufbahnunterbrechung), wird für die Beschäftigungszeile keine Gehaltszuschlagszeile angelegt.**

**Wenn die Zuschläge während der gewählten Referenzperiode für die Festlegung des Gehalts zuerkannt werden, das als Berechnungsgrundlage der Pension dient (in der Regel die letzten fünf Laufbahnjahre), werden die Zuschläge, die für die Pension in Betracht kommen, zu den Tarifgehältern hinzugezählt, um eine finanzielle Grundlage für die Pensionsberechnung zu schaffen.**

**Die Zeile für Gehaltszuschläge hängt von der Zeile des Tarifgehalts ab, verfügt aber über ein eigenes Beginn- und Enddatum. Im Kapitel zur Erläuterung dieser Daten informieren wir darüber, wie einige Zuschläge nach Perioden aufgeschlüsselt anzugeben sind, und zwar unabhängig vom Beginndatum der Tarifgehaltszeile, und wie andere Zuschläge innerhalb der Quartalsperiode anzugeben sind.**

**Die Zeile für den Gehaltszuschlag umfasst sieben verschiedene Angaben. Einige dieser** Angaben sind "unerlässlich" und sind daher in jede Zeile einzutragen. Andere sind "unter **bestimmten Umständen obligatorisch"; sie sind daher nur in bestimmten Fällen anzugeben.**

**Eine neue Zeile für den Gehaltszuschlag wird eingerichtet, sobald sich eine der nachfolgenden Angaben verändert.**

Anpassung infolge des Königlichen Erlasses vom 25.10.2013 über die Besoldungslaufbahn der Personalmitglieder des föderalen öffentlichen Dienstes  $(B. S. 14.11.2013)$ 

**Gemäß den Bestimmungen in Titel III - Übergangsmaßnahmen zum Vorteil von beschäftigten Personalmitgliedern beim Inkrafttreten dieses Erlasses (Artikel 35 ff.) des K. E. vom 25.**

**Oktober 2013 über die Besoldungslaufbahn der Personalmitglieder des föderalen öffentlichen Dienstes (B. S. 14.11.2013 - Erste Ausgabe), wird das Gehalt der beschäftigten Personalmitglieder vor dem 01.01.2004, die auf der Grundlage einer alten Gehaltstabelle (u. a. Copernicus) entlohnt werden, ab dem 01.01.2017 aus drei einzelnen Besoldungselementen bestehen:**

- **die gesperrte alte Gehaltstabelle;**
- **eine neue Erhöhung, verbunden mit den Aufstieg in eine höhere Stufe der alten**  $\bullet$ **Gehaltstabellen (Artikel 48);**
- **die erste Verbesserung in der Gehaltstabelle und die folgenden Verbesserungen**  $\bullet$ **(Artikel 42 und 45).**

**Darüber hinaus müssen die Summe des Gehalts, geschuldet gemäß der gesperrten Gehaltstabelle, die neue Erhöhung, die mit dem Aufstieg auf eine höhere Stufe der alten Gehaltstabelle verbunden ist, die erste Verbesserung in der Gehaltstabelle und die folgenden Verbesserungen auf den Höchstbetrag der höchsten Gehaltstabelle der neuen Laufbahn des Grades oder der betrachteten Klasse begrenzt werden. Dieser Höchstbetrag wird auf den Betrag der letzten Stufe der alten Gehaltstabelle oder der alten spezifischen Gehaltstabelle erhöht, wenn deren höchste Stufe über dem Höchstbetrag der höchsten Gehaltstabelle der neuen Laufbahn des Grades oder der betrachteten Klasse liegt, beispielsweise der Gehaltstabelle 22B (Artikel 47).**

**Ein eventueller Lohnzuschlag für Kompetenzentwicklung muss von der ersten Verbesserung in der Gehaltstabelle abgezogen werden (Artikel 44).**

**Um zu vermeiden, dass für jede Einzelperson eine separate DmfA-Gehaltstabellenreferenz erstellt werden muss, wurde beschlossen, dass die Meldung in Form eines Gehalts und eines Gehaltszuschlags erfolgen muss.**

**Diese Vorgehensweise muss in der DmfA vom 01.01.2017 angewendet werden (jedoch kann die erste Verbesserung in der Gehaltstabelle bereits ab dem 01.01.2016 zugewiesen werden:** nach 2 Jahren finanzielles Dienstalter und zwei Mal der Beurteilung , hervorragend').

**Die konkreten Anpassungen finden Sie in den entsprechenden Kapiteln. Diese Anpassungen wurden jeweils dem Titel 'Anpassung infolge des Königlichen Erlasses vom 25.10.2013 (nur Personal auf föderaler Ebene)' entnommen.**

# Beginn- und Enddatum der Zeile für Gehaltszuschläge

**Das Beginndatum der Zeile für Gehaltszuschläge ist eine unerlässliche Angabe. Das Beginndatum muss daher systematisch in jeder Zeile angegeben werden.**

**Das Enddatum ist dagegen unter bestimmten Bedingungen obligatorisch und nur in den Fällen einzutragen, in denen die Zeile abgeschlossen werden muss.**

**Diese Bedingungen sind insbesondere von der Art der Meldung des Zuschlags abhängig.**

**Wir unterscheiden zwei Arten, je nach Art des Zuschlags, der anzugeben ist:**

- **pauschale Zuschläge oder prozentuale Zuschläge sind unabhängig vom**  $\bullet$ **Kalenderquartal pro Periode anzugeben.**
- **Zuschläge pro Einheit (pro Stunde oder pro Leistung) sind innerhalb des**  $\bullet$ **Kalenderquartals anzugeben.**

**Unabhängig von der Art des Zuschlags, auf den sich die Meldung bezieht, kann das Beginndatum jeder Zeile für Gehaltszuschläge auf keinen Fall vor dem 01.01.2011 liegen.** **Diese Angaben erfolgen vor der ersten offiziellen Eintragung in die DmfAPPL-Meldung für das 1. Quartal 2011.**

Pauschale Zuschläge oder prozentuale Zuschläge

**Es handelt sich insbesondere um Zuschläge in Verbindung mit einem bestimmten Dienstgrad, dem Ausüben einer bestimmten Funktion, dem Bestehen einer Prüfung oder dem Besitz eines bestimmten Titels oder Diploms oder sogar dem Nachweis über eine spezifische Berufserfahrung.**

**Diese Zuschläge werden monatlich ausgezahlt, zusammen mit dem Gehalt des Personalmitglieds und gemäß den gleichen Bedingungen wie denen, die für das Gehalt anwendbar sind.**

**Die Angabe des Beginn- und Enddatums dieser Art von Zuschlag erfolgt nach der gleichen Logik wie jener, die im Kapitel über das Beginn- und Enddatum des Tarifgehalts beschrieben wurde.**

**Genauso wie beim Tarifgehalt können verschiedene Gehaltszuschläge gleichzeitig gewährt werden. Dies ist der Fall, wenn das Personalmitglied während einer bestimmten Periode verschiedene Zuschläge erhält, die für die Berechnung der Ruhestandspension infrage kommen.**

**Für jeden dieser Zuschläge ist ein gesondertes Beginn- und Enddatum und eine korrekte Referenz anzugeben.**

**Solange die Angaben in Bezug auf den Gehaltszuschlag unverändert bleiben, müssen Sie keine neue Zeile einrichten. Das Beginndatum kann daher vor dem Beginn des Kalenderquartals der Meldung liegen.**

**Sobald sich jedoch eine der Angaben des Gehaltszuschlags ändert, müssen Sie eine neue Zeile mit einem neuen Beginndatum erstellen und die vorangegangene Zeile mit einem Enddatum abschließen.**

**Dieses Beginn- und Enddatum ist daher weder mit dem Beginn- und Enddatum der Zeile des Tarifgehalts noch mit der Zeile mit den Angaben über die Beschäftigung im öffentlichen Sektor oder denen der Beschäftigungszeile zu verwechseln.**

**Für jede Zeile des Gehaltszuschlags müssen Sie bei jedem Quartal das Beginndatum ausdrücklich angeben.**

**Das Enddatum müssen Sie dagegen nur angeben, wenn die Zeile abgeschlossen werden muss, d. h. in den nachfolgend erläuterten Fällen.**

Wichtige Anmerkungen in Bezug auf das Enddatum

- **Das Enddatum der Zeile für Gehaltszuschläge darf auf keinen Fall nach dem Enddatum 1. der Zeile des Tarifgehalts liegen, von der es abhängt (selbstverständlich darf es auch nicht nach dem Enddatum des Kalenderquartals liegen, auf das sich die Meldung bezieht).**
- **Der Abschluss einer Zeile des Tarifgehalts führt nicht unbedingt zum Abschluss der 2. Zeile des Gehaltszuschlags, die davon abhängt. Konkret müssen Sie nur eine Zeile für Gehaltszuschläge in einem der drei folgenden Fälle abschließen:**
	- **entweder ändert sich die Situation des Gehaltszuschlags, da sich eine Angabe 1. verändert;**
	- **oder das Personalmitglied verliert den Anspruch auf den Zuschlag (z. B. aufgrund 2. einer Veränderung von Dienstgrad oder Funktion);**

**oder die Tarifgehaltszeile wird endgültig abgeschlossen (das 3. Beschäftigungsverhältnis zwischen dem Arbeitnehmer und dem Arbeitgeber wurde beendet).**

**Im letztgenannten Fall müssen Sie alle Zeilen des Gehaltszuschlags unter der abgeschlossenen Zeile des Tarifgehalts, die ggf. gleichzeitig geöffnet waren, vollständig ausfüllen.**

### Zuschläge pro Einheit (pro Stunde oder pro Leistung)

**Es betrifft Zuschläge, die dem Personalmitglied gelegentlich als Entschädigung für eine Leistung (zum Beispiel Überstunden) gewährt werden.**

**Für jeden dieser Zuschläge wird ein fester Einheitsbetrag festgelegt, d. h. der Betrag, der für eine bestimmte Leistung gewährt wird (z. B. ein fester Betrag pro Überstunde).**

**Diese Zuschläge sind daher definitionsgemäß variabel und schwierig anzugeben auf Basis eines Systems, bei dem für jede Periode, in welcher das Personalmitglied einen solchen Zuschlag erhalten hat, eine neue Zeile einzurichten ist.**

**Ein solches System führt im Extremfall dazu, dass für einen Tag, für den der Zuschlag geschuldet wird, eine neue Zeile einzurichten ist.**

**Deshalb können diese Beträge pro Zuschlag (d. h. pro Referenz) zusammengefasst und für eine Periode, die jedoch nicht länger als ein Quartal dauern kann, auf einmal angegeben werden. Diese Periode ist daher:**

- **das Kalenderquartal der Meldung (vorausgesetzt, dass die Zeile des Tarifgehalts,**  $\bullet$ **die für die Zeile des Gehaltszuschlags maßgeblich ist, sich über das gesamte Quartal erstreckt);**
- **oder die Periode zwischen dem Beginndatum des Kalenderquartals der Meldung**  $\bullet$ **und dem Enddatum der Zeile des Tarifgehalts, das für die Zeile des Gehaltszuschlags maßgeblich ist (wobei die Zeile des Tarifgehalts im Laufe des Quartals abgeschlossen wurde);**
- **oder die Periode zwischen dem Beginndatum der Zeile des Tarifgehalts, das für**  $\bullet$ **die Zeile des Gehaltszuschlags maßgeblich ist, und dem Ende des Kalenderquartals (wobei eine neue Zeile des Tarifgehalts im Laufe des Quartals eingerichtet wurde);**
- **oder einer der Monate im Kalenderquartal der Meldung (vorausgesetzt, dass die Zeile des Tarifgehalts, die für die Zeile des Gehaltszuschlags maßgeblich ist, sich über den gesamten Monat erstreckt).**

**Kurz gefasst: Durch Angabe des Beginn- und Enddatum bestimmt der Meldende, wofür er für einen bestimmten Zuschlag die Anzahl Einheiten dieses Zuschlags angibt, sowie einen Einheitsbetrag dieses Zuschlags und den Gesamtbetrag, den er dem Personalmitglied gewährt hat.**

**Für diese Art von Zuschlag muss jede neue Zeile ein Beginndatum enthalten, das nicht vor dem Beginndatum des Meldequartals liegen darf, sowie ein Enddatum, das nicht nach dem Enddatum des Meldequartals liegen darf.**

# **Referenz Gehaltszuschlag**

**Diese Angabe ist unerlässlich. Sie ist daher auf jeder Zeile des Gehaltszuschlags**
**anzugeben.**

**Gehaltszuschläge werden in verschiedenen gesetzlichen, rechtlichen oder sonstigen Bestimmungen beschrieben, die im öffentlichen Sektor anwendbar sind.**

**Wir weisen nochmals darauf hin, dass alle Zuschläge, die für die Berechnung der Pension infrage kommen, in die Zeile des Gehaltszuschlags einzutragen sind.**

**Diese Gehaltszuschläge werden entweder durch einen jährlichen Pauschalbetrag oder als prozentualer Anteil des Tarifgehalts oder als Pauschalbetrag oder als Prozentanteil einer Einheit ausgedrückt.**

**Dieser Prozentanteil wird nach Möglichkeit in der gesetzlichen oder rechtlichen Bestimmung festgelegt, auf deren Grundlage der Zuschlag berechnet wird. Es kann sich jedoch auch um einen variablen Prozentsatz handeln, der vom Arbeitgeber festgelegt wird.**

**Die Beträge dieser Zuschläge entwickeln sich zeitlich. Die Beträge der Pauschalzuschläge, die für die Pension berücksichtigt werden können, sind jedoch nach oben begrenzt.**

**Es ist daher Aufgabe der Einrichtung, die für die Berechnung der Pension des definitiv ernannten Arbeitnehmers des öffentlichen Sektors zuständig ist, den Zuschlag korrekt zu identifizieren, sodass überprüft werden kann, um welche Art von Zuschlag es sich genau handelt und welcher Betrag für die Berechnung der Pension zu berücksichtigen ist.**

**Deshalb wird jedem Zuschlag eine besondere Referenz zugeteilt, die sich genauso wie die Referenz des Tarifgehalts zusammensetzt.**

**Auch hier handelt es sich um eine Referenz aus zwölf Ziffern, von denen die beiden letzten den Kontrollschlüssel bilden.**

**Diese Referenz wird durch den Föderalen Pensionsdienst (FPD) zugeteilt**

**Der FPD erstellt für jeden Arbeitgeber eine Liste der Referenzen, die für jeden Gehaltszuschlag, der für die Berechnung der Pension berücksichtigt werden kann und beim Arbeitgeber anwendbar ist, in die Zeile des Gehaltszuschlags einzutragen ist.**

**Dieses Referenzsystem für Gehaltszuschläge wird von den Arbeitgebern über eine Webanwendung auf der Website des FPD (***https://www.pdos-sdpsp.fgov.be/app/dmfa/nl/info /general\_info***) (DmfA-Atlas) zur Verfügung gestellt.**

**Bei jeder Änderung der Referenz des Gehaltszuschlags ist eine neue Zeile für Gehaltszuschläge einzurichten.**

Anpassung kraft des Königlichen Erlasses vom 25.10.2013 (nur Personal des föderalen öffentlichen Dienstes)

**Im DmfA-Atlas wurden neue Referenzen für den Gehaltszuschlag erstellt:**

- **die mit einem Aufstieg auf eine höhere Stufe verbundenen Erhöhungen: es handelt**  $\bullet$ sich um Gehaltszuschläge vom Typ , Betrag pro Einheit'
- **die erste Verbesserung in der Gehaltstabelle: es handelt sich um**  $\bullet$ **Gehaltszuschläge vom Typ , Betrag'**
- **die folgenden Verbesserungen in der Gehaltstabelle: diese werden erst zum Zeitpunkt des Inkrafttretens (also nicht vor 2020) erstellt werden und vom Typ 'Betrag pro Einheit' sein.**

# **Grundbetrag Gehaltszuschlag**

**Diese Angabe ist nur obligatorisch, wenn es sich um einen Zuschlag pro Stunde oder pro Leistung handelt.**

**Anders ausgedrückt: Diese Angabe ist nur obligatorisch, wenn Sie eine Referenz gewählt haben, die einem pro Einheit zuerkannten Zuschlag entspricht.**

**In diesem Fall müssen Sie den Grundbetrag angeben, d. z. den indexierten Einheitsbetrag des Gehaltszuschlags, der dem Personalmitglied gewährt wird.**

**Es handelt sich hier um einen Bruttobetrag in Verbindung mit einem Schwellenindex von 138,01, der für den öffentlichen Sektor anwendbar ist.**

Für einen solchen Zuschlag ist auch das Feld "Anzahl der Stunden oder Leistungen" **auszufüllen, für das das Personalmitglied den Zuschlag während der von Ihnen festgelegten Periode erhielt.**

Anpassung kraft des Königlichen Erlasses vom 25.10.2013 (nur Personal des föderalen öffentlichen Dienstes)

**Die mit dem Aufstieg auf eine höhere Stufe verbundenen Erhöhungen (und die folgenden Verbesserungen in der Gehaltstabelle) müssen in der Form neuer Gehaltszuschlagreferenzen 'Art des Betrags pro Einheit' angegeben werden.**

**Der mit dem Aufstieg auf eine höhere Stufe verbundene Betrag der Erhöhungen (und die folgenden Verbesserungen in der Gehaltstabelle) müssen in diesem Feld angegeben werden.**

## **Prozentanteil Gehaltszuschlag**

**Diese Angabe ist nur obligatorisch, wenn es sich um einen Zuschlag handelt, der einem variablen Prozentanteil des Tarifgehalts entspricht.**

**Sie geben den Prozentanteil des Tarifgehalts an, der während der betrachteten Periode dem Personalmitglied gewährt wird.**

**Die von Ihnen angegebene Zuschlagsreferenz gibt darüber Aufschluss, ob es sich um einen festen oder einen variablen Zuschlag handelt.**

**Falls Sie einen in der Grundregelung festgelegten Zuschlag in Form eines festen Prozentanteils angeben müssen, müssen Sie die entsprechende Referenz wählen. In diesem Fall ist der Prozentanteil bekannt und die Angabe nicht obligatorisch.**

**Solange der variable Prozentanteil unverändert bleibt, bedürfen die Angaben auf dieser Zeile keiner Anpassung.**

**Falls sich jedoch der variable Prozentanteil ändert, müssen Sie eine neue Zeile für Gehaltszuschläge erstellen.**

### Anzahl Stunden oder Leistungen

**Diese Angabe ist nur obligatorisch, wenn es sich um einen Zuschlag pro Einheit (gleich ob Stunde oder Leistung) handelt.**

**Anders ausgedrückt: Diese Angabe ist nur obligatorisch, wenn Sie eine Referenz gewählt haben, die einem pro Einheit zuerkannten Zuschlag entspricht.**

**In diesem Fall müssen Sie die Anzahl der Einheiten angeben, d. h. die Anzahl der Stunden oder Leistungen (ausgedrückt in Prozent), für die das Personalmitglied den Zuschlag während der Meldeperiode erhielt. Zur Erinnerung: Diese Periode liegt innerhalb des Meldequartals.**

Anpassung für das Personal des föderalen öffentlichen Dienstes kraft des Königlichen Erlasses vom 25. Oktober 2013

**Die mit dem Aufstieg auf eine höhere Stufe verbundenen Erhöhungen (und die folgenden Verbesserungen in der Gehaltstabelle) müssen in der Form neuer Gehaltszuschlagreferenzen 'Art des Betrags pro Einheit' angegeben werden.**

**Die Zahl der Erhöhungen (z. B. 1, 2, 3…) muss in diesem Bereich angegeben werden, ausgedrückt in Hundertstel (Beispiel: 1 Erhöhung wird als '100' ausgedrückt).**

## **Betrag des Gehaltszuschlags**

**Diese Angabe ist unerlässlich. Sie ist daher auf jeder Zeile des Gehaltszuschlags anzugeben.**

Anpassung kraft des Königlichen Erlasses vom 25.10.2013 (nur Personal des föderalen öffentlichen Dienstes)

**Gemäß den Bestimmungen in Titel III - Übergangsmaßnahmen zum Vorteil von beschäftigten Personalmitgliedern beim Inkrafttreten dieses Erlasses (Artikel 35 ff.) des K. E. vom 25. Oktober 2013 über die Besoldungslaufbahn der Personalmitglieder des föderalen öffentlichen Dienstes (B. S. 14.11.2013 - Erste Ausgabe), wird das Gehalt der beschäftigten Personalmitglieder vor dem 01.01.2004, die auf der Grundlage einer alten Gehaltstabelle (u. a. Copernicus) entlohnt werden, ab dem 01.01.2017 aus drei einzelnen Besoldungselementen bestehen:**

- **die gesperrte alte Gehaltstabelle;**
- **eine neue Erhöhung, verbunden mit den Aufstieg in eine höhere Stufe der alten**  $\bullet$ **Gehaltstabellen (Artikel 48);**
- **die erste Verbesserung in der Gehaltstabelle und die folgenden Verbesserungen**  $\bullet$ **(Artikel 42 und 45).**

**Wenn die Summe dieser Gehaltselemente mehr beträgt als das für den Grad oder die Klasse in der neuen Besoldungslaufbahn vorgesehene Höchstgehalt, darf nur noch der DmfA-Code der neuen Höchstgehaltstabelle angegeben werden und nicht mehr die höheren DmfA-Codes (ausgenommen der alten Gehaltstabellen, deren Höchstbetrag über dem Höchstbetrag der höchsten Gehaltstabelle der neuen Laufbahn des Grades oder der betrachteten Klasse liegt: in diesem besonderen Fall darf ausschließlich der DmfA-Code der**

Pauschale Zuschläge oder prozentuale Zuschläge

**Falls die angegebene Referenz auf einen Pauschalbetrag hinweist, oder einen Zuschlag, der einem Prozentanteil des Tarifgehalts entspricht, wird der anzugebende Betrag als Jahresbetrag ausgedrückt, der an den im öffentlichen Sektor anwendbaren Schwellenindex 138,01 gekoppelt ist.**

**Es handelt sich daher um einen nicht indexierten Betrag.**

**Dieser Betrag entspricht immer dem Zuschlag, der für eine Vollzeitfunktion zuerkannt wird auch wenn das Personalmitglied eine Teilzeitfunktion ausübt -, oder eine Vollzeitfunktion mit verringerten Leistungen.**

**Es sei darauf hingewiesen, dass der Betrag eines Gehaltszuschlags, der einem (festen oder variablen) Prozentanteil des Tarifgehalts entspricht, per Definition die Entwicklung dieses Tarifgehalts nachbildet. Anders ausgedrückt: Falls der Betrag des Tarifgehalts steigt, erhöht sich der Betrag des Gehaltszuschlags als Prozentanteil.**

**Jede Änderung des Betrags des Gehaltszuschlags führt zur Einrichtung einer neuen Zeile für Gehaltszuschläge.**

Anpassung kraft des Königlichen Erlasses vom 25.10.2013 (nur Personal des föderalen öffentlichen Dienstes)

**Die erste Verbesserung in der Gehaltstabelle muss unter der Form des neuen Referenztyps für den Gehaltszuschlag 'Betrag' angegeben werden. Eine eventuelle Prämie für Kompetenzentwicklung muss ebenfalls abgezogen werden und die etwaige Differenz muss** mittels eines spezifischen Gehaltszuschlags vom Typ , variabler Betrag' angegeben werden, **der nur in diesem Fall verwendet werden darf. Der nicht ausgezahlte Betrag der erworbenen ersten Verbesserung in der Gehaltstabelle kann nicht dazu verwendet werden zu bestimmen, ob die vorgenannte Deckelung gemäß Artikel 47 erreicht wurde (Höchstbetrag der höchsten Gehaltstabelle der neuen Laufbahn des Grades oder der betrachteten Klasse).**

Zuschläge pro Einheit (pro Stunde oder pro Leistung)

**Falls die angegebene Referenz auf einen Zuschlag pro Einheit hinweist, sind die Angaben** "Grundbetrag des Gehaltszuschlags" und "Anzahl Stunden oder Leistungen" einzutragen.

**Der Betrag des Gehaltszuschlags muss in jedem Fall dem Produkt aus diesen beiden Faktoren entsprechen (Anzahl der Stunden oder Leistungen, multipliziert mit dem Grundbetrag).**

**Da der Prozentanteil an den Index 138,01 gekoppelt ist, wird auch der Betrag des Gehaltszuschlags an diesen Index gekoppelt.**

Anpassung kraft des Königlichen Erlasses vom 25.10.2013 (nur Personal des

**Die mit dem Aufstieg auf eine höhere Stufe verbundenen Erhöhungen (und die folgenden Verbesserungen in der Gehaltstabelle) müssen in der Form neuer Gehaltszuschlagreferenzen 'Art des Betrags pro Einheit' angegeben werden.**

# Erweiterung bestehender Codes

# Einleitung

**Die Erweiterung der bestehenden Codes, die in diesem Teil behandelt werden, betrifft statutarische Arbeitnehmer, die sich im Anwendungsbereich von Capelo befinden, d. z. die definitiv ernannten Arbeitnehmer, die Anspruch auf eine Behördenpension haben.**

**Die DmfA umfasst eine Reihe von Angaben, die sich zur Benutzung im Rahmen des Capelo-Projekts eignen, das darauf abzielt, eine elektronische Akte für die Behördenpensionen zu erstellen.**

**Dies gilt insbesondere für Angaben der Beschäftigungszeile.**

**Mit dieser Zeile lassen sich die zeitlich abgegrenzten Beschäftigungsperioden genau ermitteln. Die "Perioden" der Beschäftigung haben keine exakte periodische Dauer. Sie verändern sich je nach Veränderungen der Angaben, deren Gesamtheit die Beschäftigungszeile darstellt.**

**Die Aufschlüsselung der Beschäftigung in Perioden mit unveränderten Angaben eignet sich perfekt für die Berechnung der Dauer der Leistungen, die für die Behördenpension zulässig sind.**

**Zudem verfügt jede Periode über eine Beschäftigungsbruchzahl. Diese Beschäftigungsbruchzahl gibt den vom Arbeitnehmer geleisteten Arbeitsstundenplan im Hinblick auf einen Vollzeitarbeitsstundenplan in der betreffenden Beschäftigung wieder.**

**Für die Behördenpensionen ist die Beschäftigungsbruchzahl äußerst wichtig. Die Dauer der Perioden, in denen der Arbeitnehmer des öffentlichen Dienstes eine Funktion mit unvollständigen Leistungen ausübte, wird aus dem Arbeitsstundenplan abgeleitet, der seine Leistungen im Verhältnis zu einem vollständigen Arbeitsstundenplan darstellt (So werden von 12 Monaten Halbzeitbeschäftigung bei der Berechnung der Behördenpension nur 6 Monate berücksichtigt).**

**Unvollständige Leistungen können aus einer Verringerung des Basis-Arbeitsstundenplans resultieren, wenn der Arbeitnehmer eine Art von Urlaub oder Abwesenheit beansprucht hat.**

**In einem derartigen Fall wird anhand des tatsächlichen Arbeitsstundenplans des Arbeitnehmers die Dauer der Leistungen festgelegt, die für seine Pension in Betracht kommen.**

**In Bezug auf die Berücksichtigung der Dauer seiner Abwesenheit hängt alles von der Art dieser Abwesenheit ab.**

**Die gleiche Argumentation wird auch angewandt, wenn der Arbeitnehmer seine Leistungen mit einer Art Vollurlaub oder vollständigen Abwesenheit unterbricht, d. h. wenn er bei seiner** **Beschäftigung keine einzige Leistung mehr ausübt.**

**Die für die Berechnung der Pension zuständige Einrichtung muss alle Abwesenheiten während der Laufbahn eines definitiv ernannten Personalmitglieds identifizieren können. Einige davon sind jetzt in der Beschäftigungszeile mittels bestimmter "Maßnahmen zur Neuverteilung der Arbeitszeit" klar identifizierbar. Dies gilt insbesondere für die Teilzeitoder Vollzeitlaufbahnunterbrechung, die freiwillige Viertagewoche und das vorzeitige Ausscheiden für die Hälfte der Arbeitszeit.**

**Im öffentlichen Dienst gibt es jedoch noch eine Reihe weiterer gesetzlich möglicher Formen der Abwesenheit, die sich alle auf die Berechnung der Pension des statutarischen Arbeitnehmers auswirken können.**

**Daher wurde beschlossen, die Tragweite der Beschäftigungszeile durch Hinzufügung neuer Maßnahmen zur Neuverteilung zu erweitern.**

**Zusammen mit dem Beginn- und Enddatum der Beschäftigung, auf die sie Bezug nehmen, und der Beschäftigungsbruchzahl kann der Pensionsträger des öffentlichen Sektors die Art der Abwesenheit, der Periode, auf die sie sich auswirkt und ihre Bedeutung (das Volumen der Abwesenheit im Arbeitsstundenplan) genau bestimmen.**

**Es kommt jedoch auch vor, dass eine Abwesenheit keine genau festgelegte Periode ist, sondern dass sie sich in Tagen oder Teilen von Tagen über einen bestimmten Zeitraum verteilt. Dies ist nur für eine begrenzte Zahl unvollständiger Abwesenheiten möglich.**

**Um solche Situationen einführen zu können, ohne dass die Zahl der Beschäftigungszeilen erhöht werden muss, sind für die jeweiligen Abwesenheiten die verteilten Tage unter einem einzigen Code "Arbeitszeitangaben" auf der Leistungszeile zu erfassen. Dazu werden neue Arbeitszeitangaben vorgesehen.**

### Neue "Maßnahmen zur Neuverteilung der Arbeitszeit"

#### **Allgemeine Grundsätze**

**Ab dem ersten Quartal 2011 werden im Feld "Maßnahme zur Neuverteilung der Arbeitszeit" der Beschäftigungszeile 20 neue Codes eingerichtet.**

**Ihr Gebrauch ist strikt Arbeitnehmern des öffentlichen Sektors vorbehalten, die einer der Pensionsregelungen des öffentlichen Sektors unterliegen, d. h. definitiv ernannte Arbeitnehmer und ihnen gleichgestellte Personen.**

**Sie dürfen auf keinen Fall verwendet werden für Personalmitglieder, die der Pensionsregelung des Privatsektors unterliegen (z. B. Vertragspersonal und Teilzeitlehrkräfte im Bildungswesen)**

**Die verschiedenen Maßnahmen zur Neuverteilung der Arbeitszeit umfassen alle Arten von Abwesenheit, die sich im öffentlichen Sektor ergeben können und die sich vom Urlaub mit Gehaltsfortzahlung (wie Jahresurlaub, Krankenurlaub…) unterscheiden. Da der Urlaub mit Gehaltsfortzahlung keinerlei Auswirkungen auf die Pension hat, ist er in der DmfA in der Tat nicht explizit anzugeben.**

**Bei der Ausarbeitung der Maßnahmen wurden in erster Linie die Merkmale der verschiedenen Arten von Abwesenheit und ihre Auswirkungen auf die Bewilligung und Berechnung der Behördenpension untersucht. Es betrifft insbesondere das Gesetz vom 10.01.1974 zur Regelung der Berücksichtigung bestimmter Dienste und mit der**

**Diensttätigkeit gleichgesetzte Zeiträume bei der Bewilligung und Berechnung von Pensionen zu Lasten der Staatskasse und den Königlichen Erlass Nr. 442 vom 14.08.1986 über die Auswirkung bestimmter administrativer Stände auf die Pensionen der Bediensteten des öffentlichen Dienstes. Eine konsolidierte Fassung dieser Bestimmungen ist auf der** Website des FPD verfügbar (www.pdos.be, Rubrik "Profis", Link "Gesetzgebung")

**Durch diese Vorgehensweise können alle Abwesenheiten mit den gleichen Merkmalen und den gleichen Auswirkungen auf die Pension mit einer gemeinsamen Maßnahme, mit einer allgemeinen Beschreibung erfasst werden, und dies ungeachtet des Standes oder der Art der zuständigen öffentlichen Einrichtung, in der die Abwesenheiten vorkommen.**

**Dennoch musste eine spezifische Maßnahme entwickelt werden, falls die Pensionsbestimmungen für bestimmte Arten von Abwesenheit eine Sonderbehandlung vorsehen.**

**Es kann daher vorkommen, dass ein und dieselbe Abwesenheit zwei verschiedenen Maßnahmen entspricht: einer allgemeinen Maßnahme mit gemeinsamen Merkmalen für eine Reihe von Abwesenheiten der gleichen Art, und einer besonderen Maßnahme mit der genauen Bezeichnung betreffenden Abwesenheit. In einer solchen Situation hat die Sondermaßnahme Vorrang vor der allgemeinen Maßnahme.**

#### **Beispiel**

**Die Maßnahme "verkürzte Leistungen aus persönlichen Gründen" (Code 506) ist auch eine "nicht entlohnte Abwesenheit (vollständig oder teilzeitlich) im administrativen Stand der Inaktivität"… (gemäß Code 510). Sie werden jedoch bei der Berechnung der Dauer der Zeiträume von Diensten mit unvollständigen Leistungen nicht auf gleiche Weise behandelt. Die "verkürzten Leistungen aus persönlichen Gründen" sind daher mittels der unter Code 506 beschriebenen besonderen Maßnahme anzugeben.**

#### Einfluss auf bestehende Maßnahme zur Neuverteilung

**Zu den bestehenden "Maßnahmen zur Neuverteilung der Arbeitszeit" werden die neuen Maßnahmen hinzugefügt. Sie ersetzen keine der Maßnahmen und beschränken auch nicht deren Gebrauch.**

**Konkret bedeutet dies, dass die bestehenden Maßnahmen weiterhin unter den gleichen Begebenheiten wie derzeit verwendet werden und das sogar für den Fall, dass die Merkmale dieser Arten von Abwesenheit, auf welche die bestehenden Maßnahmen abzielen, ebenfalls mit derjenigen übereinstimmt, für die eine neue Maßnahme festgelegt wurde.**

**Dies gilt für:**

- $\bullet$ **die "vollständige Laufbahnunterbrechung (ausschließlich Systeme, bei denen eine Entschädigung durch das LfA vorgesehen ist)", für die der bestehende Code 3 weiterhin zu verwenden ist, sogar dann, wenn die Merkmale dieser Abwesenheit mit den in der neuen Maßnahme mit Code 502 beschriebenen übereinstimmen;**
- **die "vollständige Laufbahnunterbrechung (ausschließlich Systeme, bei denen eine**  $\bullet$ **Entschädigung durch das LfA vorgesehen ist)", für die der bestehende Code 4 weiterhin zu verwenden ist, sogar dann, wenn die Merkmale dieser Abwesenheit mit den in der neuen Maßnahme mit Code 502 beschriebenen übereinstimmen;**
- **die "Verringerung der Leistungen im öffentlichen Sektor gemäß dem Gesetz vom**  $\bullet$ **10.04.1995 (freiwillige Viertagewoche, vorzeitige Ausscheiden für die Hälfte der Arbeitszeit)", für die Code 7 anwendbar bleibt, selbst wenn die Merkmale dieser Abwesenheit mit denen in der neuen Maßnahme 501 übereinstimmen.**

Auswirkungen auf die durchschnittliche Anzahl der Arbeitsstunden pro Woche des **Arbeitnehmers** 

**Die neuen Maßnahmen wirken sich auf die durchschnittliche Anzahl der Arbeitsstunden pro Woche des Arbeitnehmers aus.**

**Diese Abwesenheiten sind so angelegt, dass sie nach Möglichkeit die Behördenpension beeinflussen. Dieser Einfluss ist vor allem bemerkbar bei der Festlegung der Dauer der Dienste und der Zeiträume, die für die Berechnung der Ruhestandspension berücksichtigt werden, wobei aber auch Tantiemen und Referenzgehälter beeinflusst werden können.**

**Die Dauer dieser Dienste und die Perioden, die für die Pension anrechenbar sind, werden unter Berücksichtigung des Verhältnisses zwischen der tatsächlichen Anzahl der Stunden, die das Personalmitglied geleistet hat, und einem Vollzeitarbeitsstundenplan festgelegt (dies wird als "verringerte Dauer" bezeichnet): So zählen 12 Monate Leistungen für die Hälfte der Arbeitszeit nur als 6 Monate. Es ist daher äußerst wichtig, zu jedem Zeitpunkt den tatsächlichen Arbeitsstundenplan des Arbeitnehmers zu kennen. Im Falle einer Abwesenheit muss dieser Arbeitsstundenplan mit den Leistungen übereinstimmen, die der Arbeitnehmer weiterhin erbringt.**

**Das bedeutet, dass bei vollständiger Abwesenheit die Anzahl der Stunden pro Woche des Arbeitnehmers gleich 0 (null) sein wird, sogar wenn der Arbeitnehmer während seiner Abwesenheit eine Form von Gehalt erhält (zum Beispiel ein Wartegeld).**

**Im Falle einer zeitweiligen Abwesenheit wird die durchschnittliche Anzahl der Stunden pro Woche des Arbeitnehmers gleich der Anzahl der Stunden pro Woche sein, die der** Arbeitnehmer "anwesend" ist.

**Für alle neuen Maßnahmen zur Neuverteilung ist die Begründung für den durchschnittlichen Arbeitsstundenplan des Arbeitnehmers daher mit dem für die bestehenden Maßnahmen 3, 4 und 7 identisch.**

#### Auswirkungen auf die Meldung von Leistungen und Gehältern

**Im Falle vollständig entlohnter Abwesenheit hat diese Logik keinen Einfluss auf die Leistungen und Gehälter in ihrer zu diesem Zeitpunkt gemeldeten Form. Beispiel: Ein definitiv ernannter Beamter wird wegen Krankheit einen Monat zur Disposition gestellt. Während dieses Zeitraums erhält er ein Wartegehalt von 60 % seines Gehalts und behält sein Recht auf Gehaltserhöhung bei.**

#### **Derzeitige Meldeweise**

**Bis 2010/4 ist die Form der Abwesenheit nicht mit einer besonderen Form der Meldung verbunden. Anders ausgedrückt, während der Periode wurde die Beschäftigungszeile mit einer unveränderten Anzahl Arbeitsstunden pro Woche des Arbeitnehmers fortgesetzt. Die Leistungen dieses Zeitraums wurden in die Anzahl der Tage unter Leistungscode 1 einbezogen und das Wartegehalt war umfassender Bestandteil der Gehaltssumme unter Code 1.**

#### **Neue Meldeweise**

**Ab 2011/1 muss die Zurdispositionstellung durch einen neuen Code für Maßnahmen zur Neuverteilung der Arbeitszeit 507 angegeben werden. Da der Arbeitnehmer zu diesem Zeitpunkt vollständig abwesend war, beträgt die durchschnittliche Anzahl Stunden pro Woche gleich null.**

**Da der Zähler des Beschäftigungsbruchs gleich null ist, müssen in den Arbeitszeitangaben keine Tage mehr angegeben werden. Da keine Leistungen mit Code 1 vorhanden sind, ist es nicht zulässig, ein Gehalt mit Hilfe von Code 1 anzugeben.**

**Künftig werden in solchen Fällen keine Tage mehr angegeben, sondern das an diese Abwesenheit geknüpfte Gehalt (zum Beispiel ein Wartegehalt für die Zurverfügungstellung)** **ist mittels eines neuen Gehaltscodes anzugeben.**

**Diese Begründung gilt für jede neue Maßnahme zur Neuverteilung, die einer vollständigen Abwesenheit des Arbeitnehmers entspricht, der von seinem Arbeitgeber ein anderes Gehalt als das für seine Tätigkeit erhält.**

Sonderfall: Gleichzeitige Maßnahmen zur Neuverteilung der Arbeitszeit

**Es kann vorkommen, dass ein statutarischer Arbeitnehmer während einer bestimmten Periode auf Basis von zwei verschiedenen Maßnahmen gleichzeitig abwesend ist.**

**Beispiel** 

**Ein definitiv ernannter vollzeitlich tätiger Beamter beansprucht vom 01.01.2012 bis 31.12.2012 eine 1/5 Laufbahnunterbrechung. Vom 16.04.2011 bis 05.05.2012 wird er wegen Krankheit zur Disposition gestellt. Die Zurdispositionstellung beendet nicht die Laufbahnunterbrechung. Der Beamte befindet sich daher zu 1/5 seiner Arbeitszeit in Laufbahnunterbrechung und zu 4/5 in Disponibilität.**

**In der Praxis drückt sich dies durch eine Kombination von zwei Maßnahmen zur Neuverteilung der Arbeitszeit zwischen dem 16.04.2012 und dem 05.05.2012 aus (Codes 4 und 507 im Beispiel). Es ist jedoch nicht möglich, für ein und dieselbe Periode über zwei Beschäftigungszeilen mit zwei verschiedenen Maßnahmen zur Neuverteilung der Arbeitszeit zu verfügen. Auf diesem Niveau ist es lediglich zulässig, aufeinanderfolgende Maßnahmen zur Neuverteilung anzugeben. Für die Verarbeitung der Capelo-Daten muss jedoch auch der Anteil der Abwesenheit pro Neuverteilungsmaßnahme für eine laufende Beschäftigungszeile bekannt sein.**

Wie muss ich gleichzeitige Maßnahmen zur Neuverteilung der Arbeitszeit angeben?

**Ab der Meldung für das 2. Quartal 2012 wird es für statutarische Beamten möglich, gleichzeitige Maßnahmen zur Neuverteilung anzugeben. Dies erfolgt in zwei Schritten:**

- **Auf der Beschäftigungszeile wird angegeben, dass eine Kombination von Maßnahmen 1. zur Neuverteilung durch die Verwendung des Code 599 vorliegt.**
- **Wenn dieser Code verwendet wird, sind noch weitere Einzelheiten über diese 2. Kombination von Maßnahmen zur Neuverteilung anzugeben. Eine neue Zeile ,Zusätzliche Informationen im Falle gleichzeitiger Maßnahmen zur Neuverteilung der Arbeitszeit' wird unter die Beschäftigungszeile hinzugefügt, in der Sie weitere Einzelheiten über die Kombination der verschiedenen Maßnahmen angeben:**
- **3. der Code jeder der Neuverteilungsmaßnahmen**
- 4. der Anteil der Abwesenheit jeder Maßnahme im Hinblick auf die Gesamtabwesenheit. **Die Gesamtsumme der Abwesenheiten muss immer 100 % betragen.**

**Beispiel** 

**1. Beschäftigungszeile**

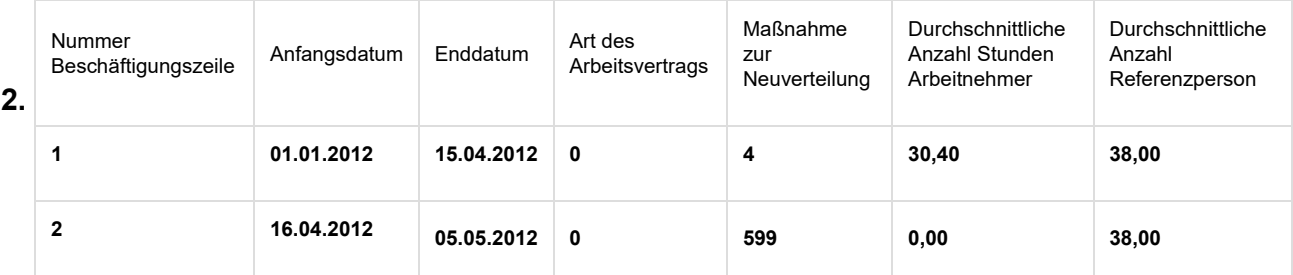

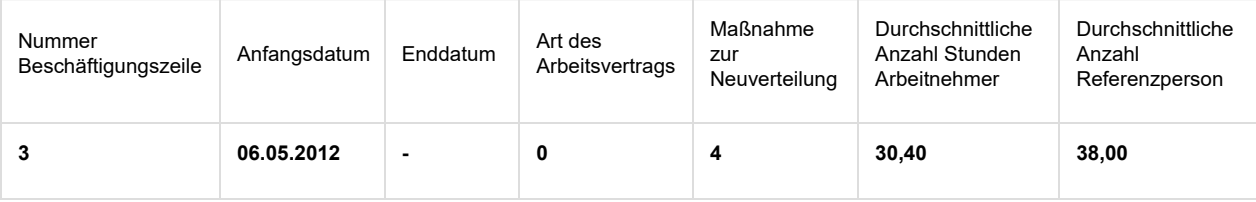

**Der Code 599 auf Beschäftigungszeile 2 zeigt an, dass während dieser Periode für diesen Arbeitnehmer zwei verschiedene Abwesenheitsmaßnahmen relevant sind. Es liegt keine sonstige Information vor. Die durchschnittliche Anzahl Stunden Arbeitnehmer muss für diese Beschäftigungszeile immer 0 betragen. Wenn zwei Abwesenheiten gleichzeitig vorliegen, ist der Arbeitnehmer für diese Beschäftigung immer ganz abwesend.**

- **Über die neue Zeile ,Zusätzliche Informationen im Falle gleichzeitiger Maßnahmen zur 3. Neuverteilung der Arbeitszeit' unter der Beschäftigungszeile 2 geben Sie den Code Maßnahme Neuverteilung und den prozentualen Anteil jeder Abwesenheit an.**
- **In unserem Beispiel ist der statutarische Beamte zu 1/5 seiner Arbeitszeit wegen 4. Laufbahnunterbrechung (20 %) und zu 4/5 seiner Arbeitszeit wegen Zurdispositionstellung wegen Krankheit abwesend.**

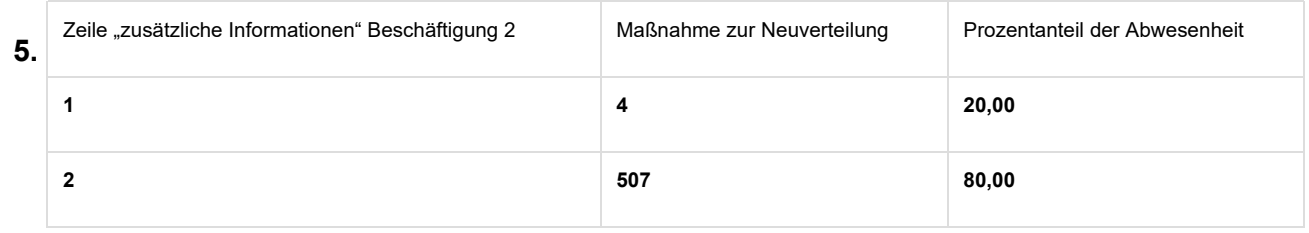

#### Bemerkungen:

- **Auf der Detailzeile können Sie den Maßnahmencode 599 nicht eintragen;**
- **Sie müssen zwei Detailzeilen angeben;**
- **Der Anteil drückt das Verhältnis zwischen den verschiedenen Neuverteilungsmaßnahmen und der Gesamtabwesenheit aus (und nicht den Grad der Abwesenheit);**
- **Der Anteil wird auf zwei Dezimalstellen genau ausgedrückt;**
- **Die Summe der Prozentanteile muss immer 100 % betragen. Notfalls rundet man die Prozentanteile, damit das Gesamtergebnis 100 % beträgt.**

#### Beschreibung der neuen Maßnahmen zur Neuverteilung

**Die neuen Maßnahmen in der nachfolgenden Tabelle sind in den in der Spalte "Erläuterung" beschriebenen Situationen zu verwenden.**

Allgemeine Maßnahmen, die für alle statutarischen Personalmitglieder des öffentlichen Sektors gelten

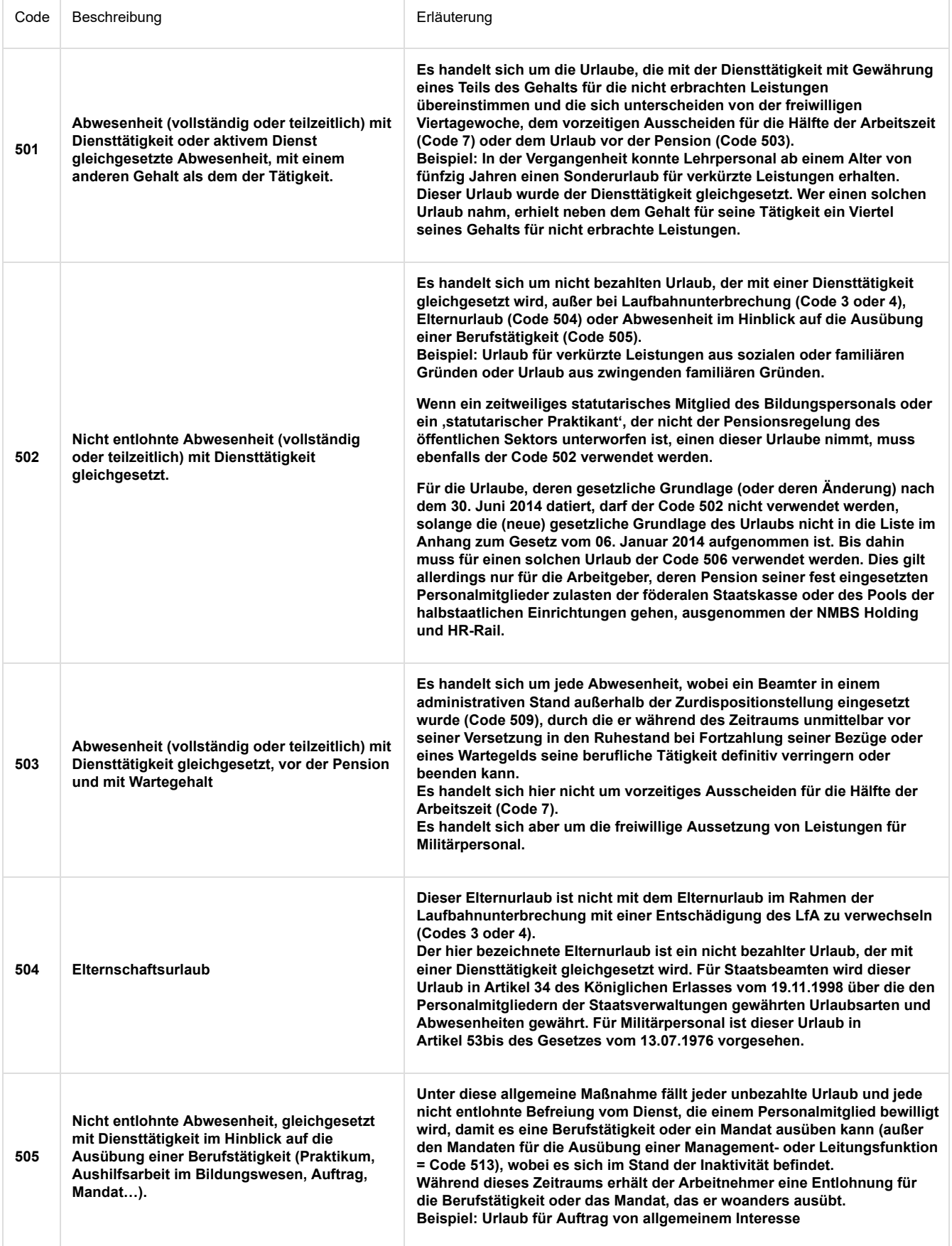

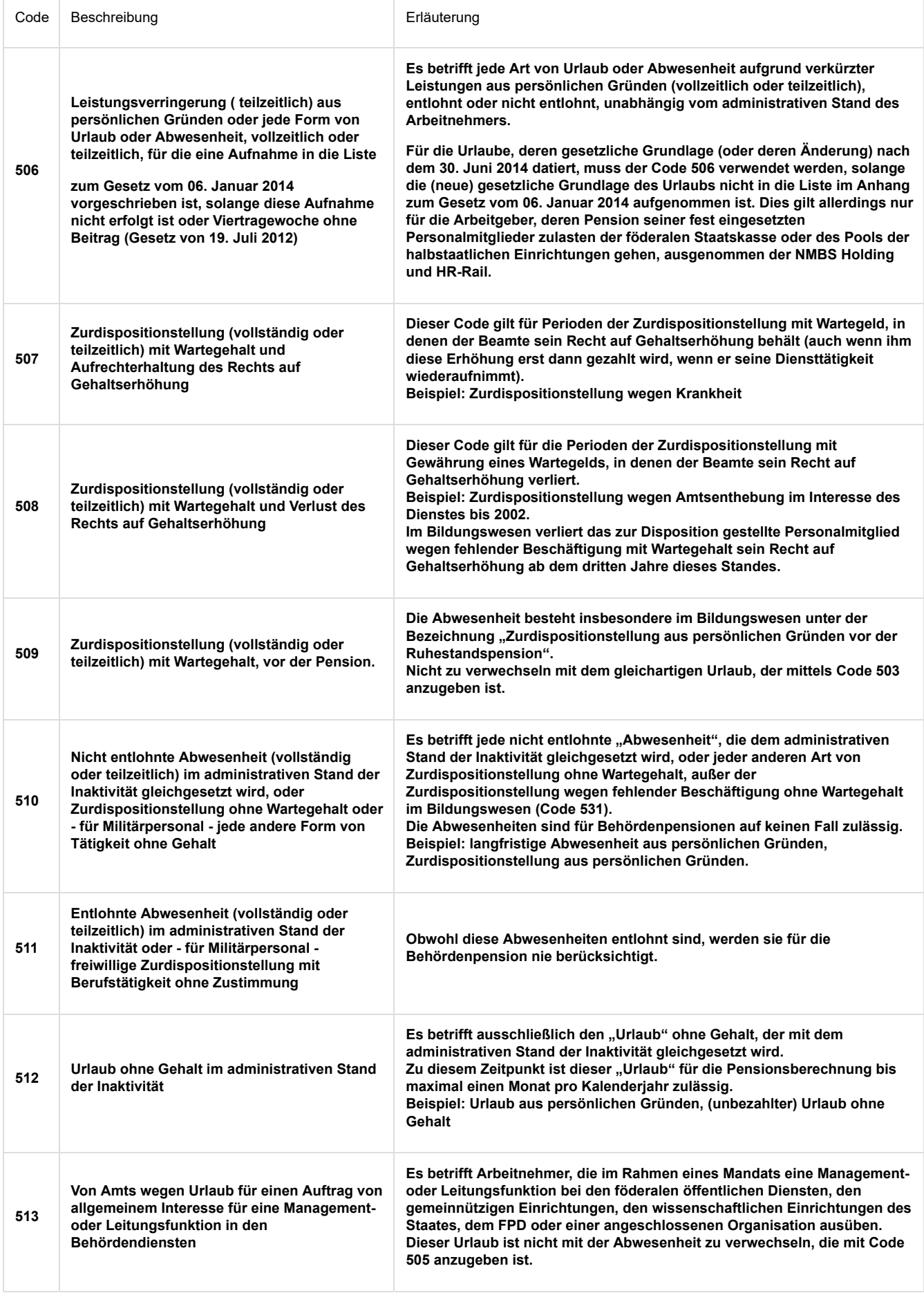

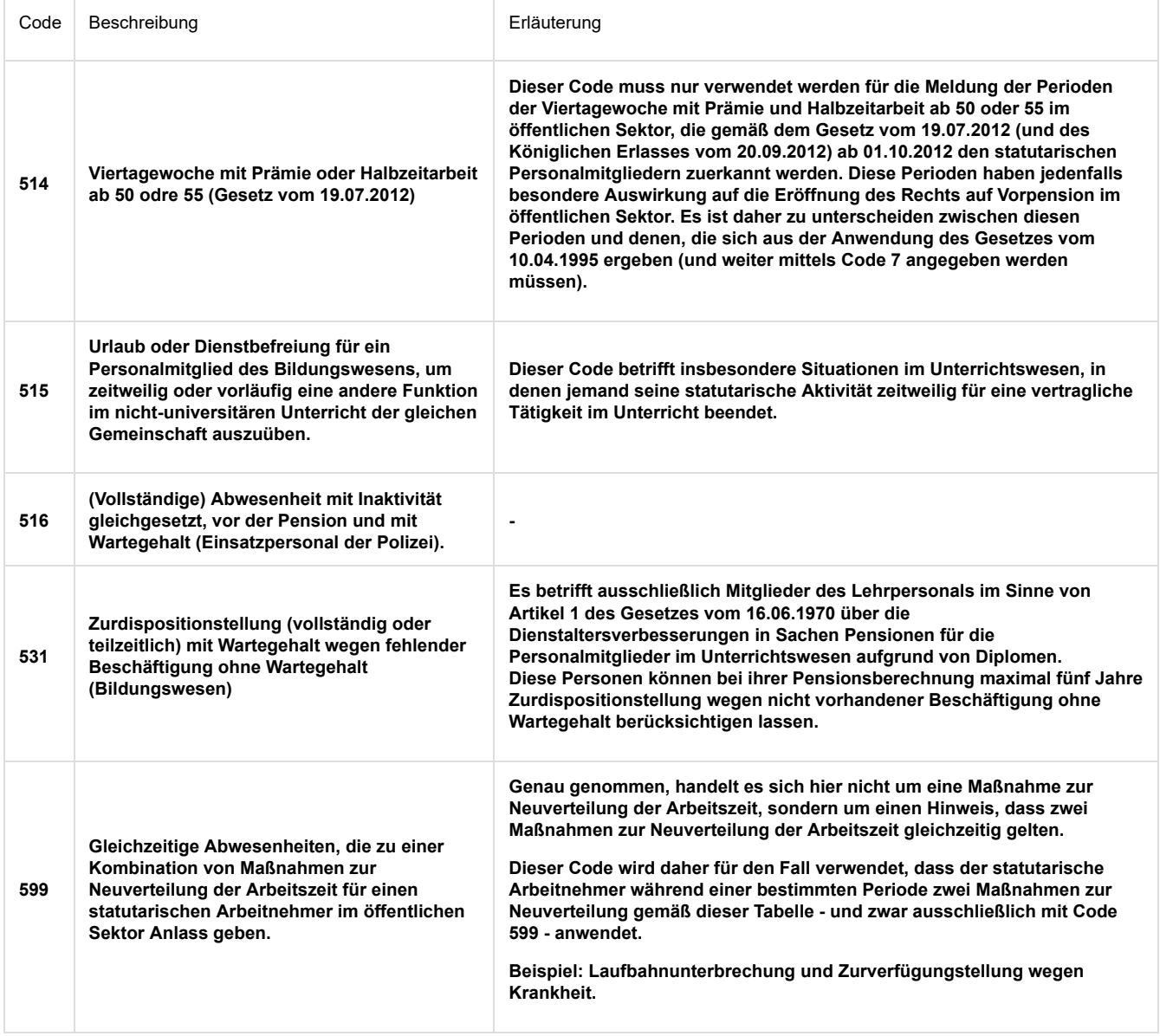

# Auf eine Reihe spezifischer Arbeitgeber beschränkte Maßnahmen

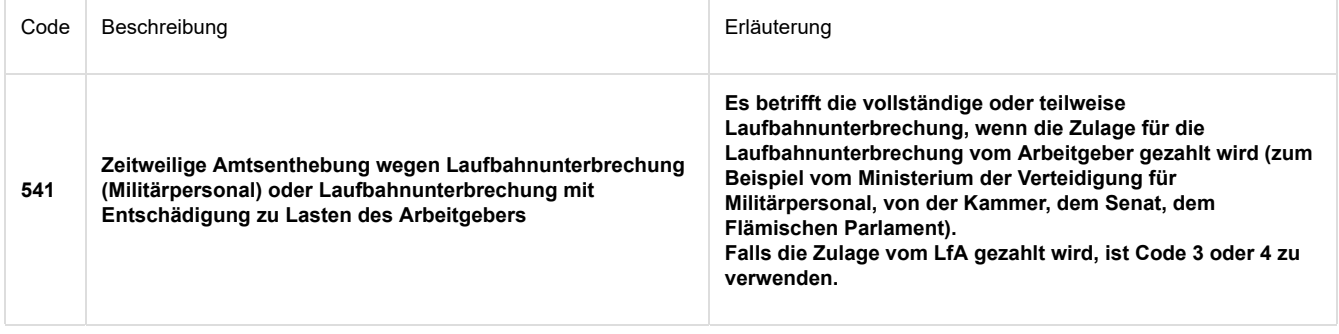

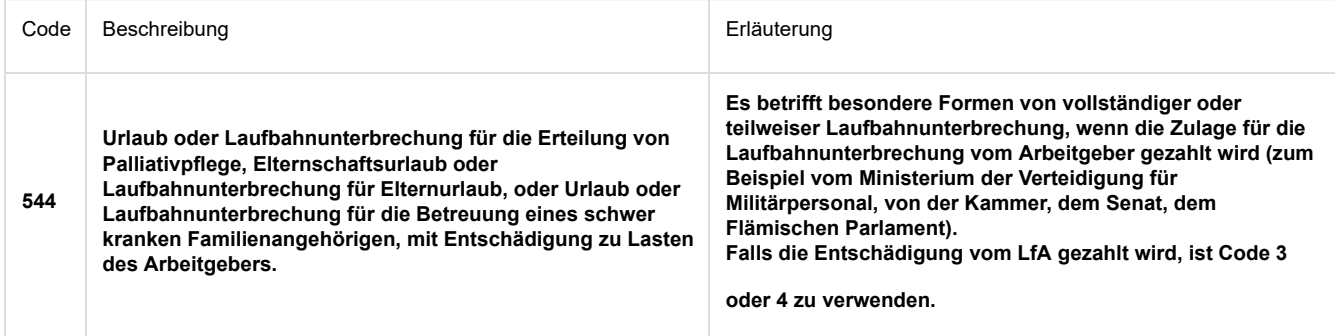

### Besondere Maßnahmen, die ausschließlich Militärpersonal betreffen

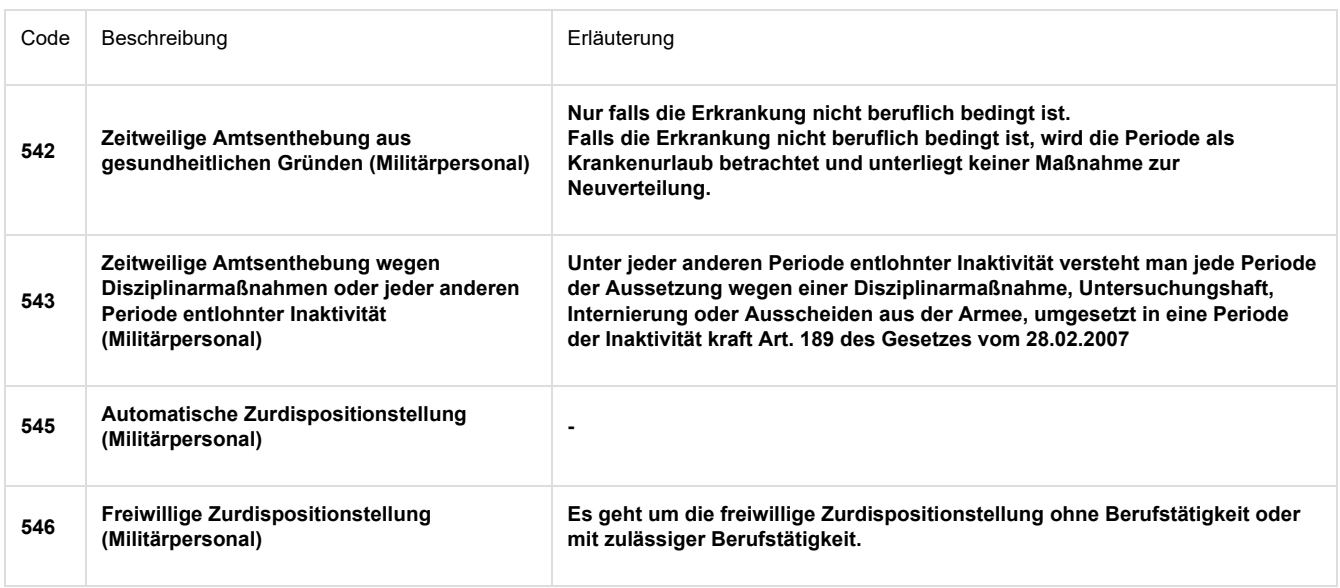

# Die neuen "Arbeitszeitangaben"

### Allgemeine Grundsätze

Ab dem 1. Quartal 2011 werden 5 neue Codes für die Eingabe der "Arbeitszeitangaben" **hinzugefügt (Block "Leistung der Beschäftigung Arbeitnehmerzeile").**

**Diese neuen Codes werden ausschließlich für Personal des öffentlichen Sektors verwendet, das einer der Pensionsregelungen des öffentlichen Sektors unterliegt, mit anderen Worten definitiv ernannte Personalmitglieder oder ihnen gleichgestellte Beamten.**

**Diese Leistungscodes dürfen auf keinen Fall verwendet werden für Personalmitglieder, die der Pensionsregelung des Privatsektors unterliegen (z. B. Vertragspersonal und Teilzeitlehrkräfte im Bildungswesen).**

**Diese fünf neuen Codes betreffen fünf verschiedene Kategorien von vollständiger Abwesenheit, die sich auf zeitlich gestaffelte Tage oder Tagesteile beziehen (z. B. über einen Monat oder ein Quartal).**

**In diesem Fall ist es möglich, diese Tage - ausschließlich für diese bestimmten**

Abwesenheiten - unter einem Code "Arbeitszeitangaben" in der Leistungszeile anzugeben.

**Dies ist nur zulässig, wenn die Tage der Abwesenheit keine Periode darstellen - siehe weiter unten "Wann handelt es sich um eine Periode?". Handelt es sich um eine Periode, muss eine neue Beschäftigungszeile unter Angabe des Beginn- und Enddatums der betreffenden** Periode begonnen werden, gemäß dem Abwesenheit entsprechenden Code "Maßnahme zur **Neuverteilung der Arbeitszeit", sowie der durchschnittlichen Anzahl Stunden pro Woche, die das Personalmitglied tatsächlich gearbeitet hat (in diesem Fall null Stunden).**

**Es betrifft daher nur 5 vollständige Abwesenheiten, die Sie SOWOHL in den "Maßnahmen** zur Neuverteilung der Arbeitszeit" ALS AUCH in den "Arbeitszeitangaben" vorfinden **werden. Sie dürfen aber auf keinen Fall beide gleichzeitig verwenden.**

**Wenn es sich um eine Periode (siehe nachfolgende Definition einer Periode) handelt, müssen Sie die "Maßnahmen zur Neuverteilung**

**der Arbeitszeit" wählen.**

**Falls sich eine Abwesenheit auf zeitlich gestaffelte Tage oder Tagesteile bezieht, gibt es zwei Möglichkeiten:**

- **Entweder "Maßnahme zur Neuverteilung". In diesem Fall müssen Sie die notwendige Anzahl Beschäftigungszeilen einrichten.**
- **Oder "Arbeitszeitangaben". In diesem Fall müssen Sie die Tage unter einem**  $\bullet$ **Leistungscode erfassen.**

Sie können daher nie ein und dieselbe Anwesenheit SOWOHL unter "Maßnahmen zur Neuverteilung der Arbeitszeit" ALS AUCH unter "Arbeitszeitangaben" angeben. Sie sind **verpflichtet, eine Wahl zu treffen.**

Wann handelt es sich um eine "Periode"?

**Um unterschiedliche Auslegungen zu vermeiden, wird festgelegt, dass unter einer Periode eine Folge von mehr als fünf aufeinanderfolgenden Kalendertagen (einschließlich Wochenendtagen) zu verstehen ist.**

**Mit anderen Worten: Wenn eine vollständige Abwesenheit, für die ein Leistungscode vorgesehen wurde, weniger als sechs aufeinanderfolgende Kalendertage ohne Unterbrechung dauert, kann diese Abwesenheit in der Anzahl der Tage mit dem entsprechenden Leistungscode angegeben werden.**

**Dauert die Abwesenheit dagegen länger als 5 aufeinanderfolgende Kalendertage, muss sie auf der Beschäftigungszeile über eine neue Neuverteilungsmaßnahme angegeben werden.**

Leistungscodes für alle statutarischen Personalmitglieder des öffentlichen Sektors

Die neuen Leistungscodes ("Arbeitszeitangaben") in der nachfolgenden Tabelle dürfen nur unter den oben beschriebenen Bedingungen und für die in der Spalte "Erläuterung" **beschriebenen Situationen verwendet werden.**

**Die Spalte "Gleichstellung MR" bei der neuen "Maßnahme zur Neuverteilung", die diesem neuen Leistungscode entspricht, mit anderen Worten die Maßnahme, die benutzt werden muss, wenn die Dauer der Abwesenheit eine Periode darstellt.**

Leistungscodes für alle statutarischen Personalmitglieder des öffentlichen Sektors

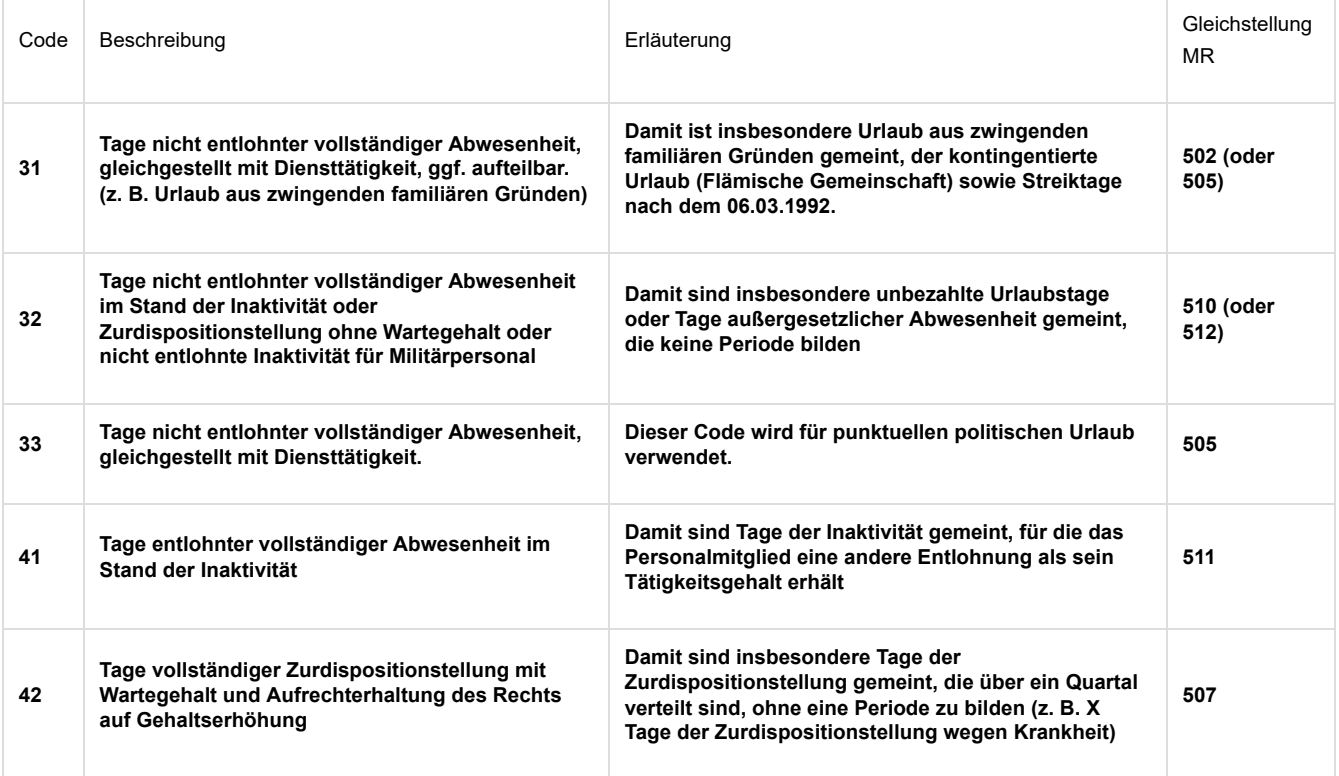

### Leistungscode ausschließlich für Militärpersonal

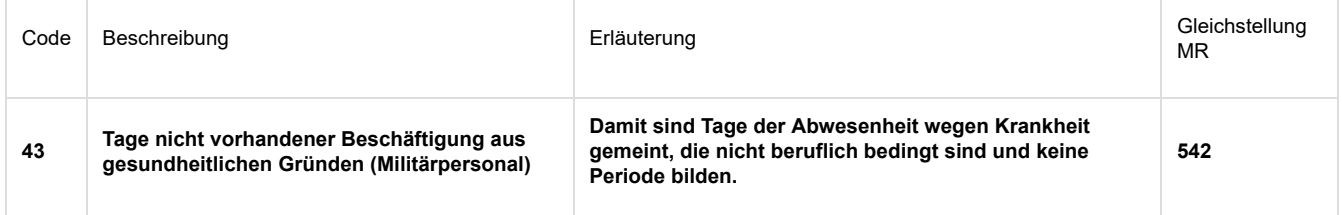

## Der neue "Entlohnungscode"

**Aus den in den neuen Neuverteilungsmaßnahmen genannten Gründen ist für jede Meldung einer entlohnten vollständigen Abwesenheit (z. B. Zurdispositionstellung wegen Krankheit mit Wartegeld) über eine neue Neuverteilungsmaßnahme ab dem 1. Quartal 2011 die Entlohnung für diese Abwesenheit mit einem neuen Entlohnungscode anzugeben.**

**Diese Entlohnung muss mit dem neuen Code 51 angegeben werden: " Die einem definitiv ernannten Personalmitglied, das im Rahmen einer Maßnahme zur Neuverteilung der Arbeitszeit abwesend ist, gezahlte Entschädigung".**

**Für die Sozialbeiträge wird die mit diesem Code angegebene Entlohnung auf gleiche Weise behandelt wie eine mit Code 1 gemeldete Entlohnung.**